# **DIRECTORATE OF DISTANCE & CONTINUING EDUCATION**

# **MANONMANIAM SUNDARANAR UNIVERSITY**

# **TIRUNELVELI- 627 012**

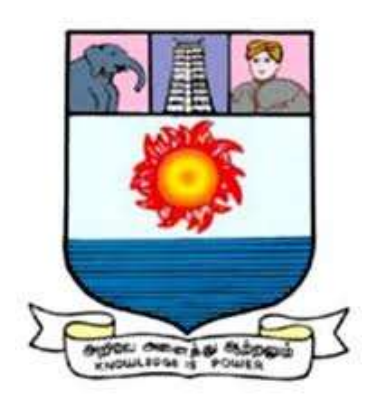

**BBA Course material**

**Core Paper 1 – Accounting for Management-I**

Prepared by

**Dr. MARIMUTHU, KN**

**Assistant Professor**

**Department of Management Studies Manonmaniam Sundaranar University Abishekapatti, Tirunelveli – 627012.**

# **BBA**

# **ACCOUNTING FOR MANAGEMENT-I**

# **Unit I**

Meaning and Scope of Accounting, Basic Accounting Concepts and Conventions – Objectives of Accounting – Accounting Transactions – Double Entry Book Keeping – Journal, Ledger, Preparation of Trail Balance.

# **Unit II**

Subsidiary book – Preparations of Cash Book – Bank Reconciliation Statement – Rectification of Errors – Suspense Account.

# **Unit III**

Preparation of Final Accounts – Adjustment – Closing Stock, Outstanding, Prepaid and Accrued, Depreciations, Bad and Doubtful Debts, Provision and Discount on Debtors and Creditors, Interest on Drawings and Capital.

# **Unit IV**

Hire Purchase System – Default and Repossession – Hire Purchase Trading Account –

Installment System.

# **Unit V**

Single Entry – Meaning, Features, Defects, Different Between Single Entry and Double

Entry System – Statement of Affairs Method – Conversion Method.

# **Recommended Text:**

1. Geol. K and Shelly Goel, 2018, Final Accounting, Arya Publications 2nd Edition 2. Jain.S.P & Narag .K, 1999, Financial Accounting, Kalyani Publishers, Ludhiana, 4<sup>th</sup> edition

3. Rakesh Shankar.R & Manikandan.S, Financial Accounting, SCITECH, 3rd edition 4. Shukla & Grewal, 2002, Advanced Accounting, Sultan Chand & Sons, New Delhi, 15th edition

5. Tulsion P.C., 2006, Financial Accounting, Pearson Education.

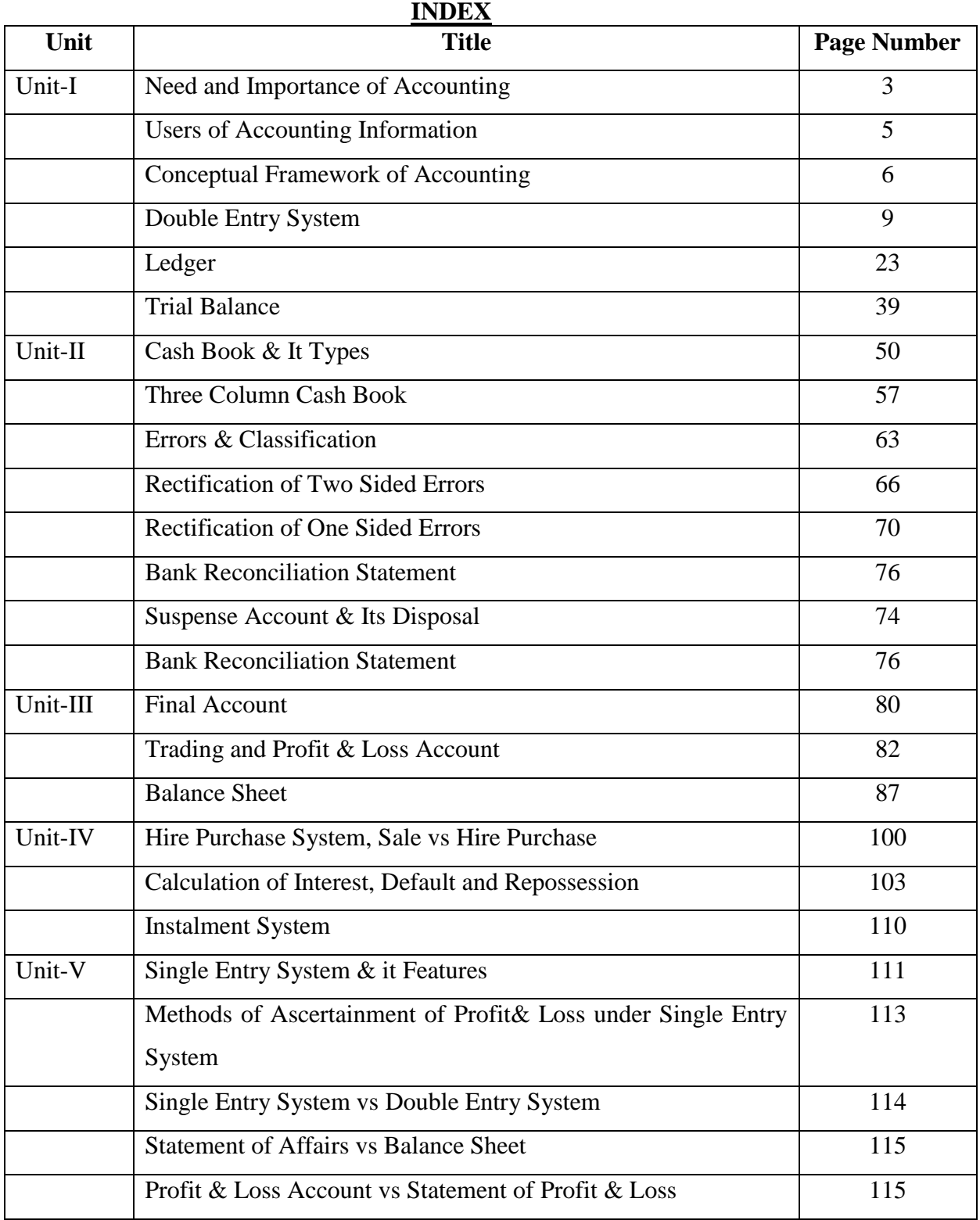

### **Unit -I**

### **INTRODUCTION**

Over the centuries, accounting has remained confined to the financial record-keeping functions of the accountant. But, today's rapidly changing business environment has forced the accountants to reassess their roles and functions both within the organisation and the society. The role of an accountant has now shifted from that of a mere recorder of transactions to that of the member providing relevant information to the decision-making team. Broadly speaking, accounting today is much more than just bookkeeping and the preparation of financial reports. Accountants are now capable of working in exciting new growth areas such as: forensic accounting (solving crimes such as computer hacking and the theft of large amounts of money on the internet); ecommerce (designing web-based payment system); financial planning, environmental accounting, etc. This realisation came due to the fact that accounting is capable of providing the kind of information that managers and other interested persons need in order to make better decisions. This aspect of accounting gradually assumed so much importance that it has now been raised to the level of an information system. As an information system, it collects data and communicates economic information about the organisation to a wide variety of users whose decisions and actions are related to its performance. This introductory chapter therefore, deals with the nature, need and scope of accounting in this context.

### **NEED AND IMPORTANCE OF ACCOUNTING**

When a person starts a business, whether large or small, his main aim is to earn profit. He receives money from certain sources like sale of goods, interest on bank deposits etc. He has to spend money on certain items like purchase of goods, salary, rent, etc. These activities take place during the normal course of his business. He would naturally be anxious at the year end, to know the progress of his business. Business transactions are numerous, that it is not possible to recall his memory as to how the money had been earned and spent. At the same time, if he had noted down his incomes and expenditures, he can readily get the required information. Hence, the details of the business transactions have to be recorded in a clear and systematic manner to get answers easily and accurately for the following questions at any time he likes.

- i. What has happened to his investment?
- ii. What is the result of the business transactions?
- iii. What are the earnings and expenses?
- iv. How much amount is receivable from customers to whom goods have been sold on credit?
- v. How much amount is payable to suppliers on account of credit purchases?
- vi. What are the nature and value of assets possessed by the business concern?
- vii. What are the nature and value of liabilities of the business concern?

### **Meaning**

 Accounting is a means of communicating the results of business operations to various parties interested in or connected with the business viz., the owners, creditors, investors, banks and financial institutions, Government and other agencies. Hence, it is rightly called as the language of business.

### **Definition**

 The American Institute of Certified Public Accountants has defined accounting as "the art of **recording, classifying and summarizing** in a significant manner and in terms of money transactions and events which are, in part at least, of financial character, and interpreting the results thereof."

### **OBJECTIVES OF ACCOUNTING**

The main objectives of accounting are

i. to maintain accounting records.

ii. to calculate the result of operations.

iii. to ascertain the financial position.

iv. to communicate the information to users.

### **Process**

The process of accounting as per the above definition is given below:

In order to accomplish its main objective of communicating information to the users, accounting embraces the following functions.

*i. Identifying:* Identifying the business transactions from the source documents.

*ii. Recording:* The next function of accounting is to keep a systematic record of all business transactions, which are identified in an orderly manner, soon after their occurrence in the journal or subsidiary books.

*iii. Classifying:* This is concerned with the classification of the recorded business transactions so as to group the transactions of similar type at one place. i.e., in ledger accounts. In order to verify the arithmetical accuracy of the accounts, trial balance is prepared.

*iv. Summarising :* The classified information available from the trial balance are used to prepare profit and loss account and balance sheet in a manner useful to the users of accounting information.

*v. Analysing:* It establishes the relationship between the items of the profit and loss account and the balance sheet. The purpose of analysing is to identify the financial strength and weakness of the business. It provides the basis for interpretation.

*vi. Interpreting:* It is concerned with explaining the meaning and significance of the relationship so established by the analysis. Interpretation should be useful to the users, so as to enable them to take correct decisions.

*vii. Communicating:* The results obtained from the summarised, analysed and interpreted information are communicated to the interested parties.

### **USERS OF ACCOUNTING INFORMATION**

The basic objective of accounting is to provide information which is useful for persons and groups inside and outside the organization.

**I. Internal Users:** Internal users are those individuals or groups who are within the organisation like owners, management, employees and trade unions.

- **Owners**: To know the profitability and financial soundness of the business.
- **Management:** To take prompt decisions to manage the business efficiently.
- **Employees and Trade unions:** To form judgement about the earning capacity of the business since their remuneration and bonus depend on it.

**II. External Users:** External users are those individuals or groups who are outside the organisation like creditors, investors, banks and other lending institutions, present and potential investors, Government, tax authorities, regulatory agencies and researchers.

- **Creditors, banks and other:** To determine whether the principal and lending institutions the interest thereof will be paid in when due.
- **Present investors:** To know the position, progress and prosperity of the business in order to ensure the safety of their investment.
- **Potential investors:** To decide whether to invest in the business or not.
- **Government and Tax :**To know the earnings in order to assess authorities the tax liabilities of the business.
- **Regulatory agencies:** To evaluate the business operation under the regulatory legislation.
- **Researchers:** To use in their research work.

### **BRANCHES OF ACCOUNTING**

 The economic development and technological advancements have resulted in an increase in the scale of operations and the advent of the company form of business organisation. This has made the management function more and more complex and increased the importance of accounting information. This gave rise to special branches of accounting. These are briefly explained below:

1. Financial accounting : The purpose of this branch of accounting is to keep a record of all financial transactions so that:

(a) the profit earned or loss sustained by the business during an accounting period can be worked out,

(b) the financial position of the business as at the end of the accounting period can be ascertained, and

(c) the financial information required by the management and other interested parties can be provided.

- 2. Cost Accounting : The purpose of cost accounting is to analyse the expenditure so as to ascertain the cost of various products manufactured by the firm and fix the prices. It also helps in controlling the costs and providing necessary costing information to management for decision-making.
- 3. Management Accounting : The purpose of management accounting is to assist the management in taking rational policy decisions and to evaluate the impact of its decisons and actions.

### **CONCEPTUAL FRAME WORK OF ACCOUNTING**

### **I.BASIC ASSUMPTIONS**

The basic assumptions of accounting are like the foundation pillars on which the structure of accounting is based. The four basic assumptions are as follows:

### **i. Accounting Entity Assumption**

According to this assumption, business is treated as a unit or entity apart from its owners, creditors and others. In other words, the proprietor of a business concern is always considered to be separate and distinct from the business which he controls. All the business transactions are recorded in the books of accounts from the view point of the business. Even the proprietor is treated as a creditor to the extent of his capital.

### **ii. Money Measurement Assumption**

In accounting, only those business transactions and events which are of financial nature are recorded. For example, when Sales Manager is not on good terms with Production Manager, the business is bound to suffer. This fact will not be recorded, because it cannot be measured in terms of money.

### **iii. Accounting Period Assumption**

The users of financial statements need periodical reports to know the operational result and the financial position of the business concern. Hence it becomes necessary to close the accounts at regular intervals. Usually a period of 365 days or 52 weeks or 1 year is considered as

### the accounting period. **iv. Going Concern Assumption**

As per this assumption, the business will exist for a long period and transactions are recorded from this point of view. There is neither the intention nor the necessity to wind up the business in the foreseeable future.

### **II. BASIC CONCEPTS OF ACCOUNTING**

These concepts guide how business transactions are reported. On the basis of the above four assumptions the following concepts (principles) of accounting have been developed.

### **i. Dual Aspect Concept**

Dual aspect principle is the basis for Double Entry System of book-keeping. All business transactions recorded in accounts have two aspects - receiving benefit and giving benefit. For example, when a business acquires an asset (receiving of benefit) it must pay cash (giving of benefit).

### **ii. Revenue Realisation Concept**

According to this concept, revenue is considered as the income earned on the date when it is realised. Unearned or unrealised revenue should not be taken into account. The realisation concept is vital for determining income pertaining to an accounting period. It avoids the possibility of inflating incomes and profits.

### **iii. Historical Cost Concept**

Under this concept, assets are recorded at the price paid to acquire them and this cost is the basis for all subsequent accounting for the asset. For example, if a piece of land is purchased for Rs.5,00,000 and its market value is Rs.8,00,000 at the time of preparing final accounts the land value is recorded only for Rs.5,00,000. Thus, the balance sheet does not indicate the price at which the asset could be sold for.

### **iv. Matching Concept**

Matching the revenues earned during an accounting period with the cost associated with the period to ascertain the result of the business concern is called the matching concept. It is the basis for finding accurate profit for a period which can be safely distributed to the owners.

### **v. Full Disclosure Concept**

Accounting statements should disclose fully and completely all the significant information. Based on this, decisions can be taken by various interested parties. It involves proper classification and explanations of accounting information which are published in the financial statements.**vi.**

### vi. **Verifiable and Objective Evidence Concept**

This principle requires that each recorded business transactions in the books of accounts should have an adequate evidence to support it. For example, cash receipt for payments made. The documentary evidence of transactions should be free from any bias. As accounting records are based on documentary evidence which are capable of verification, it is universally acceptable.

### **III. MODIFYING PRINCIPLES**

To make the accounting information useful to various interested parties, the basic assumptions and concepts discussed earlier have been modified. These modifying principles are as under.

### **i. Cost Benefit Principle**

This modifying principle states that the cost of applying a principle should not be more than the benefit derived from it. If the cost is more than the benefit then that principle should be modified.

### ii. **Materiality Principle**

The materiality principle requires all relatively relevant information should be disclosed in the financial statements. Unimportant and immaterial information are either left out or merged with other items.

### **iii. Consistency Principle**

The aim of consistency principle is to preserve the comparability of financial statements. The rules, practices, concepts and principles used in accounting should be continuously observed and applied year after year. Comparisons of financial results of the business among different accounting period can be significant and meaningful only when consistent practices were followed in ascertaining them. For example, depreciation of assets can be provided under different methods, whichever method is followed, it should be followed regularly.

# **iv. Prudence (Conservatism) Principle**

DD&CE MSU 8 Prudence principle takes into consideration all prospective losses but leaves all prospective profits. The essence of this principle is "anticipate no profit and provide for all possible losses". For example, while valuing stock in trade, market price or cost price whichever is less is considered.

### **DOUBLE ENTRY SYSTEM**

There are numerous transactions in a business concern. Each transaction, when closely analysed, reveals two aspects. One aspect will be "receiving aspect" or "incoming aspect" or "expenses/loss aspect". This is termed as the **"Debit aspect"**. The other aspect will be "giving aspect" or "outgoing aspect" or "income/gain aspect". This is termed as the **"Credit aspect".** These two aspects namely "Debit aspect" and "Credit aspect" form the basis of Double Entry System. The double entry system is so named since it records both the aspects of a transaction. In short, the basic principle of this system is, for every debit, there must be a corresponding credit of equal amount and for every credit, there must be a corresponding debit of equal amount.

### **Definition of Double Entry System**

According to **J.R.Batliboi** "Every business transaction has a two-fold effect and that it affects two accounts in opposite directions and if a complete record were to be made of each such transaction, it would be necessary to debit one account and credit another account. It is this recording of the two fold effect of every transaction that has given rise to the term Double Entry System".

### **FEATURES OF DOUBLE ENTRY SYSTEM**

i. Every business transaction affects two accounts.

ii. Each transaction has two aspects, i.e., debit and credit.

iii. It is based upon accounting assumptions concepts and principles.

iv. Helps in preparing trial balance which is a test of arithmetical accuracy in accounting.

v. Preparation of final accounts with the help of trial balance.

### **Approaches of Recording**

There are two approaches for recording a transaction.

I. Accounting Equation Approach

II. Traditional Approach

### **I. Accounting Equation Approach**

This approach is also called as the **American Approach**. Under this method transactions are recorded based on the accounting equation,

 $i.e., Assets = Liabilities + Capital$ 

This will be discussed in detail in the next chapter.

### **II. Traditional Approach**

This approach is also called as the **British Approach**. Recording of business transactions under this method are formed on the basis of the existence of two aspects (debit

and credit) in each of the transactions. All the business transactions are recorded in the books of accounts under the 'Double Entry System'.

### **Accounting Rules**

### **Personal Accounts(**Natural person or Company)

- Debit the receiver
- Credit the giver

**Real Accounts (**cash , property or asset )

- Debit what comes in
- Credit what goes out

**Nominal Accounts (**Business expenses or losses and income or gains )

- Debit all expenses and losses
- Credit all income and gains

### **JOURNAL**

A journal may be defined as the book or original or prime entry containing a chronological record of the transactions from which posting is done to the ledger. The transactions are recorded first in the journal in the order in which they occur.

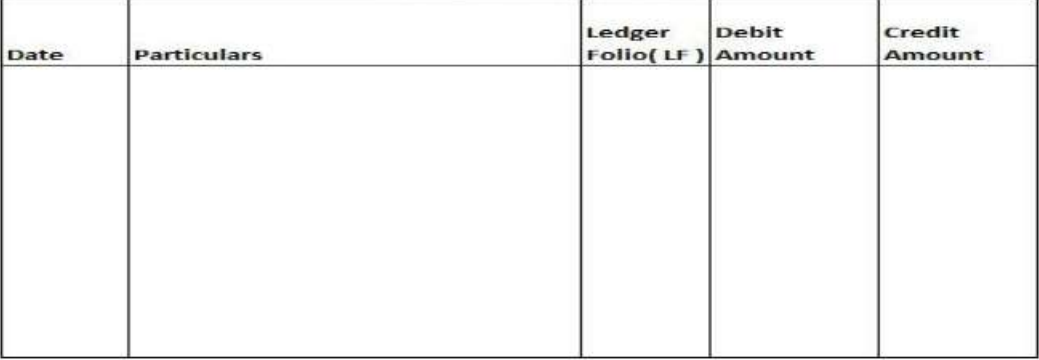

### **Explanation:**

*1. Date :* In the first column, the date of the transaction is entered. The year and the month is written only once, till they change. The sequence of the dates and months should be strictly maintained.

*2. Particulars :* Each transaction affects two accounts, out of which one account is debited and the other account is credited. The name of the account to be debited is written first, very near to the line of particulars column and the word **Dr.** is also written at the end of the particulars column. In the second line, the name of the account to be credited is written, starts with the word '**To**', a few space away from the margin in the particulars column to the make it distinct from the

debit account.

*3. Narration :* After each entry, a brief explanation of the transaction together with necessary details is given in the particulars column with in brackets called **narration**. The words 'For' or 'Being' are used before starting to write down narration. Now, it is not necessary to use the word 'For' or 'Being'.

*4. Ledger Folio (L.F):* All entries from the journal are later posted into the ledger accounts. The page number or folio number of the Ledger, where the posting has been made from the Journal is recorded in the L.F column of the Journal. Till such time, this column remains blank.

*5. Debit Amount :* In this column, the amount of the account being debited is written.

*6. Credit Amount :* In this column, the amount of the account being credited is written.

### **STEPS IN JOURNALISING**

The process of analysing the business transactions under the heads of debit and credit and recording them in the Journal is called **Journalising**. An entry made in the journal is called a '**Journal Entry**'.

*Step 1* Determine the two accounts which are involved in the transaction.

*Step 2* Classify the above two accounts under Personal, Real or Nominal.

*Step* 3 Find out the rules of debit and credit for the above two accounts.

*Step* 4 Identify which account is to be debited and which account is to be credited.

*Step* 5 Record the date of transaction in the date column. The year and month is written once, till they change. The sequence of the dates and months should be strictly maintained.

*Step* 6 à Enter the name of the account to be debited in the particulars column very close to the left hand side of the particulars column followed by the abbreviation Dr. in the same line. Against this, the amount to be debited is written in the debit amount column in the same line.

*Step 7* Write the name of the account to be credited in the second line starts with the word '**To**' a few space away from the margin in the particulars column. Against this, the amount to be credited is written in the credit amount column in the same line.

*Step 8* Write the narration within brackets in the next line in the particulars column.

*Step* 9 Draw a line across the entire particulars column to separate one journal entry from the other.

# **Example 1:**

| Step 1 | Determine the two accounts      | Cash Account        | Capital Account         |
|--------|---------------------------------|---------------------|-------------------------|
|        | involved in the transaction.    |                     |                         |
| Step 2 | Classify the accounts under     | <b>Real Account</b> | <b>Personal Account</b> |
|        | personal, real or nominal.      |                     |                         |
| Step 3 | Find out the rules of debit and | $2(a)$ Debit what   | 1(b) Credit the giver   |
|        | credit.                         | comes in.           |                         |
| Step 4 | Identify which account is to be | Cash $A/c$ is to be | Capital $A/c$ is to be  |
|        | debited and credited.           | debited             | credited                |

January 1, 2004 – Saravanan started business with Rs. 1,00,000

### **Solution :**

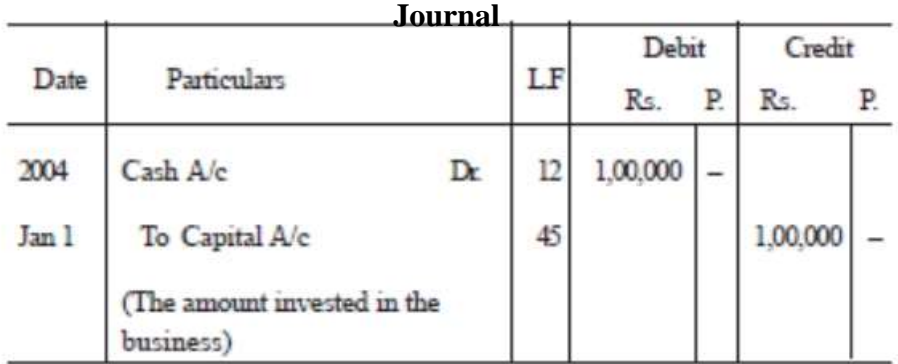

### **Example 2**

On  $1$ <sup>st</sup> June 2016 goods sold for Rs. 2000

On  $2^{nd}$  June 2016 goods purchase from XYZ ltd for Rs.5000

# **General Journal**

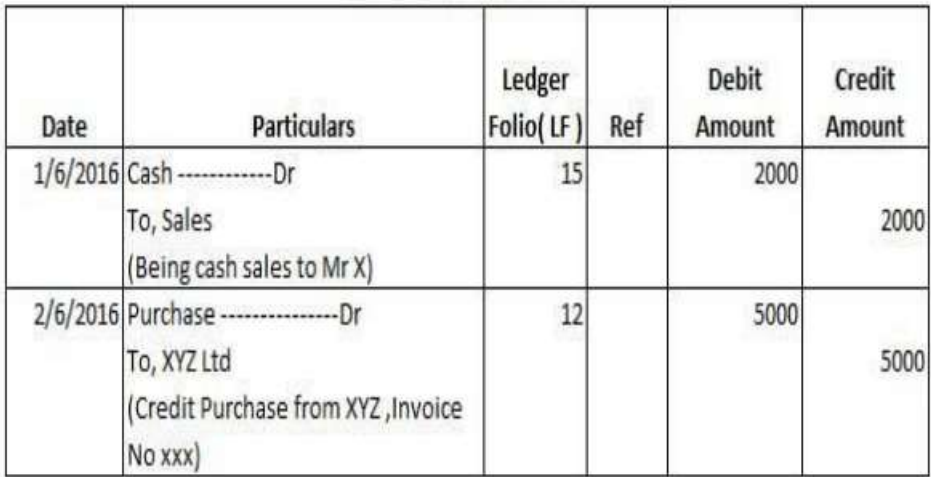

Example 3

 $C_{\alpha}$ lution  $\alpha$ 

Journalise the following transactions in the books of Amar and post them in the Joural:-

2004

March1 Bought goods for cash Rs. 25,000 Sold goods for cash Rs. 50,000 Bought goods for credit from Gopi Rs.19,000 Sold goods on credit to Robert Rs.8,000 Received from Robert Rs. 6,000 Paid to Gopi Rs.5,000 Bought furniture for cash Rs. 7,000

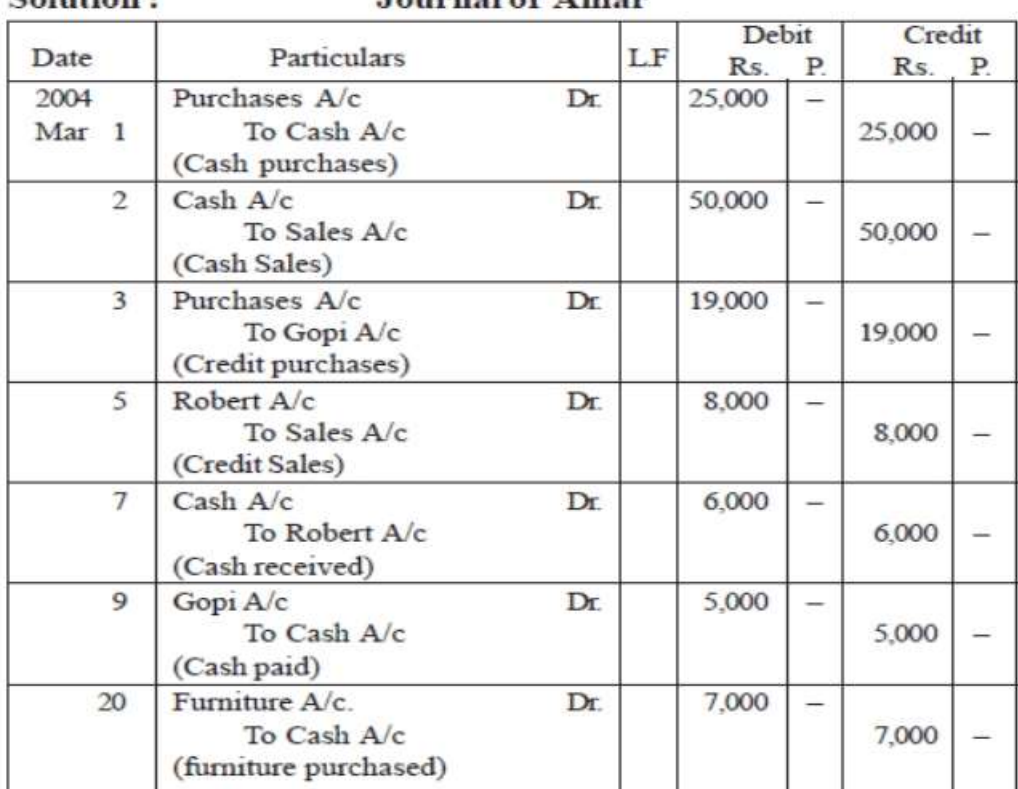

Isumal of Amou

### **Example 4**

Mr. Nirmal has the following transactions in the month of April. Write Journal Entries for the transactions.

- $10<sup>th</sup>$  April : Commenced business with a capital of 1,00,000
- 11<sup>th</sup> April : Purchased goods from Veeru for 20,000
- 13<sup>th</sup> April: Purchased Goods for Cash 15,000
- 14<sup>th</sup> April: Purchased Goods from Abhiram for cash 9,000
- 16<sup>th</sup> April: Bought Goods from Shyam on credit 12,000
- 17<sup>th</sup> April : Sold goods worth 15,000 to Tarun
- 19th April: Sold goods for cash 20,000
- $20<sup>th</sup>$  April : Sold goods to Utsav for cash 6,000
- $21$ <sup>st</sup> April : Sold goods to Pranav on credit 17,000
- 22nd April : Returned goods to Veeru 3,000
- 23<sup>rd</sup> April: Goods returned from Tarun 1,000
- $25<sup>th</sup>$  April: Goods taken by the proprietor for personal use 1,000
- $26<sup>th</sup>$  April : Bought Land for 50,000
- 27<sup>th</sup> April : Purchased machinery for cash 45,000
- $28<sup>th</sup>$  April : Bought computer from Intel Computers for 25,000
- 28th April : Cash sales 15,000
- 29th April : Cash purchases 22,000
- 30<sup>th</sup> April : Bought furniture for proprietor's residence and paid cash 10,000

Journal in the books of Mr. Nirmal for the period from  $1*$  to  $30*$  April

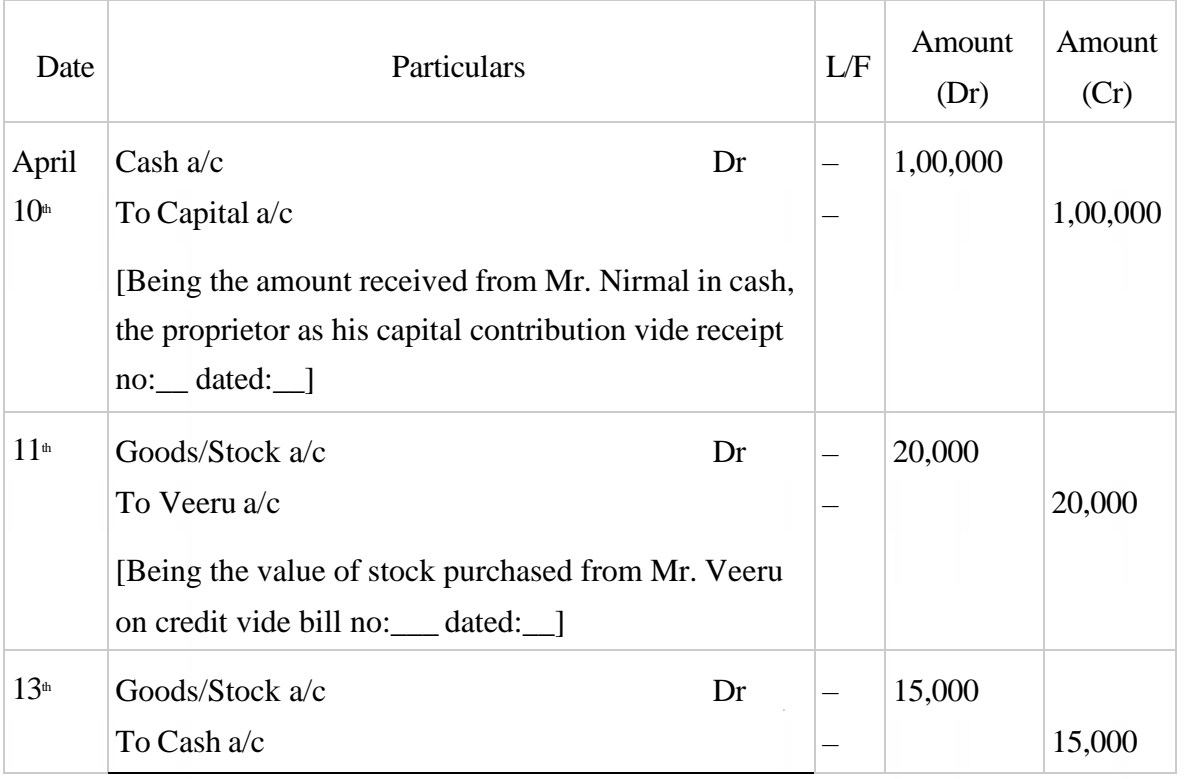

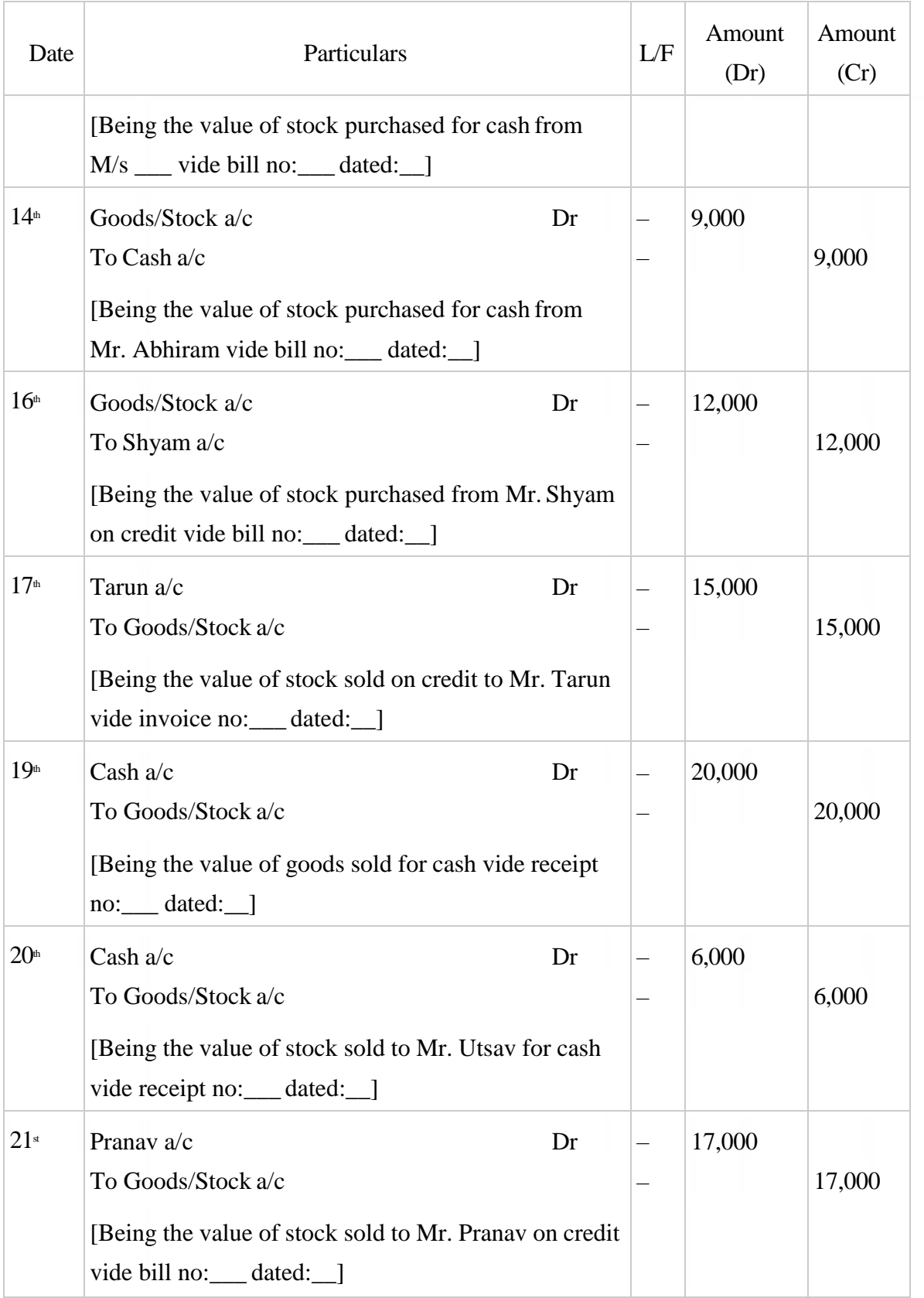

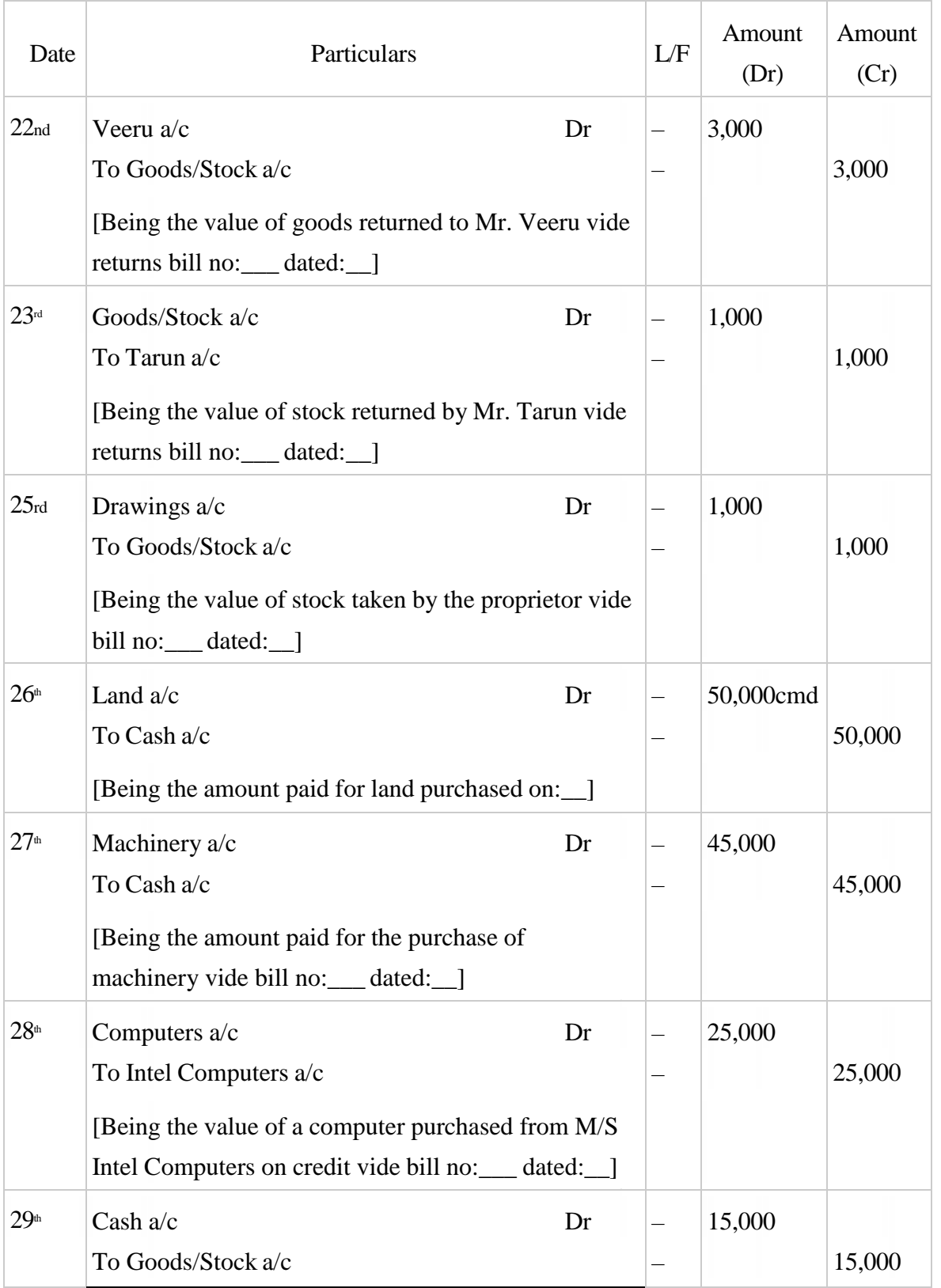

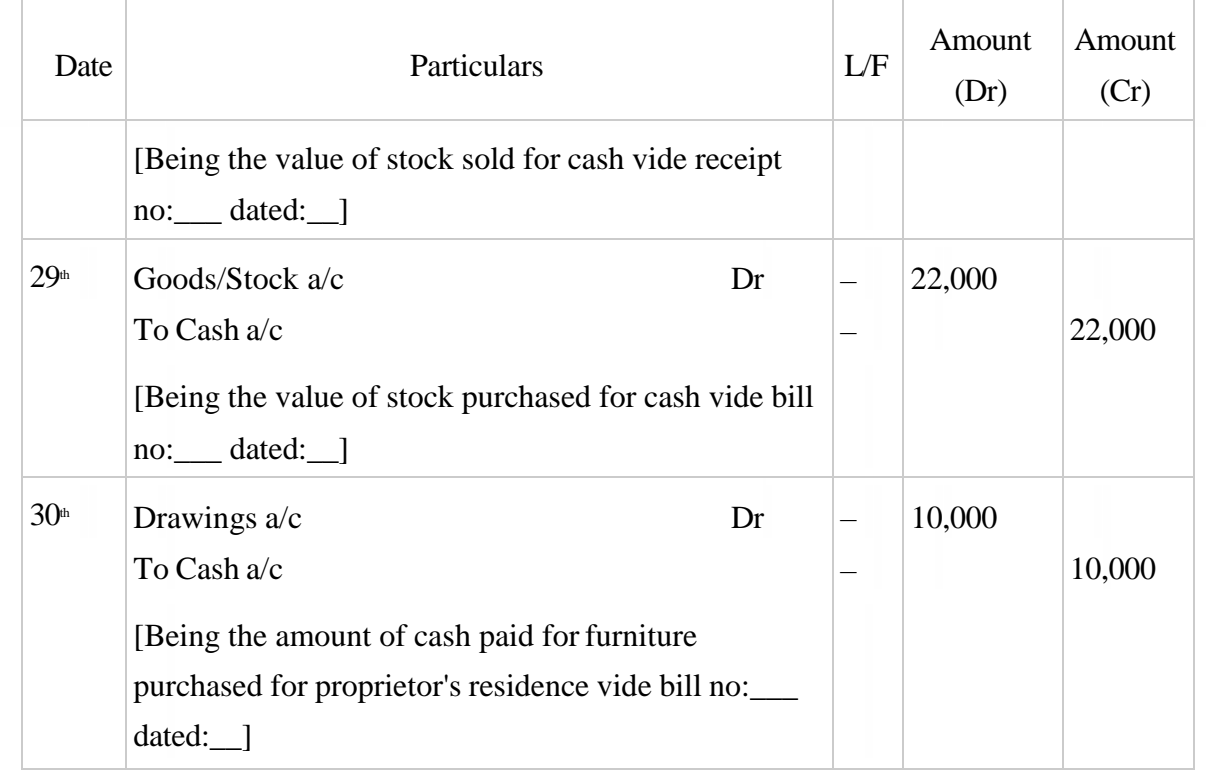

### **Example 5**

Journalise the following transactions in the books of Rahim & Sons

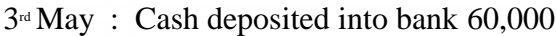

- 4th May : Loan given to Bhuvan 20,000
- 4th May : Paid cash to Veeru 20,000
- $5<sup>th</sup>$  May : Paid to Veeru by cheque 15,000
- 5<sup>th</sup> May: Cash received from Tarun 12,000
- 5<sup>th</sup> May : Took loan from Anush 15,000
- $6th$  May : Cheque received from Pranav 15,000
- $6th$  May : Paid to Intel Computers by cheque 17,000
- $6th$  May : Withdrew from bank 5,000
- $7^{\text{th}}$  May : Withdrew from bank for office use 8,000
- 7<sup>th</sup> May : Cash received from Bhuvan on loan account 10,000
- $8<sup>th</sup>$  May : Withdrew from bank for personal use 1,000
- $8<sup>th</sup>$  May : Cash taken by proprietor for personal use 3,000
- $9^{\text{th}}$  May : Bought furniture and paid by cheque 15,000
- $9<sup>th</sup>$  May : Paid to Anush by cheque on loan account 5,000
- 9<sup>th</sup> May : Brought additional capital of 25,000

### Journal in the books of Mr. Rahim & Sons for the period from  $1$ <sup>st</sup> May to  $10$ <sup>th</sup> May

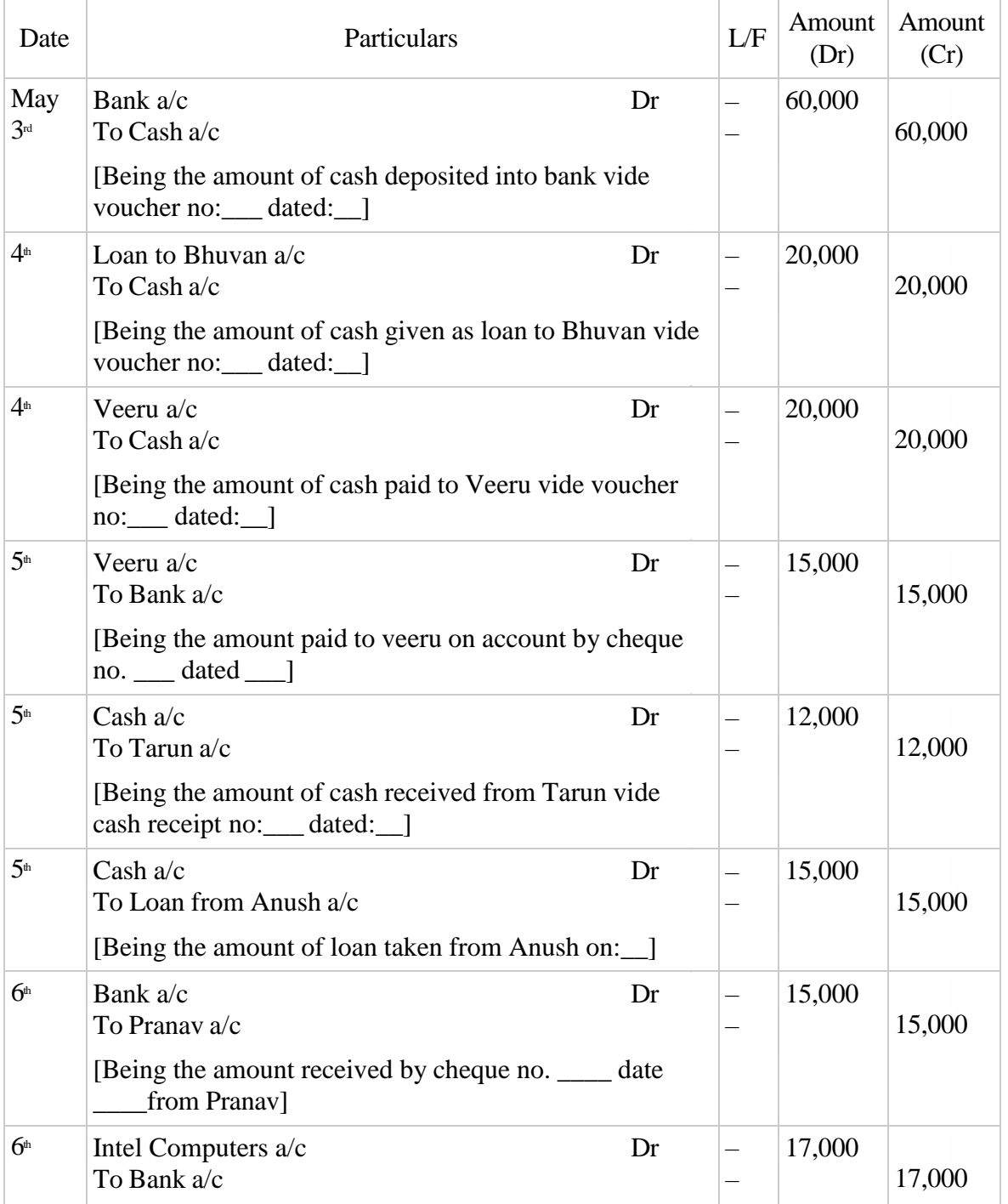

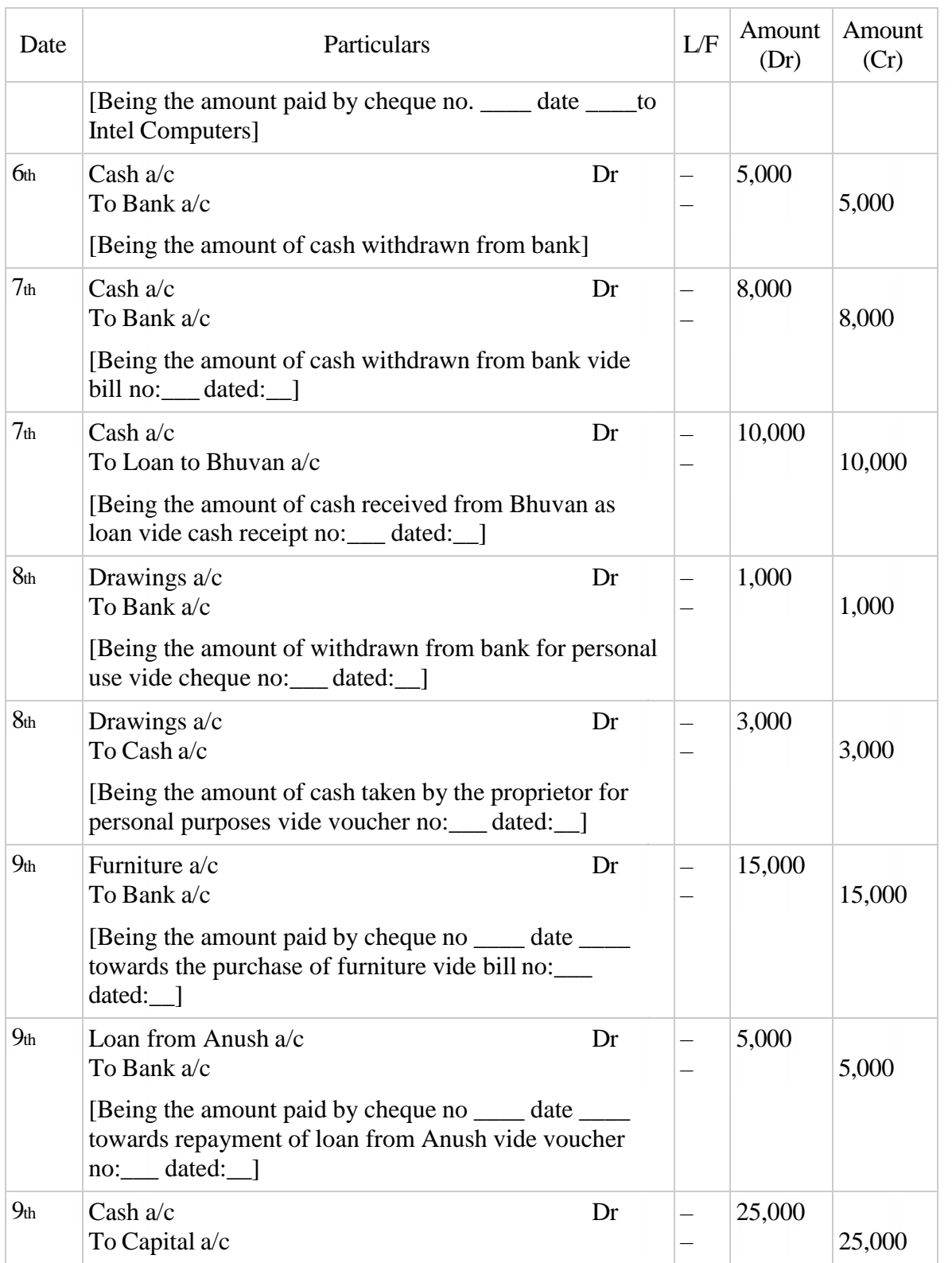

# Journal in the books of Mr. Rahim & Sons for the period from  $1$ <sup>st</sup> May to  $10$ <sup>th</sup> May

### Journal in the books of Mr. Rahim & Sons for the period from  $1$ <sup>st</sup> May to  $10$ <sup>th</sup> May

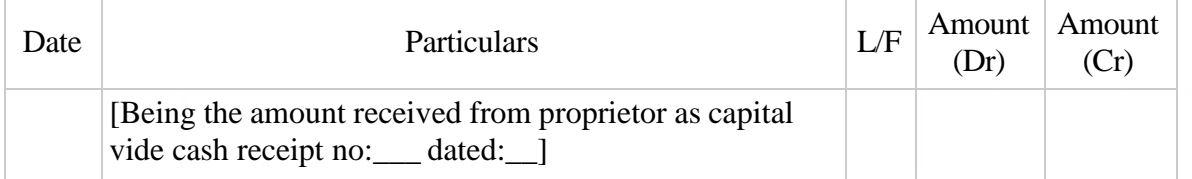

### **Example 6**

Write journal entries in the books of Cholan & Bros.

 $10<sup>th</sup>$  June : Paid wages  $12,000$ 

- 11th June : paid rent by cheque 10,000
- 13<sup>th</sup> June : Paid salary to Mr. Charan 12,000
- $14*$  June : Purchased stationery from Kagaz & Co. and paid by cheque 5,000
- 15<sup>th</sup> June : Received interest 14,000
- $17<sup>th</sup>$  June : Received commission by cheque 6,000
- 18<sup>th</sup> June : Rent received from Mr. Mody 8,000
- $19<sup>th</sup>$  June : Interest received from Mr. Bijju by cheque  $10,000$
- $20<sup>th</sup>$  June : Carriage paid on purchase of goods 3,000
- $22<sup>nd</sup> June: Carriage paid on sale of goods 2,000$

### Journal in the books of Mr. Cholan & Bros. for the period from  $1$ <sup>st</sup> June to  $30<sup>th</sup>$  June

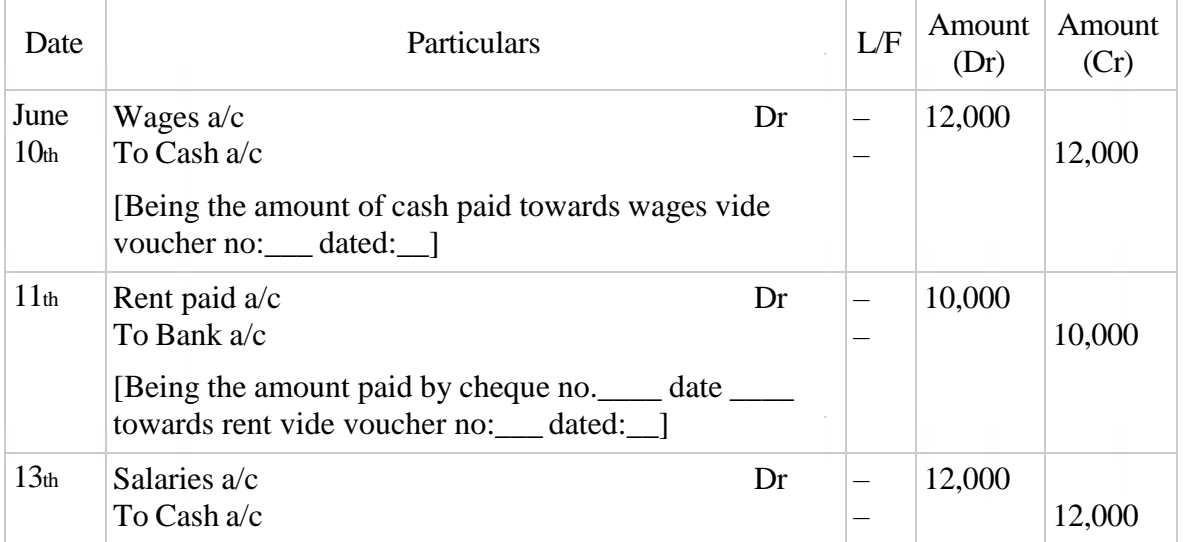

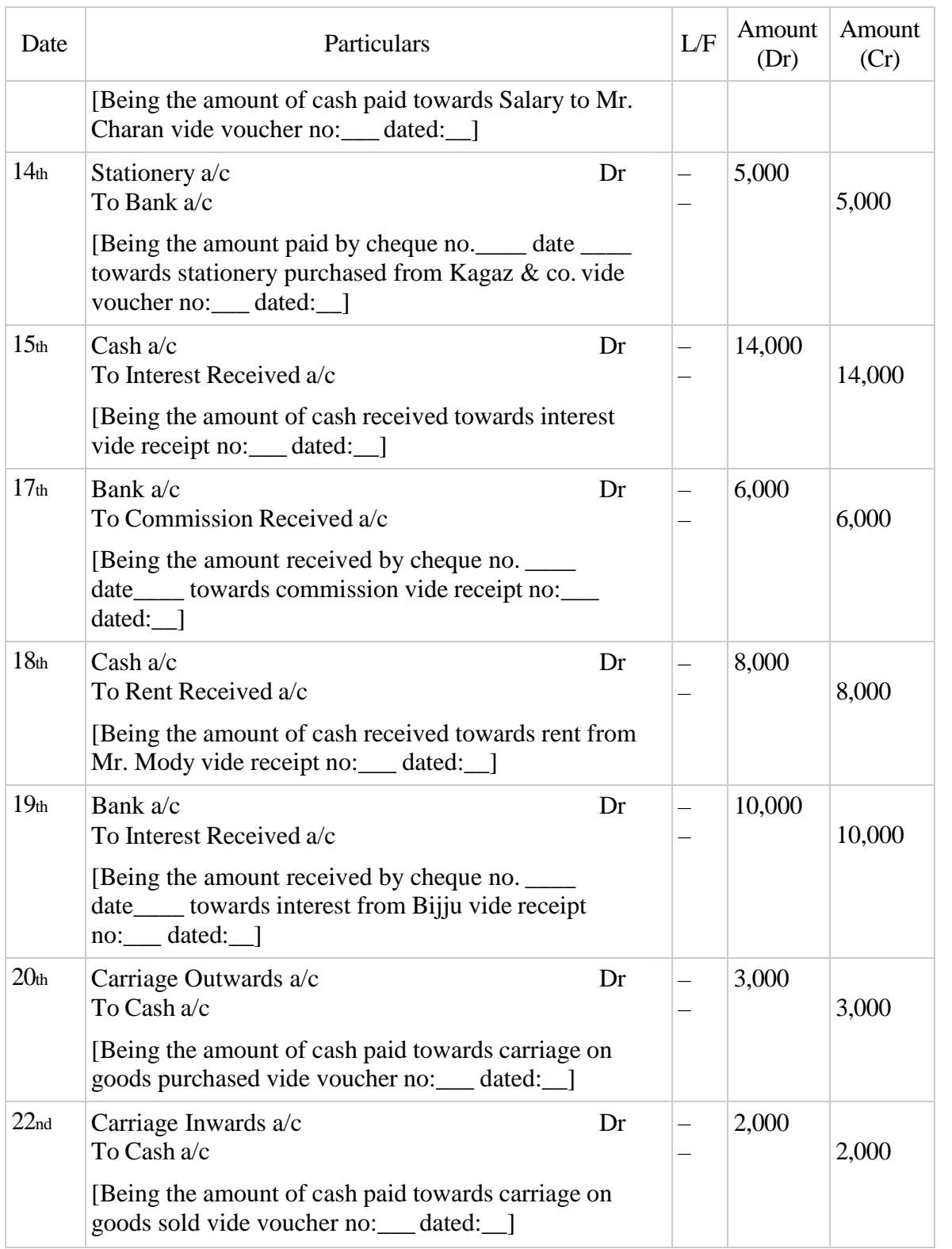

## Journal in the books of Mr. Cholan & Bros. for the period from  $1$ <sup>st</sup> June to  $30$ <sup>th</sup> June

### **COMPOUND JOURNAL ENTRY**

When two or more transactions of similar nature take place on the same date, such transactions can be entered in the journal by means of a combined journal entry is called

### **Compound Journal Entry**.

The only precaution is that the total debits should be equal to total credits.

On *March 2017,* Farhan Rahim, starts wholesaling business. Following transactions asfollows:

- *1.* He started business with capital of Rs. 15,000 and Land worth Rs. 10,000.
- *8.* Bought goods from Bilal and Friends Rs. 1,000 and by cash from XYZ Co. Rs 2,000.
- *13.* Sold goods to Rehman & sons Rs. 1,500 and sale by cash Rs. 5,000.
- *17.* Gave away charity of cash Rs. 50 and merchandising worth Rs. 30.
- *21.* Paid Bilal and Friends cash Rs. 975; discount received Rs. 25.
- *28.* Received cash from Rehman & Sons Rs. 1,450; allowed him discount of Rs. 50.

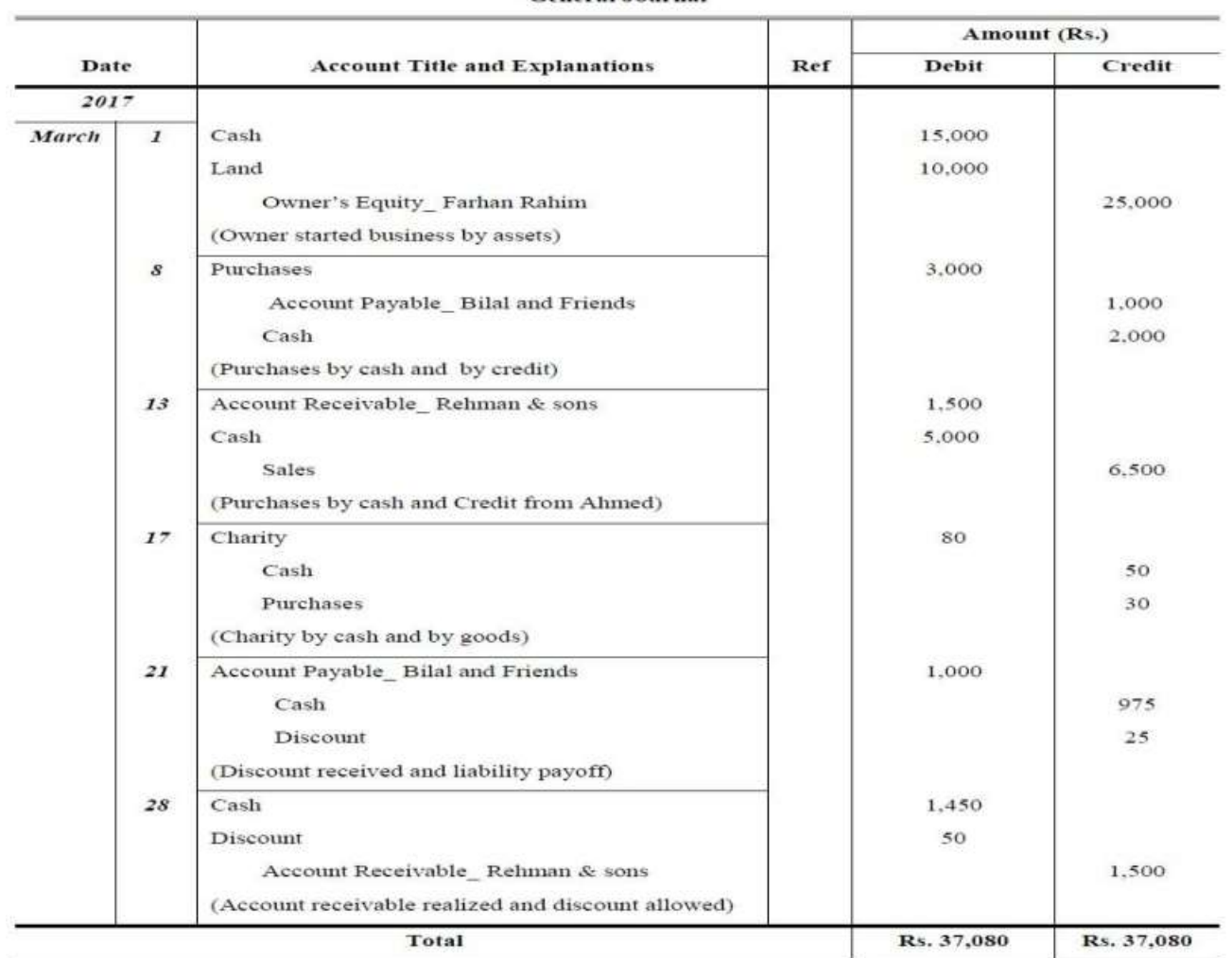

**General Journal** 

### **LEDGER**

 Collection of an entire group of similar accounts in double-entry bookkeeping. Also called book of final entry, a ledger records classified and summarized financial information from journals.

 A Ledger is a book which contains all the accounts whether personal, real or nominal, which are first entered in journal or special purpose subsidiary books.

 According to **L.C. Cropper**, 'the book which contains a classified and permanent record of all the transactions of a business is called the Ledger'.

### **Form**

### **Name of the Account**

Dr.

Cr.

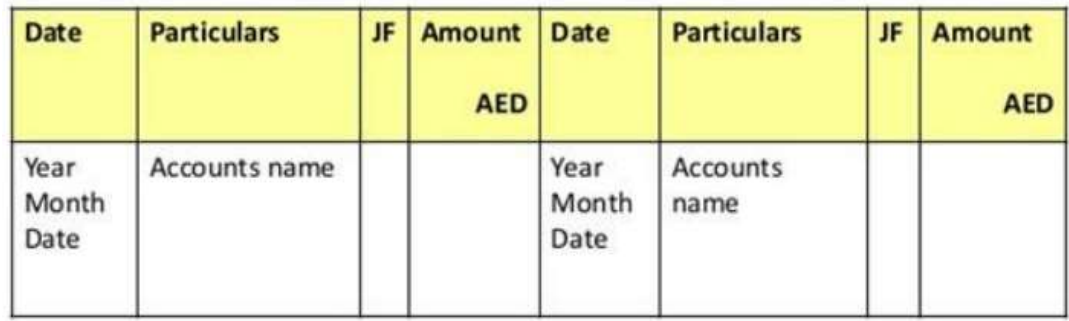

### **Explanation:**

i. Each ledger account is divided into two parts. The left hand side is known as the debit side and the right hand side is known as the credit side. The words 'Dr.' and 'Cr.' are used to denote Debit and Credit.

ii. The name of the account is mentioned in the top (middle) of the account.

iii. The date of the transaction is recorded in the date column.

iv. The word 'To' is used before the accounts which appear on the debit side of an account in the particulars column. Similarly, the word 'By' is used before the accounts which appear on the credit side of an account in the particulars column.

v. The name of the other account which is affected by the transaction is written either in the debit side or credit side in the particulars column.

vi. The page number of the Journal or Subsidiary Book from where that particular entry is transferred, is entered in the Journal Folio (J.F) column.

vii. The amount pertaining to this account is entered in the amount column.

## Example 1

Mr. Ram started business with cash Rs.  $5,00,000$  on  $1$ <sup>\*</sup> June 2003.

The transaction will appear in Journal and Ledger as under.

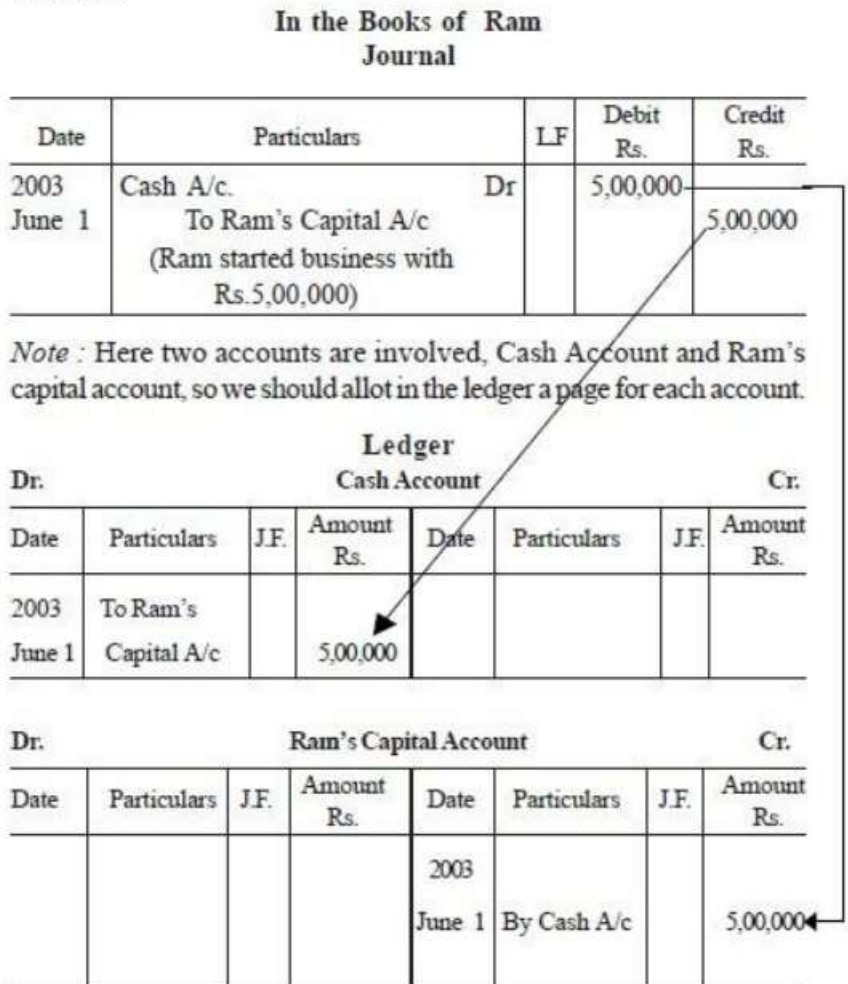

### Solution:

### Example 2

Mr. Ramu has the following transactions in the month of July.

Record them into the journal and show postings in the ledger and balance the accounts.

July  $1$ <sup>s</sup>: Ramu started business with a capital of 75,000

- 1<sup>st</sup> : Purchased goods from Manu on credit 25,000
- 2nd : Sold goods to Sonu 20,000
- 3<sup>rd</sup> : Purchased goods from Meenu 15,000
- 4th : Sold goods to Tanu for cash 16,000
- 5<sup>th</sup> : Goods retuned to Manu 2,000
- $6<sup>th</sup>$  : Bought furniture for 15,000
- 7<sup>th</sup>: Bought goods from Zenu 12,000
- 8<sup>th</sup>: Cash paid to Manu 10,000
- $9<sup>th</sup>$  : Sold goods to Jane 13,500
- 10<sup>th</sup>: Goods returned from Sonu 3,000
- 11<sup>th</sup>: Cash received from Jane 5,500
- $12<sup>th</sup>$ : Goods taken by Ramu for domestic use 3,000
- 13<sup>th</sup>: Returned Goods to Zenu 1,000
- 14<sup>th</sup>: Cash received from Sonu 12,000
- 15<sup>th</sup>: Bought machinery for 18,000
- 16<sup>th</sup> : Sold part of the furniture for 1,000
- 17<sup>th</sup> : Cash paid for the purchase of bicycle for Ramu's son 1,500
- 19th : Cash sales 15,000
- $20<sup>th</sup>$ : Cash purchases 13,500

### Journal in the books of M/s Ramu & Sons for the period from July  $1$ <sup>st</sup>,  $_$  to July 31<sup>st</sup>,  $_$

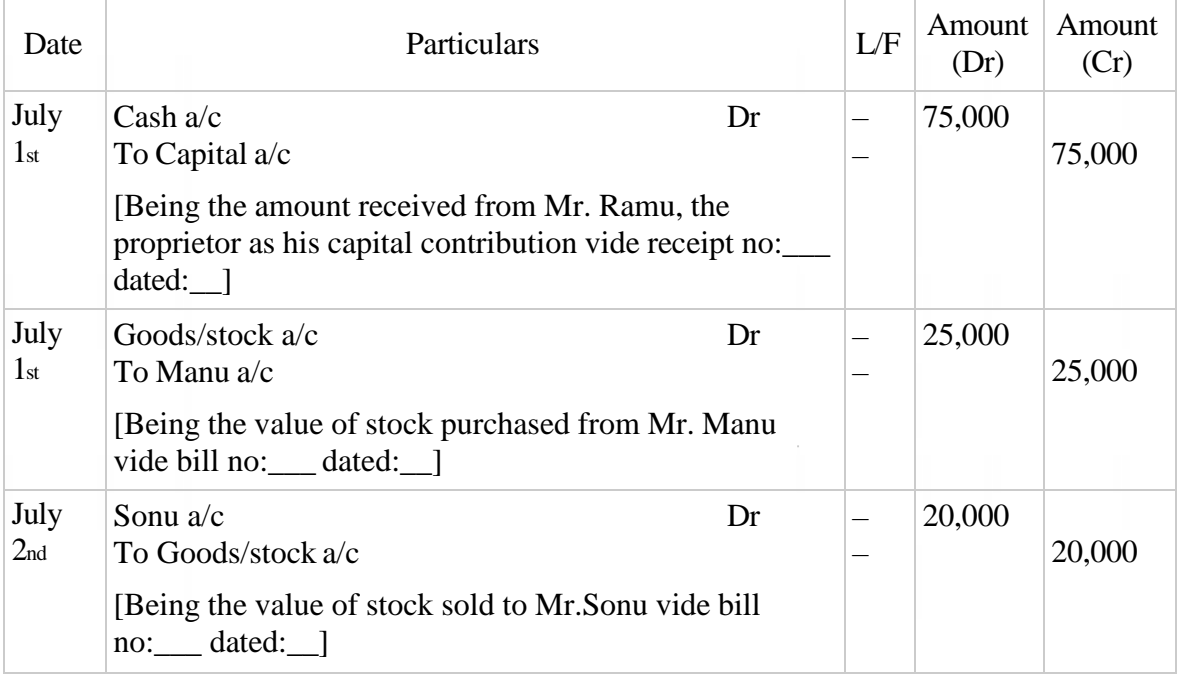

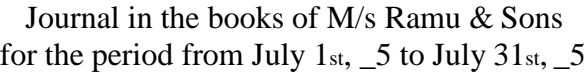

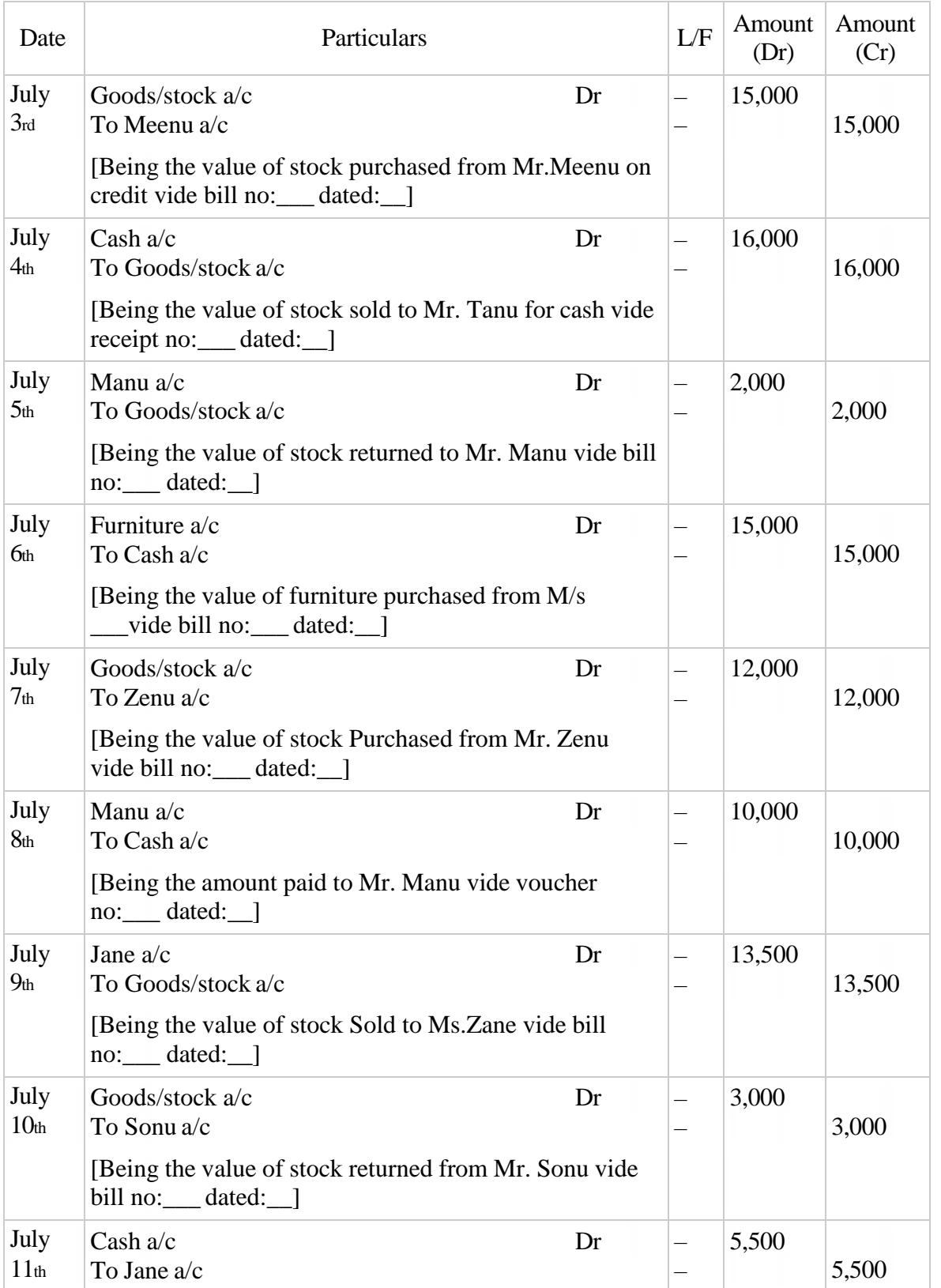

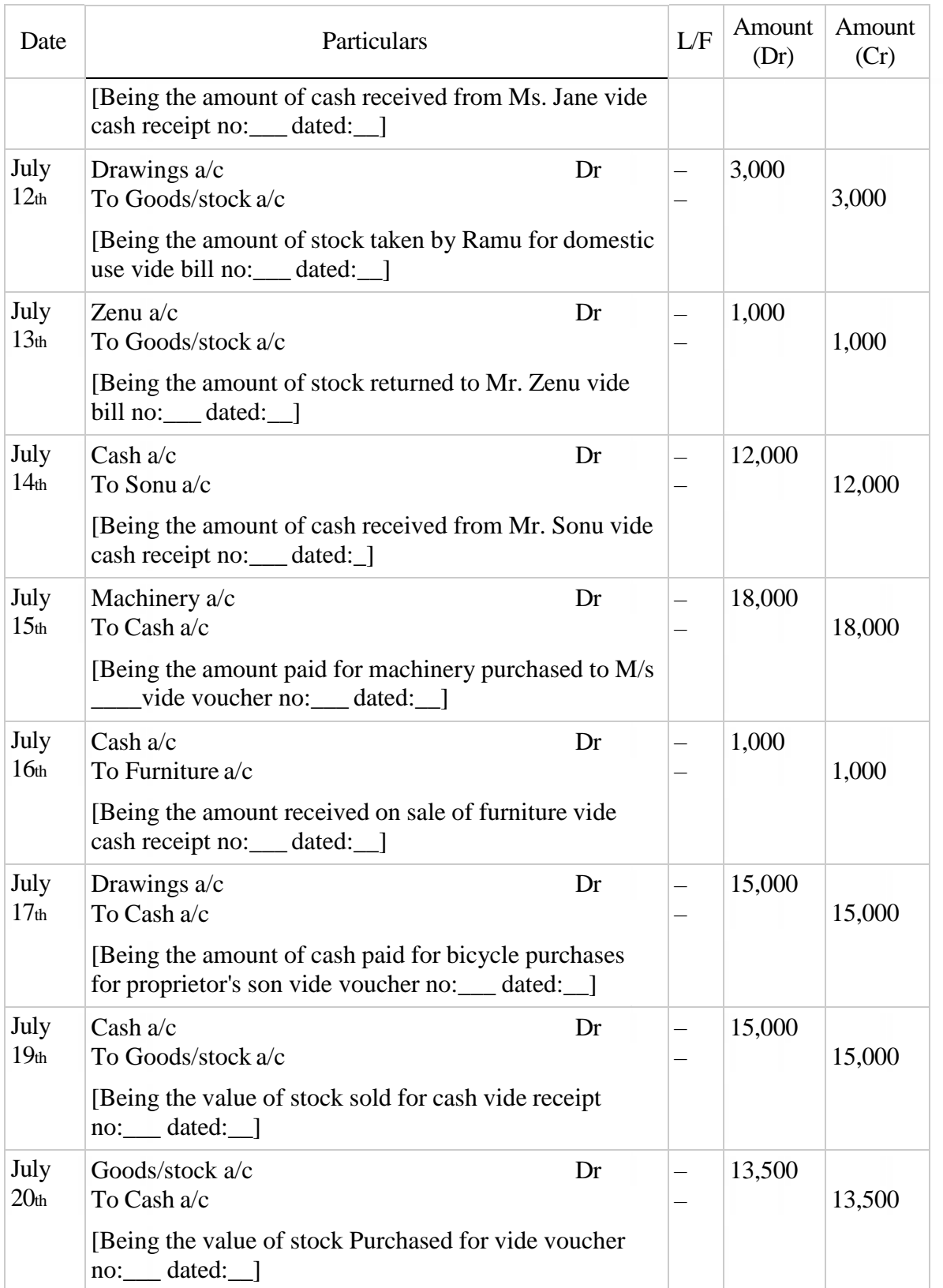

# Journal in the books of M/s Ramu & Sons for the period from July 1st,  $\_5$  to July 31st,  $\_5$

# General Ledger [Books of Mr. Ramu]

### Cash a/c

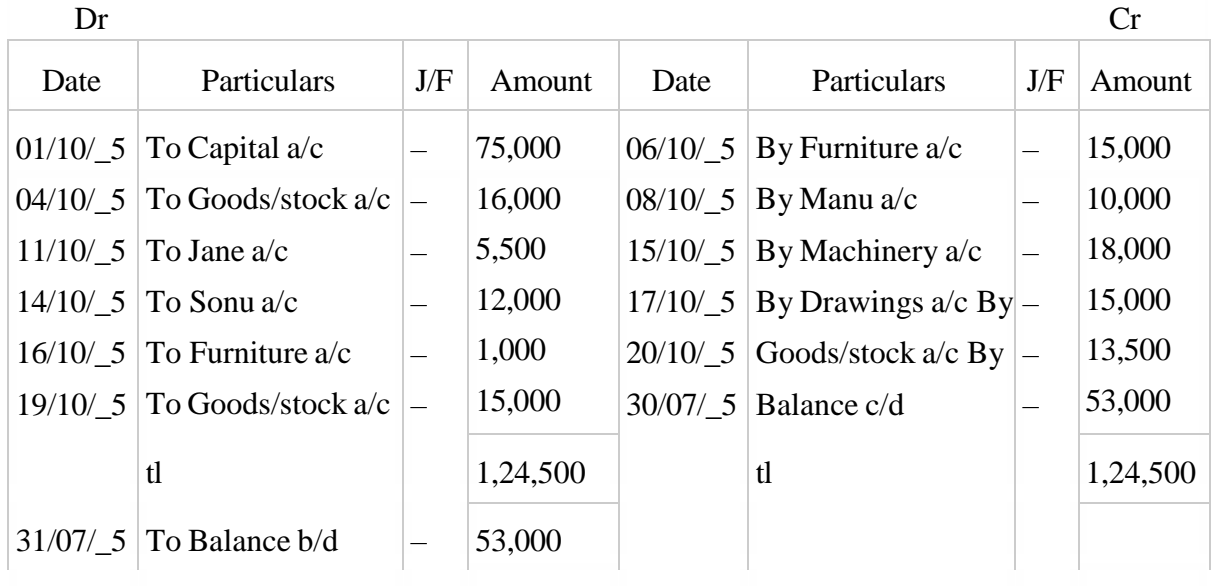

# Capital a/c

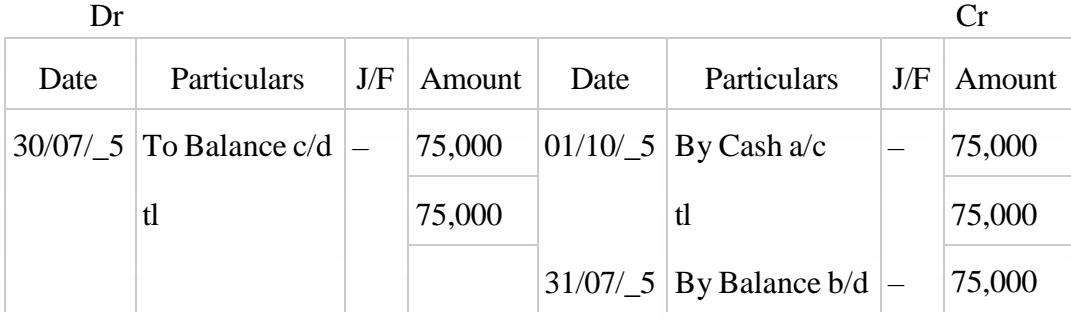

# Goods/stock a/c

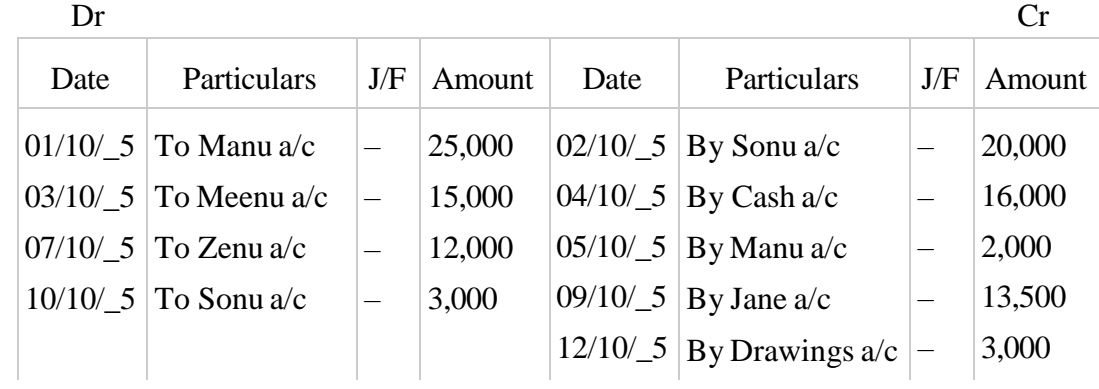

# Goods/stock a/c

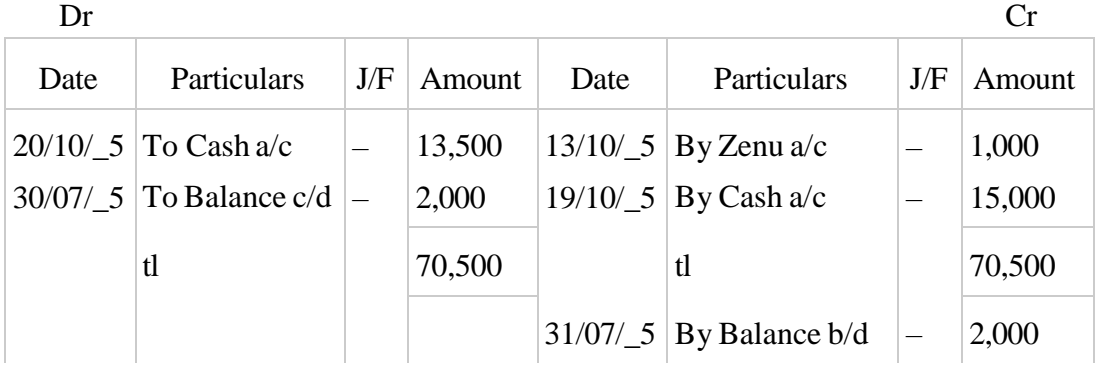

# Manu a/c

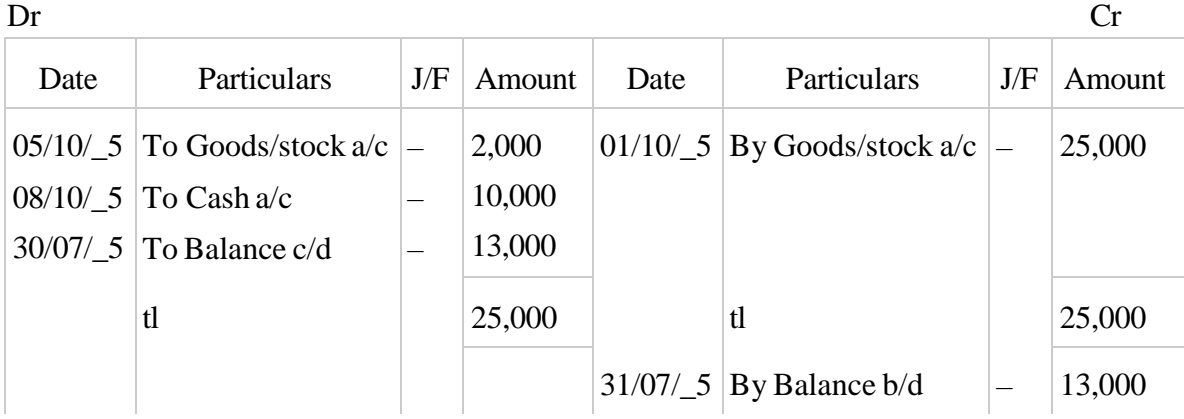

# Sonu a/c

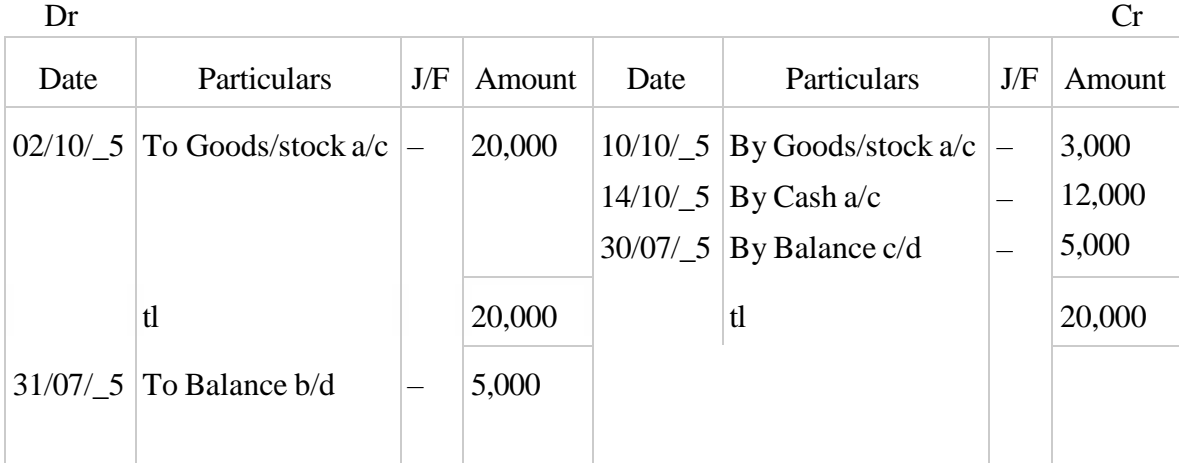

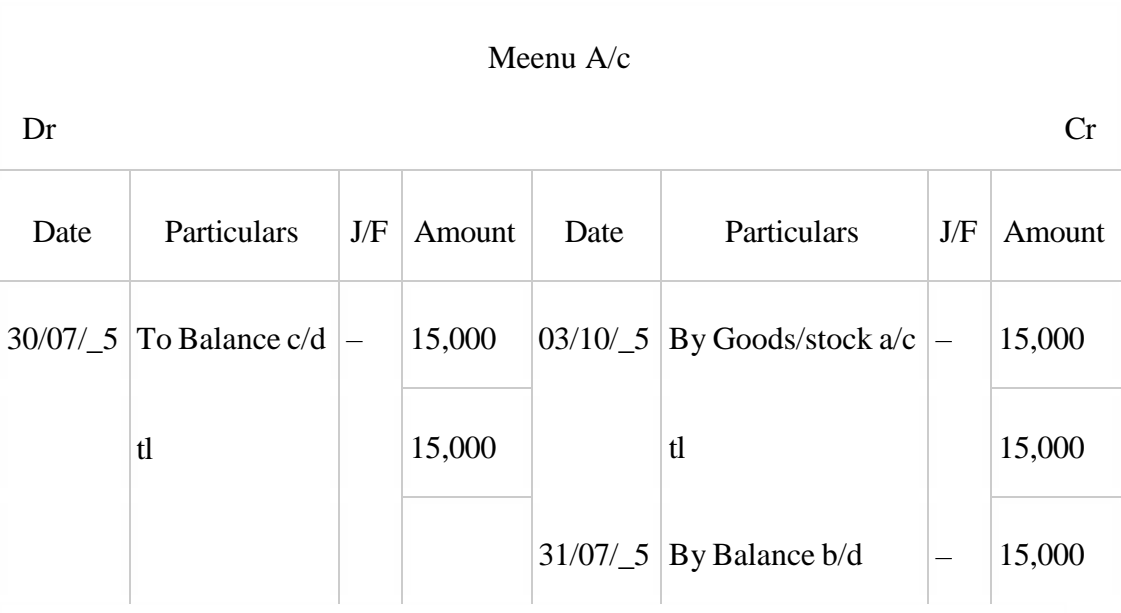

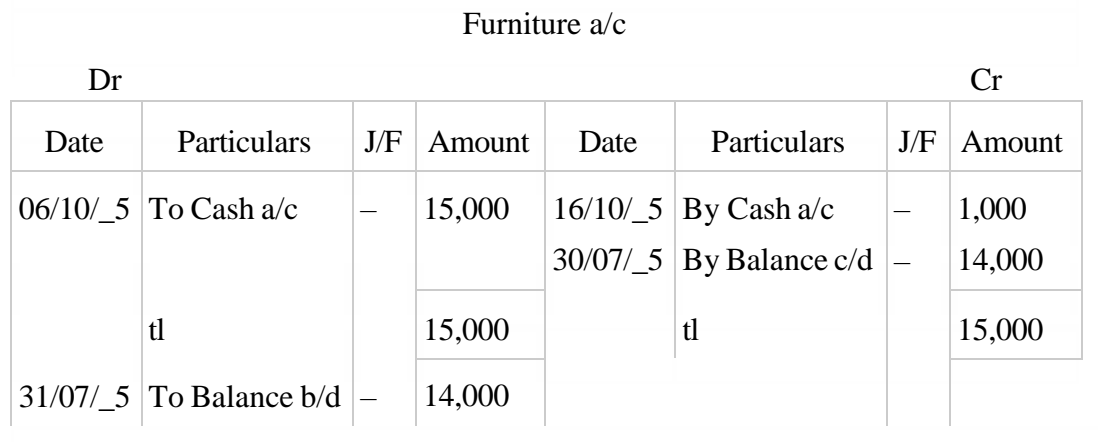

# Zenu a/c

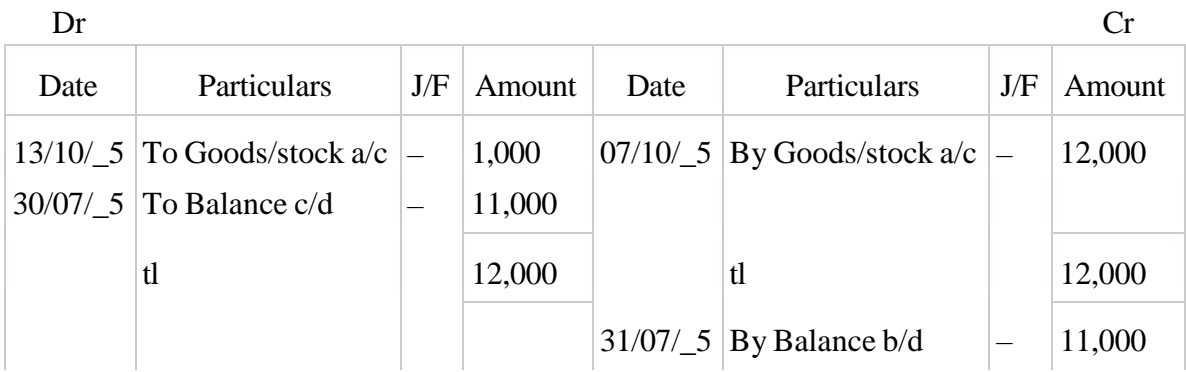

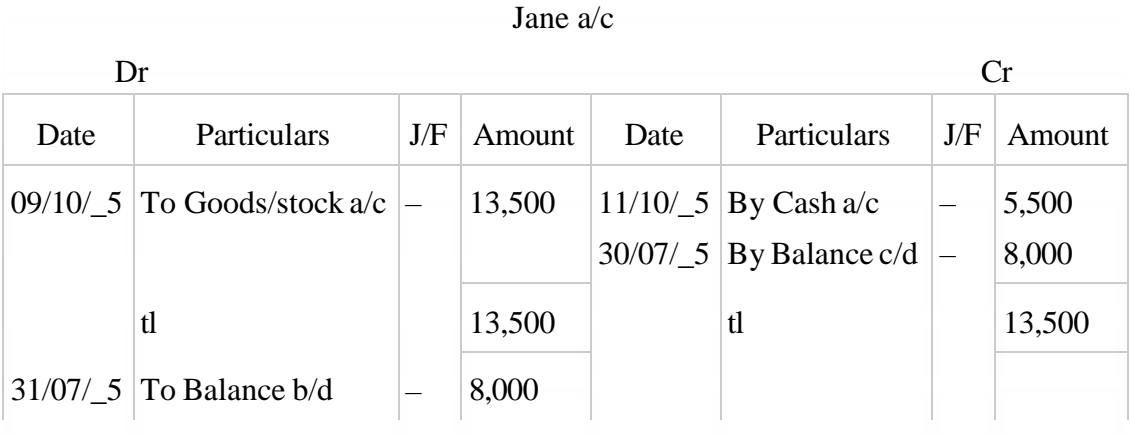

### Drawings a/c

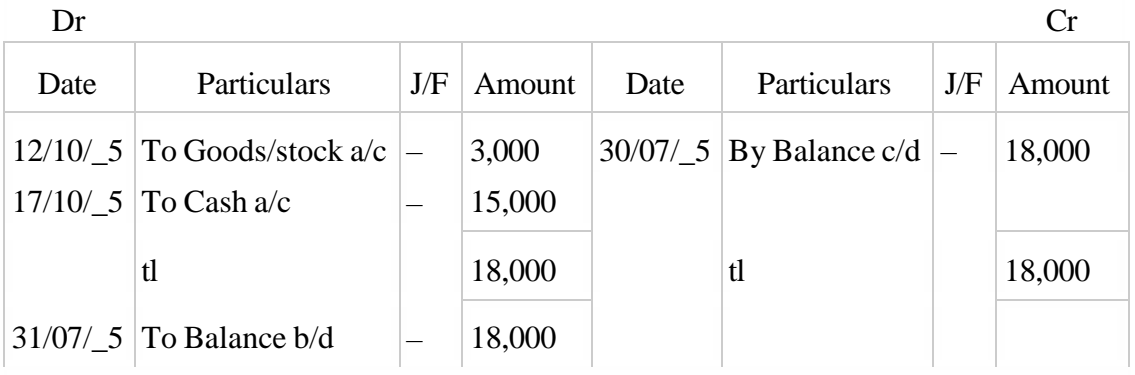

# Machinery a/c

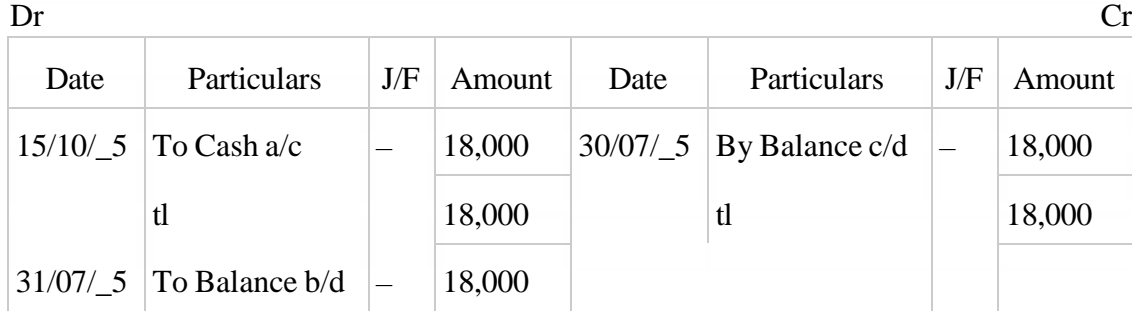

# Example 3

Journalise the following transactions in the books of Moon and post them into the ledger for the month of August

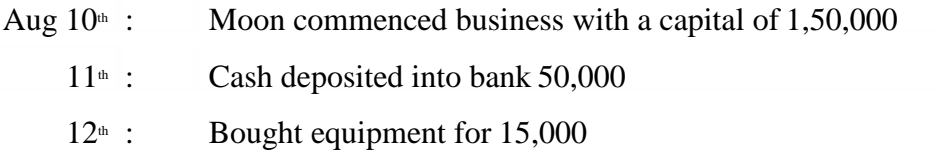

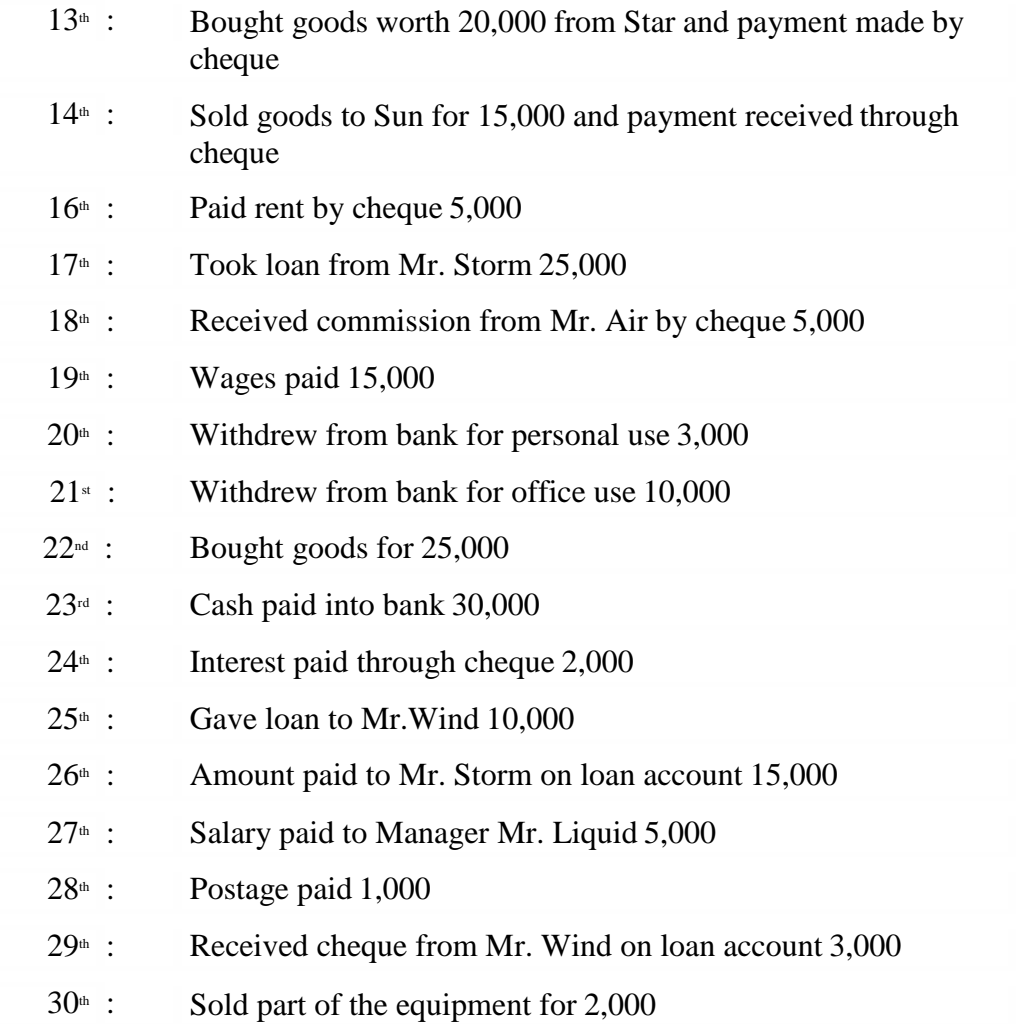

# Journal in the books of M/s Rama & Sons for the period from August  $10<sub>th</sub>$ ,  $\_5$  to August  $30<sub>th</sub>$ ,  $\_5$

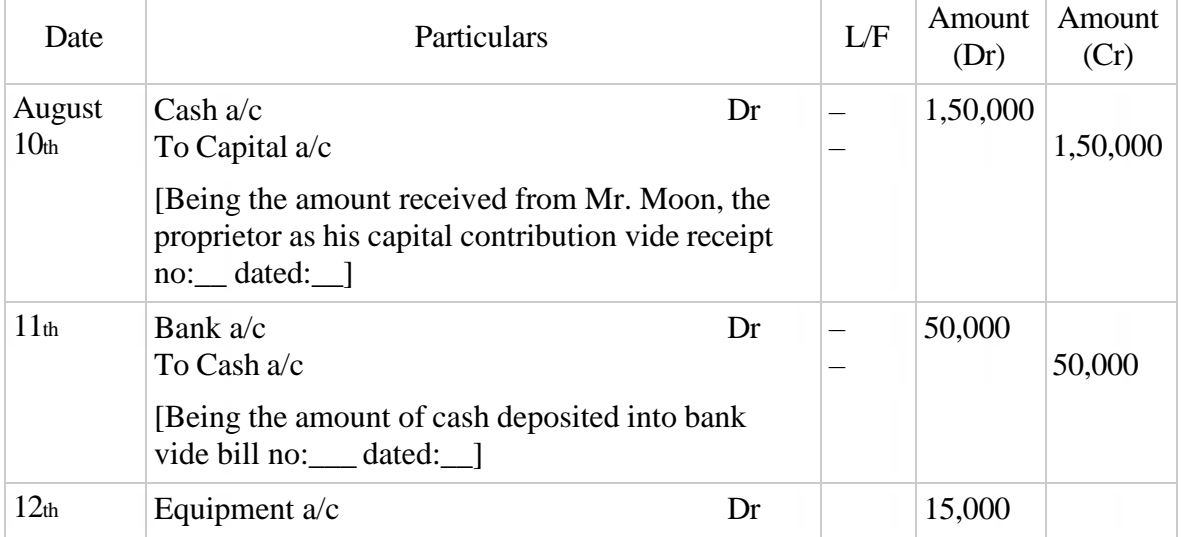

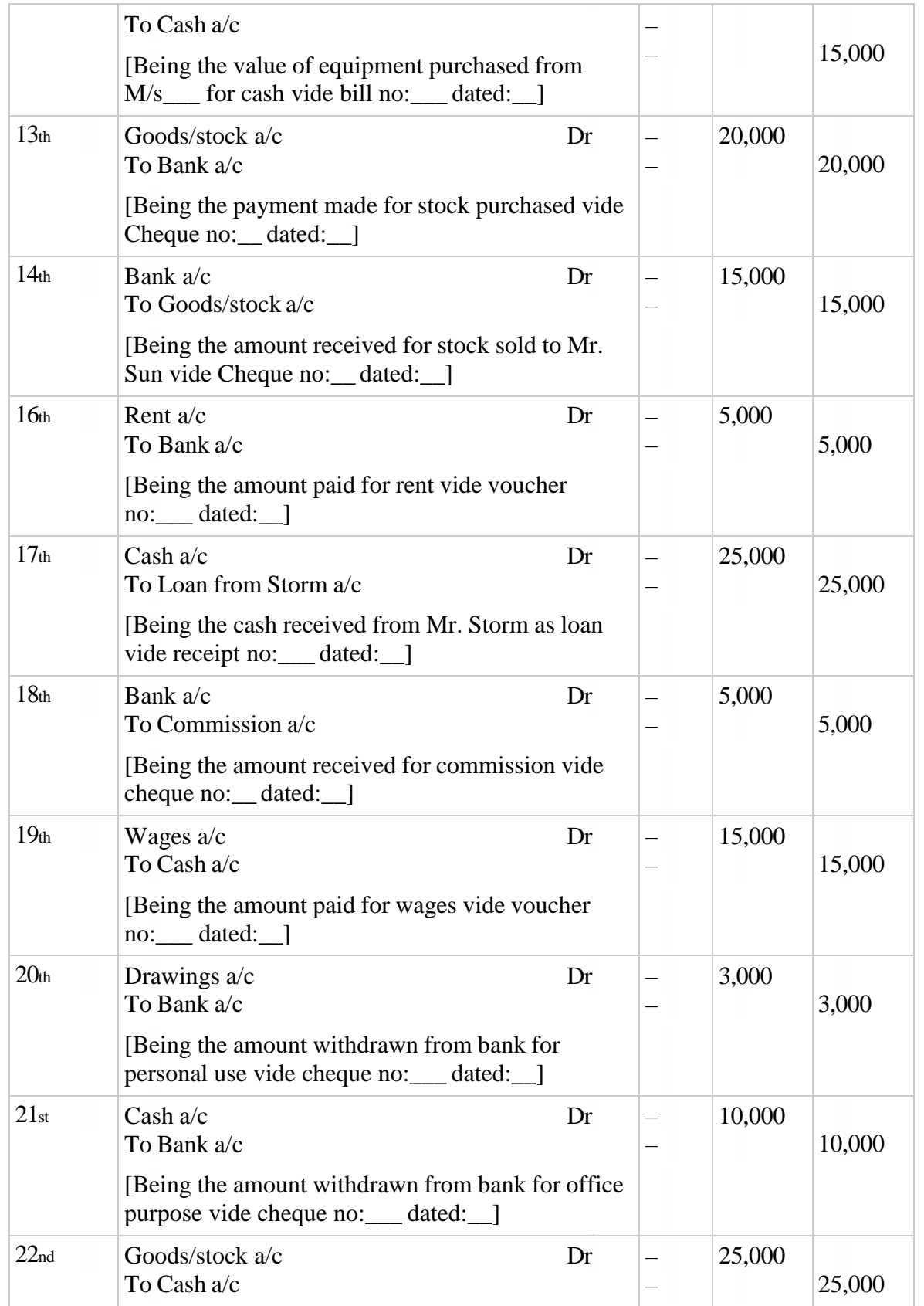

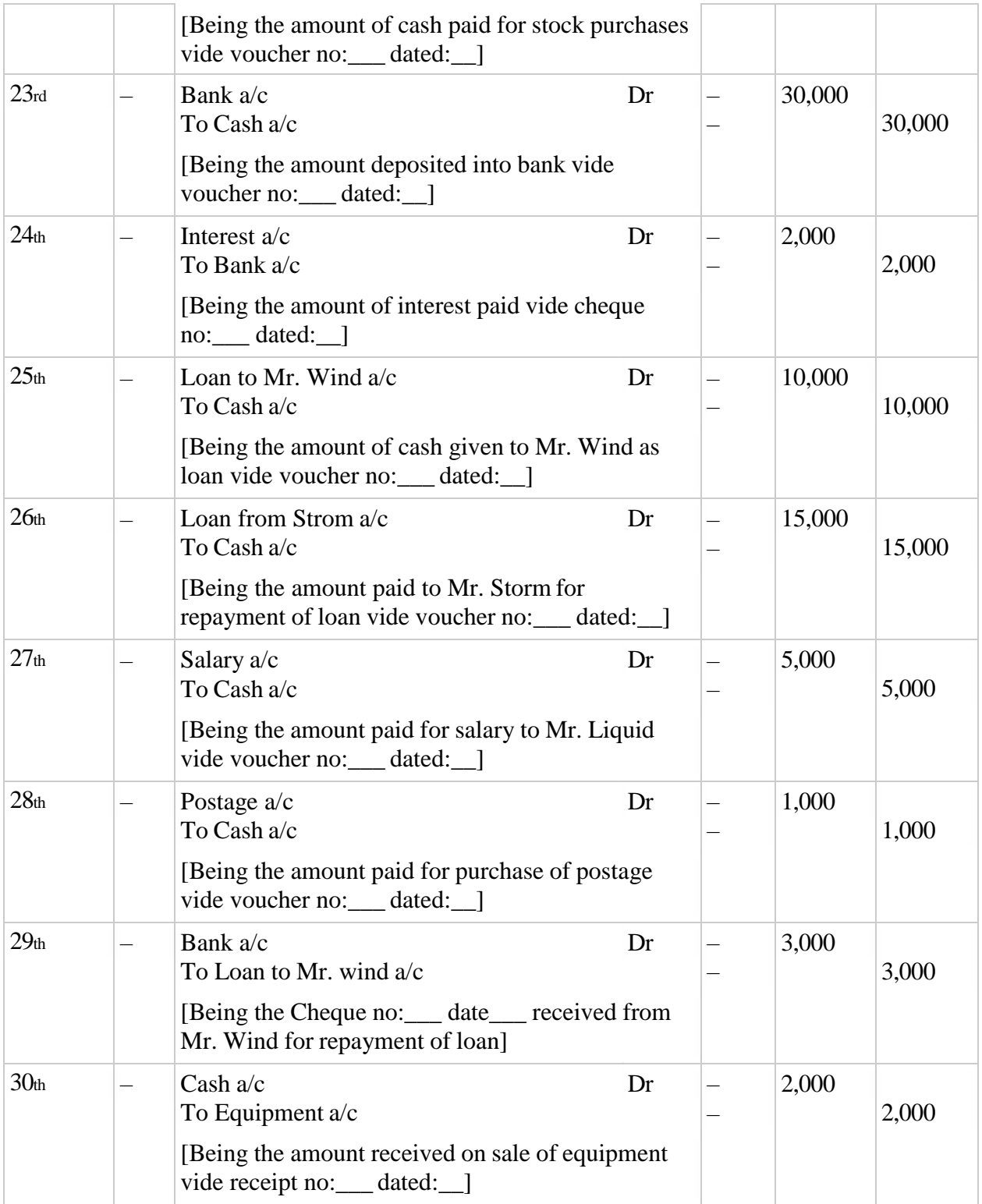

# General Ledger [Books of M/s Rama & Sons] Cash a/c

Dr

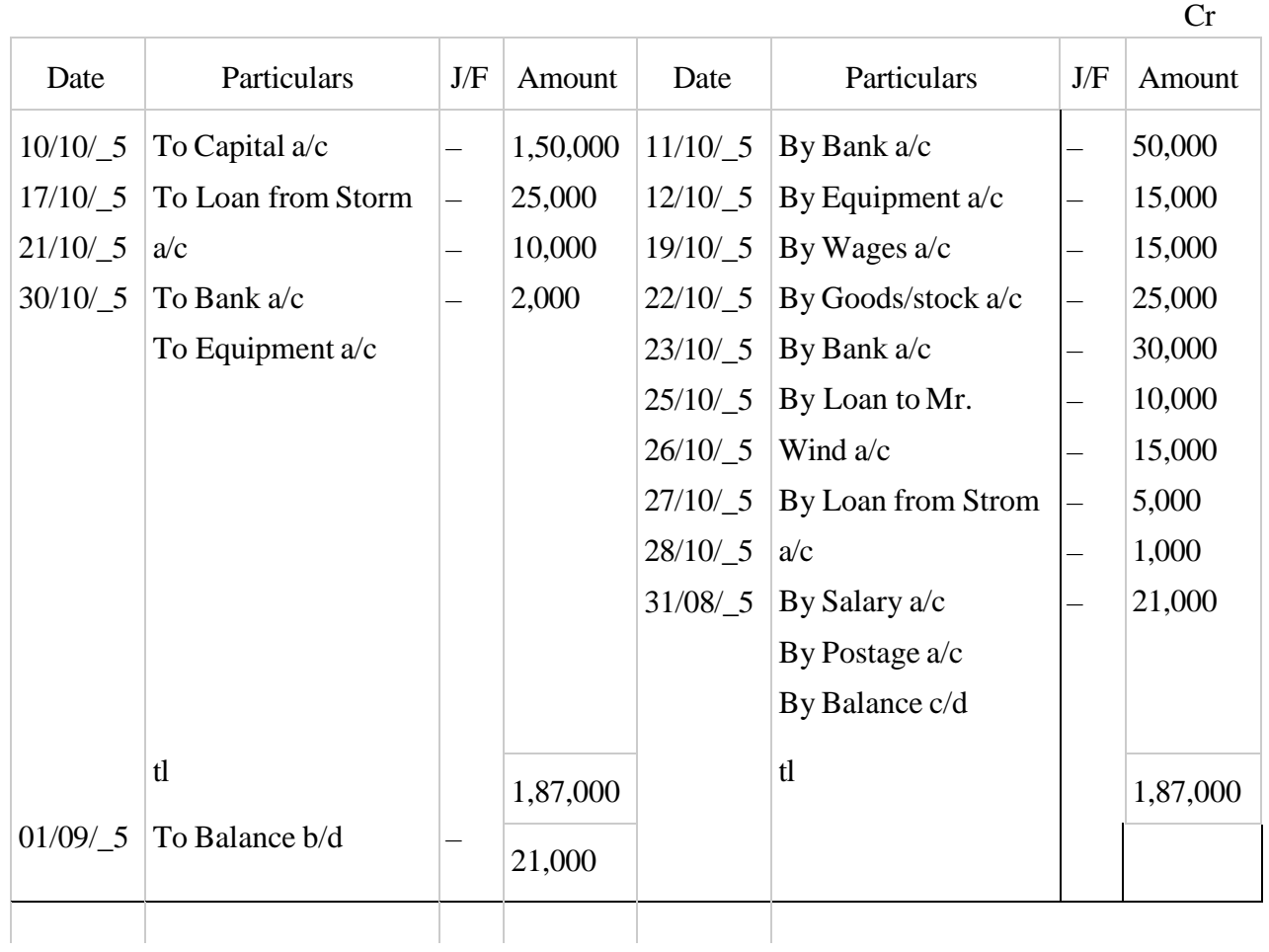

# Capital A/c

Dr Cr

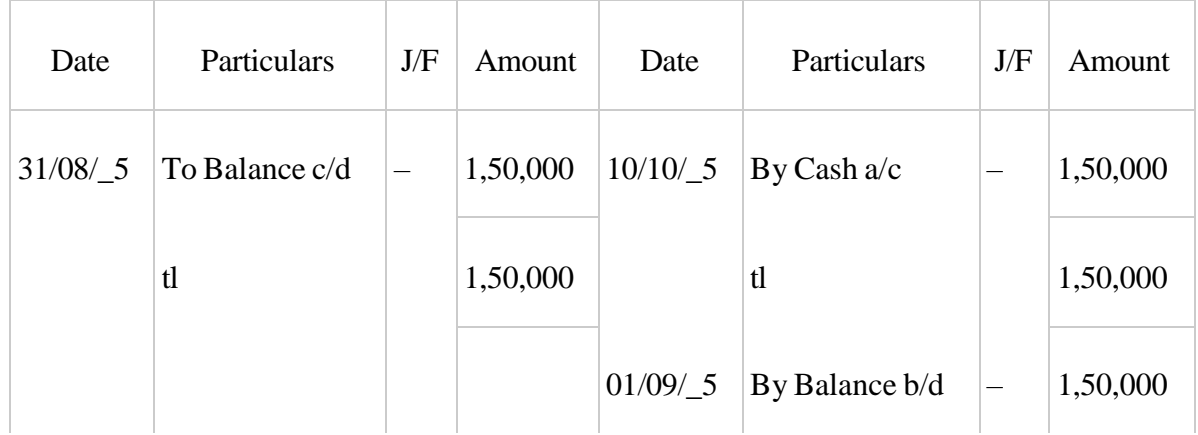
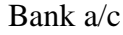

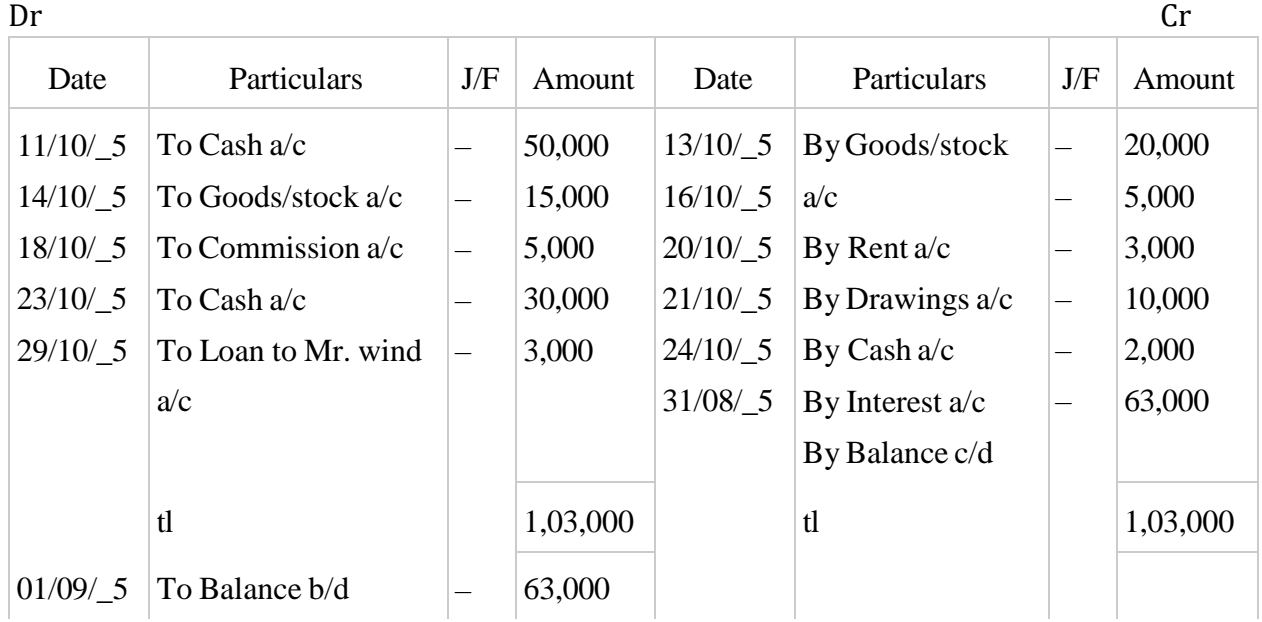

# Equipment a/c

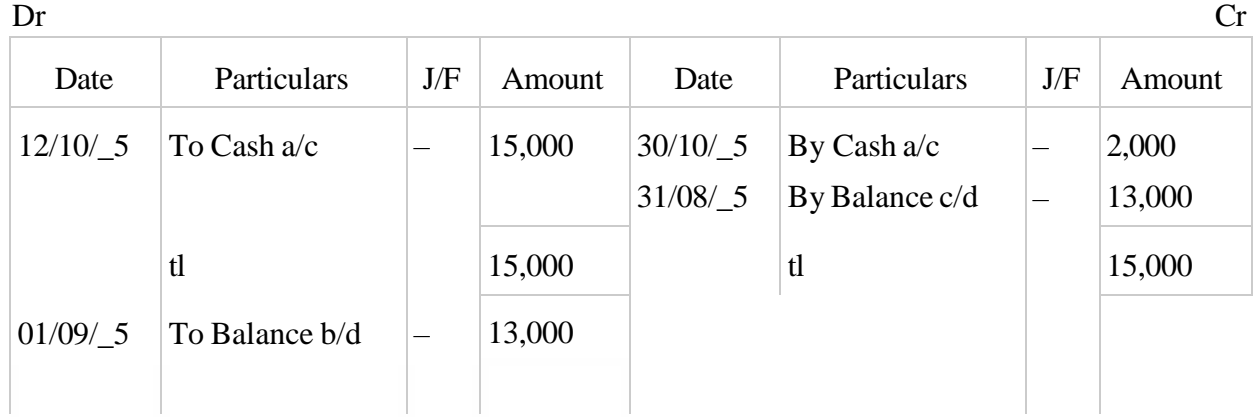

# Goods/stock a/c

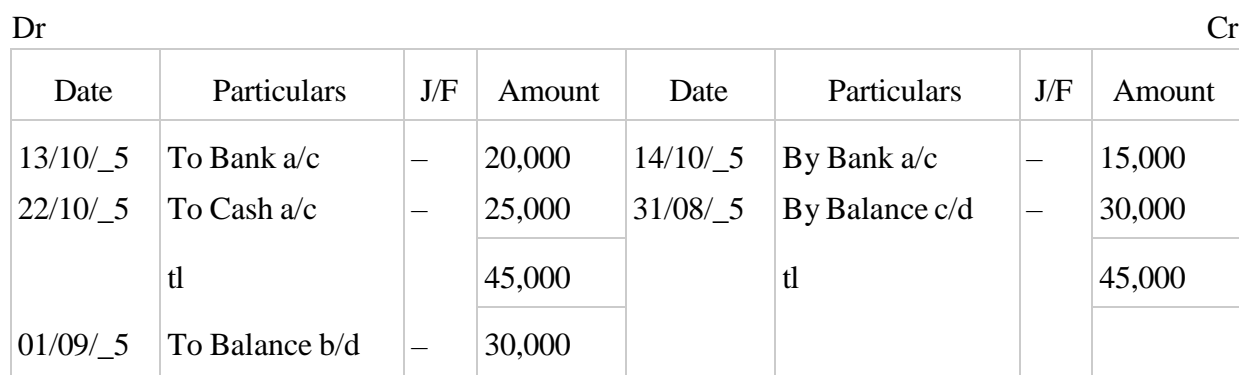

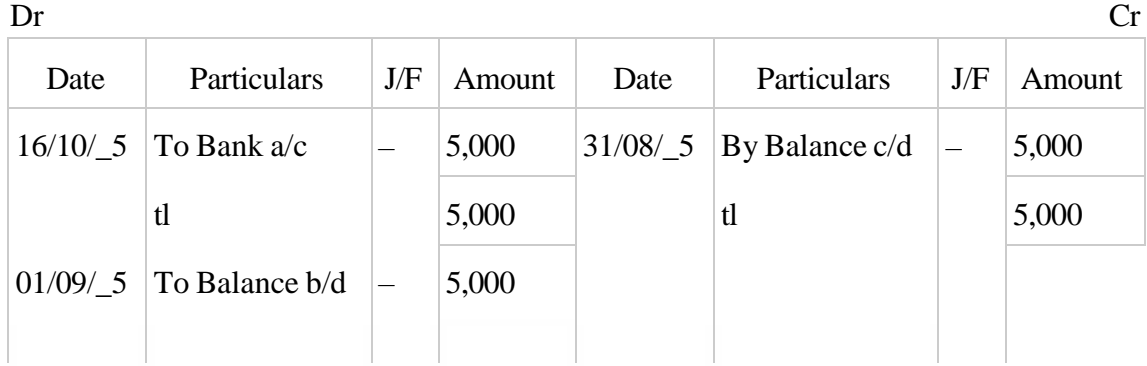

## Loan from Storm a/c

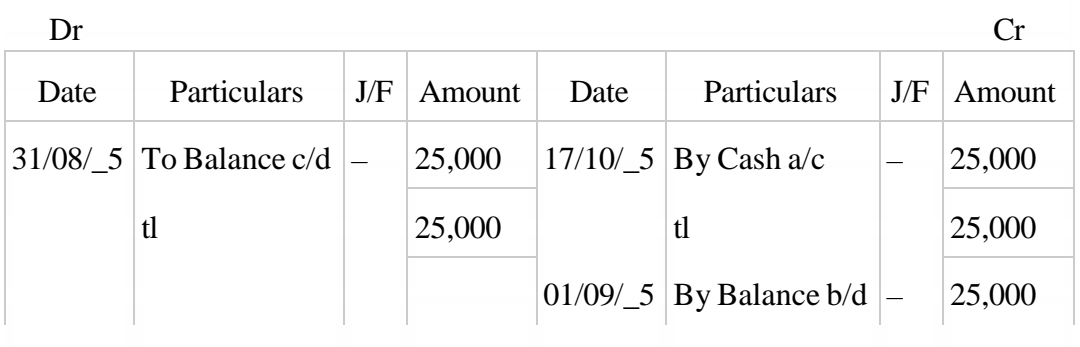

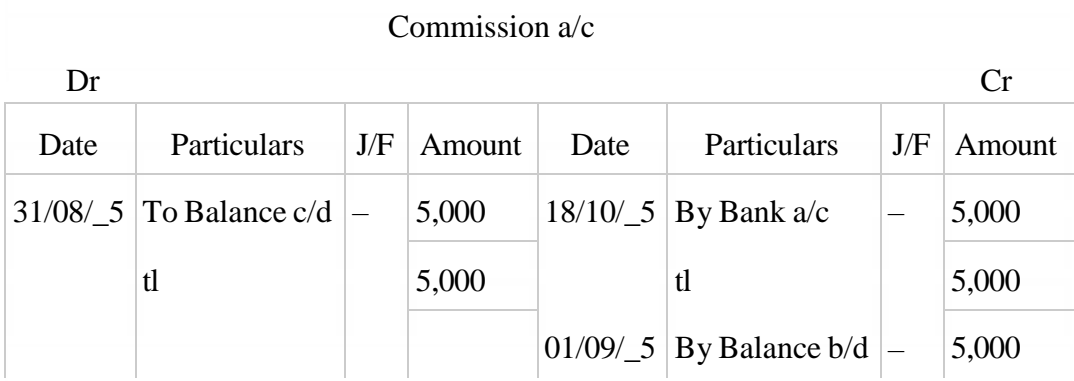

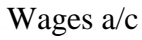

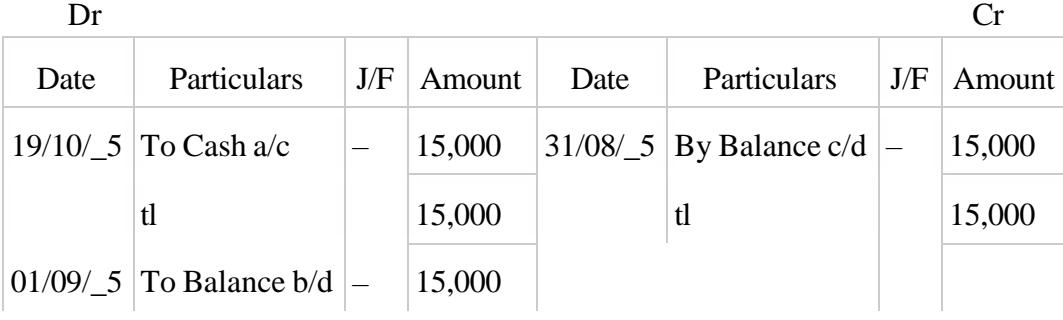

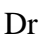

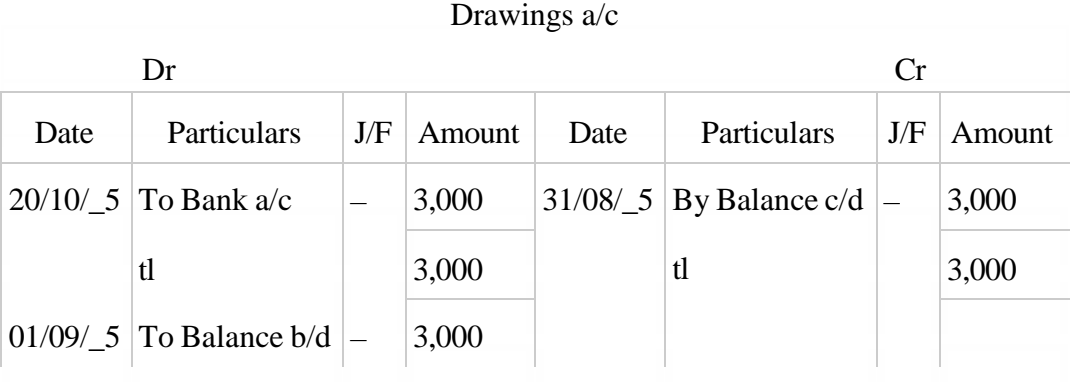

### Interest a/c

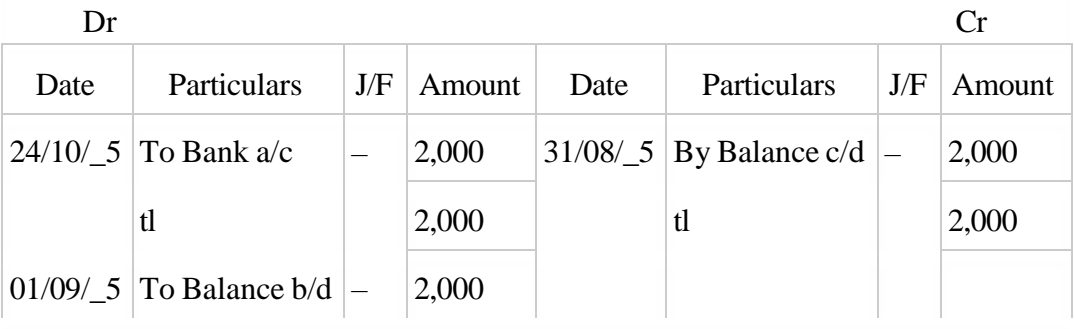

# Loan to Mr. Wind a/c

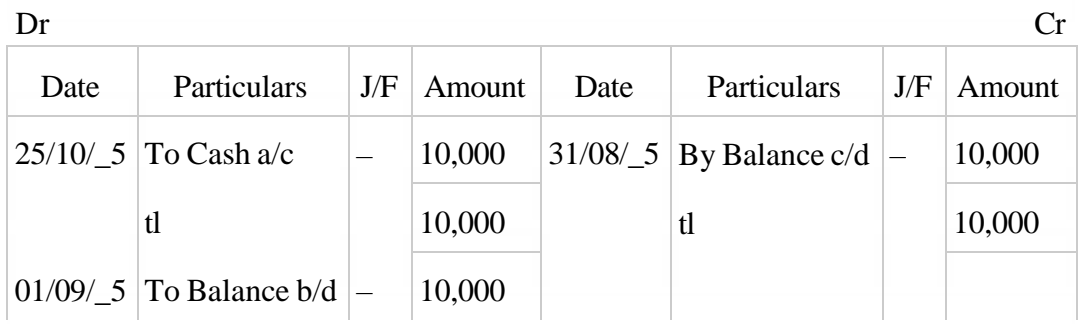

# Loan from Strom a/c

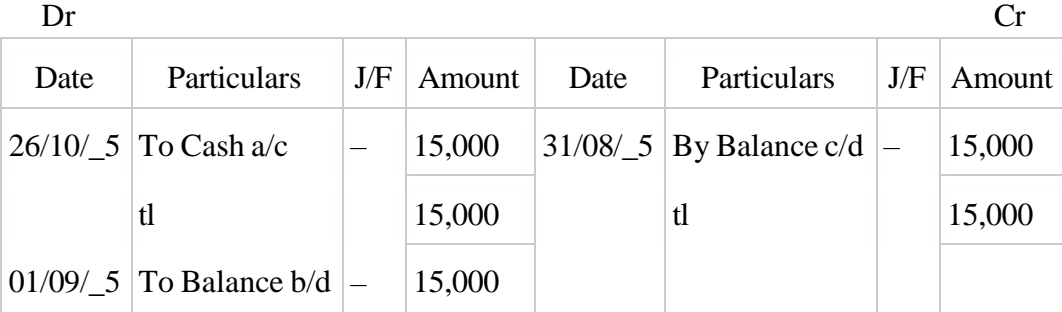

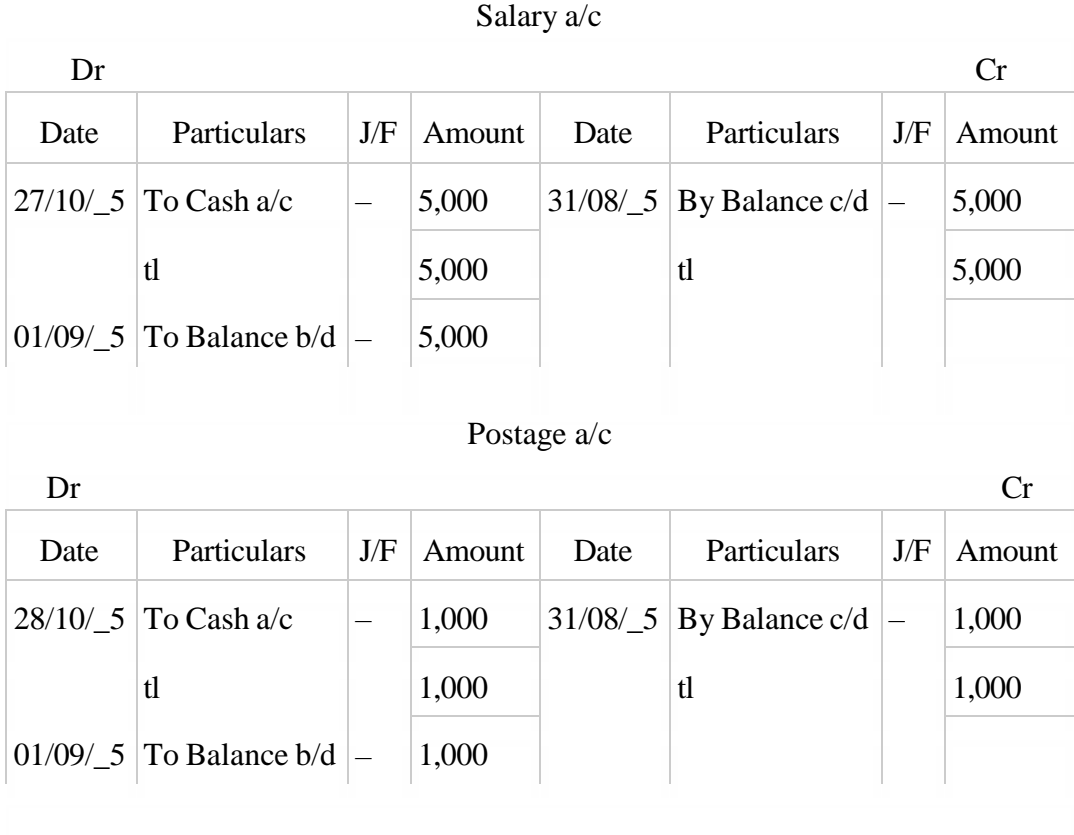

#### Loan to Mr. wind a/c

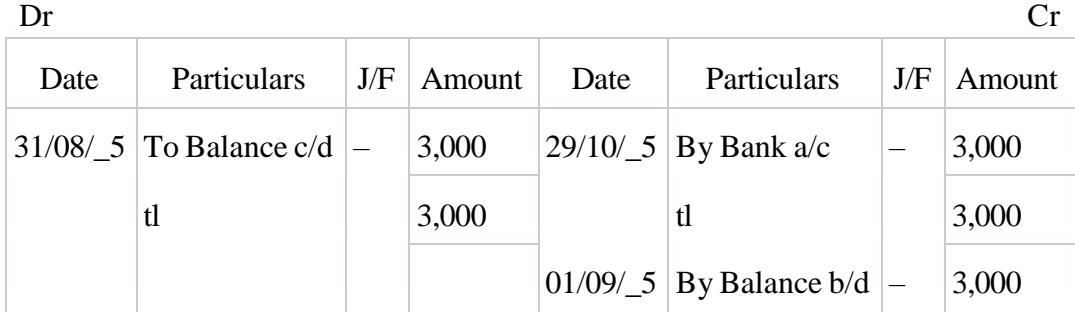

#### **TRIAL BALANCE**

 Trial balance is a statement which shows debit balances and credit balances of all accounts in the ledger. The total of the debit balances and credit balances should tally (agree).

 In case, there is a difference, one has to check the correctness of the balances brought forward from the respective accounts.

Trial balance can be prepared in any date provided accounts are balanced.

#### **Definition**

"Trial balance is a statement, prepared with the debit and credit balances of ledger accounts to test the arithmetical accuracy of the books" – J.R. Batliboi.

#### **Objectives**

i. To check the arithmetical accuracy of the ledger accounts.

ii. To locate the errors.

iii. To facilitate the preparation of final accounts.

#### **Methods**

A trial balance can be prepared in the following methods.

- i. **The Total Method :** According to this method, the total amount of the debit side of the ledger accounts and the total amount of the credit side of the ledger accounts are recorded.
- ii. **The Balance Method :** In this method, only the balances of an account either debit or credit, as the case may be, are recorded against their respective accounts.

The balance method is more widely used, as it supplies ready figures for preparing the final accounts.

#### **Format**

Trial Balance of ABC Ltd.

 $as \text{ on }$ 

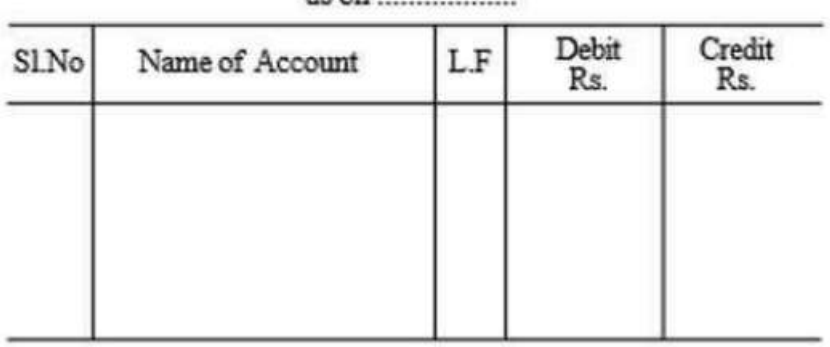

### **Format of Trail Balance**

- i) a debit balance is either an asset or loss or expense; and
- ii) a credit balance is either a liability or income or gain.

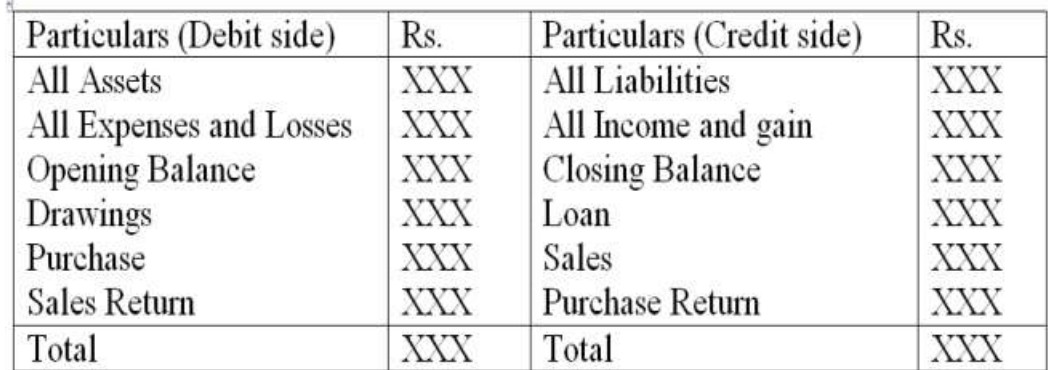

# Format for Trial Balance:

# **Example 1**

 $\overline{\omega}$ 

Prepare a Trial Balance with the following information:

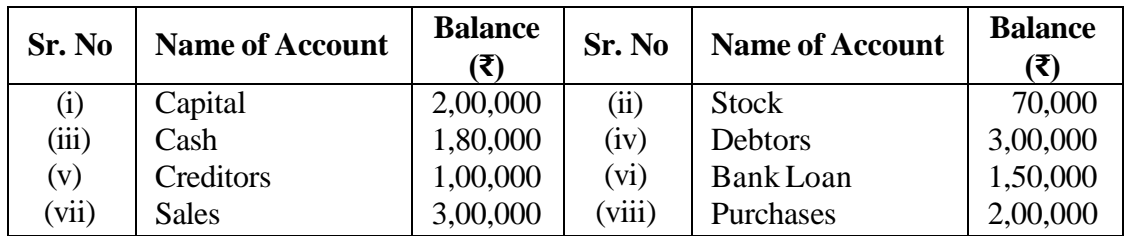

# Solution 1

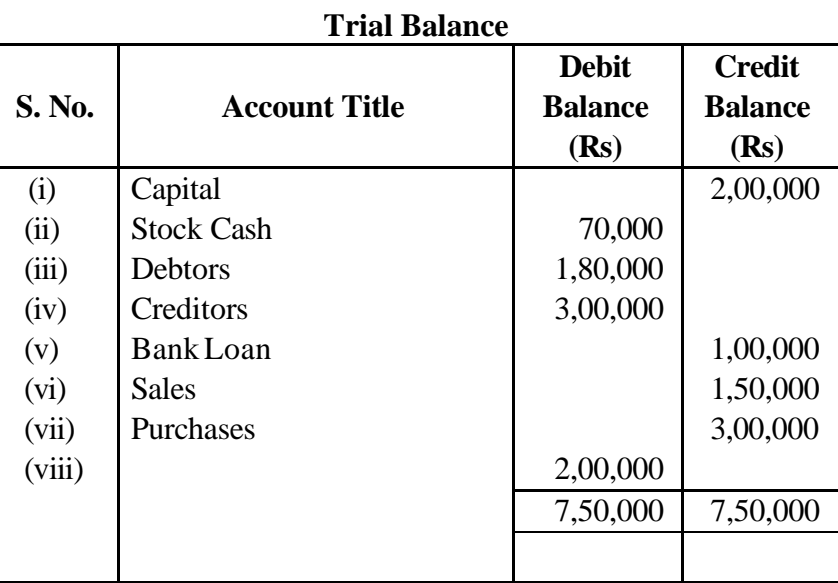

# Example 2

Journalise the following transactions , post them into Ledger and prepare a Trial Balance :

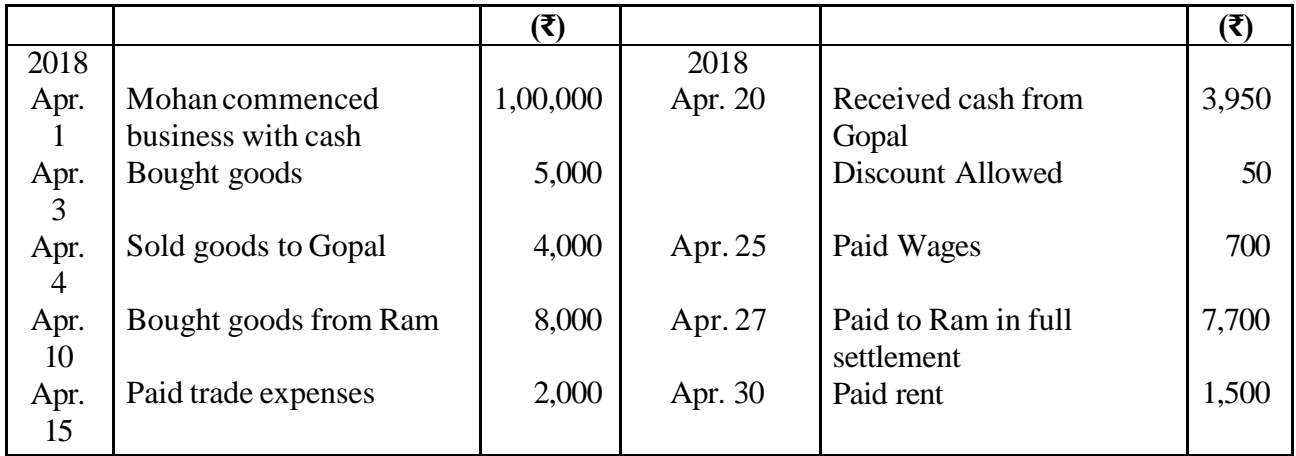

# Solution 2

#### **Books of Mohan Journal**

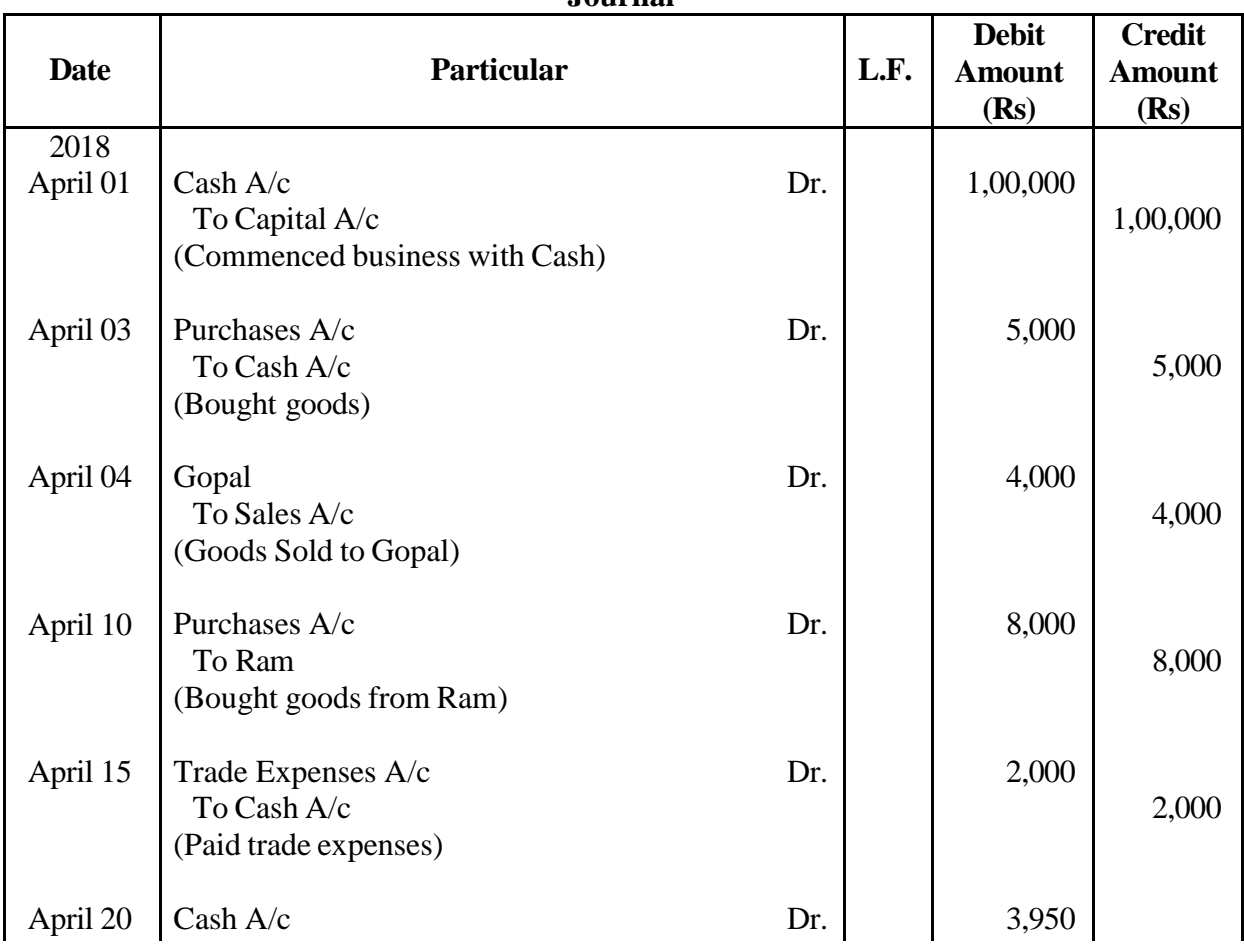

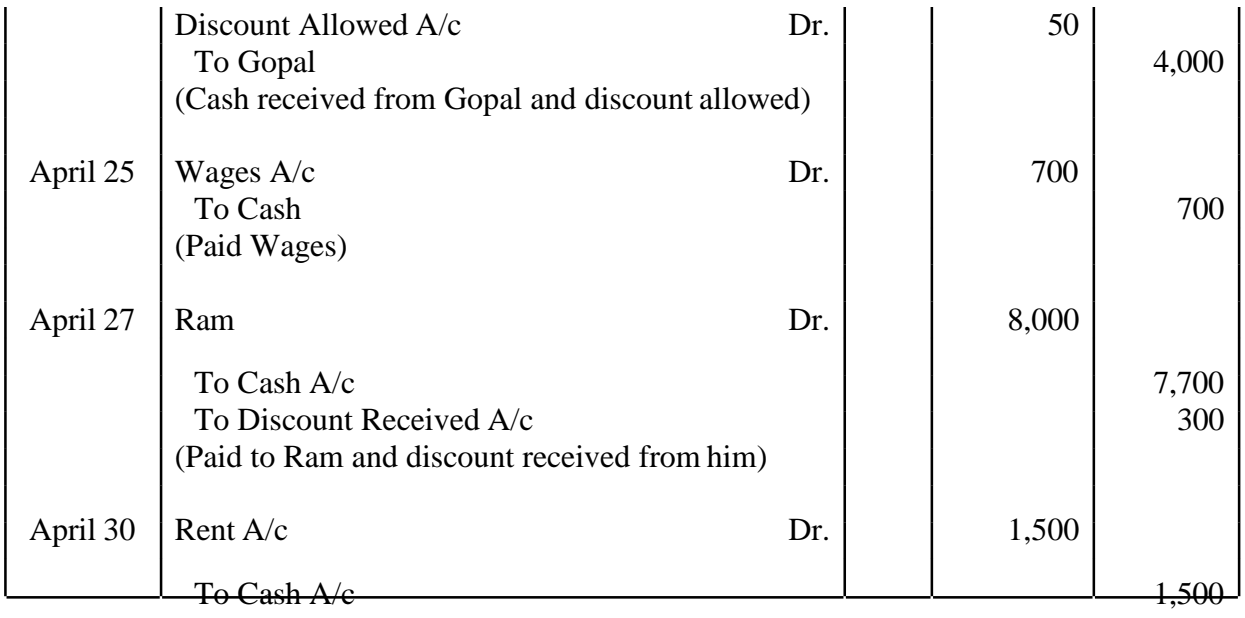

(Paid Rent)

## **Cash Account**

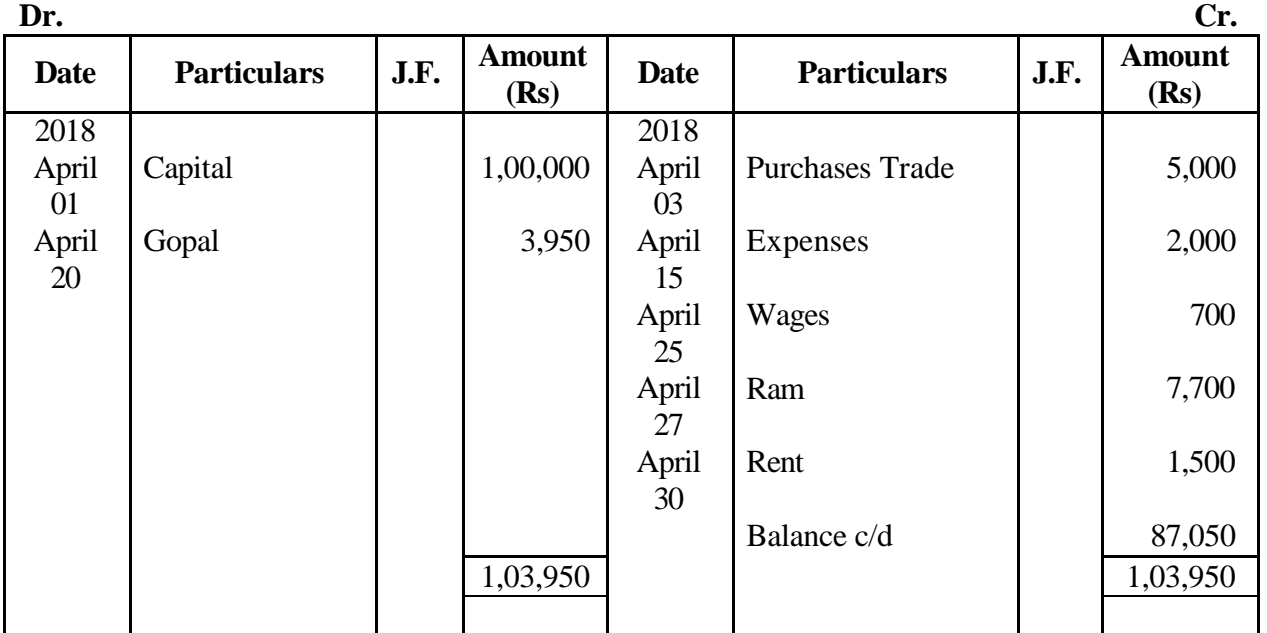

# **Capital Account**

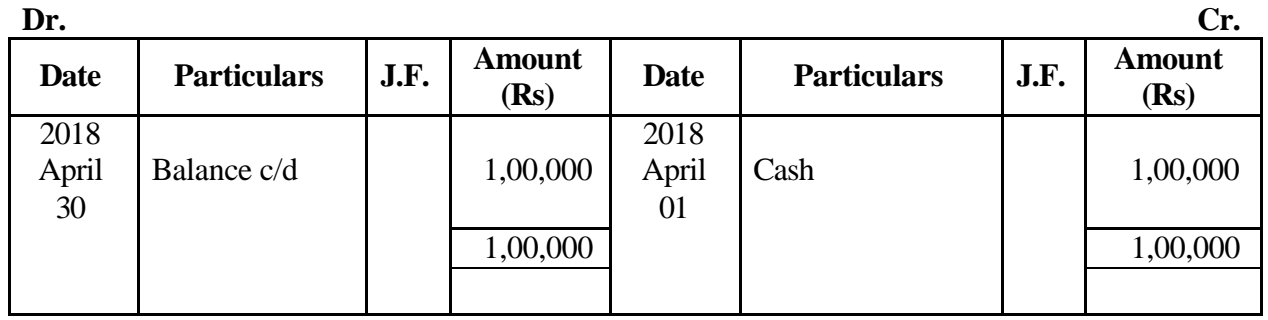

# **Purchases Account**

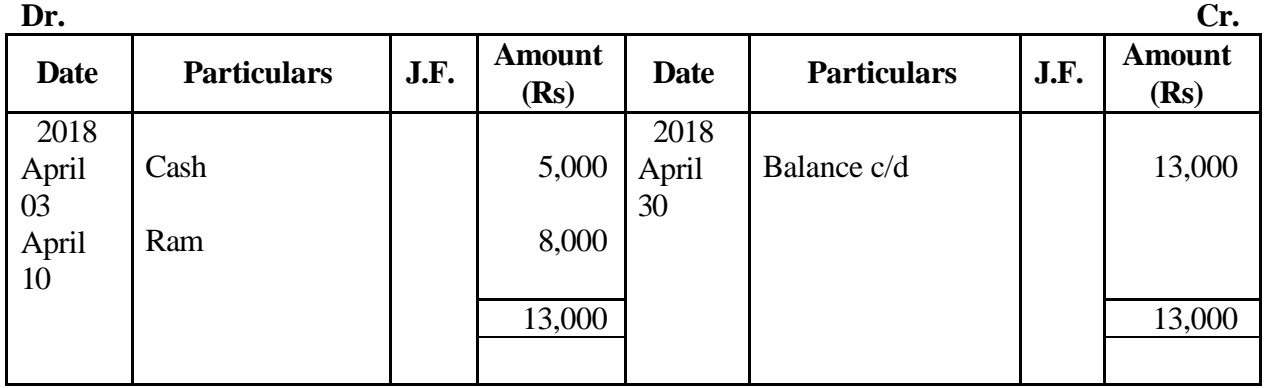

### **Sales Account**

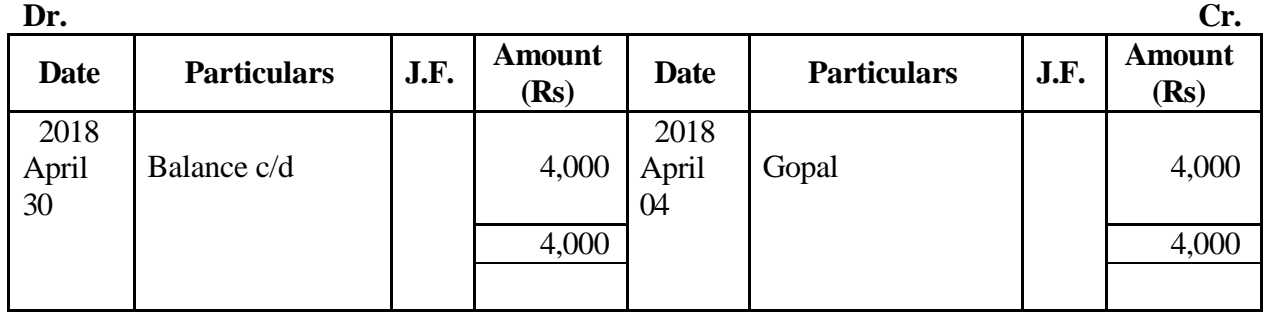

# **Gopals' Account**

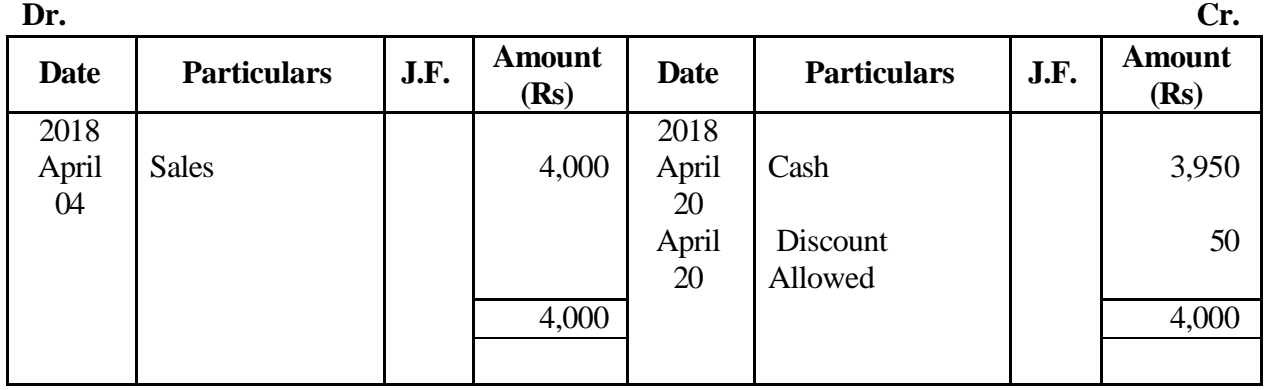

#### **Ram's Account**

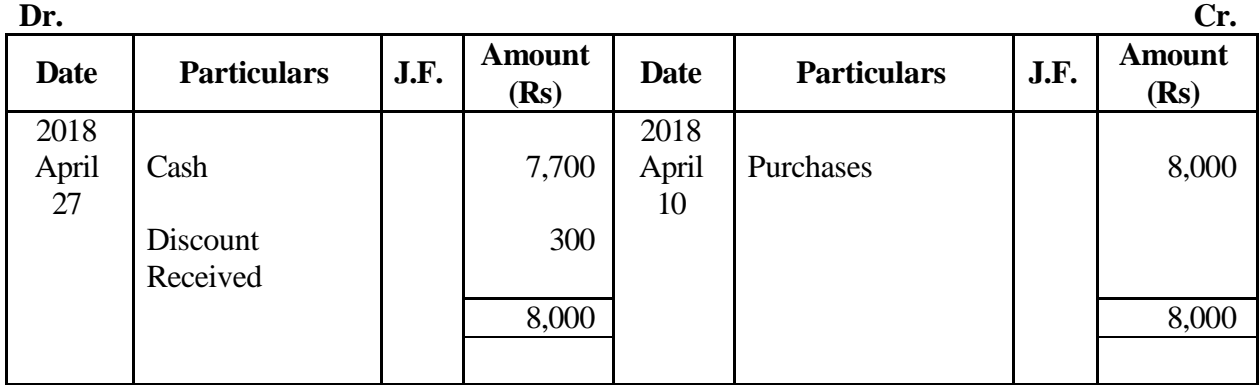

# **Trade Expenses Account**

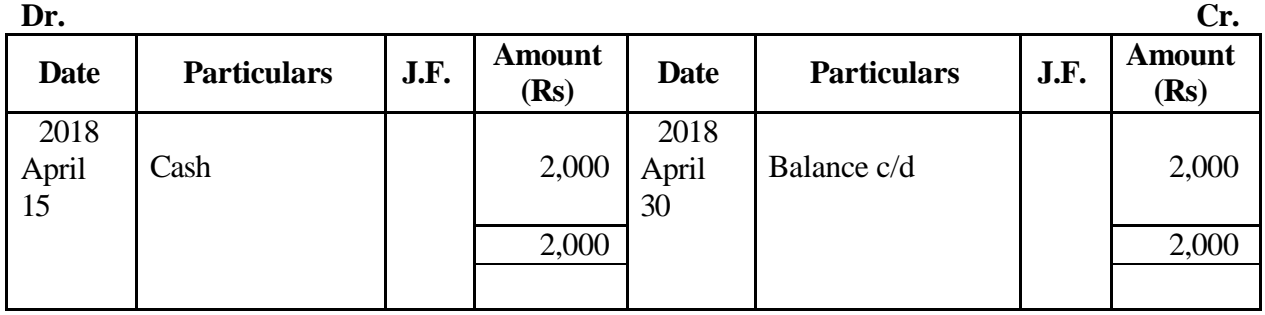

# **Discount Received Account**

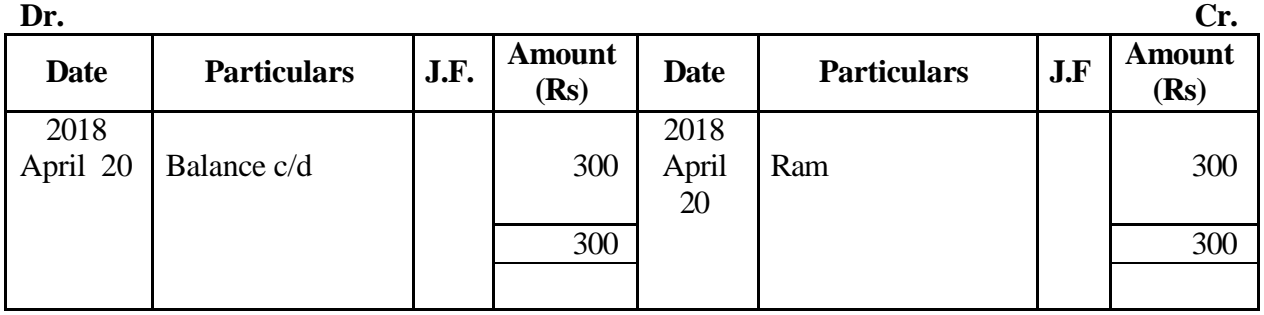

# **Wages Account**

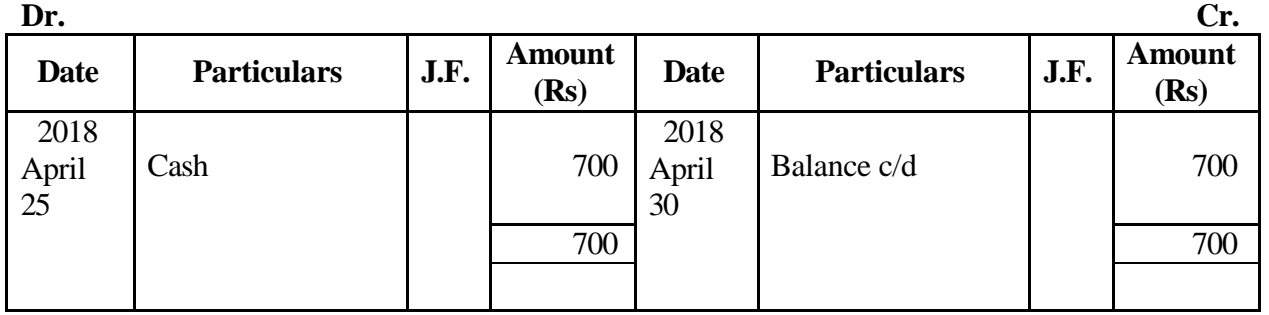

# **Discount Allowed Account**

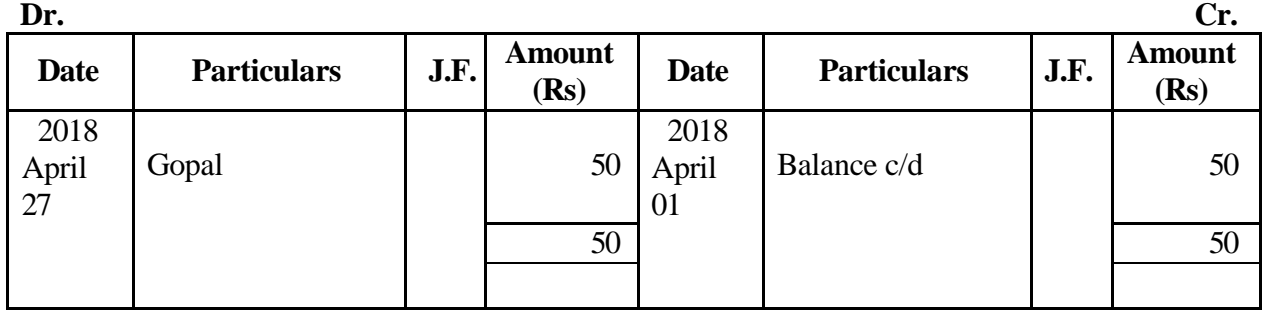

## **Rent Account**

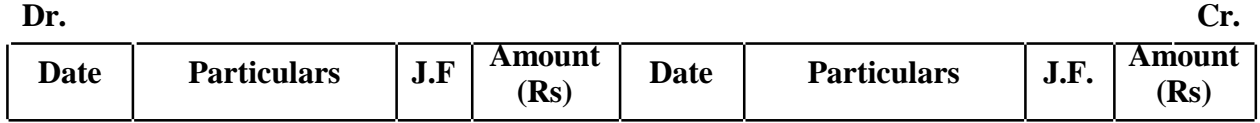

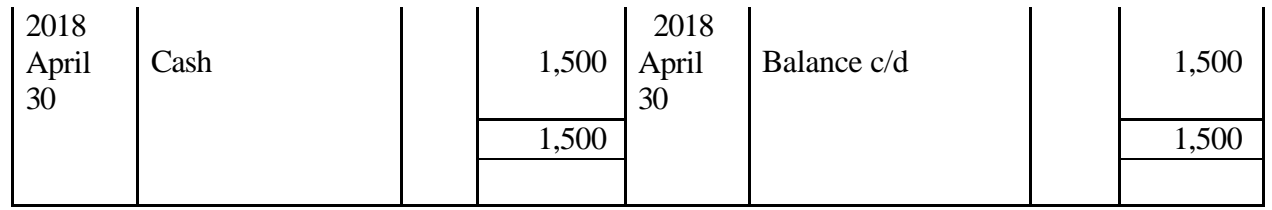

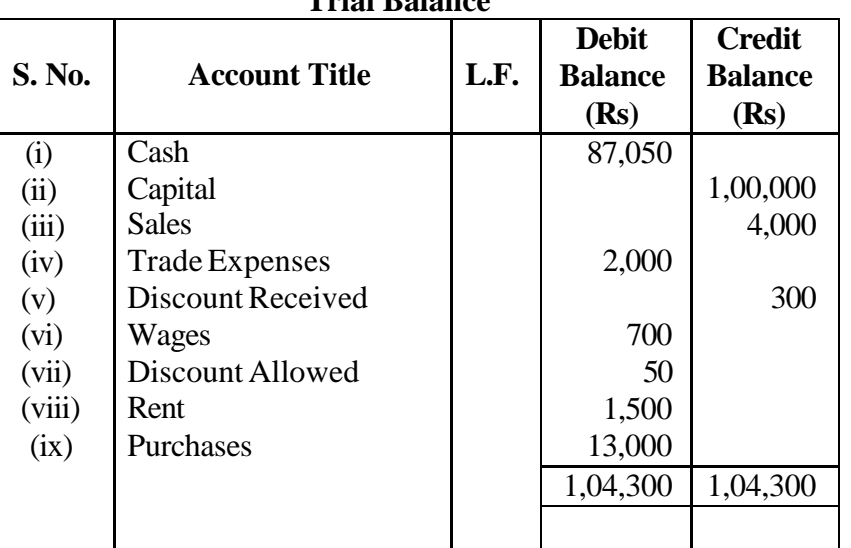

## **Trial Balance**

# Example 3

Prepare the Trial Balance of Ankit as on 31<sup>st</sup> March, 2018. He has omitted to open a Capital Account:

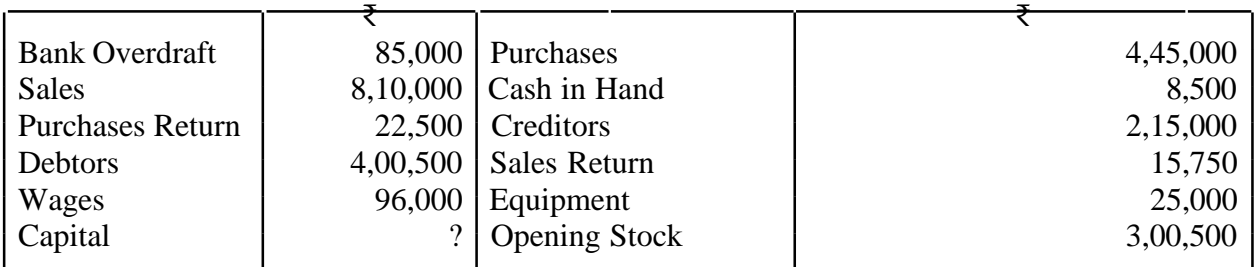

## **SOLUTION 3**

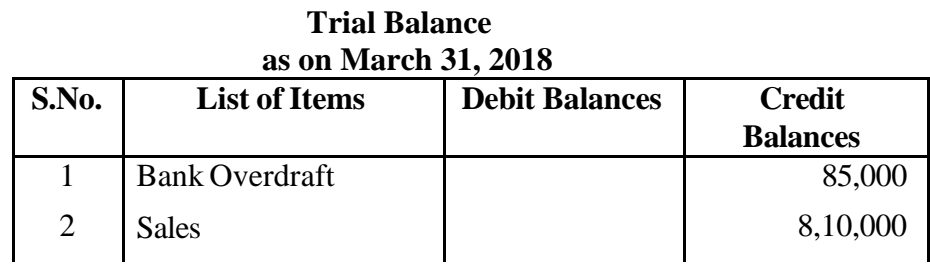

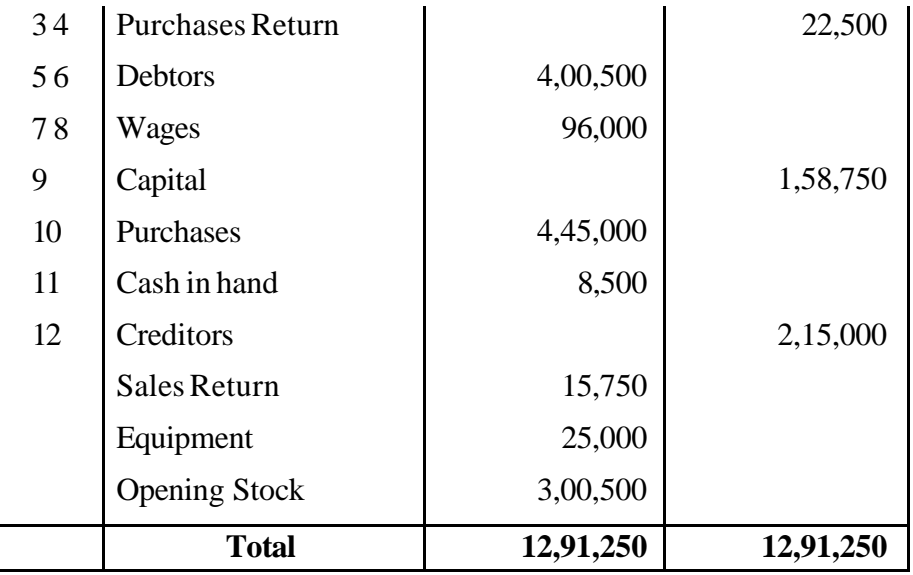

# **Example 4**

Prepare a Trial Balance from the following items:

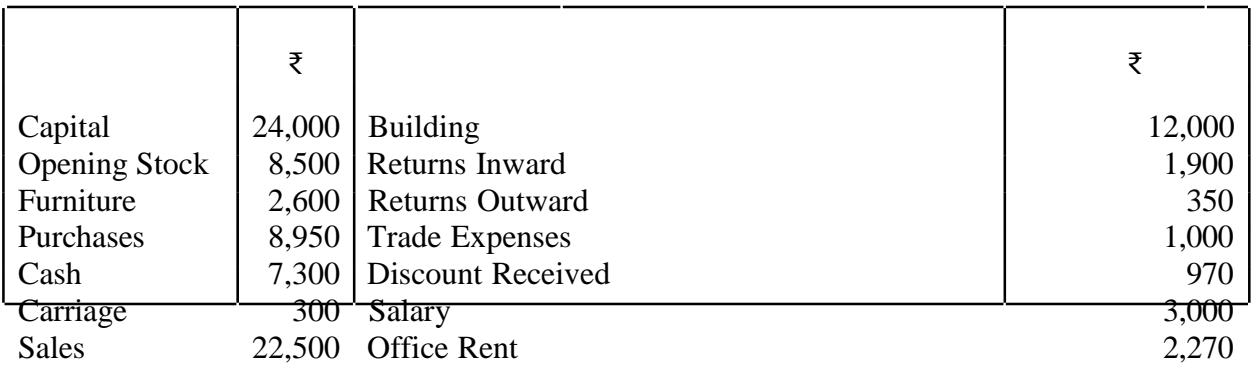

## **SOLUTION:4**

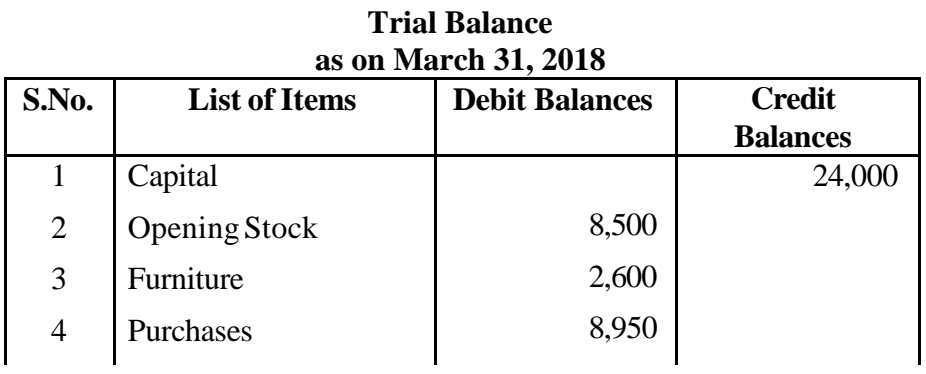

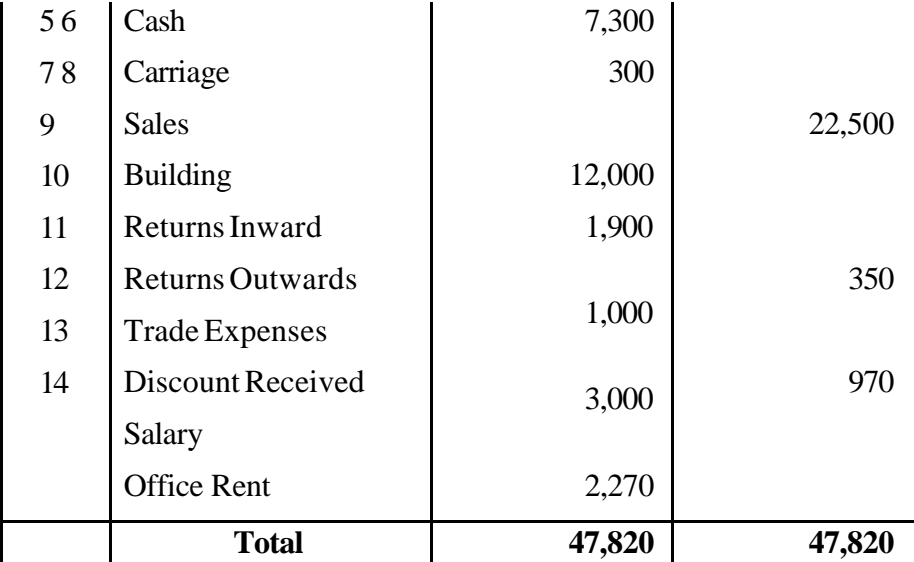

# Example 5

The following are the balances extracted from the books of Mr. A. Mukhopadhyay. Prepare a Trial Balance as on 31st March, 2018:

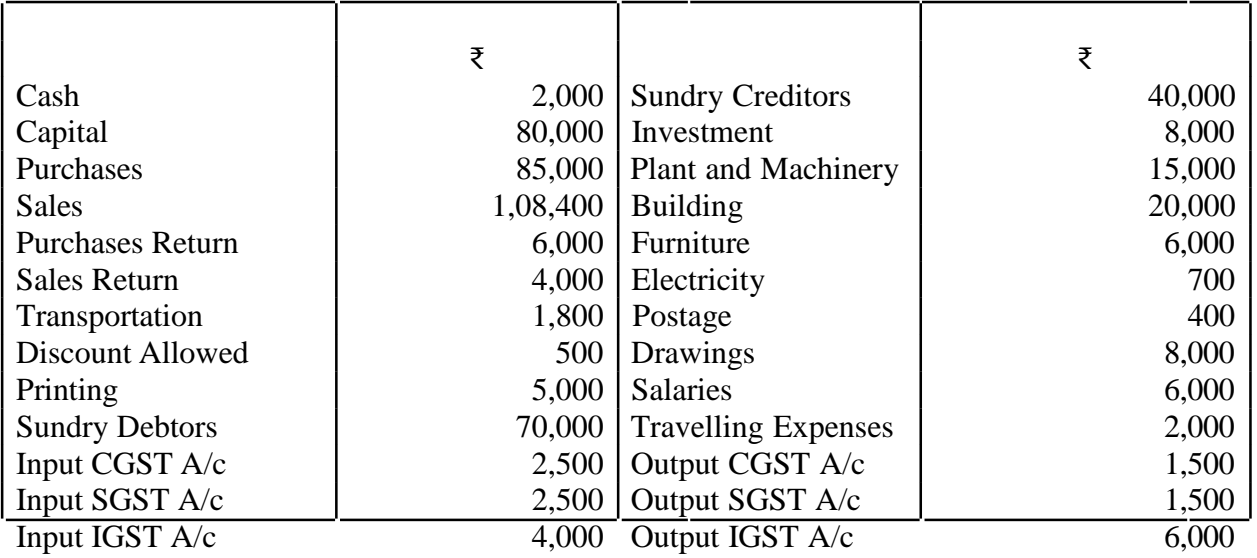

# **SOLUTION:5**

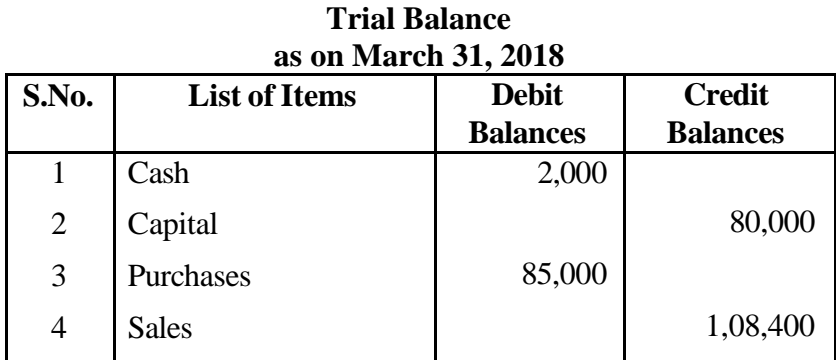

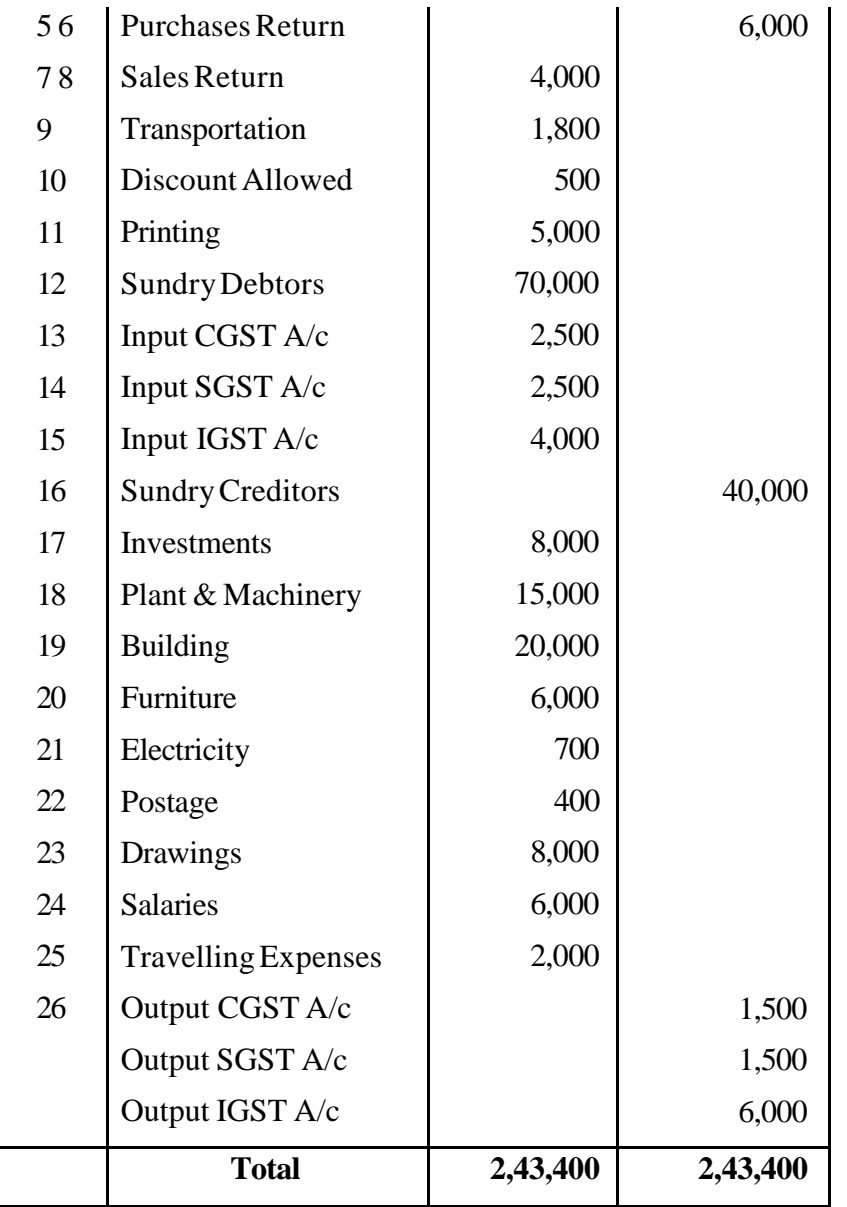

### **Unit II**

### **CASH BOOK**

 **A cash book** is a special journal which is used to record all cash receipts and cash payments. The cash book is a book of original entry or prime entry since transactions are recorded for the first time from the source documents. The cash book is a ledger in the sense that it is designed in the form of a cash account and records cash receipts on the debit side and cash payments on the credit side.

### **ADVANTAGES**

1. **Saves time and labour:** When cash transactions are recorded in the journal a lot of time and labour will be involved. To avoid this all cash transactions are straight away recorded in the cash book which is in the form of a ledger.

2. **To know cash and bank balance:** It helps the proprietor to know the cash and bank balance at any point of time.

3. **Mistakes and frauds can be prevented:** Regular balancing of cash book reveals the balance of cash in hand. In case the cash book is maintained by business concern, it can avoid frauds. Discrepancies if any, can be identified and rectified.

4. **Effective cash management:** Cash book provides all information regarding total receipts and payments of the business concern at a particular period. So that, effective policy of cash management can be formulated.

## **TYPES OF CASH BOOK:**

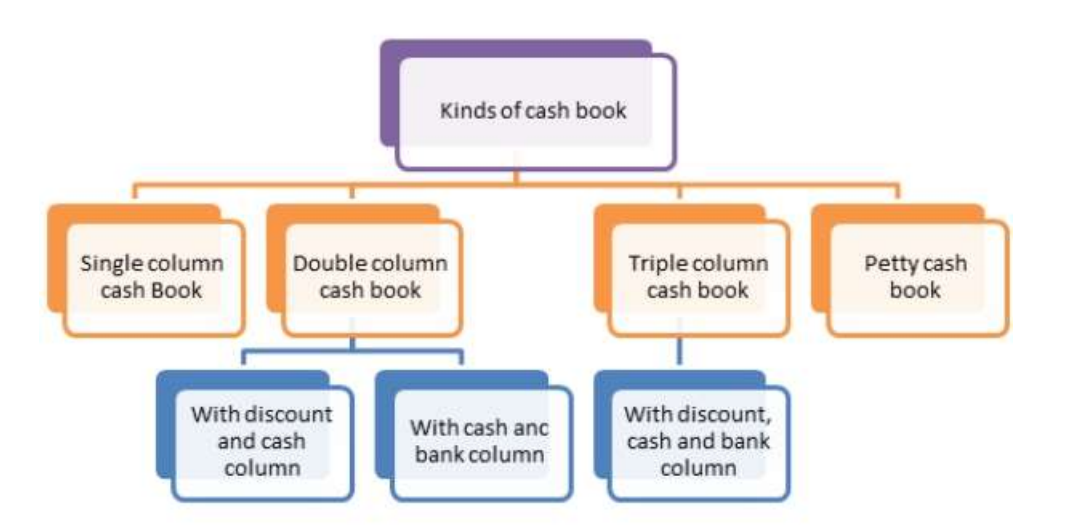

- 1. **Single Column Cash Book:** A single column Cash Book contains one column of amount on both sides, i.e., one in the debit side and other in the credit side. In the single column Cash Book, only cash transactions are recorded. In the debit side of the Cash Book, all cash receipts are recorded, while in the credit side all cash payments are recorded.
- 2. **Double Column Cash Book:** A double column Cash Book contains two columns of amount, namely cash column and bank column on both sides. In the cash column of Cash Book, all cash receipts and payments are recorded, according to the rule of Real Accounts. All deposits either in cash or through cheques into the bank account of the business are debited in the bank column and all withdrawals of cash and payments through cheques are credited in the bank column.
- 3. **Triple Ccolumn Cash Book:** In a triple column Cash Book, there are three columns of amount namely, cash, bank and discount. Discount allowed and discount received are recorded in the discount column. While in the debit side, discount allowed is recorded along with the receipts, either in cash or through cheque; whereas, in the credit side, discount received is recorded, along with the payments made either in cash or by issuing cheques.
- 4. **Petty Cash Book:** This book is used for recording payment of petty expenses, which are of smaller denominations like, postage, stationery, conveyance, refreshment, etc. is known as Petty Cash Book.

Following is the format of the single column cash book:

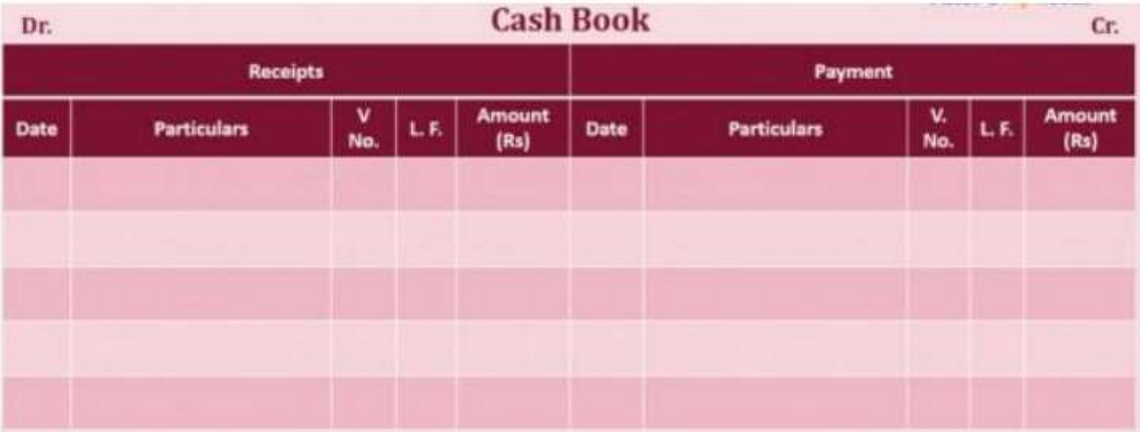

#### **Explanation :**

i. **Date :** This column appears in both the debit and credit side. It records the date of receiving cash at debit side and paying cash at credit side.

ii. **Particulars :** This column is used at both debit and credit side. It records the names of parties (personal account), heads (nominal account) and items (real account) from whom payment has been received and to whom payment has been made.

iii. **Receipt Number (R.N):** This refers to the serial number of the cash receipt.

iv. **Voucher Number (V.N) :** This refers to the serial number of the voucher for which payment is made.

v. **Ledger Folio (L.F):** This column is used in both the debit and credit side of cash book. The ledger page (folio) of every account in the cash book is recorded against it.

vi. **Amount :** This column appears in both sides of the cash book. The actual amount of cash receipt is recorded on the debit side. The actual payments are entered on the credit side.

#### **Balancing :**

The cash book is balanced like any other account. The total of the receipt (debit side) column will always be greater than the total of the payment column (credit side). The difference will be written on the credit side as "By Balance  $c/d$ ". In the beginning of the next period, to show the cash balance in hand, the balance amount is recorded in the debit side as "To balance b/d".

Example:1

Write the following transactions in the simple cash book and post into the ledger: 1001

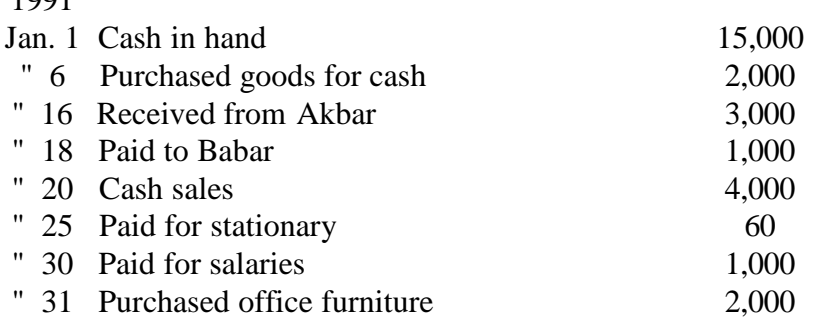

# Solution:1

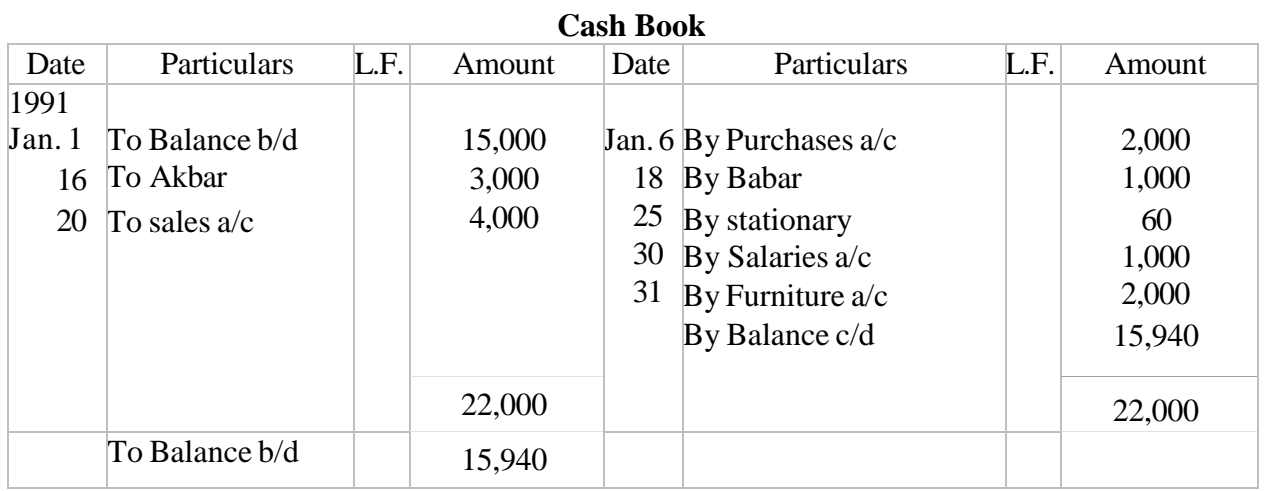

# Example:2

Enter the following transactions in a simple cash book for December 2016:

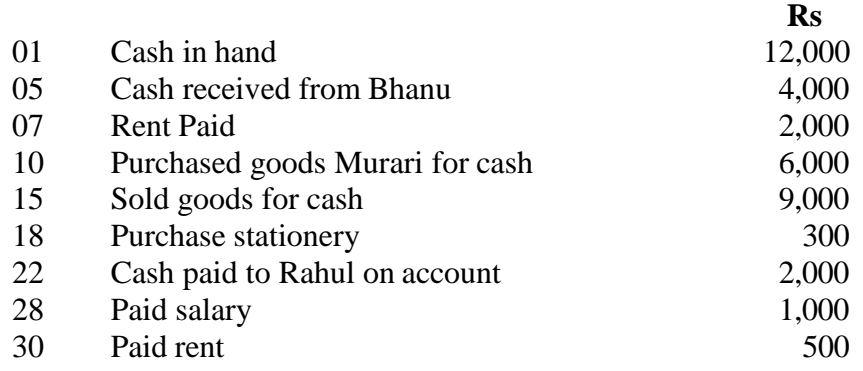

# Solution;2

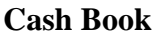

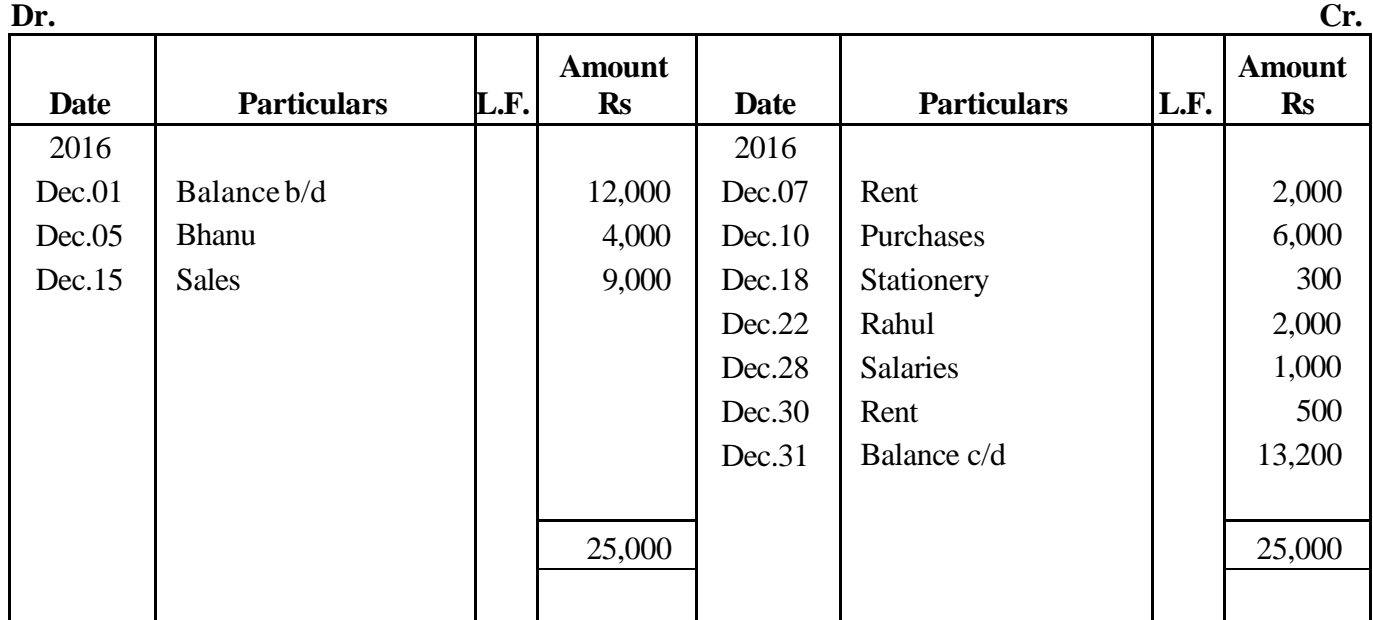

#### **Example 3**

Record the following transaction in simple cash book for November 2016:

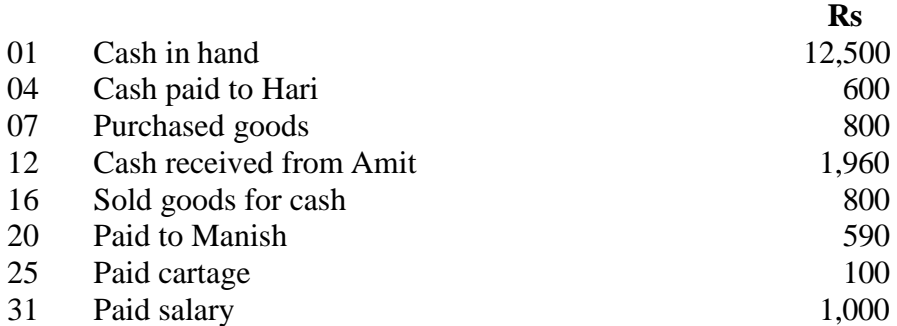

#### **Solution:**

#### **Cash Book**

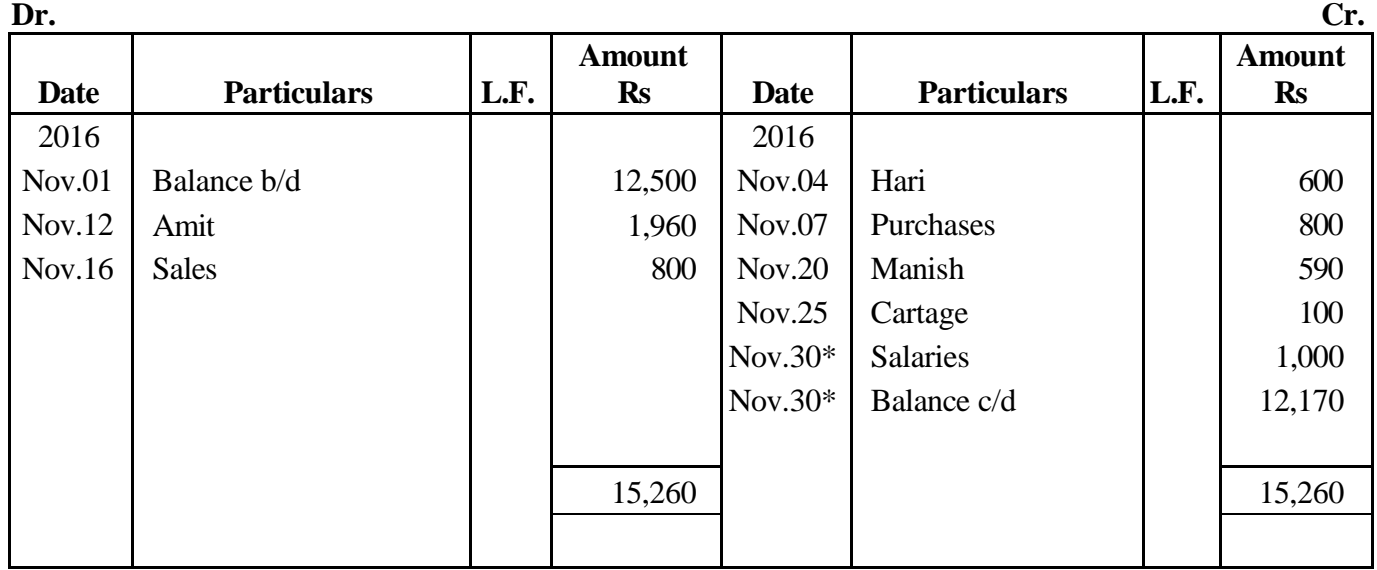

**Note: There is a misprint in the question as there is a transaction on November 31, which is not possible as there are only 30 days in the month of November.**

#### **Example 4**

Enter the following transaction in Simple cash book for December 2017:

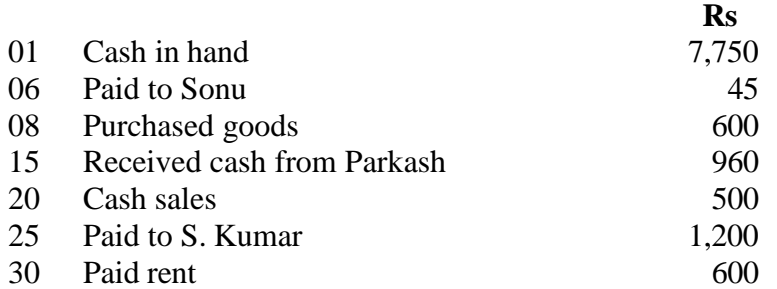

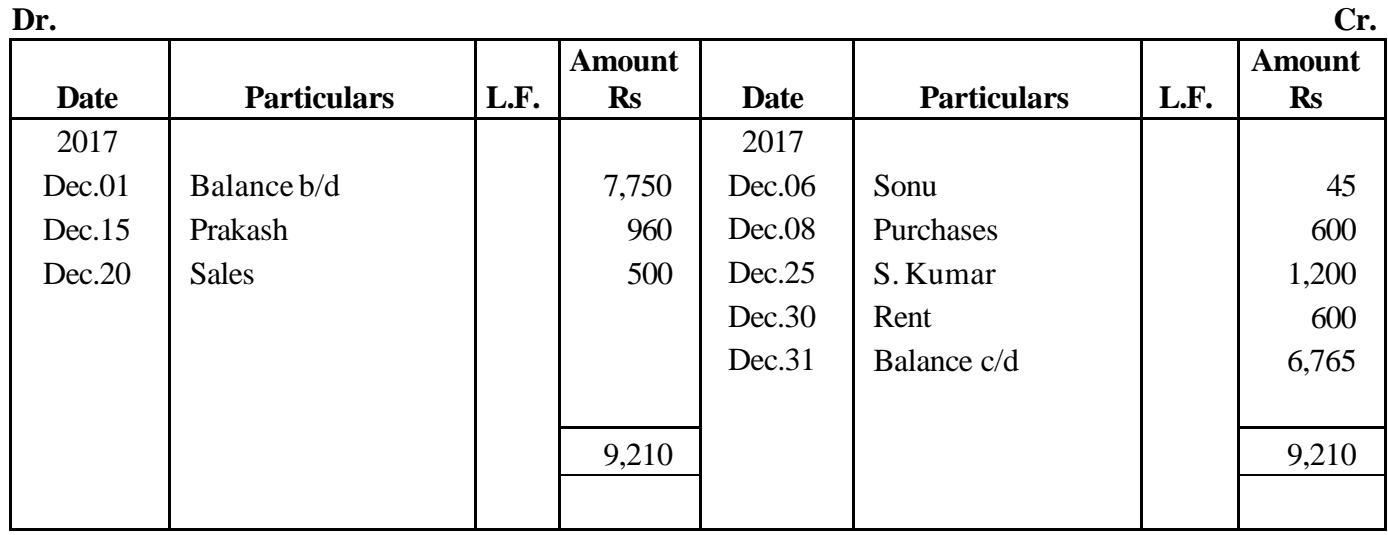

#### **Solution: 4**

**Cash Book**

#### **Format of the Double Column Cash Book:**

A **double column cash book** or **two column cash** book is one which consists of two separate columns on the debit side as well as credit side for recording cash and discount. In many concerns it is customary for the trader to allow or to receive small allowance off or against the dues. These allowances are made for prompt settlement of accounts. In certain business almost all receipts or payments are accompanied by such discounts and in order to avoid unnecessary postings separate columns in the cash book are introduced to record the discounts received or allowed. These discount columns are memorandum columns only. They do not form the discount account. The discount column on the debit side of the cash book will record discounts allowed and that on the credit side discounts received.

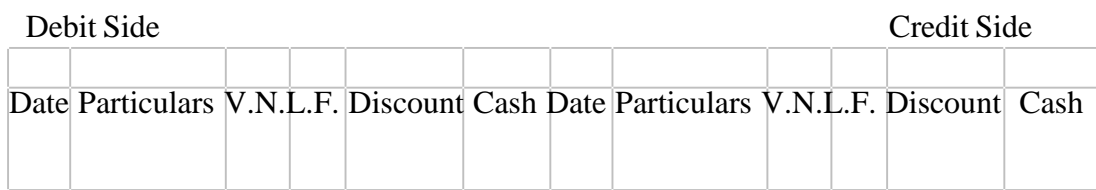

# **Example 5**

From the following transactions write up a two column cash book and post into ledger:

#### 1991

- Jan. 1 Cash in hand \$2,000
- " 7 Received from Riaz & Co. \$200; discount allowed \$10
- " 12 Cash sales \$1,000
- " 15 Paid Zahoor Sons \$500; discount received \$15
- " 20 Purchased goods for cash \$300
- " 25 Received from Salman \$500; discount allowed \$15
- " 27 Paid Hussan & Sons \$300.
- " 28 Bought furniture for cash \$100
- " 31 Paid rent \$100

#### Solution:5

#### Cash Book

#### Debit Side Credit Side

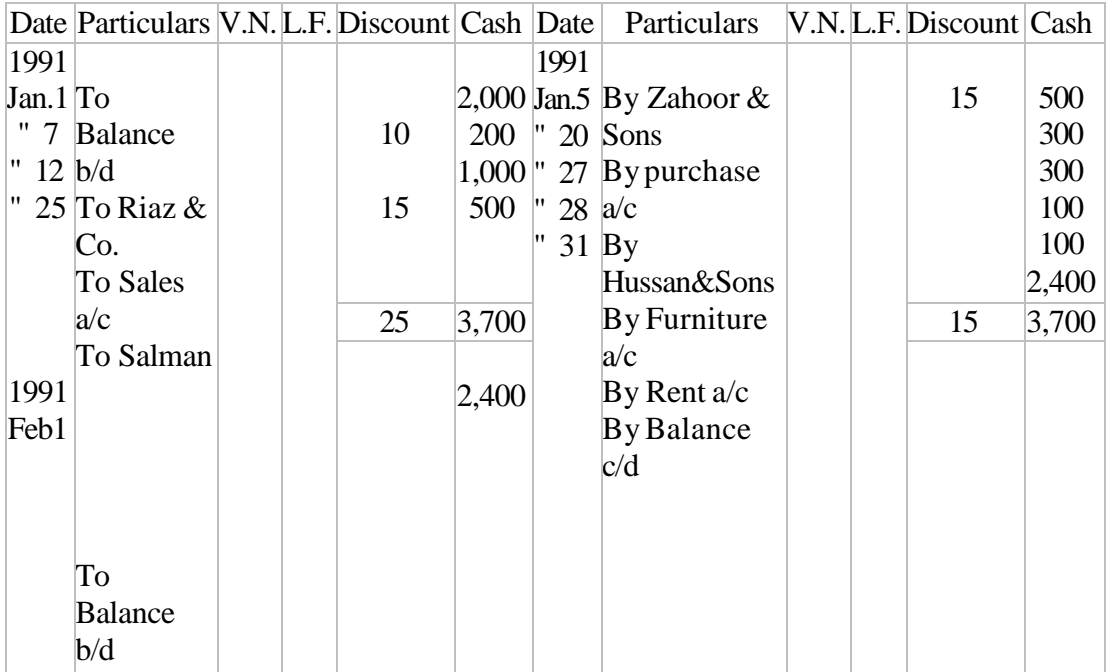

#### **THREE COLUMN CASH BOOK: Opening Balance:**

 Put the opening balance (if any) on cash in hand and cash at bank on the debit side in the cash book and bank columns. If the opening balance is credit balance (overdraft) then it will be put in the credit side of the cash book in the bank column.

#### **Cheque/Check or Cash Received:**

 If a cheque is received from any person and is paid into the bank on the same date it will appear on the debit side of the cash book as "To a Person". The amount will be shown in the bank column. If the cheque received is not deposited into the bank on the same date then the amount will appear in the cash column. Cash received will be recorded in the usual manner in the cash column.

#### **Payment By Cheque/Check or Cash:**

When we make payment by cheque, this will appear on the credit side "By a person" and the amount in the bank column. If the payment is made in cash it will be recorded in usual manner in the cash column.

#### **Contra Entries:**

 If an amount is entered on the debit side of the cash book, and the exact amount is again entered on the credit side of the same account, it is called "contra entry". Similarly an amount entered on the credit side of an account also may have a contra entry on the debit side of the same account. Contra entries are passed when:

- 1. **Cash is deposited into bank by office:** It is payment from cash and receipt in bank. Therefore, enter on credit side, cash column "By Bank" and on debit side bank column "To Cash". The reason for making two entries is to comply with the principle of double entry which in such transactions is completed and therefore, no posting of these items is necessary. Such entries are marked in the cash book with the letter "C" in the folio column
- 2. **Cheque/Check is drawn for office use:** It is payment by bank and receipt in cash. Therefore, enter on the debit side, cash column "To Bank" and on credit side, bank column "By Cash".

**Bank Charges and Bank Interest Allowed:** Bank charges appear on the credit side, bank column "Bank Charges." Bank interest allowed appear on the debit side, bank column "To Interest".

#### **Posting:**

The method of posting three column cash book into the ledger is asfollows:

- 1. The opening balance of cash in hand and cash at bank are not posted.
- 2. Contra Entries marked with "C" are not posted.
- 3. All other items on the debit side will be posted to the credit of respective accounts in the ledger and all other items on the credit side will be posted to the debit of the respective accounts.
- 4. As regards discounts the total of the discount allowed will be posted to the debit of the discount account in the ledger and total of the discount received to the credit side of the discount account.

## **Format of the Three Column Cash Book:**

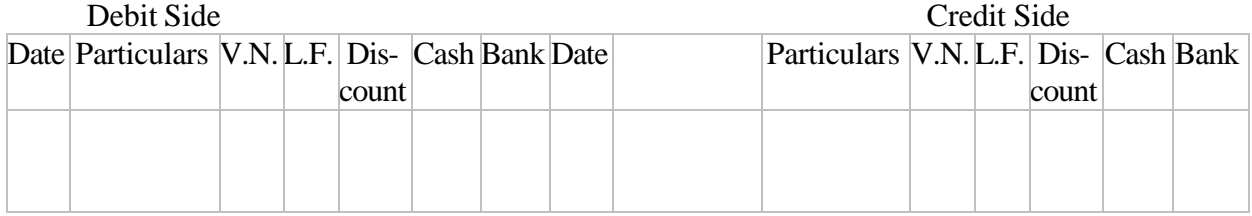

Example: 6

On January 1, 1991 Noorani Stores cash book showed debit balance of cash \$1,550 and bank \$13,575. During the month of January following business was transacted.

1991

- Jan.1 Purchased office typewriter for cash \$750; cash sales \$315
- Deposited cash \$500
- " 4 Received from A. Hussan a cheque for \$2,550 in part payment of his account
- " 6 Paid by cheque for merchandise purchased worth \$1,005
- " 8 Deposited into bank the cheque received from A. Hussan.
- " 10 Received from Hayat Khan a cheque for \$775 in full settlement of his account and allowed him discount \$15.
- " 12 Sold merchandise to Divan Bros. for \$1,500 who paid by cheque which was deposited in the bank.
- " 16 Paid Salman \$915 by cheque, discount received \$5
- " 27 Paid to Gulzar Ahmad by cheque \$650
- " 30 Paid salaries by cheque \$1,750
- " 31 Deposited into bank the cheque of Hayat Khan.
- " 31 Drew from bank for office use \$250.

You are required to enter the above transactions in three column cash book and balance it.

### Noorani Stores Cash Book

Debit Side Credit Side

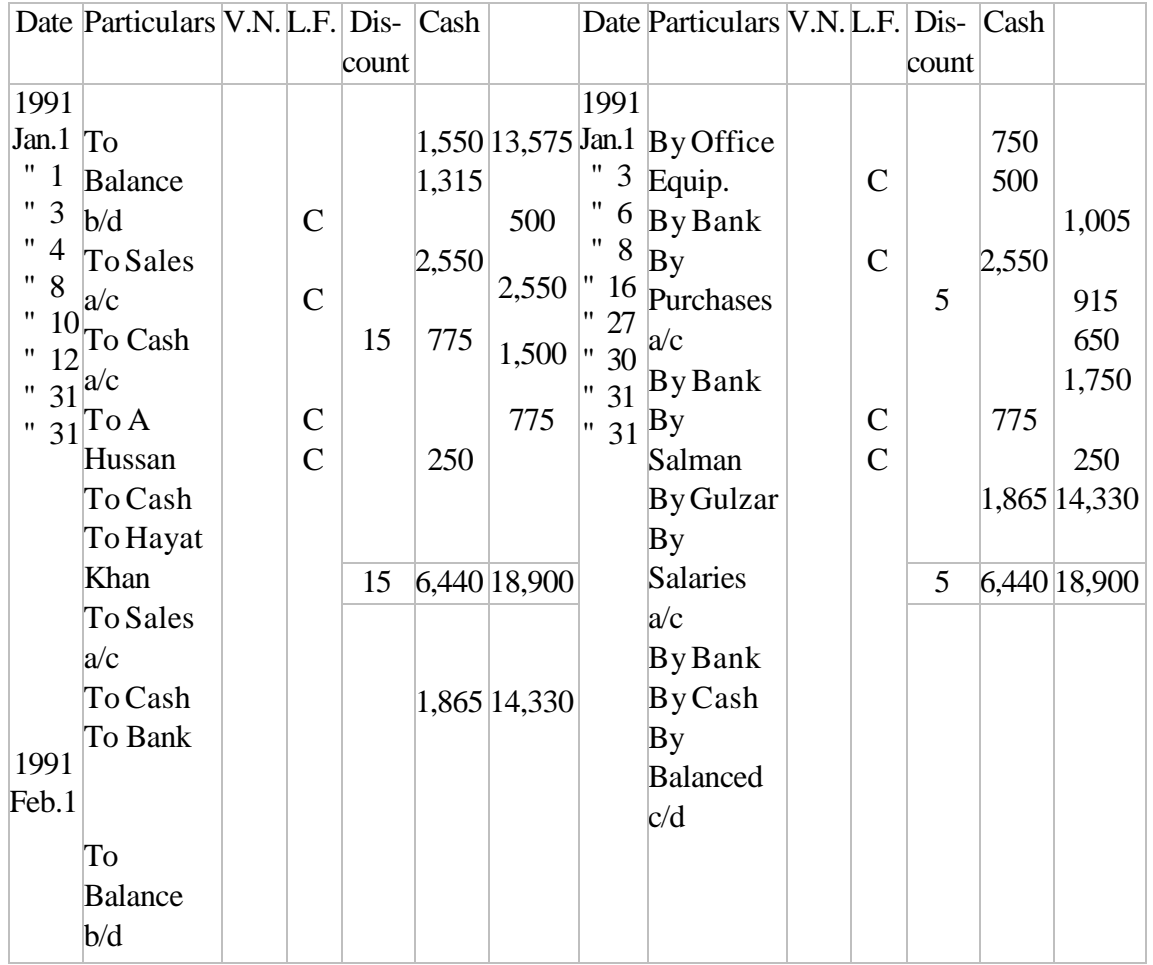

#### **PETTY CASH BOOK**

 Petty means 'small'. The petty cash book is a book where small recurring payments like carriage, cartage, postage and telegram, printing and stationery etc., are recorded by the petty cashier, a person other than the main cashier.

#### **8.1 Imprest System**

 **Imprest** means 'money advanced on loan'. Under this system the amount required to meet out various petty expenses is estimated and given to the petty cashier at the beginning of the specified period, usually a month. All the payments are supported by vouchers. At the end of the given period or earlier, when the petty cashier has spent the petty cash amount, he closes the petty cash

book for the period and balances it. Then he submits the accounts to the cashier. He verifies the petty cash book with the vouchers. After satisfying himself as to the correctness and genuiness of the payments an amount equal to the cash spent is given to the petty cashier. This amount together with the unspent amount will bring up the cash in hand to the amount with which he originally started i.e., **the imprest amount**. Thus the system of reimbursing the amount spent by the petty cashier at fixed period, is known as the **imprest system of petty cash**.

**For example**, On June 1, 2002, Rs.1,000 was given to the petty cashier. He had spent Rs.940 during the month. He will be paid Rs.940 on 30th June by the cashier so that he may again have Rs.1,000 for the next month i.e.,July.

#### **ANALYTICAL PETTY CASH BOOK**

 As in the case of any other cash book, petty cash book also has the debit side and the credit side. The debit side is smaller and has very infrequent entries because cash receipt by the petty cashier is mainly from the cashier at the beginning or close of a specified period. The credit side is bigger and thus has many columns. For each important petty expenses there is a seperate column, and therefore columnar cash book is another name for this petty cash book. These analytical columns helps to know the actual amount spent on each and every type of petty expenses for the specified period. Each petty payment is first entered in the total payments column, and then recorded in the respective analytical column, so that :

- i. the total amount spent on each expenses for a particular period can be easily ascertained by adding up the respective column.
- ii. ii. only the periodical total of each column is posted to the ledger.
- iii. iii. the total petty payment for any period can be easily ascertained from the total payments column.

The analytical petty cash book may be designed according to the requirements of the business.

#### **Format of Petty Cash Book**

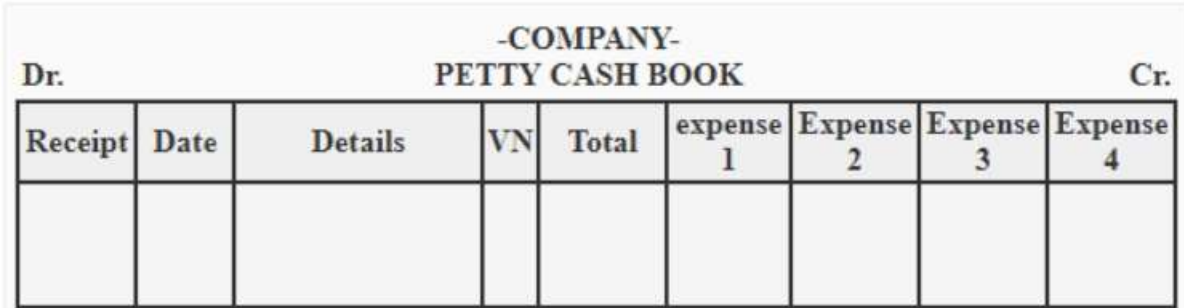

Example: 7

Prepare petty cash book from the following transactions. The imprest amount is Rs 2,000. **Rs**

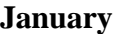

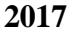

| 01 | Paid cartage              | 50  |
|----|---------------------------|-----|
| 02 | STD charges               | 40  |
| 02 | <b>Bus</b> fare           | 20  |
| 03 | Postage                   | 30  |
| 04 | Refreshment for employees | 80  |
| 06 | Courier charges           | 30  |
| 08 | Refreshment of customer   | 50  |
| 10 | Cartage                   | 35  |
| 15 | Taxi fare to manager      | 70  |
| 18 | Stationery                | 65  |
| 20 | <b>Bus</b> fare           | 10  |
| 22 | Fax charges               | 30  |
| 25 | Telegrams charges         | 35  |
| 27 | Postage stamps            | 200 |
| 29 | Repair on furniture       | 105 |
| 30 | Laundry expenses          | 115 |
| 31 | Miscellaneous expenses    | 100 |

**Petty Cash Book**

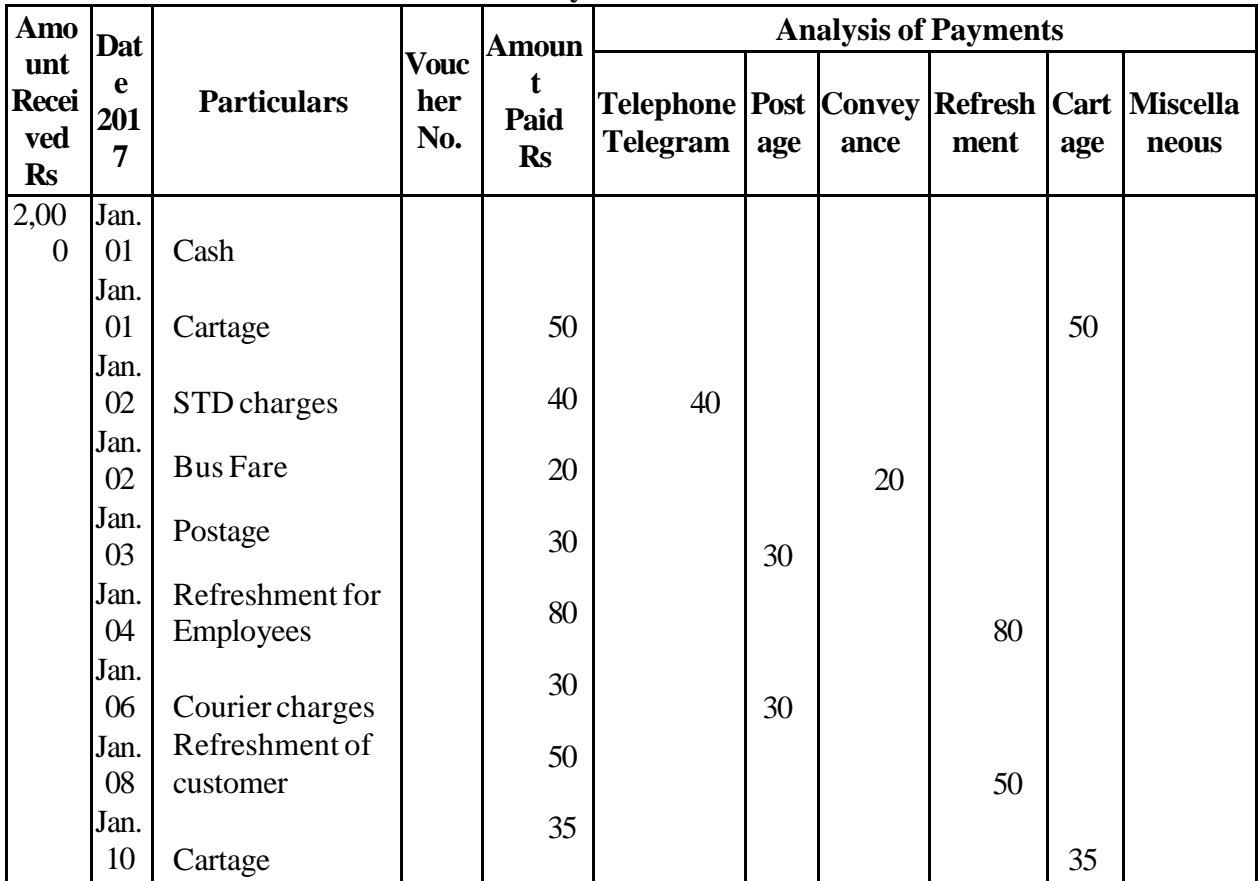

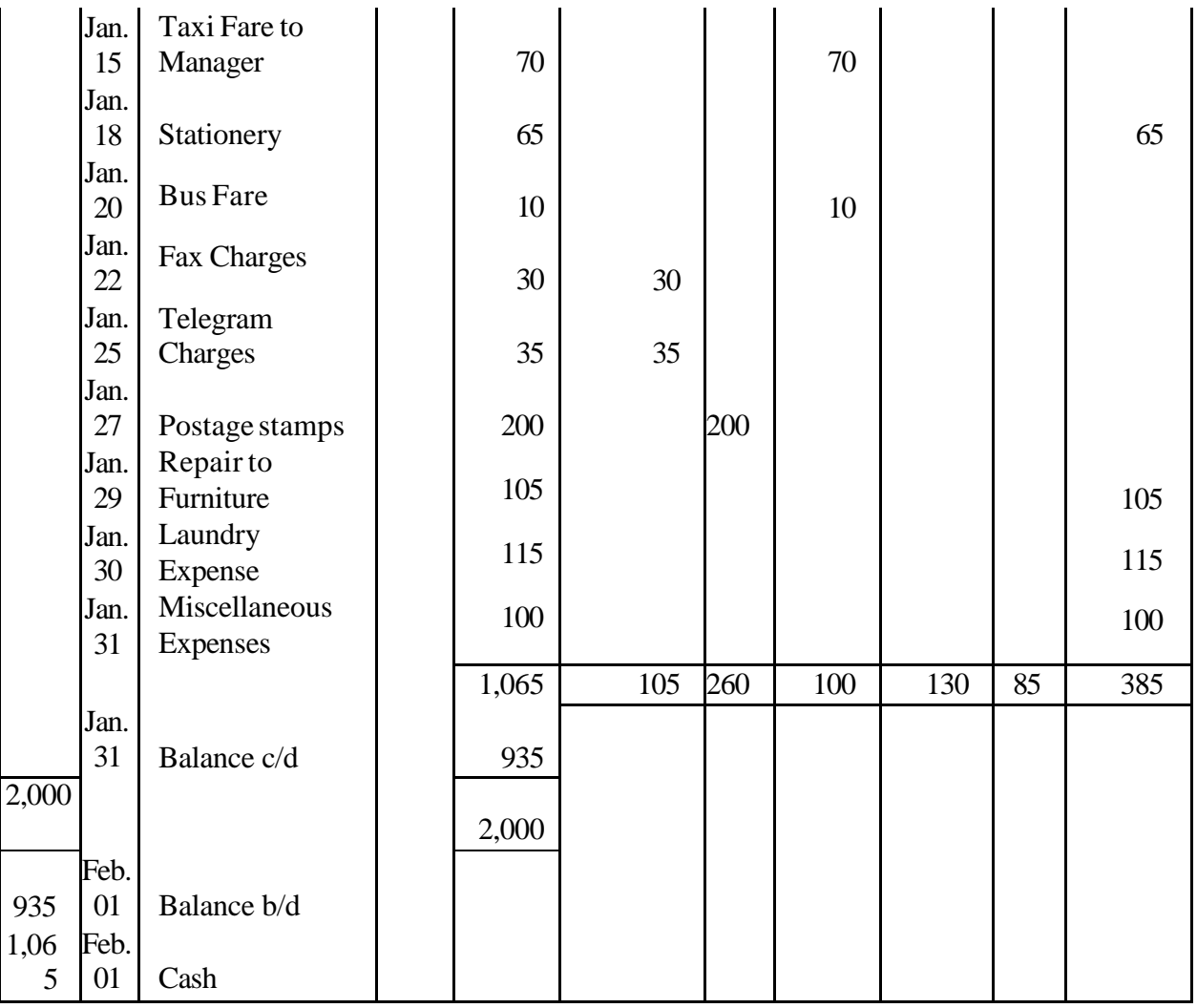

# **Example 8**

Record the following transactions during the week ending January. 30, 2017 with a weekly imprest Rs 500

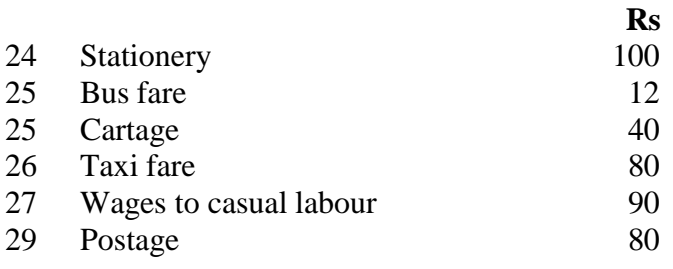

| <b>Amou</b>                                 |                     | <b>Particulars</b>        | <b>Voucher</b><br>No. | <b>Amou</b><br>nt<br>Paid<br><b>Rs</b> | Tetty Casii Dook<br><b>Analysis of Payments</b> |     |    |    |                                                        |
|---------------------------------------------|---------------------|---------------------------|-----------------------|----------------------------------------|-------------------------------------------------|-----|----|----|--------------------------------------------------------|
| nt<br><b>Receiv Date</b><br>ed<br><b>Rs</b> |                     |                           |                       |                                        | ry                                              | nce | ge | ge | Statione   Conveya   Carta   Posta   Miscellane<br>Ous |
|                                             | 2017                |                           |                       |                                        |                                                 |     |    |    |                                                        |
| 500                                         | Jan<br>.24          | Cash                      |                       |                                        |                                                 |     |    |    |                                                        |
|                                             | Jan<br>.24          | Stationery                |                       | 100                                    | 100                                             |     |    |    |                                                        |
|                                             | Jan<br>.25          | <b>Bus Fare</b>           |                       | 12                                     |                                                 | 12  |    |    |                                                        |
|                                             | Jan<br>.25          | Cartage                   |                       | 40                                     |                                                 |     | 40 |    |                                                        |
|                                             | Jan<br>.26          | Taxi Fare                 |                       | 80                                     |                                                 | 80  |    |    |                                                        |
|                                             | Jan<br>.27          | Wages to<br>Casual labour |                       | $\mathfrak{D}$                         |                                                 |     |    |    | 90                                                     |
|                                             | Jan<br>.29          | Postage                   |                       | 80                                     |                                                 |     |    | 80 |                                                        |
|                                             |                     |                           |                       | 402                                    | 100                                             | 92  | 40 | 80 | 90                                                     |
|                                             | Jan<br>.30          | Balance c/d               |                       | 98                                     |                                                 |     |    |    |                                                        |
|                                             | 2017                |                           |                       | 500                                    |                                                 |     |    |    |                                                        |
|                                             | Jan<br>98.31<br>Jan | Balance b/d               |                       |                                        |                                                 |     |    |    |                                                        |
| 402                                         | .31                 | Cash                      |                       |                                        |                                                 |     |    |    |                                                        |

**Petty Cash Book**

# **Unit-III INTRODUCTION OF ERRORS**

Accounts are prepared by accountant, a human being is likely to commit mistakes at time of recording and posting in the books. However, such errors are located after some time and should be corrected by passing corrective journal entry, which is known as rectification if errors. Need of Rectification

- 1. For the preparation of correct Accounting Records.
- 2. Preparation of P & LA/c with corrected figures to ascertain correct Profit or Loss.
- 3. To find out the true financial position of the firm by preparing Balance Sheet with corrected figures.

# **CLASSIFICATION OF ERRORS (ON THE BASIS OF NATURE)**

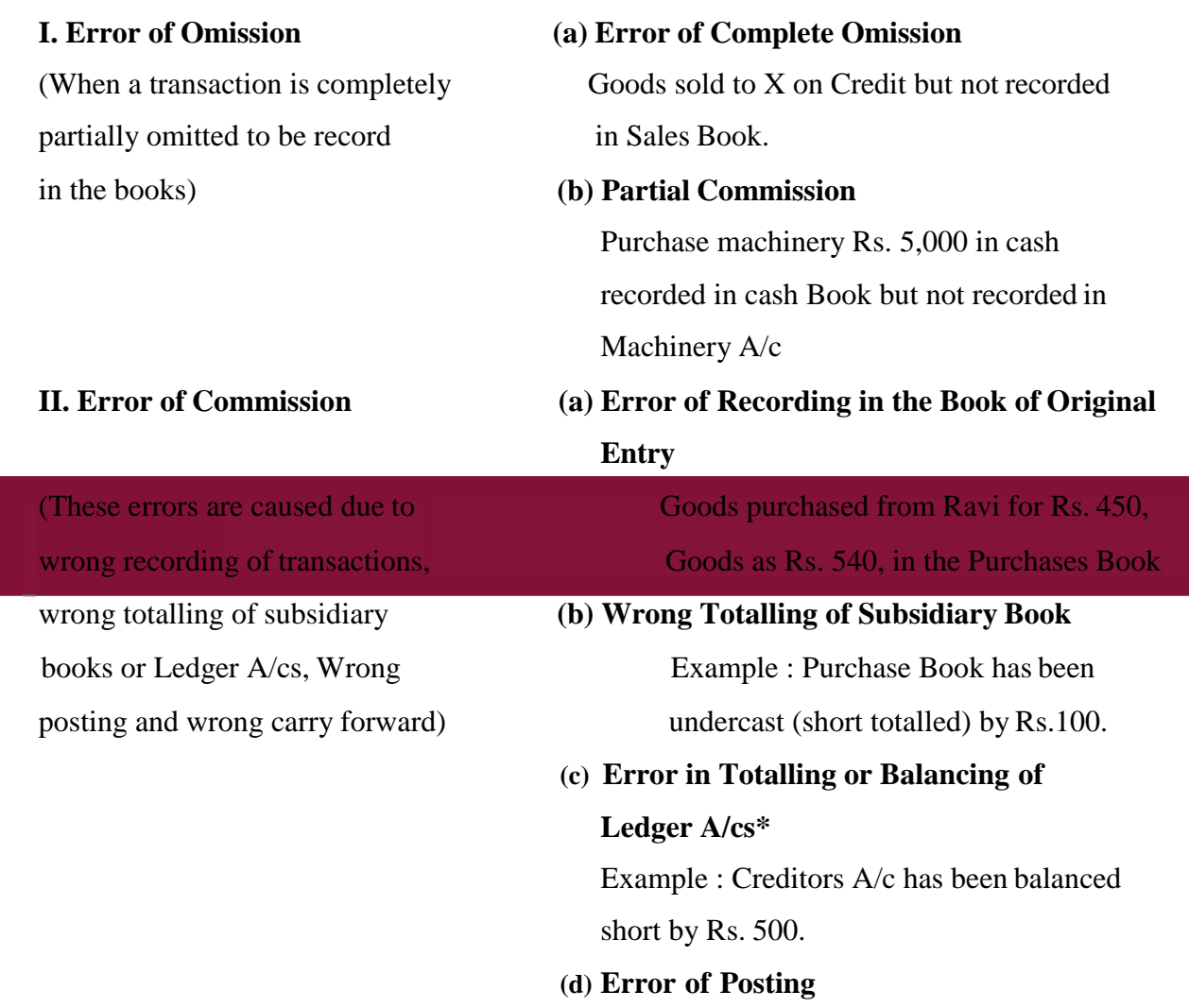

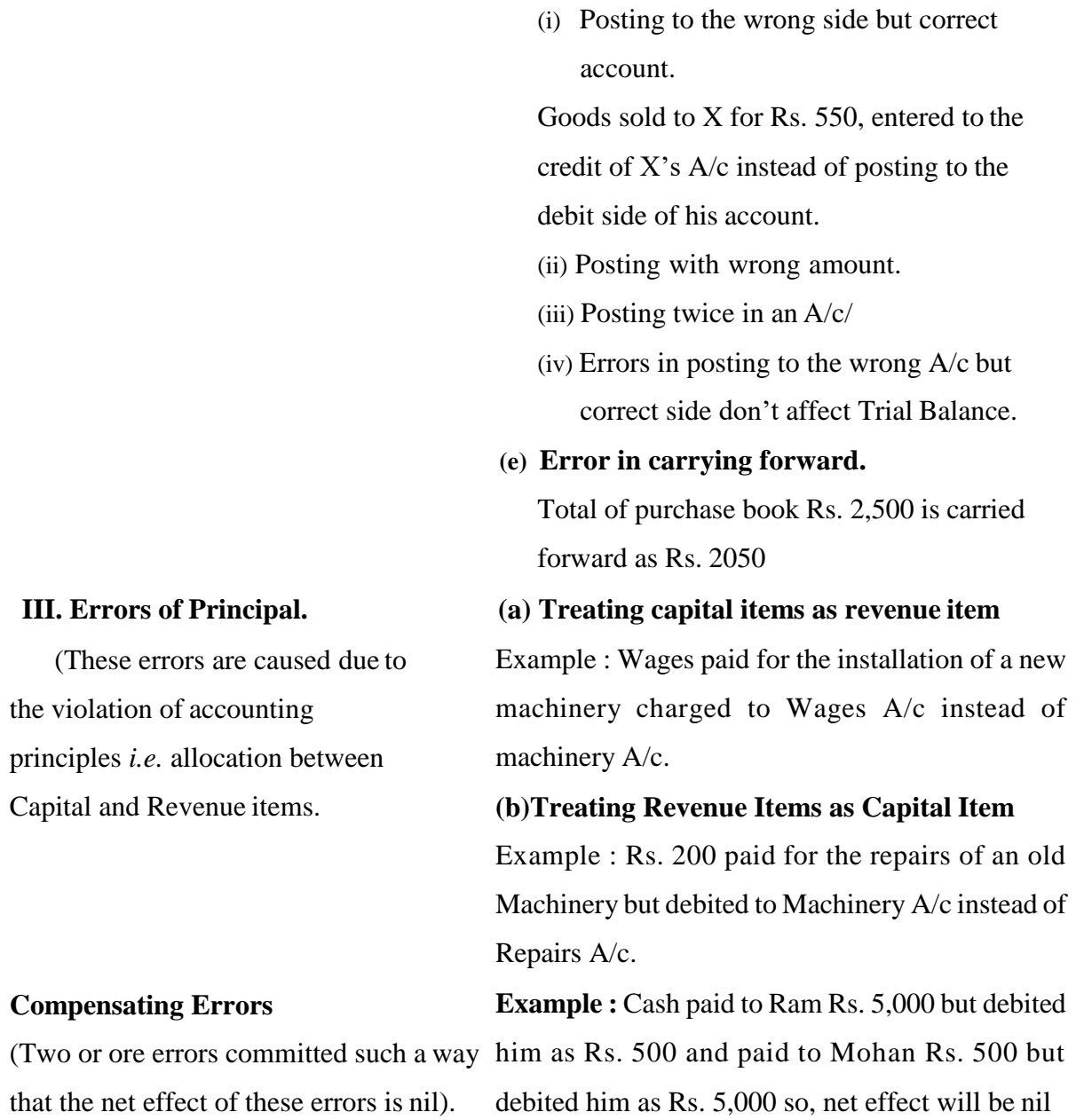

# **TYPES OF ERRORS FROM RECTIFICATION POINT OF VIEW**

From Rectification point of view, errors are classified into the following two categories only: Case I: Errors which don't affect the Trial Balance Or

> Two Sided Errors Case II: Errors which affect the Trial Balance Or One Sided Errors.

#### **Errors don't Affecting Trial Balance**

- Errors of complete commission.
- Wrong recording in the books of original entry.
- Complete omission from posting.
- Errors of posting to the wrong A/c but on the correct side.
- Compensating errors.
- Errors of principle.

#### **Errors Affecting Trial Balance**

Shown by Star in the Table showing.

- Error in totalling of subsidiary books as under cast or over cast.
- Error in the balancing of ledger accounts.
- Error in posting to the correct Account but wrong amount.
- Error of partial omission.

#### **Rectification of Errors**

When the errors are detected, these have to be rectified in the books of accounts. Rectification of errors depends upon.

- The type of error and
- The time of depiction of an error.

Time of Depiction of an error means.

- (i) Errors of detected before the preparation of Trial Balance.
- (ii) Errors detected after preparing Trial Balance but before preparing final Accounts.
- (iii) Errors detected after preparing Final Accounts.

### **RECTIFICATION OF TWO SIDED ERRORS**

Two sided errors are those errors which affect two sides of Accounts. These errors don't affect trial Balance as discussed earlier.

These Errors are rectified by passing a Journal entry irrespective of the time of depiction. In other words their rectifying entry will be same whether

- (a) the error is depicted before Trial Balance or
- (b) after the preparation of Trial Balance but before the Final A/c s are prepared.

#### **Steps for Rectification**

- Locate the effect of Error on Different Accounts.
- The Account showing excess credit should be debited.
- The Account showing excess Debit should be credited.
- The Account showing short Debit should be debited.
- The Account showing short Credit should be credited.

Examples (with Explanation)

#### **(I) When an account has wrongly been debited in place of another A/c.**

Rectification will be done by debiting the correct account and Crediting the A/c which was wrongly debited.

Example: Machinery purchased for Rs. 10,000 has been debited to Purchases A/c

Solution: Here two accounts are affected

- Machinery A/c is not debited hence its debit side is short by Rs. 10,000 whereas purchases A/c debited by mistake. Purchases A/c debit side is in excess by Rs. 10,000.
- While rectifying this mistake Machinery A/c will be debited by Rs. 10,000 because it was not debited earlier and Purchases A/c will be credited because it was wrongly debited.

Rectifying Entry is

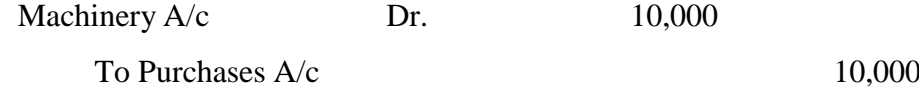

(For purchases of machinery wrongly debited to Purchases A/c)

#### **(II) When an account has wrongly been credited in place of another account.**

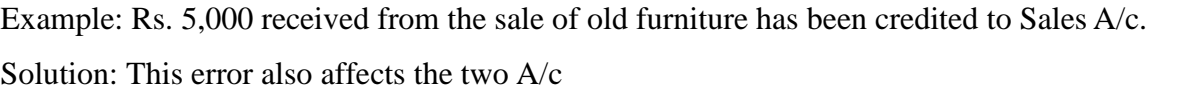

Furniture  $A/c$  is not credited hence its credit side is short by Rs. 5,000. Sales  $A/c$  is credited by mistake its credit side is excess of Rs. 5,000. П

Therefore fore rectifying this mistake Sales A/c will be debited because it was wrongly credited and Furniture A/c which was not credited earlier will now be credited by Rs. 5,000.

Hence Rectifying entry is

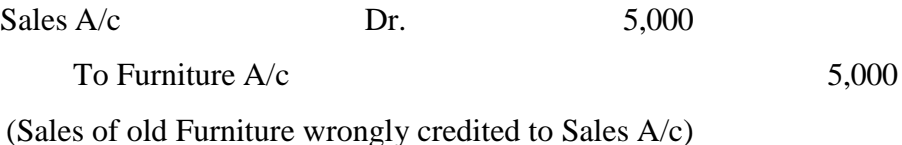

#### **(III) When there is a short debit in one A/c and a short Credit another A/c.**

Example: Goods sold to Seema for Rs. 540 was entered in the Sales Book as Rs. 450. Solution:

```
Here Seema's A/c is debited by Rs. 90 short and Sales A/c is credited by Rs. 90 short.
(Instead of Rs. 540 by Rs. 450)
```
Therefore rectification will be done by Debiting Seema's A/c and Crediting Sales A/c. Hence Rectifying entry is:

Seema Dr. 90 To Sales  $A/c$  90

(For Goods sold to Seema for Rs. 540 wrongly entered Rs.450)

#### **(IV) When there is an Excess Debit in one A/c and Excess Credit in another A/c.**

Example : Goods purchased from Mohan for Rs. 300 was recorded in Purchases Book as Rs. 3,000.

Solution :

- $\bullet$  Here Purchases A/c is Debited by Rs. 3,000 instead of Rs. 300, i.e. Rs. 2,700, more.
- Mohan's A/c is also Credited by Rs. 2,700 more.
- Rectification will be done by debiting Mohan's  $A/c$  and Crediting purchases  $A/c$  by Rs. 2,700, i.e., the entry in the reverse direction.

Rectifying Entry

Mohan Dr. 2,700

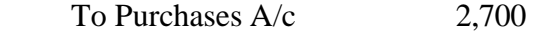

(For Purchase of goods from Mohan for Rs. 300 wrongly entered Rs.3,000)

### **Problem :**

Rectify the following Errors :

- 1. Rs. 5,000 Paid for furniture purchased has been debited to purchases account.
- 2. Wages paid Rs. 7,000 for installation of new machinery were recorded in wages account.
- 3. Goods sold to Hari Rs. 10,000 not recorded.
- 4. Rs. 2,500 received from Monu has been credited to Sonu A/c.
- 5. Rent paid Rs. 1,000 wrongly debited to Landlord Account.
- 6. Credit Purchase from Raman Rs. 15,000 were wrongly recorded in sales book.
- 7. Credit sales to Geeta Rs. 8,.800 were recorded as Rs, 8,800
- 8. Goods Rs. 5,000 withdrawn by proprietor has not been recorded.

# Solution :

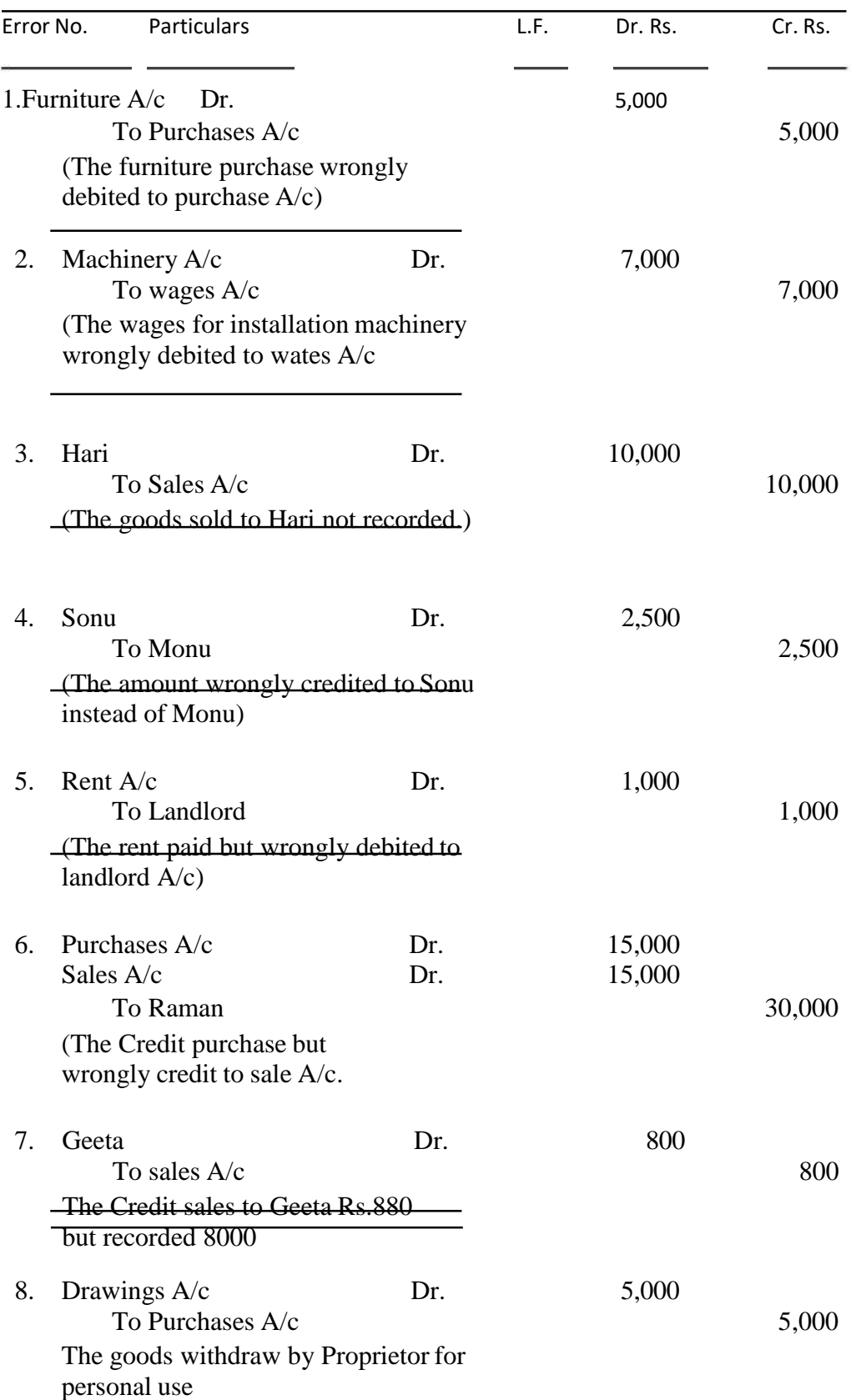

Important : Rectification of double sided errors can easily be understood by the students. These are rectified by passing the journal entries as given irrespective of the time of detection of the errors.

# **RECTIFICATION OF ONE SIDED ERRORS**

These errors affect only one side of An Account either debit or credit. Therefore these errors the Trial Balance.

Rectification of these errors is done differently, in these two cases i.e.

- (i) Before preparing the Trial Balance
- (ii) After preparing the Trial Balance

#### **Case 1 : Rectification of one sided errors before preparing Trial Balance.**

When there errors are rectified before preparing Trial Balance i.e. transferring the difference in the Trial Balance to the Suspense Account.

(Which will be explained later on), then it is done directly by debiting or crediting the concerned ledger account.

For Short Debit -> Concerned A/c is debited.

For Excess Credit -> Concerned A/c is debited

For Short Credit -> Concerned A/c is credited

For Excess Debit -> Concerned A/c is credited

### **Example : (1) Purchases Book understand by Rs. 150**

**Analysis :** It means that the total of the Purchases, Book is Rs. 150 short.

This total is posted to purchases A/c- Debit side

Hence Purchases A/c is debited short by Rs. 150

No effect on any other A/c

Therefore purchases A/c will be debited by Rs. 150 to rectify this error as given below.

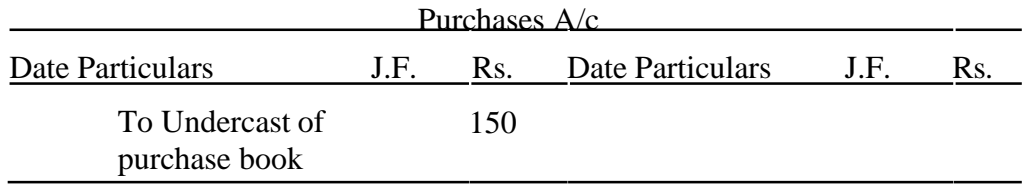

Here debit side of the Purchase A/c was short therefore the rectification is done by debiting the A/c.

#### **Example 2 : Purchases Book is overcast by Rs. 300**

#### **Analysis**

Means total of the Purchases Book is in excess by Rs. 300 which is posted to the debit side of purchases A/c

Hence purchases A/c is debited in excess by Rs. 300.

No effect on any other A/c.

Therefore to rectify this error Rs. 300 will be credited to purchases A/ c (i.e. opposite side)

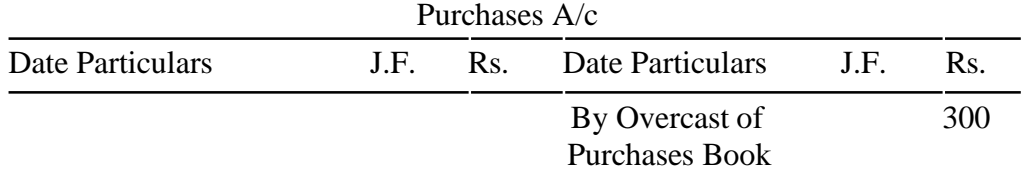

Here debit side of the purchases  $A/c$  was in access, therefore the rectification is done by entering the amount on the opposite side i.e., Credit side of the Purchases A/c.

#### **Case II : Rectification of one Sided Error after Preparing Trial Balance**

When the errors are detected after the preparation of Trial Balance then every single sided error is rectified by passing a Journal entry through Suspense Account.

- For short Debit Income Account -> Debit that Account and Credit the Suspense A/c
- Excess Credit in one Account -> Debit that Account and Credit the Suspense A/c
- Short Credit in one Account -> Credit that  $A/c$  and Debit the Suspense  $A/c$
- Excess Debit in one Account  $\rightarrow$  Credit that A/c and Debit the Suspense A/c

**Example :** Hence for the same error as given in example No. in case I, the following Journal Entry will be passed.

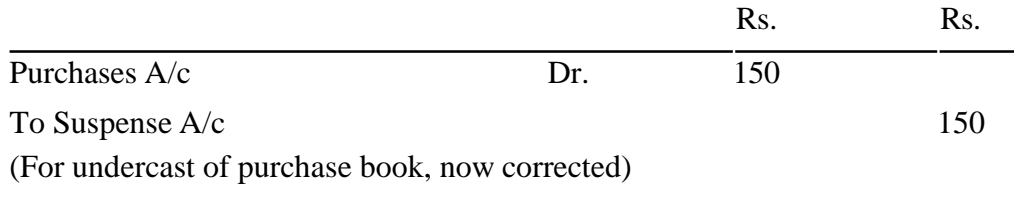

#### **Example 4 : Sales Book was undercast by Rs. 200**

Analysis

Sales book totalled short by Rs. 200 which is posted to the credit side of sales A/c.

Therefore Sales A/c credit side is short by Rs. 200.

Hence rectification will be done by crediting the sales A/c and Debiting the Suspense A/c by Rs. 200.
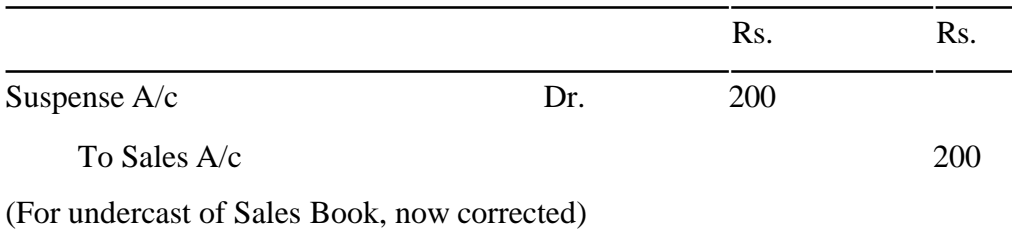

Note : When nothing is mentioned in the question about the time of detection of an error, the student are advised to rectify one sided errors through Suspense A/c.

#### **Problem : Rectify the following error**

- (A) Without opening a Suspense A/c
- (B) By passing Journal entries through Suspense A/c.
	- (1) Rs. 5,000 paid to Mohit were entered in the cash Book but omitted to be posted to the ledger.
	- (2) Rs. 5,000 paid to Mohit were debited to his A/c as Rs. 500.
	- (3) Rs. 5,000 paid to Mohit were debited to his A/c as Rs. 50,000.
	- (4) Rs. 5,000 paid to Mohit were credited to his A/c
	- (5) Rs.5,000 paid to Mohit were credited to his A/c as Rs. 500.
	- (6) Sales Book was overcast by Rs. 2,000
	- (7) Sales Return Book undercast by Rs. 4,000
	- (8) Purchase Return Book undercast by Rs. 5,000.

#### **Solution :**

- (A) Without opening a suspense A/c. These errors are rectified in the concerned ledger A/c, as these errors before trial Balance.
	- (1) Mohit's A/c will debited by Rs. 5,000 as it is a case of partial ommission.
	- (2) Mohit's A/c was debited Rs. 45,000 (5,000-500) therefore the rectification will be done by debiting Mohit's A/c by 4,500.
	- (3) Mohit's A/c was debited in excess by Rs. 45,000 (50,000-5,000) therefore ratification will be done by crediting the Mohits A/c by Rs. 45,000.
	- (4) Mohit's A/c was credited by Rs. 5,000 instead of debited by Rs. 5,000 therefore rectification will be done by debiting Mohit's A/c by Rs. 10,000 (5,000+5,000)
	- (5) Mohit's A/c was wrongly credited by Rs. 500 instead of debiting it by Rs. 5,000, so rectification will be done by debiting the Mohit's A/c by 5,500.
- (6) Sales book overcast means sales A/c is credited is excess by Rs. 2,000. Hence rectification will be done by debiting sales A/c by 2,000.
- (7) Sales Return Book total undercast by Rs. 4,000 means sales return A/c is a debited short by Rs. 4,000 Hence rectification will be done by debiting sales Return A/c by 4,000.
- (8) Purchase Return Book undercast by Rs. 5,000 means purchase Return A/c is credited short by Rs. 5,000.

Hence rectification will be done by crediting the purchase Return A/c by Rs. 5,000

(B) By opening suspense A/c.

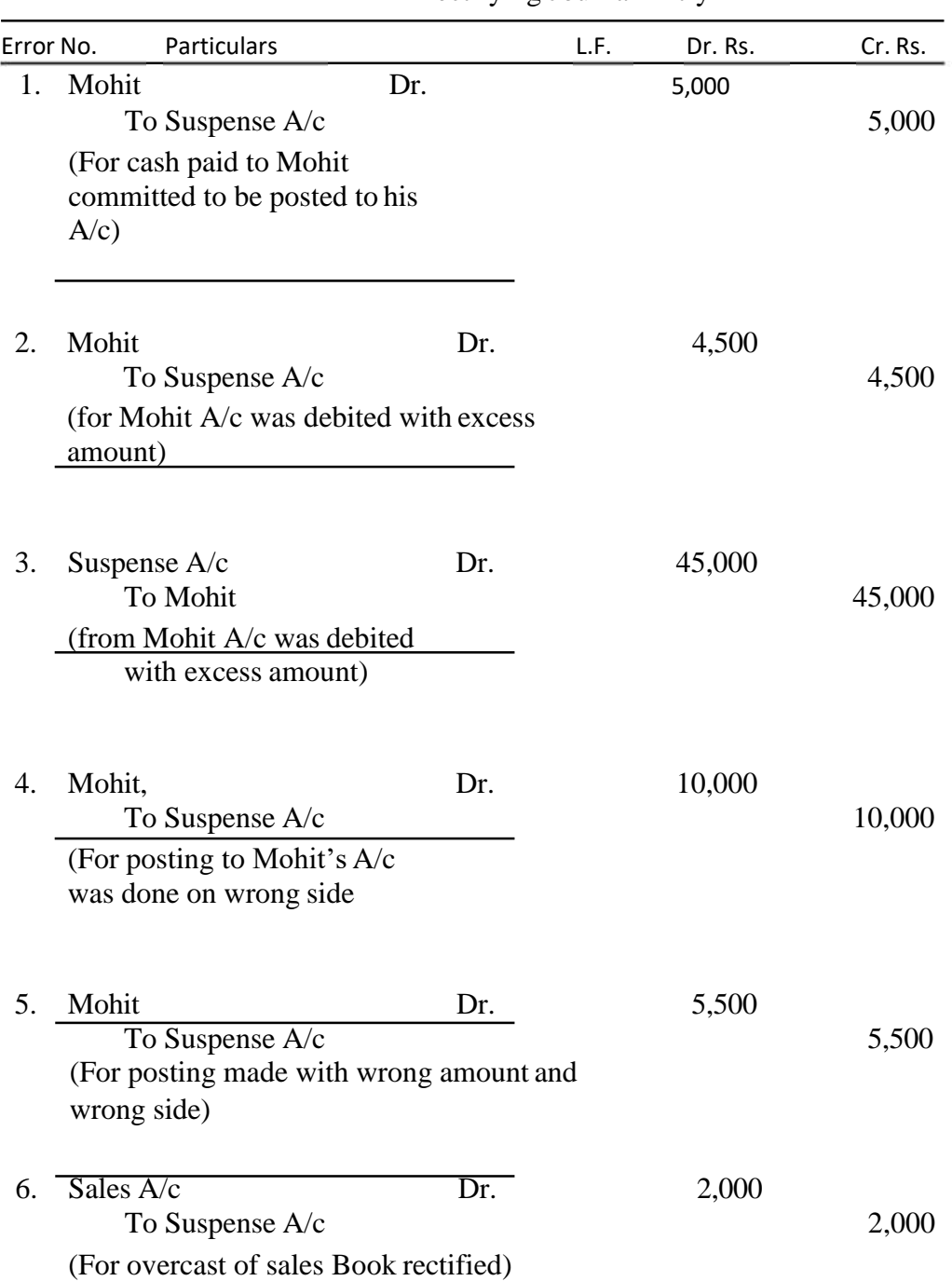

Rectifying Journal Entry

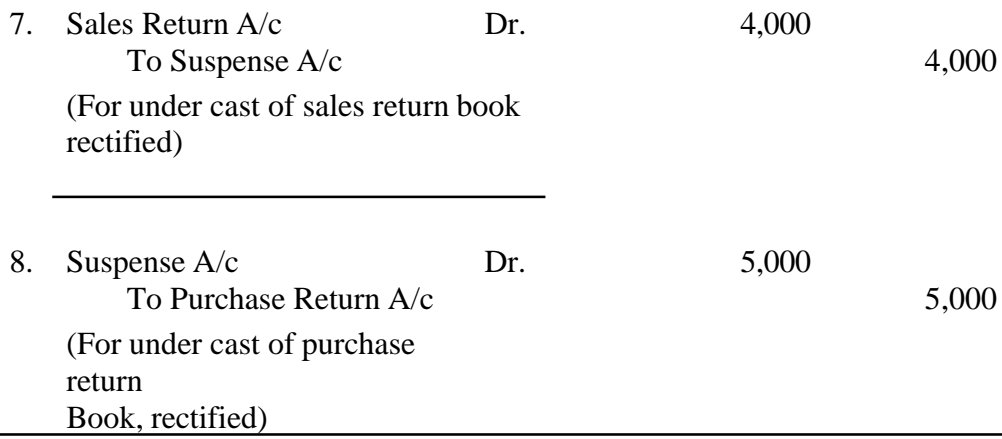

#### **SUSPENSE ACCOUNT AND ITS DISPOSAL**

In the chapter of Trial Balance we have learn about the Suspense A/c

#### Important

- When inspite of all the efforts the Trial Balance does not tally, the difference is put to a newly opened account named Suspense A/c.
- Suspense A/c is an imaginary account, opened temporarily for the purpose of reconciling a Trial Balance.
- Later on when the errors affecting the Trial Balance are located, rectification entries are passed through the Suspense A/c.
- When all the errors are located and rectified, the Suspense A/c will be auto material closed i.e., it will show zero balance.
- But if suspense A./c still shows a balance it will indicate that some errors are still to be discovered and rectified.

**Problem:** An accountant of a trading concern could not agree the Trial Balance. There was an excess credit of Rs. 100 which he transferred to the suspense A/c. The following errors were subsequently discovered.

- (1) Received Rs. 550 from X, were posted to the debit of his account.
- (2) Rs.100 being purchase return were pointed to the debit of purchases A/c.
- (3) Discount received Rs. 200 Correctly entered in the Cash Book but posted to the debit of the discount A/c.
- (4) Salary paid Rs. 3,500 to X were posted to the salary A/c as Rs 2,500.
- (5) A purchase of Rs. 400 has been passed through Sales Book. However the customer's account has been correctly credited.

Give Rectifying entries and Suspense A/c Rectifying Journal Entries

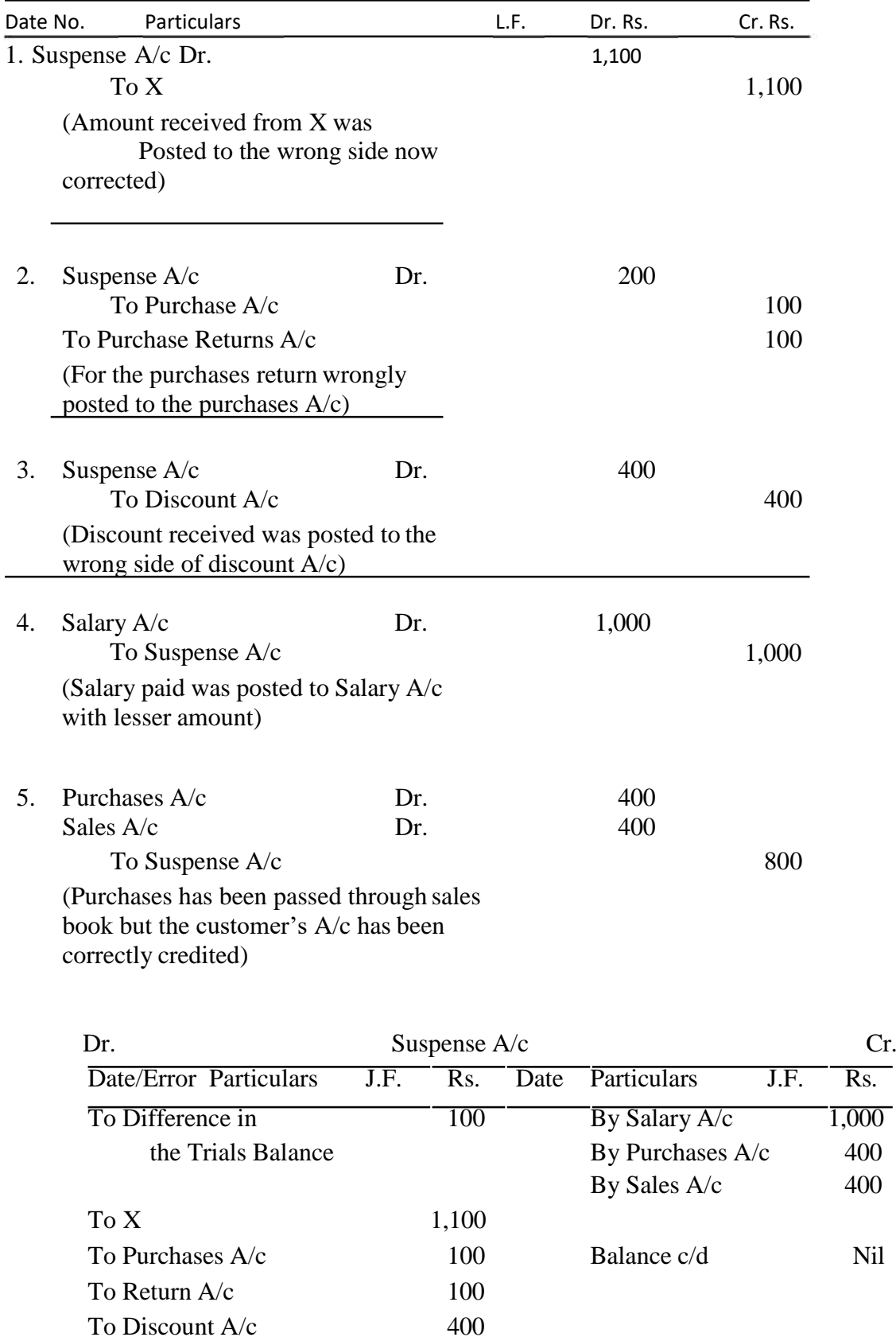

Since the Balance of the suspense  $A/c$  is nil, indicates that all the errors have been certified.

 $\overline{1,800}$  1,800

400

# **BANK RECONCILIATION STATEMENT**

 The cash Book and Pass Book are prepared separately. The Businessman prepares the Cash Book and the Pass Book is prepared by the Bank (here by cash book we mean three column cash Book). But as both the books are related to one person and same transactions are recorded in both the books so the balance of both the books should match i.e. the balance as per Pass Book should match to balance at bank as per cash book. But many a times these two balances do not agree then, it becomes necessary to reconcile them by preparing a statement which is called Bank Reconciliation Statement. A BANK RECONCILIATION STATEMENT may be defined as a statement showing the items of differences between the cash Brook balance and the pass book balance, prepared on any day for reconciling the two balances.

#### **CAUSES FOR DIFFERENCES**

 A transaction relating to bank has to be recorded in both the books i.e. Cash Book and Pass Book but sometimes it happens that a bank transaction is recorded only in one book and not recorded simultaneously in other book this causes difference in the two balances. The causes for difference may be illustrated in detail as follows:

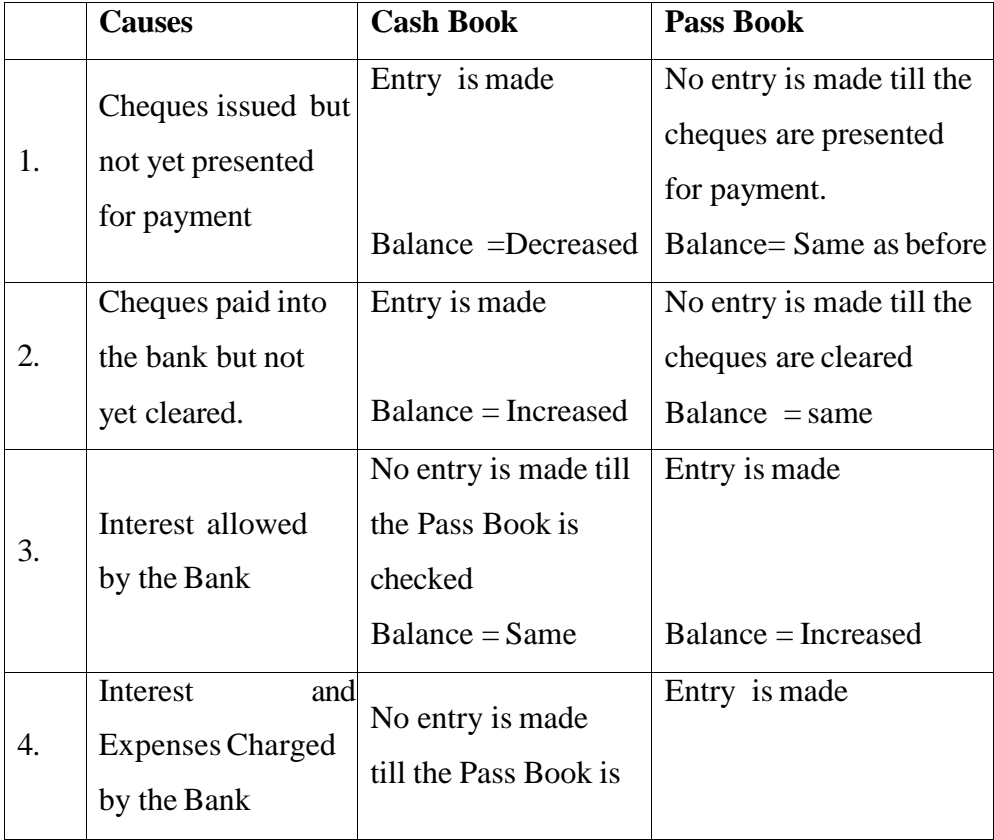

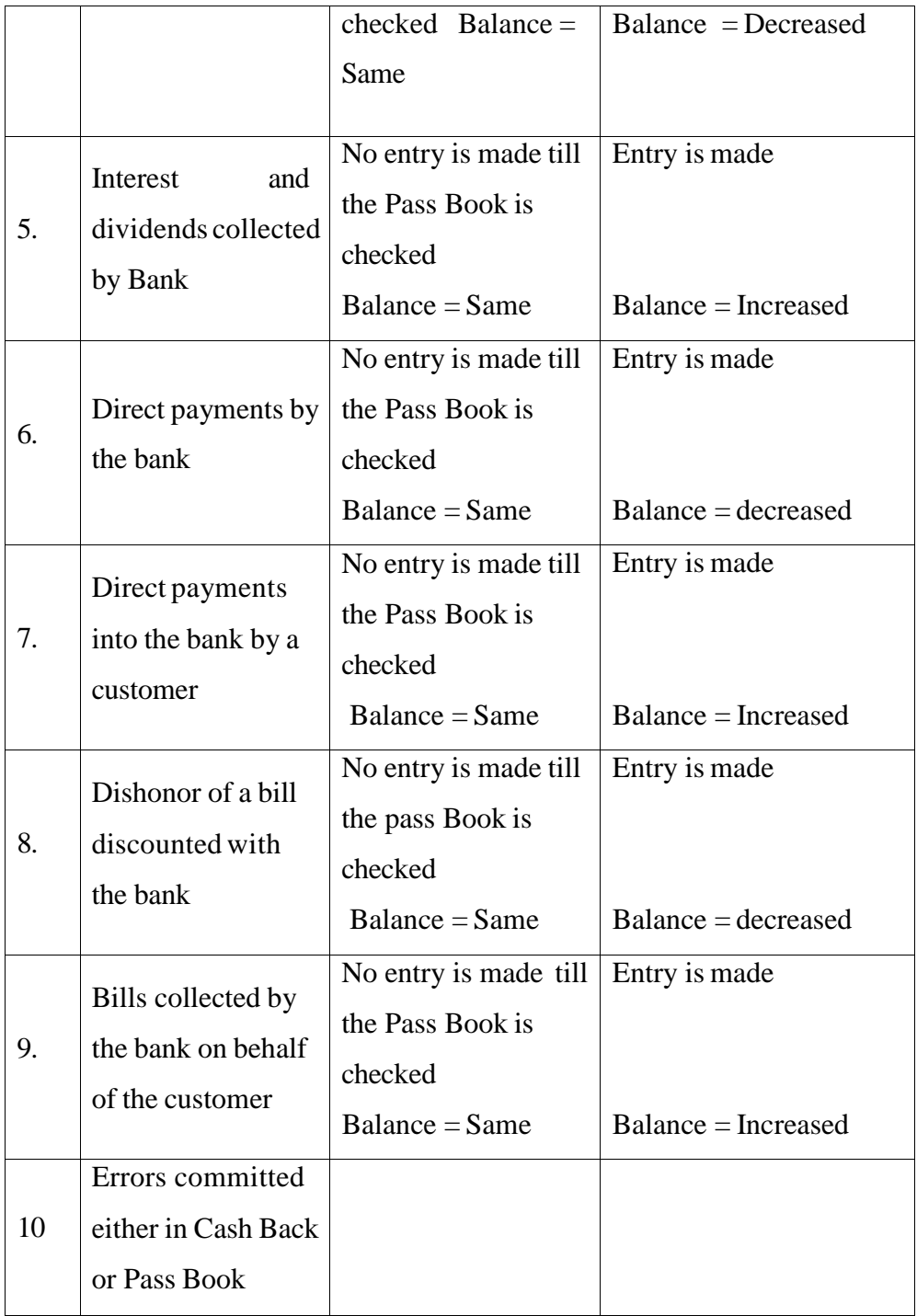

# **NEED AND IMPORTANCE OF BANK RECONCILIATION STATEMENT**

The need and importance of the bank reconciliation statement may be given as follows:

- 1. The reconciliation process helps in bringing out the errors committed either in cash Book or Pass Book.
- 2. Bank reconciliation statement may also show any undue delay in the clearance of cheques.

3. Sometimes the cashier may have the tendency of cheating like he may made entries in the Cash Book only but never deposit the cash into bank. These types of frauds by the entrepreneur's staff or bank staff may be detected only through bank reconciliation statement. So this way bank reconciliation statement acts as a control technique too.

#### **PROCEDURE FOR PREPARATION OF BANK RECONCILIATION STATEMENT**

A. bank reconciliation statement is prepared to reconcile the two balances of Cash Book and Pass Book. So, when you will prepare a bank reconciliation statement you will start it with one balance make adjustments and then you will reach to the other balance. This way both the balances will agree. The way the adjustments should be made may be illustrated as follows:

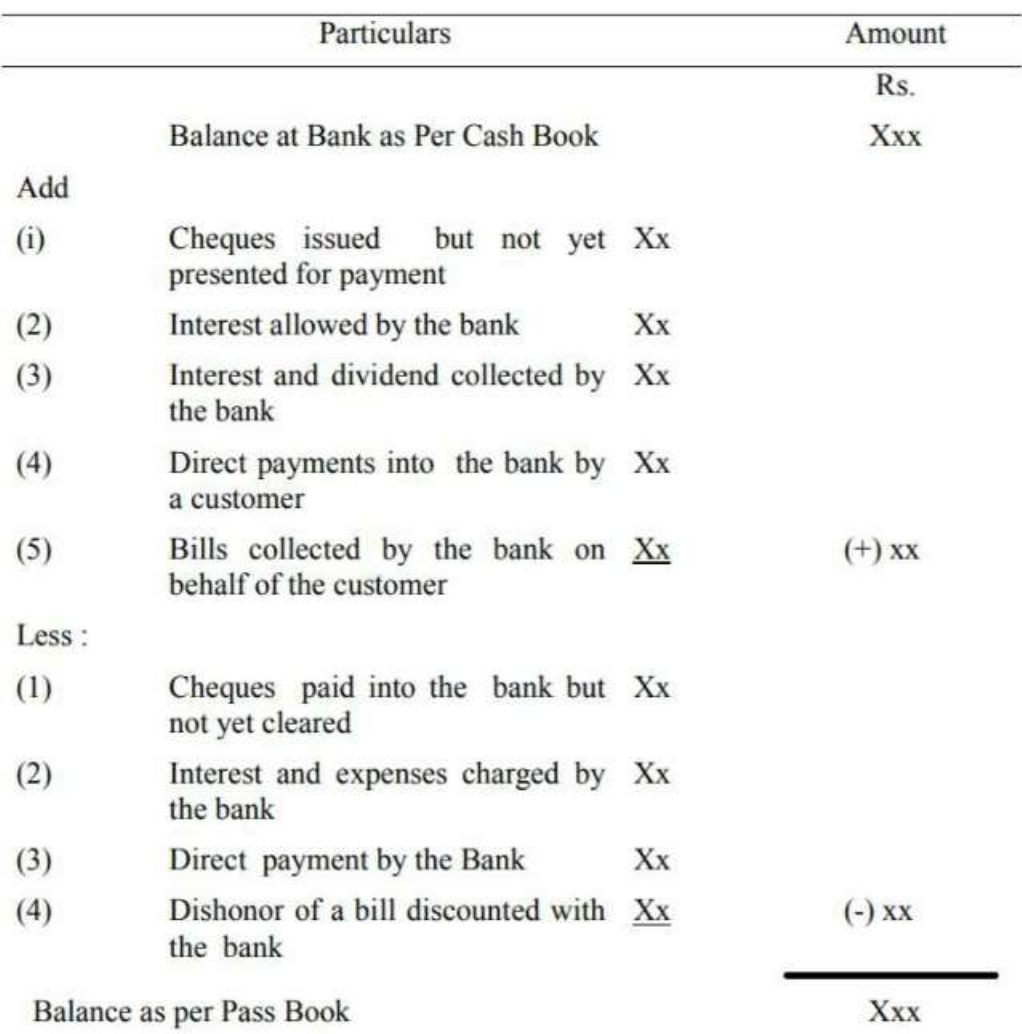

Note: If you start the question with balance as per pass book all the adjustments will be reversed.

# **Example :**

From the following prepare a bank reconciliation statement on  $31<sub>st</sub>$  March 2005.

- 1. Balance as per Cash Book 1,80,000
- 2. Cheques paid into Bank March 2005 but credited by the 7,900 bank in April 2005

3. Cheques issued in March 2005 but cashed in April 2005, 11,000

- 4. Cheques entered in the Cash Book in March 2005 but 1,000 paid into bank in April 2005
- 5 Interest allowed by the bank 2500
- 6 Interest charged by the bank 500

Solution

# **Bank Reconciliation Statement**

As on March 31, 2005

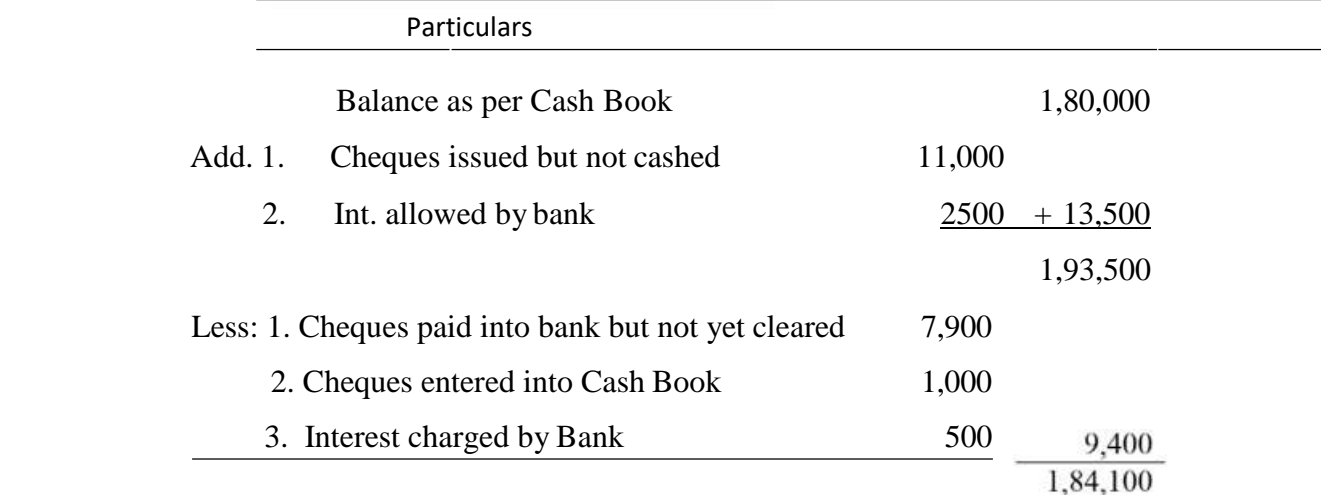

# **Unit –III FINAL ACCOUNT**

Financial accounting is a well-defined sequential activity which begins with Journal (Journalising), Ledger (Posting), and preparation of Trial Balance (Balancing and Summarisation at the first stage). The next step is the preparation of financial statement.

**Financial Statements**:- It has been emphasised that various users have diverse informational requirements. Instead of generating particular information useful for specific users, the business prepares a set of financial statements, which in general satisfies the informational needs of the users.

The basic objectives of preparing financial statements are:

- (i). To present a true and fair view of the financial performance of the business;
- (ii).To present a true and fair view of the financial position of the business;

For this purpose, the firm usually prepares the following financial statements:

- > Trading and Profit and Loss Account
- $\triangleright$  Balance Sheet

Trading and Profit and Loss account, also known as Income statement, shows the financial performance in the form of profit earned or loss sustained by the business. Balance Sheet shows financial position in the form of assets, liabilities and capital. These are prepared on the basis of trial balance and additional information, if any.

#### **Meaning of Final Accounts:**

• **Final accounts** gives an idea about the profitability and financial position of a business to its management, owners, and other interested parties. ... The term "**final accounts**" includes the trading **account**, the **profit and loss account**, and the balance sheet.

#### **Objectives of Final Accounts**:

- The following are the main **objectives** of **final accounts**: To determine gross profit and net profit of the business during the year. To present true financial position of the business on a given date. To make effective control on financial activities of the business.
- Financial managers make final accounts as well as corporate **balance** sheets in order to get a clear and summarizing picture of the current financial condition of the company. Final accounts, as well as **balance** sheets, assist shareholders to recognize an organization's financial viability

#### **ITEMS TO KNOW BEFORE PREPARATION OF FINANCIAL STATEMENT:**

#### i) **Expenditures:** Whenever payment and/or incurrence of an outlay are made for a

purpose other than the settlement of an existing liability, it is called expenditure. The expenditures are incurred with a viewpoint they would give benefits to the business. The benefit of an expenditure may extend up to one accounting year or more than one year. If the benefit of expenditure extends up to one accounting period, it is termed as revenue expenditure. If the benefit of expenditure extends more than one accounting period, it is termed as capital expenditure.

- ii) **Receipts:** The similar treatment is given to the receipts of the business. If the receipts imply an obligation to return the money, these are capital receipts. If a receipt does not incur an obligation to return the money or is not in the form of a sale of fixed asset, it is termed as revenue receipt.
- iii) Usually Trading and Profit and Loss account includes revenue incomes and expenditures and Balance sheet includes capital incomes and expenditures.
- iv) **Closing Entries:** The preparation of trading and profit and loss account requires that the balances of accounts of all concerned items are transferred to it for its compilation.
	- Opening stock account, Purchases account, Wages account, Carriage inwards account and direct expenses account are closed by transferring to the debit side of the trading and profit and loss account. This is done by recording the following entry:

Trading A/c Dr.

To Opening stock A/c

To Purchases A/c

To Wages A/c

To Carriage inwards A/c

To All other direct expenses A/c

 $\triangleright$  The purchases returns or return outwards are closed by transferring its balance to the purchases account. The following entry is recorded for this purpose:

Purchases return A/c Dr.

To Purchases A/c

 $\triangleright$  The sales returns or returns inwards account is closed by transferring its balance to the sales account as:

Sales A/c Dr.

 $\triangleright$  The sales account is closed by transferring its balance to the credit side of the trading and profit and loss account by recording the following entry:

Sales A/c Dr.

To Trading A/c

 $\triangleright$  Items of expenses, losses, etc. are closed by recording the following entries:

Profit and Loss A/c Dr.

To Expenses (individually) A/c

To Losses (individually) A/c

 $\triangleright$  Items of incomes, gains, etc. are closed by recording the following entry:

Incomes (individually) A/c Dr.

Gains (individually) A/c Dr.

To Profit and Loss A/c

#### **TRADING AND PROFIT AND LOSS ACCOUNT**

Trading accounting is an account prepared to ascertain the trading results of a business i.e., the gross profit earned or gross loss incurred from buying and selling of goods during a particular period. The excess of net sales [total sales less returns] over cost of goods sold is termed as gross profit.

Trading and Profit and Loss account is prepared to determine the profit earned or loss sustained by the business enterprise during the accounting period. It is basically a summary of revenues and expenses of the business and calculates the net figure termed as profit or loss. The trading and profit and loss can be seen as combination of two accounts, viz. Trading account and Profit and Loss account. The trading account or the first part ascertains the gross profit and Profit and loss account or the second part ascertains net profit.

**1) Trading Account:-** The trading account ascertains the result from basic operational activities of the business. The basic operational activity involves the manufacturing, purchasing and selling of goods. It is prepared to ascertain whether the selling of goods and/or rendering of services to customers have proved profitable for the business or not. Purchases is one of the main constituents of expenses in business organisation. Besides purchases, the remaining expenses are divided into two categories, viz. direct expenses and indirect expenses. Direct expenses means all expenses directly connected with the manufacture, purchase of goods and bringing them to the point of sale. Direct expenses include carriage inwards, freight inwards, wages, factory lighting, coal, water and fuel, royalty on production, etc. Similarly, sales constitute the main item of revenue for the business. The excess of sales over purchases and direct expenses is called **Gross Profit**. If the amount of purchases including direct expenses is more than the sales revenue, the resultant figure is **Gross Loss**. The computation of gross profit can be shown in the form of equation as:

#### **Gross Profit = Sales – (Purchases + Direct Expenses)**

#### **2) Profit and Loss Account:-**

Accounting to Prof. Carter "Profit and loss account is an account into which all gains and losses are calculated in order to ascertain the excess of gains over the losses or vice versa". Profit and loss account is an account which prepared to calculate the final profit or loss of the business. All operating expenses and other non-operating income and expenditures and losses are charged to profit and loss account to find out the net profit.

The gross profit or the gross loss is transferred to profit and loss account. The indirect expenses are transferred to the debit side of the second part, viz. profit and loss account. All revenue/gains other than sales are transferred to the credit side of the profit and loss account. If the total of the credit side of the profit and loss account is more than the total of the debit side, the difference is the **Net Profit** for the period of which it is being prepared. On the other hand, if the total of the debit side is more than the total of the credit side, the difference is the **Net Loss** incurred by the business firm.

#### **Objectives of P/L Accounts**

- To know the trading result
- To Identify Net Profit or Loss
- To know the relation between profits and turnover
- To Know components of Income & Expenditure
- To determining efficiency
- To Control over expenses
- To prepare future profit planning

## **Items on the debit side**

# **Debit Side**

## **I. Operating expense**

- Office & Admn. Expense
- Selling, distb. Expense
- Financial expense
- Maintenance Expense

# **II. Non Operating expense**

- Losses
- Written off of fictitious assets

# **Credit Side**

#### I. Operating Income

• Interest, commission, discount

#### **II. Non operating income**

- Profit sale of assets
- Refund tax
- Rent received In an equation form, it is shown as follows:

# **Net Profit = Gross Profit + Other Incomes – Indirect Expenses**

Net profit or net loss so computed is transferred to the capital account in the balance sheet by way of the following entry:

# **i) For transfer of net profit**

Profit and Loss A/c Dr.

To Capital A/c

#### **ii) For transfer of net loss**

Capital A/c Dr.

To Profit and Loss A/c

#### **Relevant Items in Trading and Profit and Loss Account**

The different items appearing in the trading and profit and loss account are explained hereunder:

- **(i). Opening stock:** It is the stock of goods in hand at the beginning of the accounting year. This is the stock of goods which has been carried forward from the previous year and remains unchanged during the year and appears in the trial balance. In the trading account it appears on the debit side because it forms the part of cost of goods sold for the current accounting year.
- **(ii). Purchases less returns:** Goods, which have been bought for resale appears as purchases on the debit side of the trading account. They include both cash as well as credit purchases. Goods which are returned to suppliers are termed as purchases return. It is shown by way of deduction from purchases and the computed amount is known as Net purchases.
- **(iii). Wages:** Wages refer to remuneration paid to workers who are directly engaged in factory for loading, unloading and production of goods and are debited to trading account.
- **(iv). Carriage inwards/Freight inwards:** These expenses are the items of transport expenses, which are incurred on bringing materials/goods purchased to the place of business. These items are paid in respect of purchases made during the year and are debited to the trading account.
- **(v). Fuel/Water/Power/Gas:** These items are used in the production process and hence are part of expenses.
- **(vi). Packaging material and Packing charges:** Cost of packaging material used in the product are direct expenses as it refers to small containers which form part of goods sold. However, the packing refers to the big containers that are used for transporting the goods and is regarded as an indirect expense debited to profit and loss account.
- **(vii). Salaries:** These include salaries paid to the administration, godown and warehouse staff for the services rendered by them for running the business. If salaries are paid in kind by providing certain facilities (called perks) to the employees such as rent free accommodation, meals, uniform, medical facilities should also be regarded as salaries and debited to the profit and loss account.
- **(viii). Rent paid:** These include office and godown rent, municipal rates and taxes, factory rent, rates and taxes. The amount of rent paid is shown on the debit side of the profit and loss account.
	- **(ix). Interest paid:** Interest paid on loans, bank overdraft, renewal of bills of exchange, etc. is an expense and is debited to profit and loss account.
	- **(x). Commission paid:** Commission paid or payable on business transactions undertaken through the agents is an item of expense and is debited to profit and loss account.
	- **(xi). Repairs:** Repairs and small renewals/ replacements relating to plant and machinery, furniture, fixtures, fittings, etc. for keeping them in working condition are included under this head. Such expenditure is debited to profit and loss account.
- **(xii). Miscellaneous expenses:** Though expenses are classified and booked under different heads, but certain expenses being of small amount clubbed together and are called miscellaneous expenses. In normal usage these expenses are called Sundry expenses or Trade expenses.

#### **Items on the credit side**

- (i). **Sales less returns:** Sales account in trial balance shows gross total sales (cash as well as credit) made during the year. It is shown on the credit side of the trading account. Goods returned by customers are called return inwards and are shown as deduction from total sales and the computed amount is known as net sales.
- (ii). **Other incomes:** Besides salaries and other gains and incomes are also recorded in the profit and loss account. Examples of such incomes are rent received, dividend received, interest received, discount received, commission received, etc.
- (iii). **Closing stock:** It may be noted that closing stock does not normally form part of trial balance and is brought into books with the help of the following journal entry :

Closing stock A/c Dr.

#### To Trading A/c

This entry opens a new account of asset, which is transferred to the balance sheet. The closing stock shall be an opening stock for the next year and shall be sold during the year.

#### **BALANCE SHEET**

The balance sheet is a statement prepared for showing the financial position of the business summarising its assets and liabilities at a given date. The assets reflect debit balances and liabilities (including capital) reflect credit balances. It is prepared at the end of the accounting period after the trading and profit and loss account have been prepared. It is called balance sheet because it is a statement of balances of ledger accounts that have not been transferred to trading and profit and loss account and are to be carried forward to the next year with the help of an opening entry made in the journal at the beginning of the next year.

According to Howard, a Balance sheet may be defined as  $-$  'a statement which reports the values owned by the enterprise and the claims of the creditors and owners against these properties'.

It is showing the financial position of the concern as on the last day of the accounting year. It comprises of a list of assets, liabilities and capital.

#### **Balance Sheet Equation**:

- **Assets** = Liabilities + Capital
- **Capital** = Assets Liabilities

#### **Objectives and Functions of Balance Sheet**

- To identify the financial position of a company
- To know the liquidity picture of the concern
- To know the solvency position of the concern
- To identify nature and value of assets
- To get Nature and extent of liabilities and actual capital

#### **Preparing Balance Sheet**

All the account of assets, liabilities and capital are shown in the balance sheet. Accounts of capital and liabilities are shown on the left hand side, known as Liabilities. Assets and other debit balances are shown on the right hand side, known as Assets. There is no prescribed form of Balance sheet, for a proprietary and partnership firms. (However, Schedule VI Part I of the Companies Act 1956 prescribes the format and the order in which the assets and liabilities of a company should be shown). The horizontal format in which the balance sheet is prepared is shown below.

#### **Relevant Items in the Balance Sheet**

Items which are generally included in a balance sheet are explained below:

- **1) Current Assets:** Current assets are those which are either in the form of cash or a can be converted into cash within a year. The examples of such assets are cash in hand/bank, bills receivable, stock of raw materials, semi-finished goods and finished goods, sundry debtors, short term investments, prepaid expenses, etc.
- **2) Current Liabilities:** Current liabilities are those liabilities which are expected to be paid within a year and which are usually to be paid out of current assets. The examples of such liabilities are bank overdraft, bills payable, sundry creditors, short-term loans, outstanding expenses, etc.
- **3) Fixed Assets:** Fixed assets are those assets, which are held on a long-term basis in the business. Such assets are not acquired for the purpose of resale, e.g. land, building, plant and machinery, furniture and fixtures, etc. Sometimes the term 'Fixed Block' or 'Block Capital' is also used for them.
- **4) Intangible Assets:** These are such assets which cannot be seen or touched. Goodwill, Patents, Trademarks are some of the examples of intangible assets.
- **5) Investments:** Investments represent the funds invested in government securities, shares of a company, etc. They are shown at cost price. If, on the date of preparation the balance sheet, the market price of investments is lower than the cost price, a footnote to that effect may be appended to the balance sheet.
- **6) Long-term Liabilities:** All liabilities other than the current liabilities are known as long-term liabilities. Such liabilities are usually payable after one year of the date of the balance sheet. The important items of long term liabilities are long-term loans from bank and other financial institutions.
- **7) Capital:** It is the excess of assets over liabilities due to outsiders. It represents the amount originally contributed by the proprietor/ partners as increased by profits and interest on capital and decreased by losses drawings and interest on drawings.
- **8) Drawings:** Amount withdrawn by the proprietor is termed as drawings and has the effect of reducing the balance on his capital account. Therefore, the drawings account is closed by transferring its balance to his capital account. However it is shown by way of deduction from capital in the balance sheet.

#### **OPENING ENTRY**

The balances of various accounts in balance sheet are carried forward from one accounting period to another accounting period. In fact, the balance sheet of an accounting period becomes the opening trial balance of the next accounting period. Next year an opening entry is made which opens these accounts contained in the balance sheet. The opening entry with various assets and liabilities will be recorded as follows:

> Fixed assets A/c Dr. Current assets A/c Dr. Fictitious assets A/c Dr. Investments A/c Dr. To Capital A/c To Long-term liabilities A/c To Current liabilities A/c

# FINAL ACCOUNT FORMAT

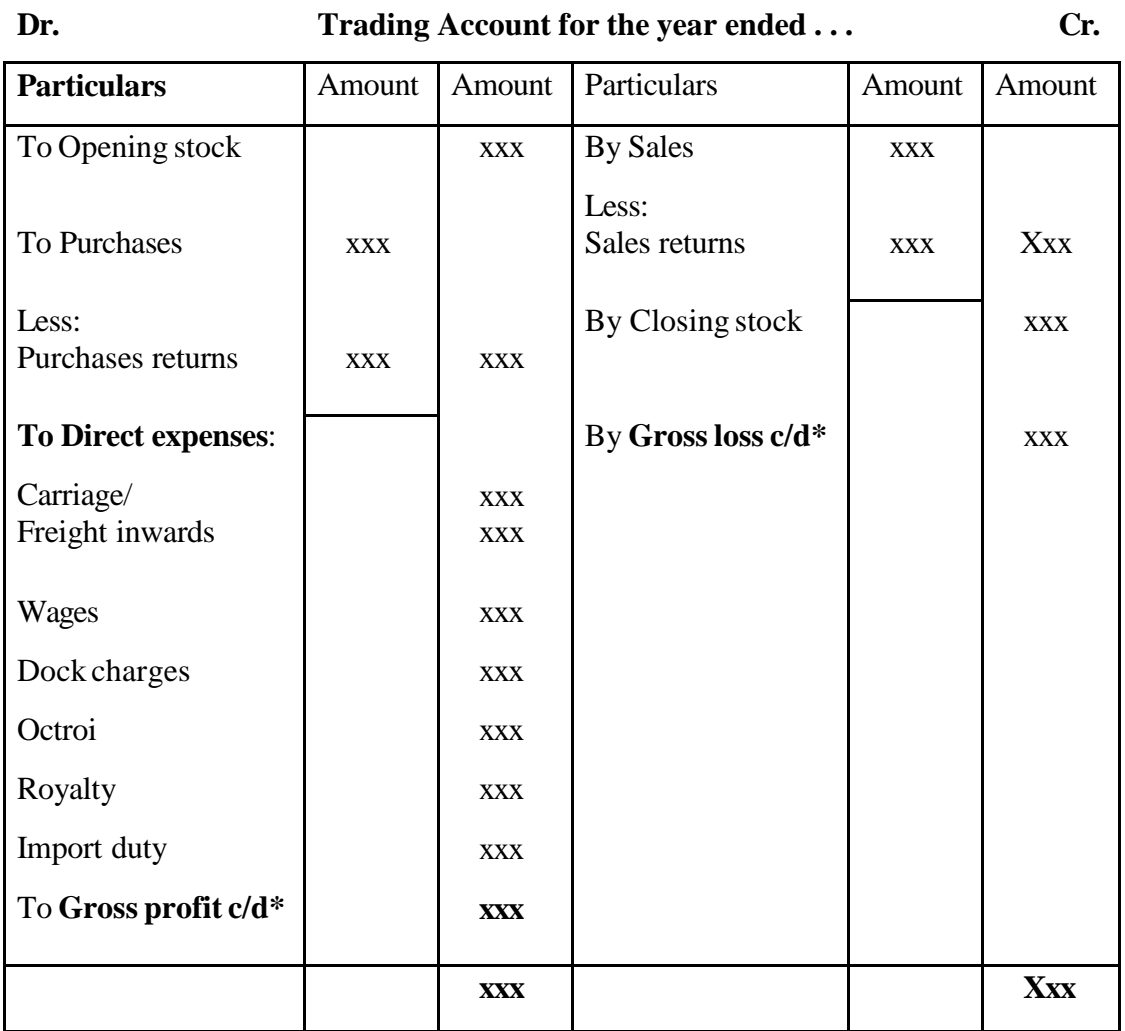

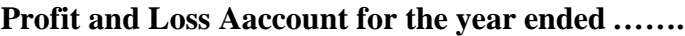

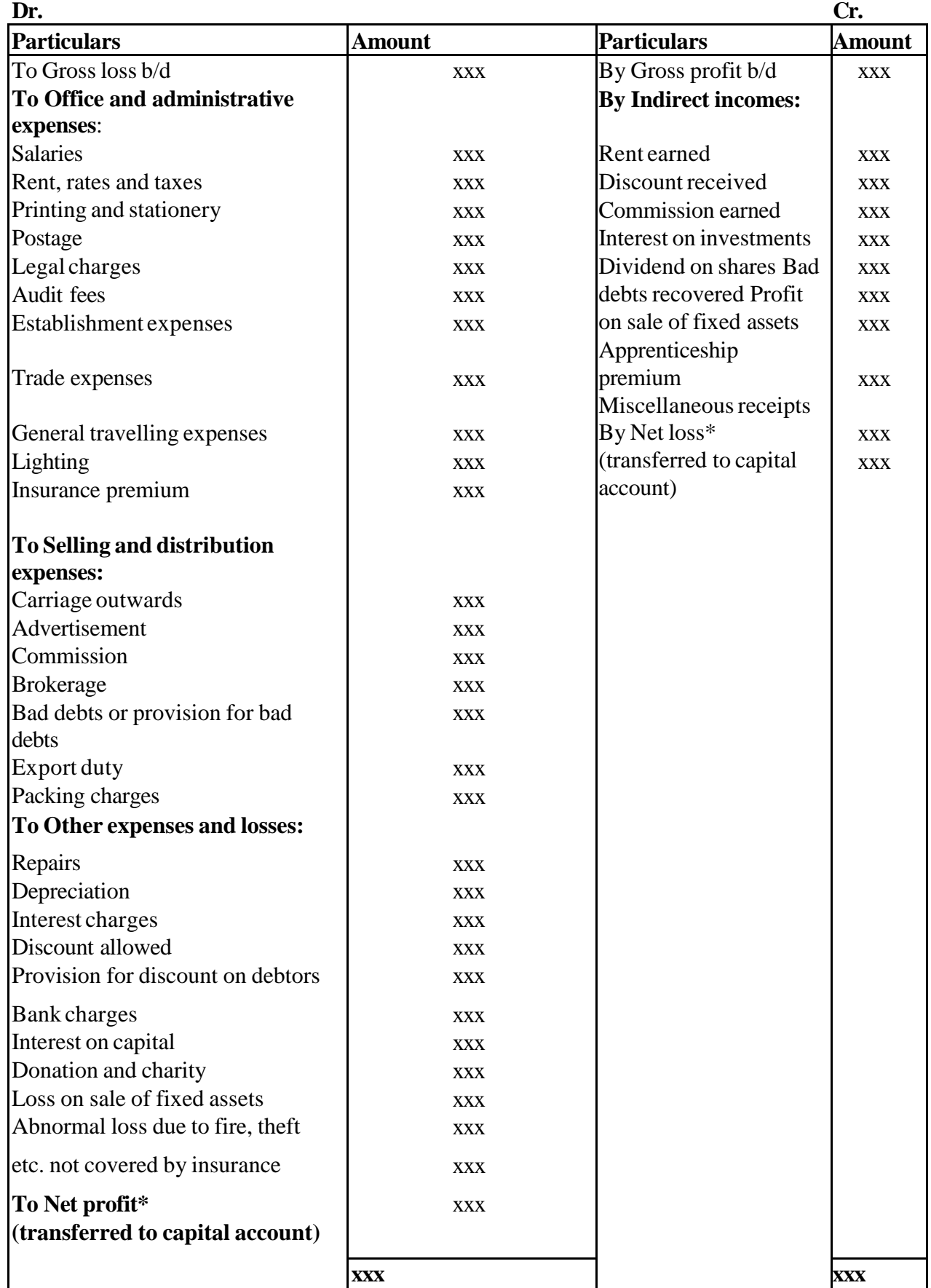

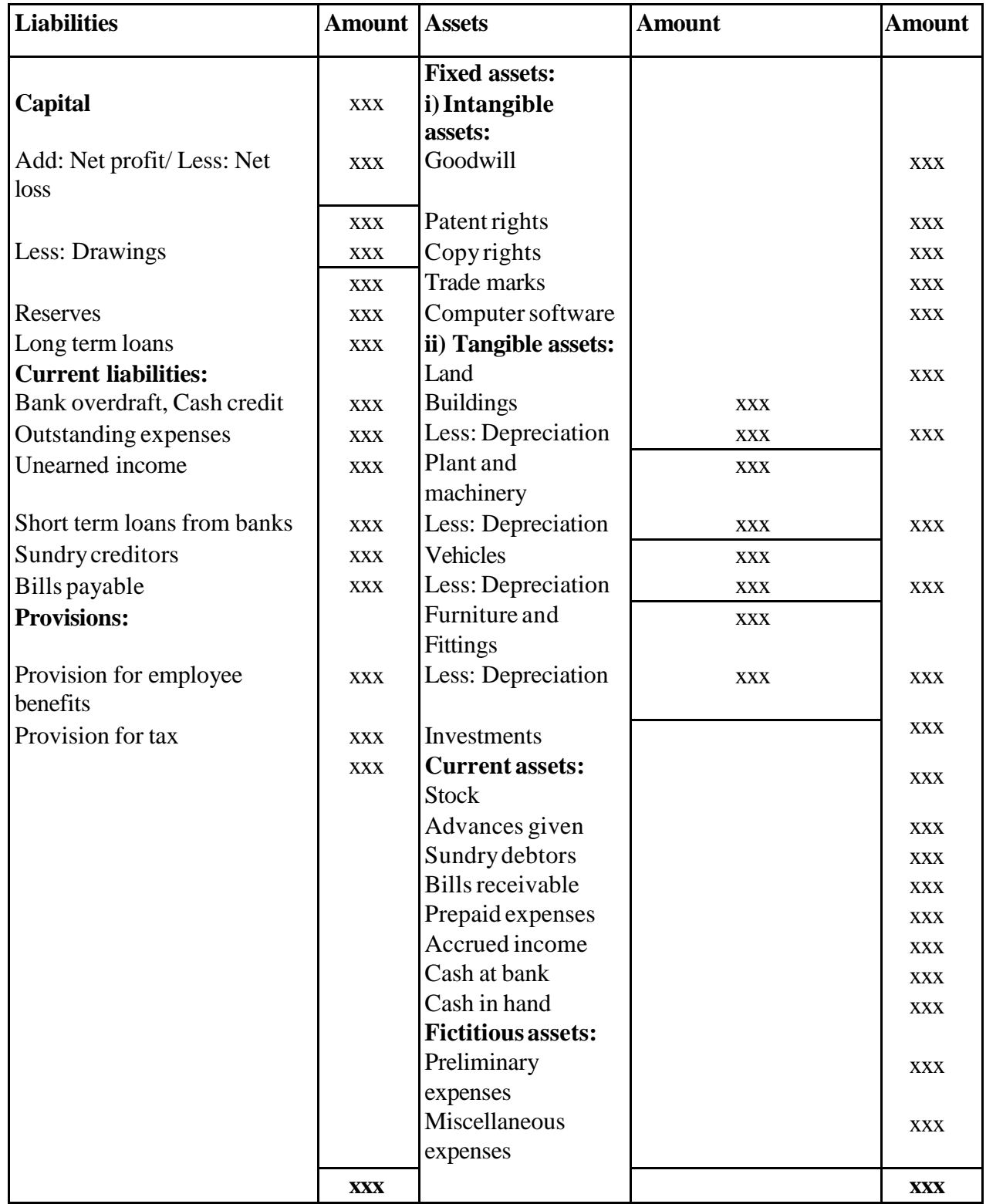

# Example 1

Following are the balances extracted from the books of Manish Gupta on 31st March, 2018:

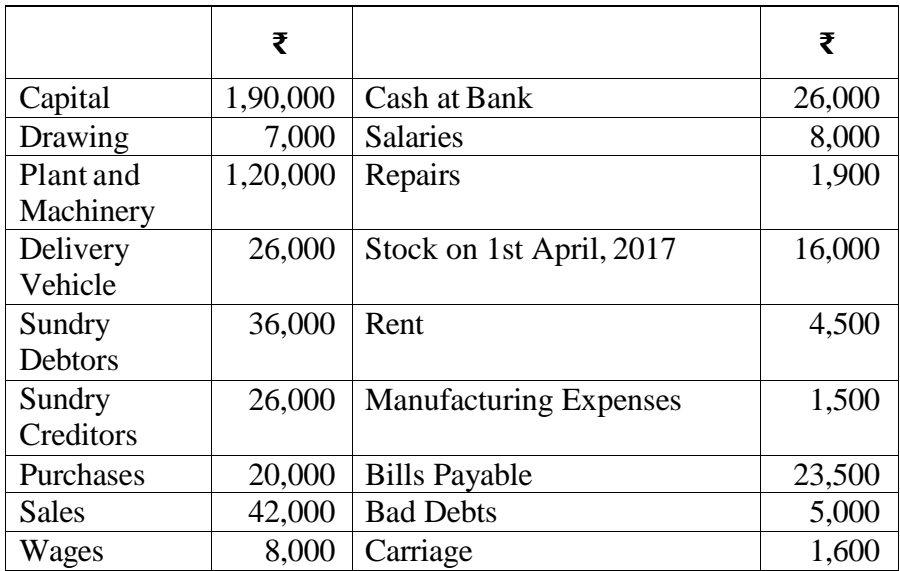

Prepare Trading and Profit and Loss Account and balance Sheet as at 31st March, 2018 after following adjustments are made:

- (i) Closing Stock was  $\bar{\tau}$  16,000.
- (ii) Depreciate Plant and Machinery @ 10% and Delivery Vehicle @ 15%.
- (iii) Unpaid Rent amounted to  $\bar{z}$  500.

Solution 1

#### **Trading Account**

*for the year ended March 31, 2018*

**Dr. Cr.**

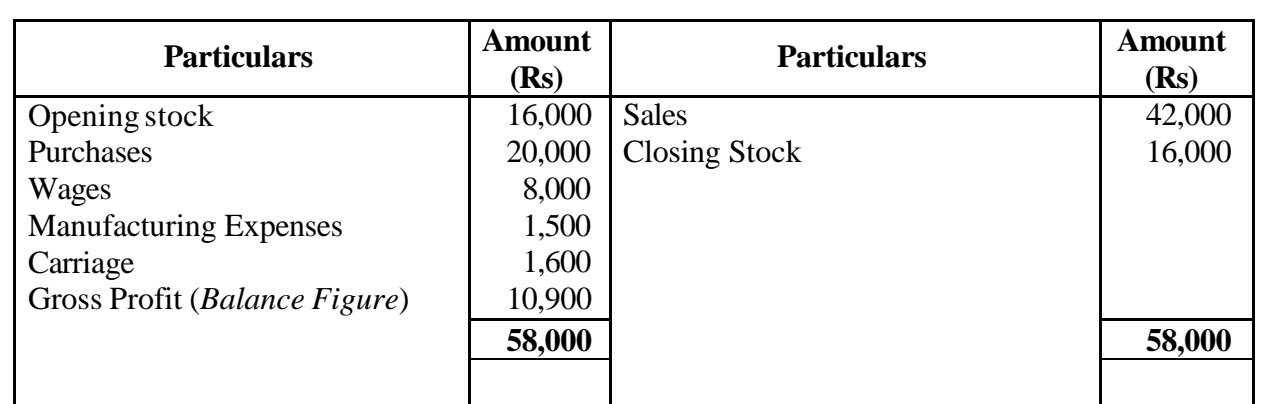

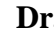

# **Profit and Loss Account**

*for the year ended March 31, 2018*

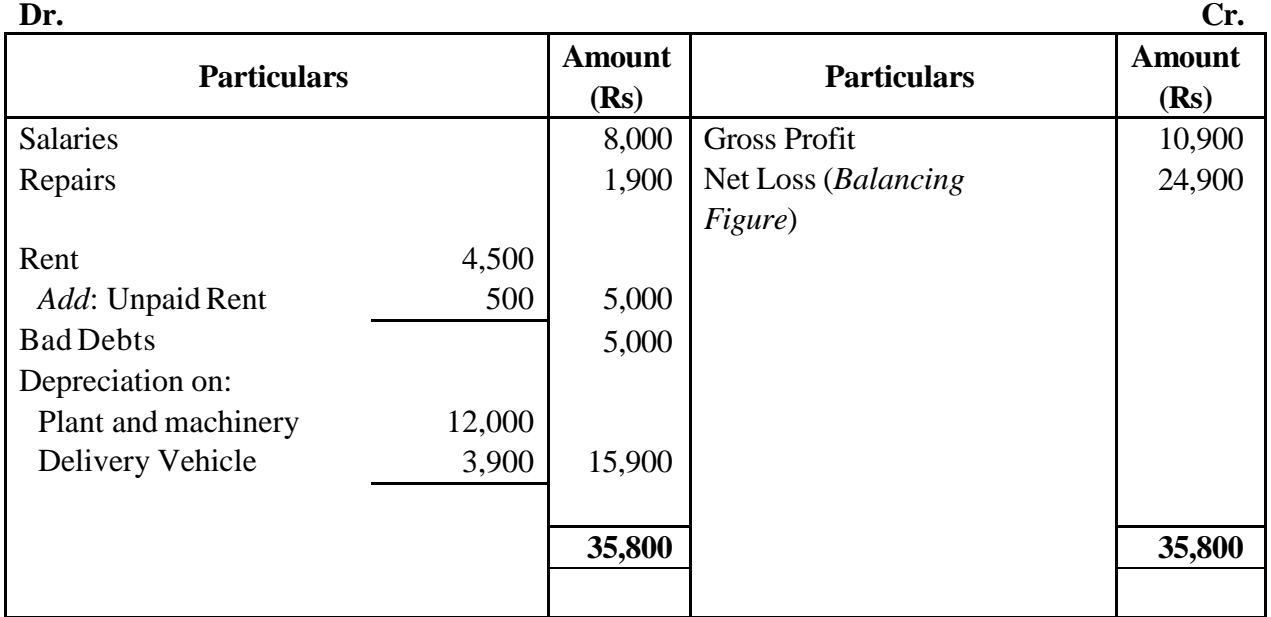

# **Balance Sheet**

# *as on March 31, 2018*

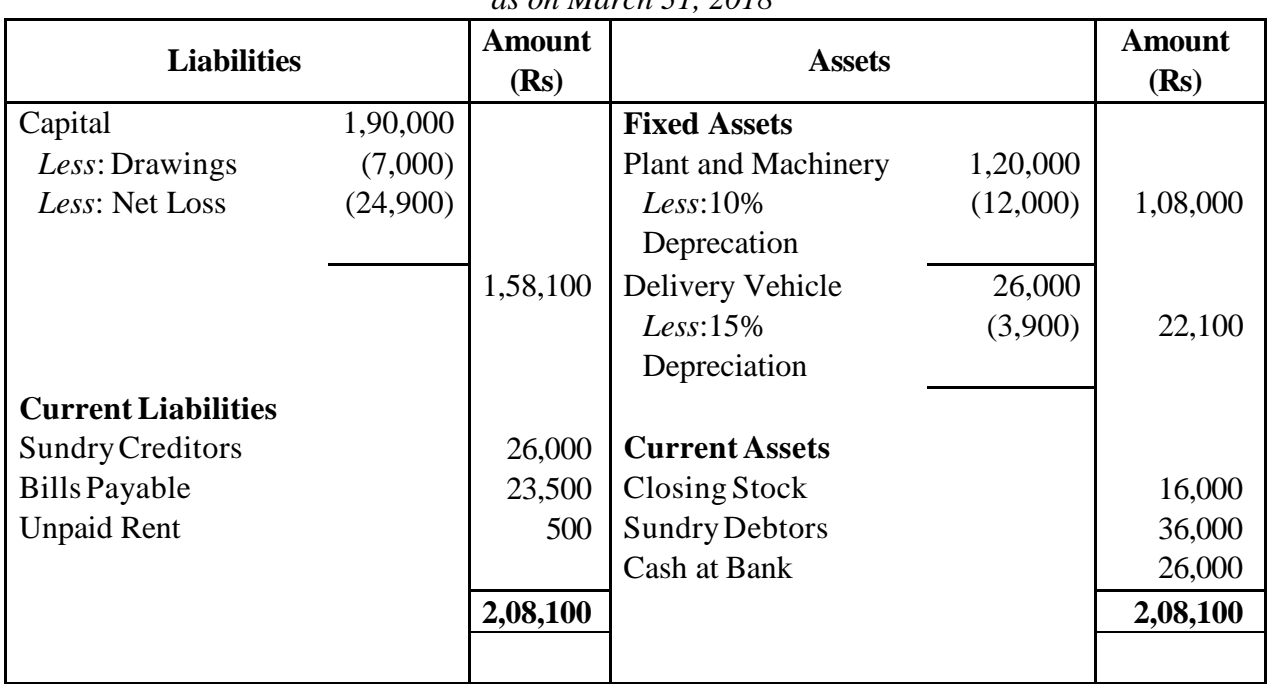

# **Example 2**

Prepare Trading and Profit and Loss Account and Balance Sheet from the following balances relating to the year ended 31st March, 2018:

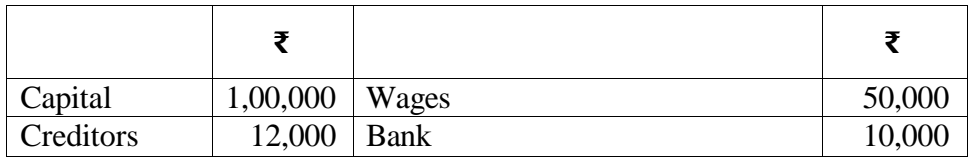

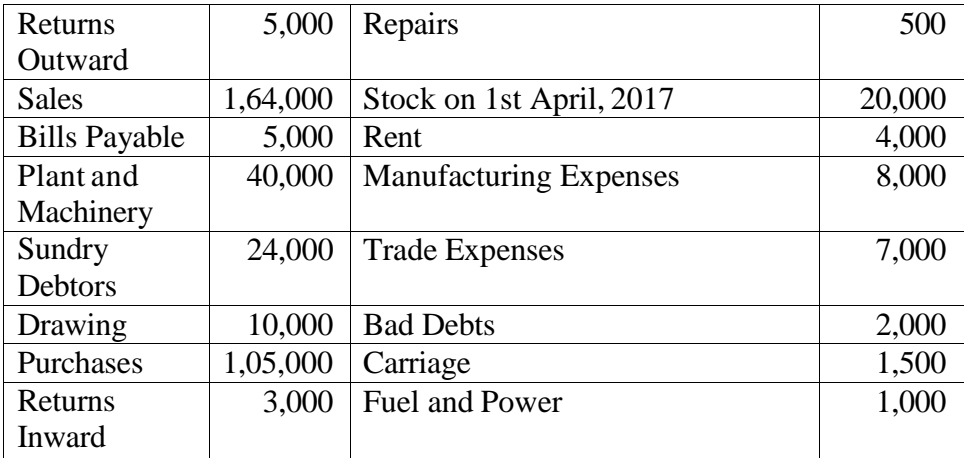

# *Additional Information:*

- (i) Closing Stock was valued at  $\bar{\tau}$  14,500.
- (ii) Depreciate Plant and Machinery by  $\bar{x}$  4,000.
- (iii) Write off Bad Debts ₹ 5,000.
- (iv) A sum of ₹ 400 is due for repairs.

Solution 2

#### **Trading Account**

*for the year ended March 31, 2018*

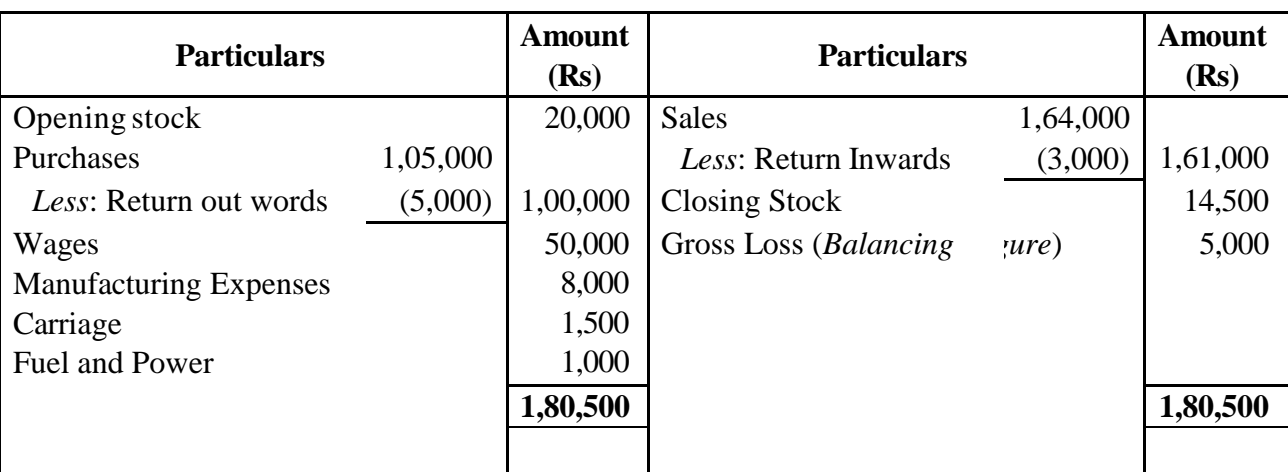

# **Profit and Loss Account**

*for the year ended March 31, 2018*

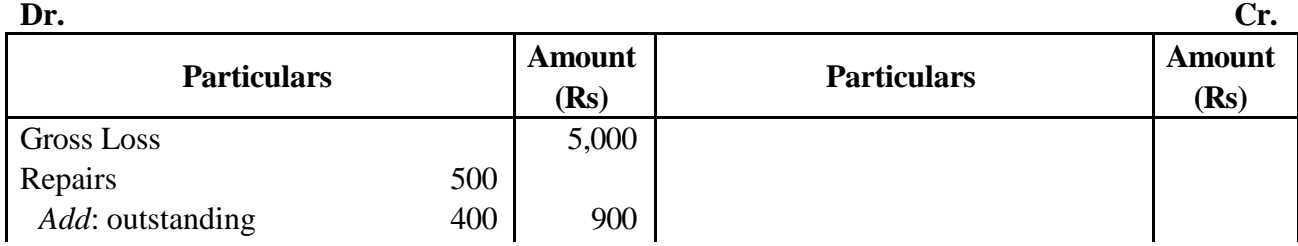

# **Dr. Cr.**

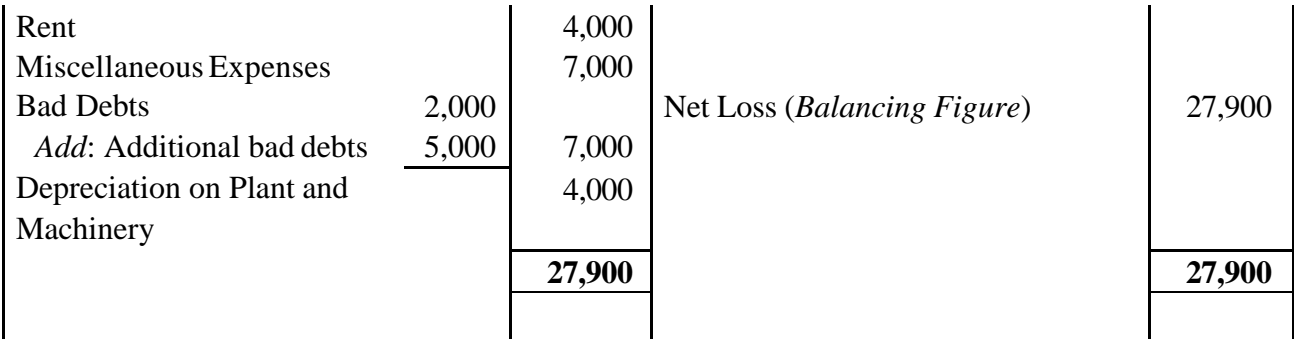

# **Balance Sheet**

#### *as on March 31, 2018*

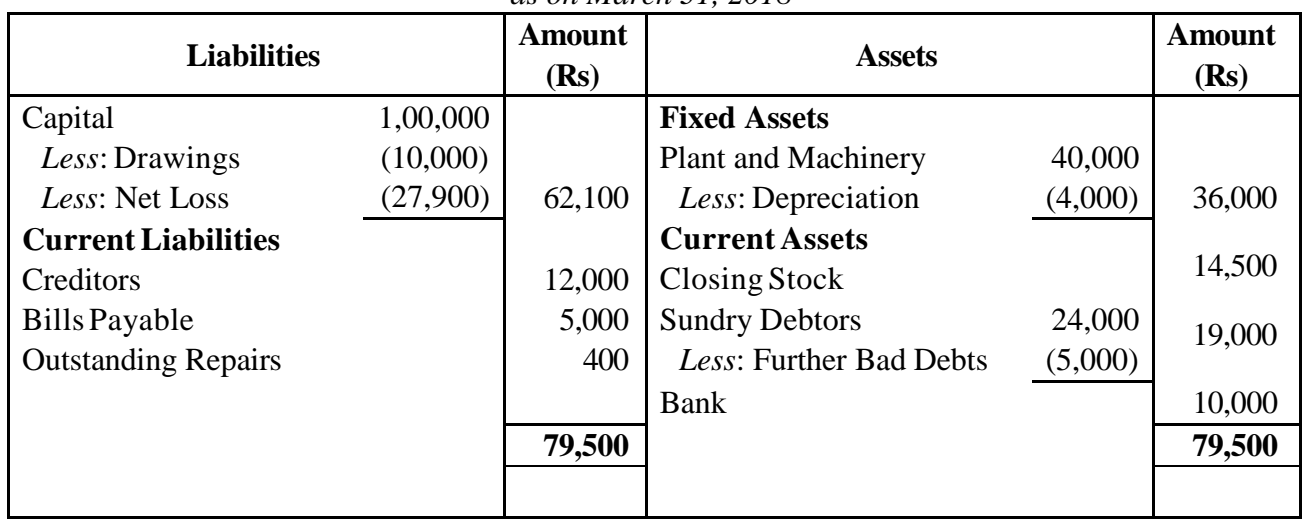

# Example 3

Following Trial Balance has been extracted from the books of M/s. Ram Prasad & Sons on 31st March, 2018:

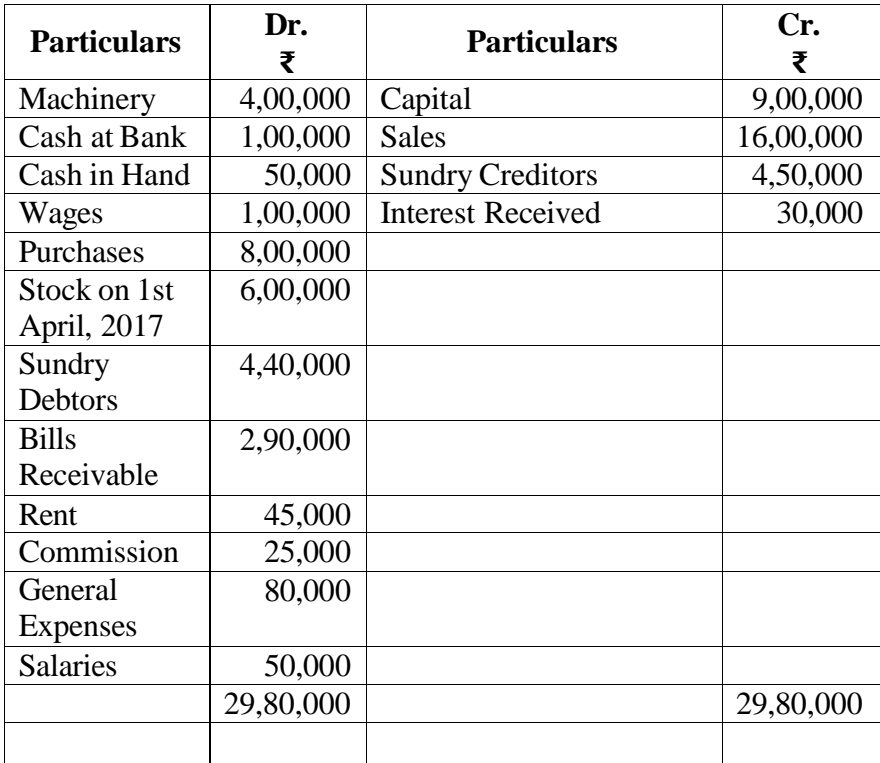

### *Additional Information:*

- (i) Outstanding salaries were ₹ 45,000.
- (ii) Depreciate Machinery at 10%.
- (iii) Wages outstanding were  $\bar{\epsilon}$  5,000.
- (iv) Rent prepaid ₹ 10,000.
- (v) Provide for interest on capital 5% per annum.

(vi) Stock on 31st March, 2018 ₹ 8,00,000.

Prepare Trading and Profit and Loss Account for the year ended 31st March, 2018 and Balance Sheet as at that date.

**Solution 3**

# **Financial Statement of M/s. Ram Prasad & Sons Trading Account**

*for the year ended March 31, 2018*

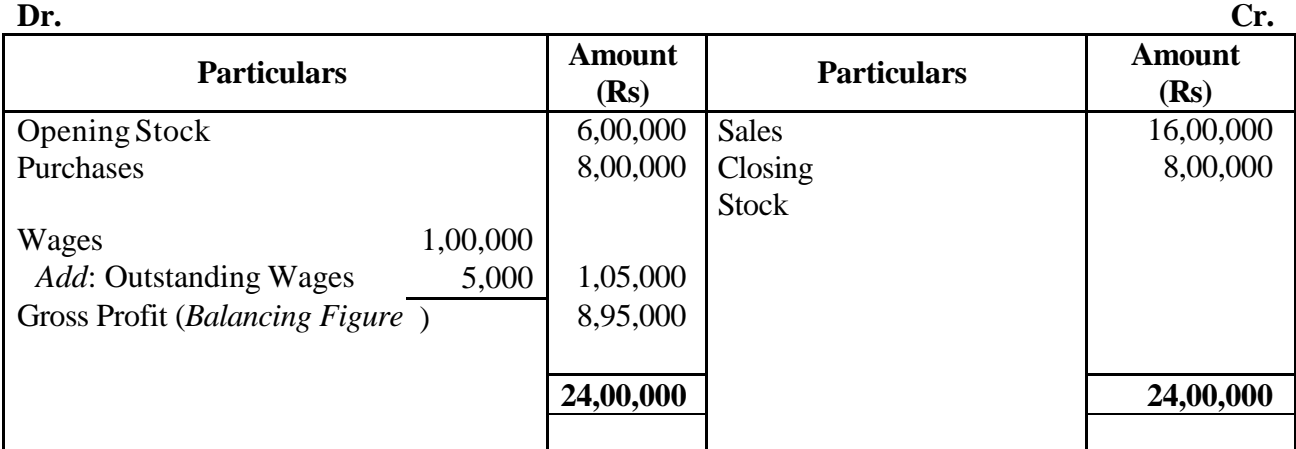

# **Profit and Loss Account**

*for the year ended March 31, 2018*

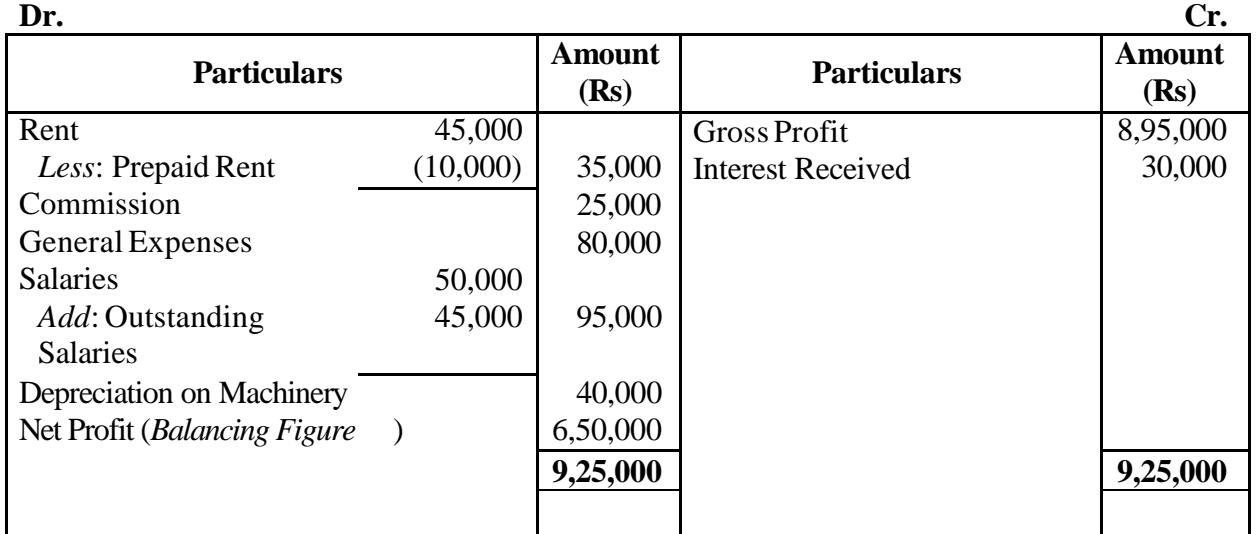

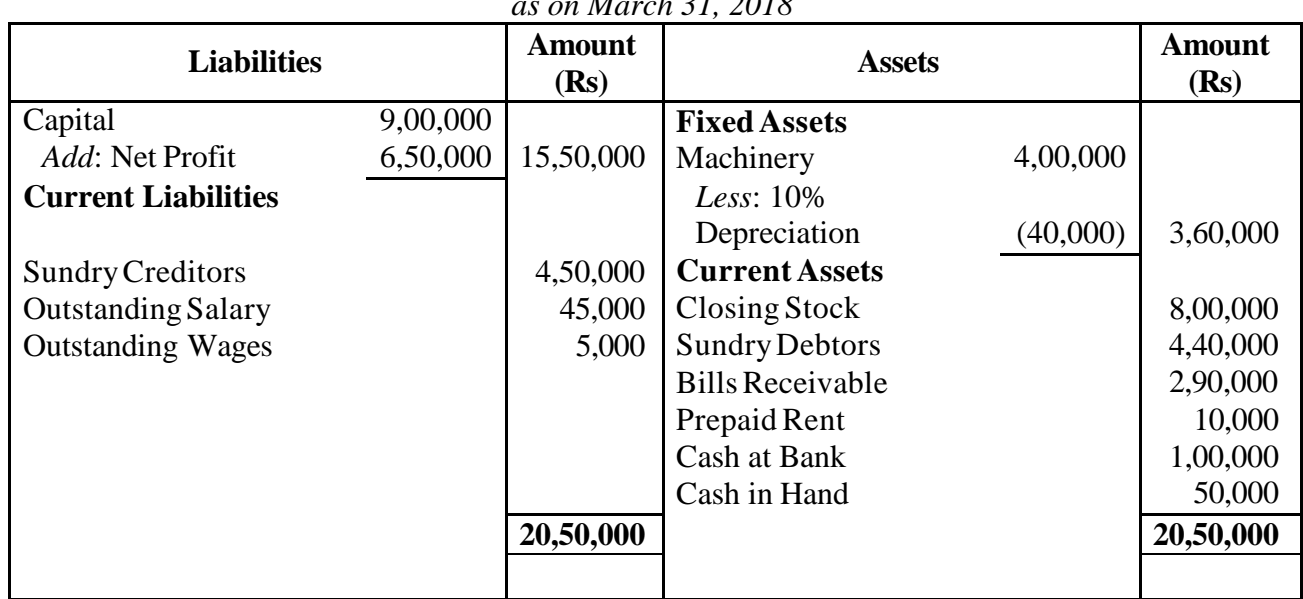

#### **Balance Sheet** *as on March 31, 2018*

# Example 4

Following balances are taken from the books of Mr. Niranjan. You are required to prepare Trading and Profit and Loss Account and Balance Sheet for the year ended 31st March, 2018:

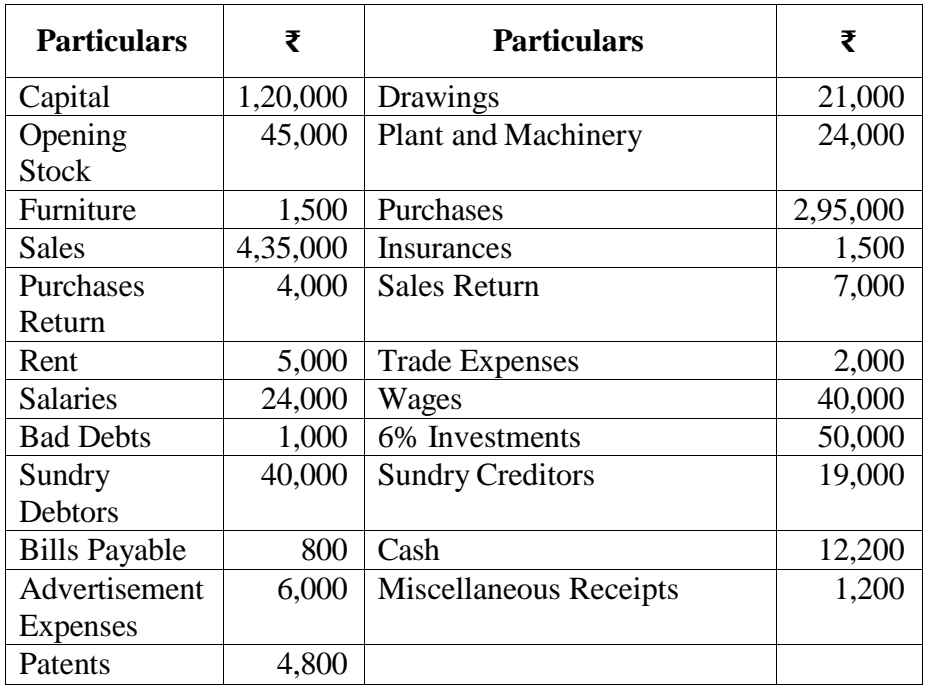

# *Adjustments:*

- (i) Closing Stock ₹ 75,000.
- (ii) Depreciate Machinery by 10% and Furniture by 20%.
- (iii) Wages ₹ 5,000 and salaries ₹ 2,000 are outstanding.
- (iv) Write off ₹ 5,000 as further Bad Debts and create 5% Provision for Doubtful Debts.
- (v) Investments were made on 1st July, 2017 and no interest has been received so far.

### **Solution 4**

# **Financial statements of Mr. Niranjan Trading Account**

*for the year ended March 31, 2018*

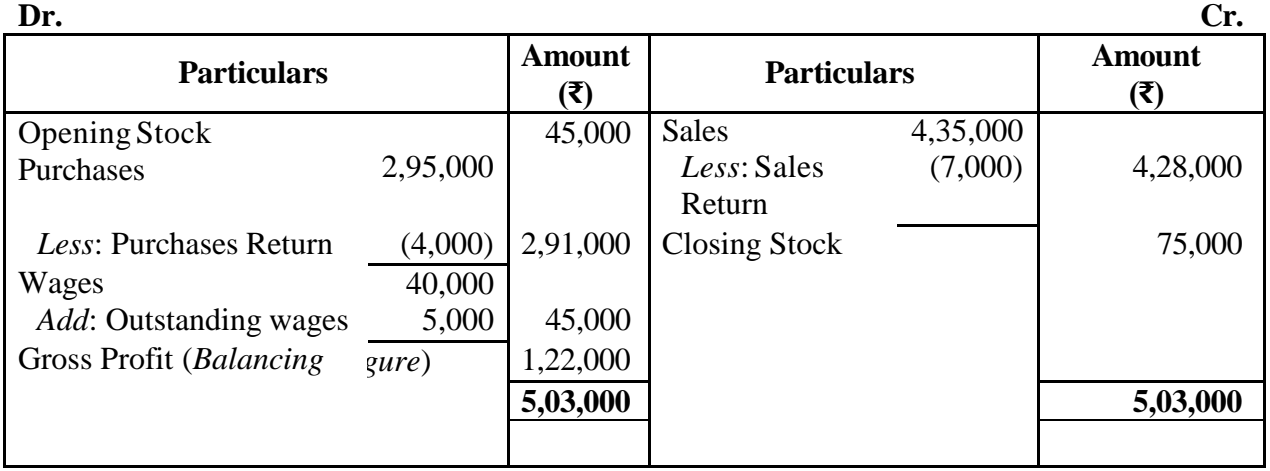

#### **Profit and Loss Account**

*for the year ended March 31, 2018*

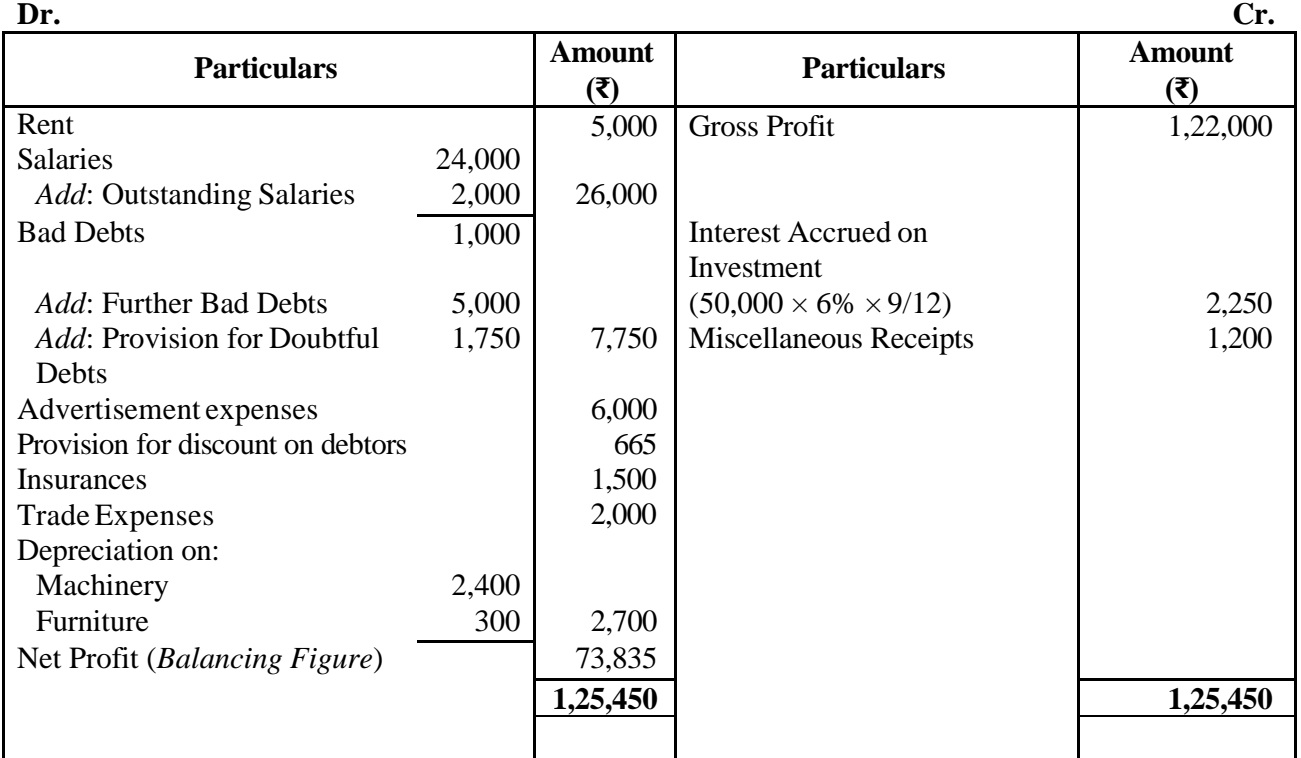

#### **Balance Sheet**

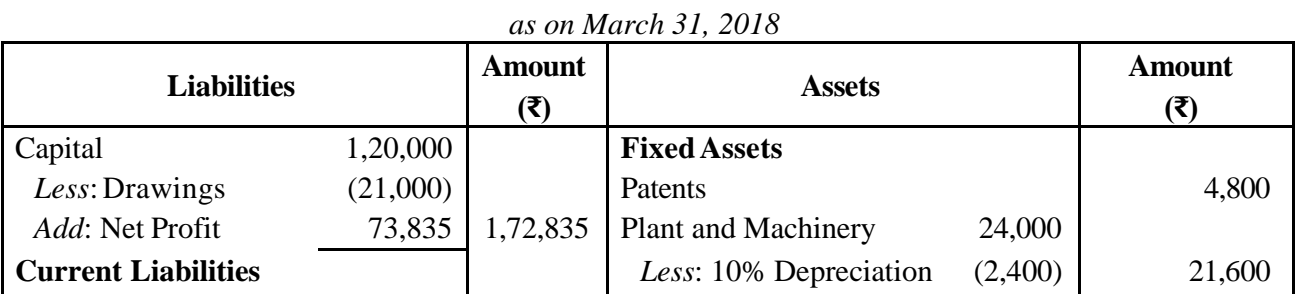

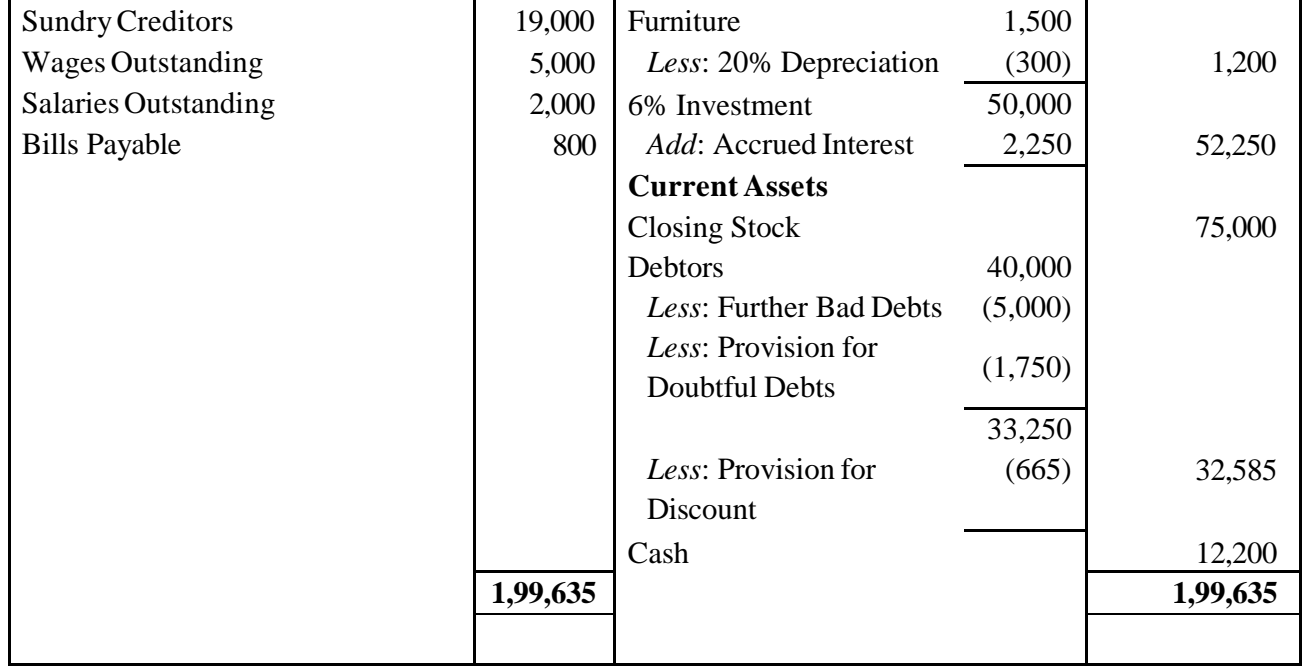

# **UNIT - IV**

# **HIRE PURCHASE AND INSTALMENT SYSTEM HIRE PURCHASE SYSTEM**

It is a system of purchase under which the buyers enters into agreement with the seller to pay the price in installments. The buyer gets the possession of goods immediately on paying the down payment but does not get ownership. He becomes the owner only after the last installment is paid. Under this system the buyer fails to pay any installment, the seller has the right to tack back the goods.

# **Difference between Hire Purchase and Sale:**

The main difference between hire purchase agreement and sale are given below:

- 1. Under the sales ownership is transferred at the time of purchase. But under hire purchase ownership is transferred only after payment of the last installment
- 2. In the case of sale payment of price is generally made in lump sum. In the case of hire purchase payment of price is always made installment
- 3. In the case of sales buyer can dispose of the goods in any way he likes. But a buyer under hire purchase agreement has no such right before he becomes the owner on payment of the installment.
- 4. In the case of sale on credit the seller can sue the buyer for the payment of the price outstanding. Bur a seller under hire purchase system can take back the goods in case of default by the buyer in payment of any installment
- 5. In case of sale, the buyer's position is like that of an owner. But the position of an under hire purchase is like that of a bailee in respect of the goods until he becomes the owner.
- 6. In case of sale on immediate cash, the price does not include any interest. But under hire purchase the installment includes interest.

# **Accounting for hire purchase transactions in the books of hire purchaser**

There two methods for making entries of the hire purchase transactions in the books of hire purchaser.

- 1) When asset is recorded at full cash price and
- 2) When asset is recorded at the cash price actually paid

# **When asset is recorded at full cash price**

Under this method the asset is recorded at the full price. Thus this method treats the hire purchaser as owner of the asset.

# **Accounting entries in the books hire purchaser as follows:**

1) When the asset is acquired on hire purchase

Asset account  $A/c$  Dr.

To hire vendor a/c (cash price)

2) When down payment is made

Hire vendor  $a/c$  Dr. To cash a/c

3) When interest becomes due

Interest  $a/c$  Dr. To hire vendor a/c

4) When installment is paid

Hire vendor  $a/c$  Dr.

To cash a/c

5) When depreciation is charged on asset Depreciation a/c Dr. To asset a/c

6) For closing interest

P & L a/c Dr.

To interest a/c

7) For closing depreciation

 $P \& L a/c$  Dr.

To Depreciation a/c

# **In the books of hire vendor**

Accounting entries are as follows:

1) When the asset is sold

Hire purchase  $a/c$  Dr.

To hire purchase sales a/c

2) When down payment received

Cash a/c Dr.

To hire purchase a/c

3) When interest become due

Hire purchase  $a/c$  Dr.

To interest a/c

4) When installment received

Cash  $A/c$  Dr.

To hire purchaser a/c

5) For closing interest

Interest  $a/c$  Dr.

To  $P \& L a/c$ 

#### **Illustration 1**

On 1stJan. 2014, A Ltd purchased from B Ltd five tracks under hire purchase system. 50000

being paid on delivery and the balance in five installments of 75000 each payable annually on  $31<sup>st</sup>$ Dec. The vendor charges 5% p.a interest on yearly balances. The cash price of five trucks was 375000. Show how this transaction should be recorded in the books of A ltd, if A Ltd writes off depreciation at 10% p.a on the written down value.

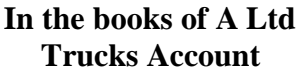

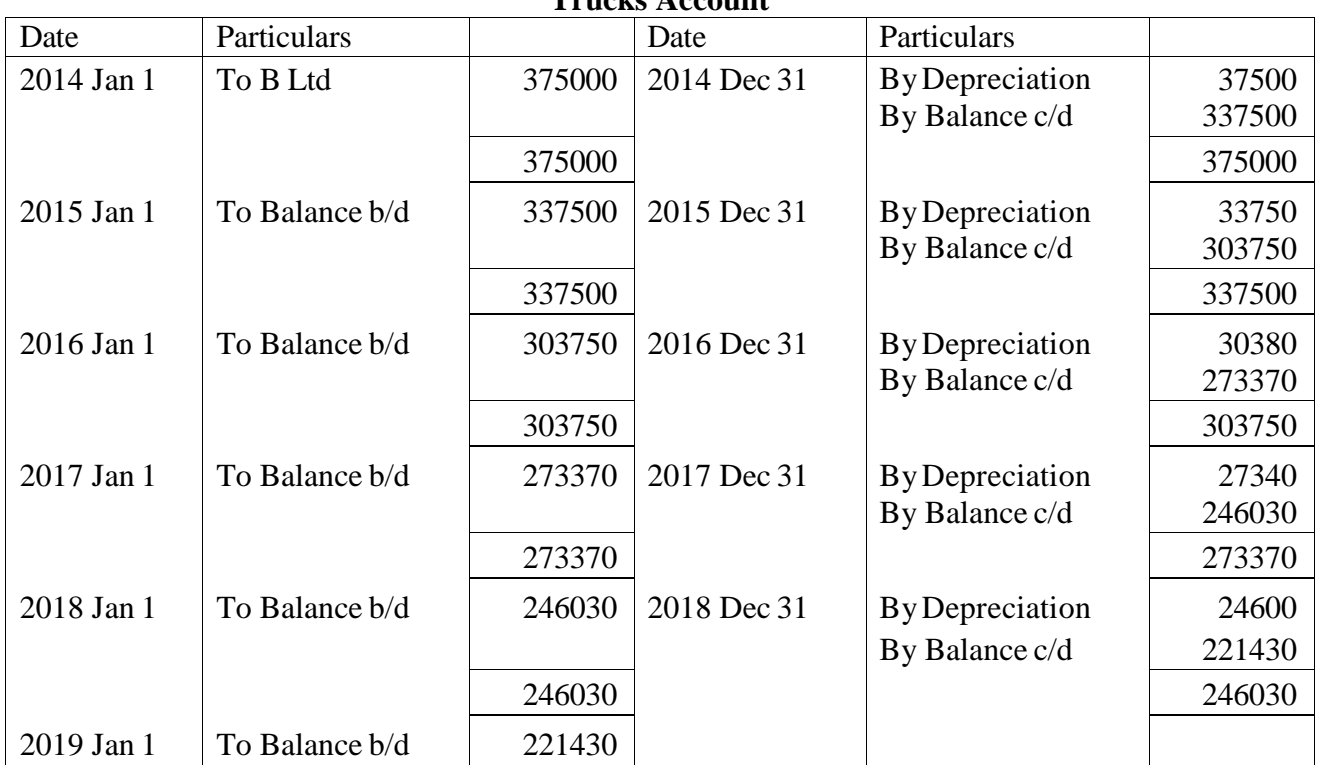

# **B Ltd Account**

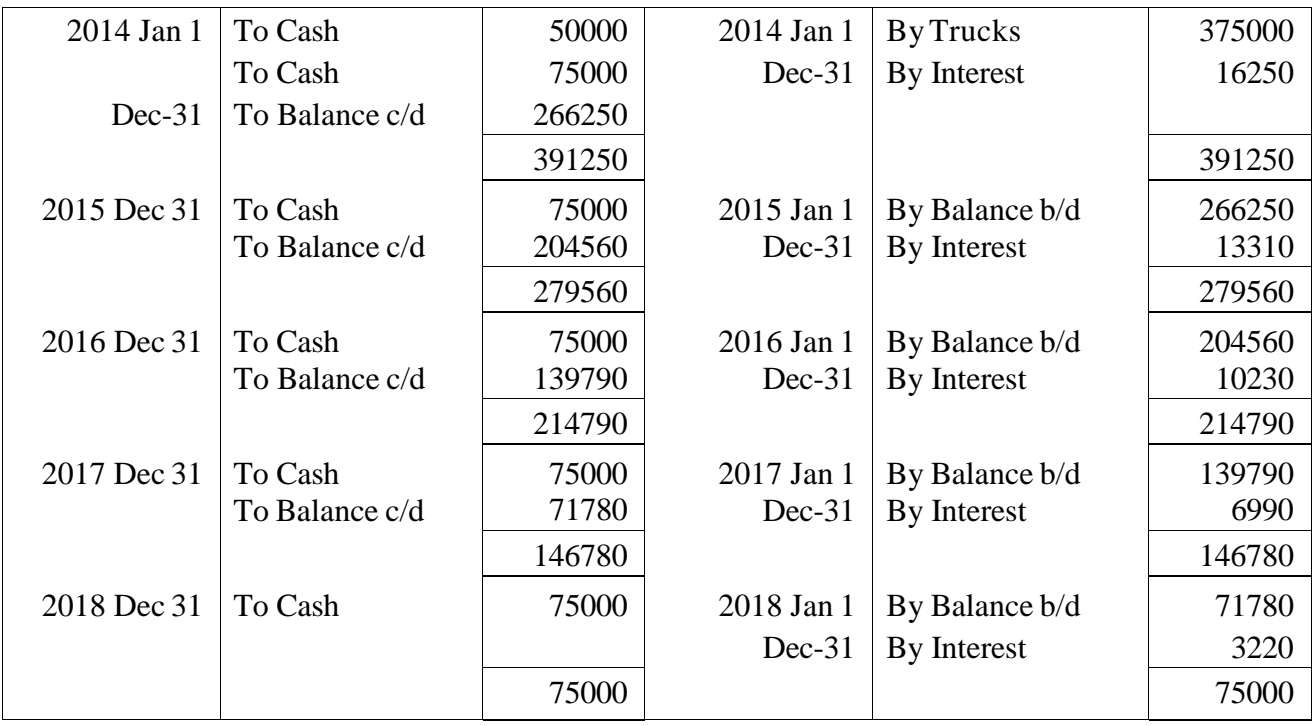

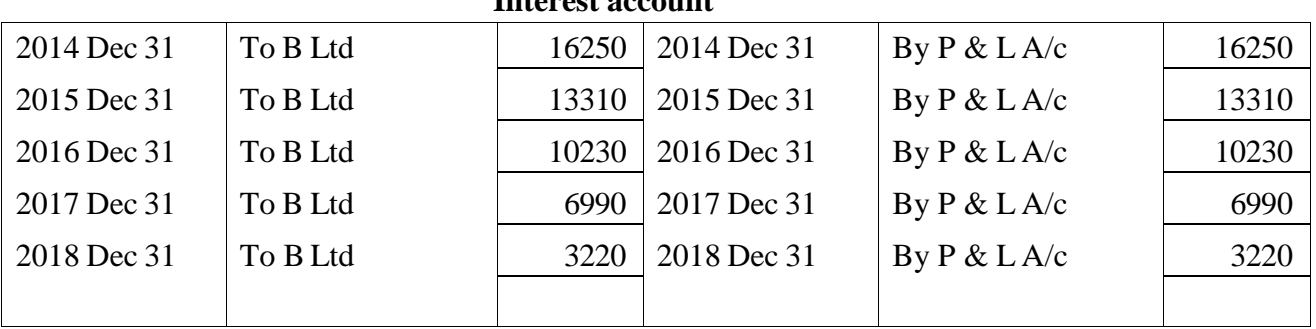

## **Interest account**

# **CALCULATION OF INTEREST**

- 1. Calculation of interest when cash price and rate of interest and amount of installment are given total interest is the difference between hire purchase price and cash price. Interest for each year is calculated on the amount of outstanding cash price
- 2. Calculation of interest when cash price and amount of installment are given. In the case , total interest apportioned to each year on the ratio of installment price outstanding
- 3. When rate of interest and installment are given but total cash price is not given. In this method, interest is calculated from the last year firstly and then previous year and at last fist year. For this purpose. Rate of interest must be converted on cash to on installment.

#### **Illustration 2**

X purchased a radiogram on HP system. He is required to pay 800/- down, 400/- at the end of first year and 300/- at the end of second year and 700/- at the end of third year. Interest is charged at 5% p.a. calculate cash price and interest of each instalment.

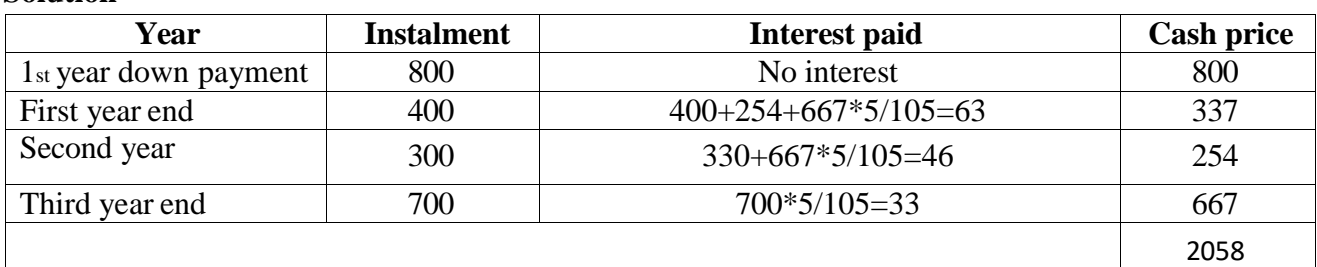

# **Solution**

# **DEFAULT AND RE-POSSESSION**

When hire purchaser is not able to make the payment in time, then default is committed by him and the owner takes back the possession of goods. There are two possibilities:

- 1. When seller takes back the possession of complete goods
- 2. When seller takes possession of only part of the total assets sold or when seller takes back the possession of complete goods

# In the case accounting treatment is as follows:

# **In the books of purchaser:**

1) All entries are passed as usual up to the date of default.

2) Buyer closes the account of seller by passing the entry:

Hire vendor account Dr

To assets account

3) Any balance left in asset account is closed by transferring to  $P \& L$  account.

# DD&CE MSU 103

#### **In the books of seller**

- 1) All entries are passed as usual up to the date of default.
- 2) Seller closes the purchaser account by passing: Re possessed goods account Dr.

To hire purchaser

3) Re possessed goods account or goods returned account is debited with all expenses incurred

and re sale price is credited and if any balance, it is transferred to P & L account.

#### **When seller takes possession of the total assets sold**

In the case accounting entries are similar to those of complete repossession. The additional precautions to be taken are:

- 1) Both the buyer and seller do not closes seller's account and buyer's account in their respective books. The entry for repossession is passed with the agreed value of assets taken by the vendor.
- 2) The buyer finds out the value of asset still left with him using the normal rate of depreciation. This account shows the balance of asset, which is left, to him
- 3) After crediting the asset account with the value of asset taken away by the seller and after keeping the balance of asset left, the difference by the asset account is transferred to P&L account

#### **Illustration 3**

A Machinery is sold on hire purchase. The terms of payment is four annual installment of 6000 at the end of each year commencing from the date of agreement. Interest is charged @ 20% and

is included in the annual payment of 6000

Show machinery account and hire vendors account in the books of the purchaser who defaulted in the payment of the third yearly payment where upon the vendors re-possessed the machinery. The purchaser provides depreciation on the machinery @ 10% p.a on written down value method. All workings should form part of your answer

#### **Solution**

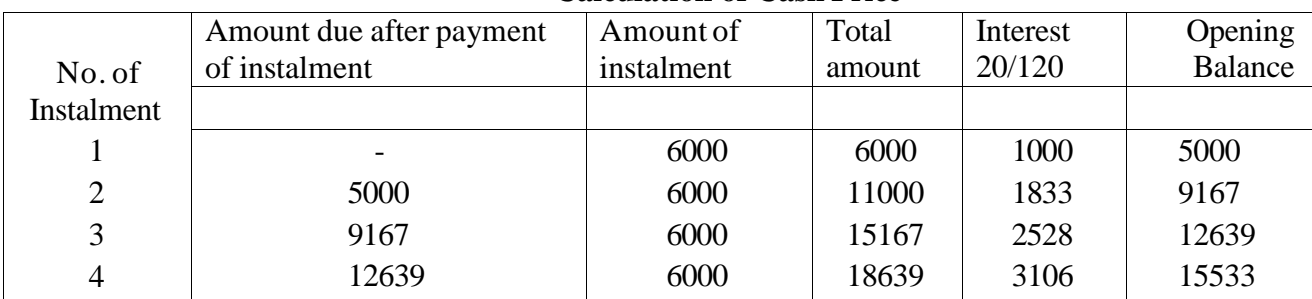

**Calculation of Cash Price**

Cash price of the machinery is Rs. 15533

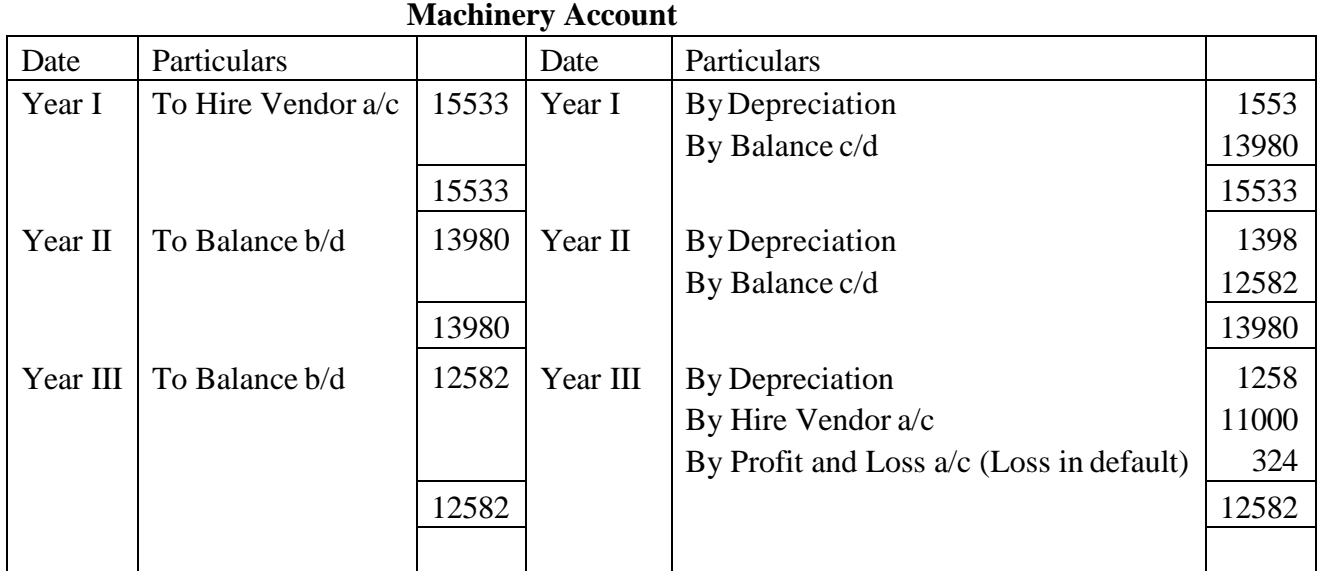

#### **Hire Vendor Account**

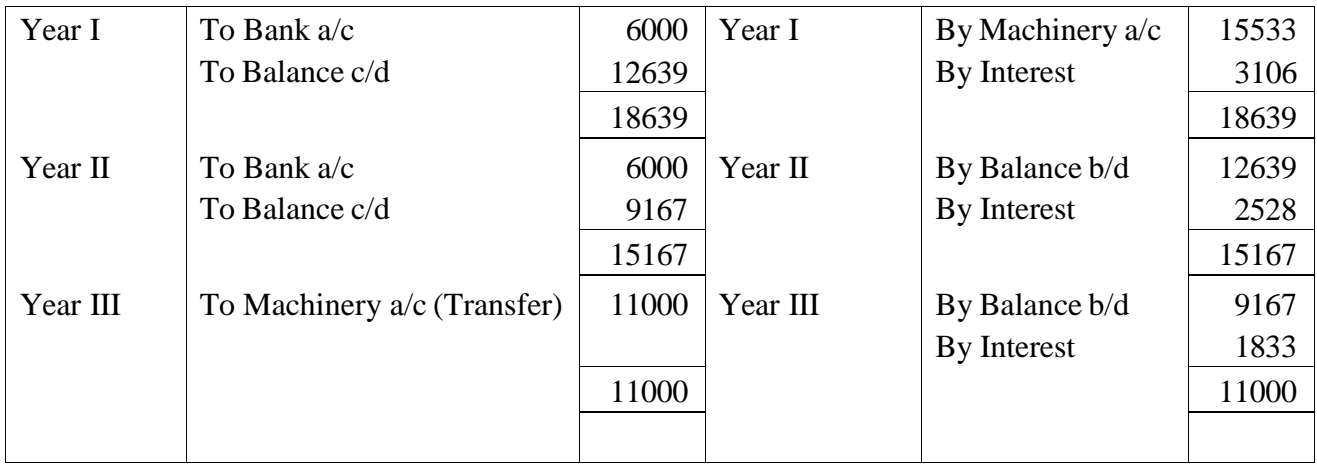

# **Illustration 4**

P purchased a truck on hire purchase system for 56000 payment to be made, 15000 down

and 3 installments of 15000. each at the end of each year. Rate of interest is charged at 5% per annum. The buyer is depreciating the asset at 10% p.a on written down value method.

Because of financial difficulties, P after having paid down payment and first installment at the end of the first year could not pay second installment and sellers took possession of the truck sellers after expanding 357 on repairs of the asset sold it away for 30110. Open ledger accounts in the books of both parties to record transactions.

# **Solution In the books of P – Truck Account**

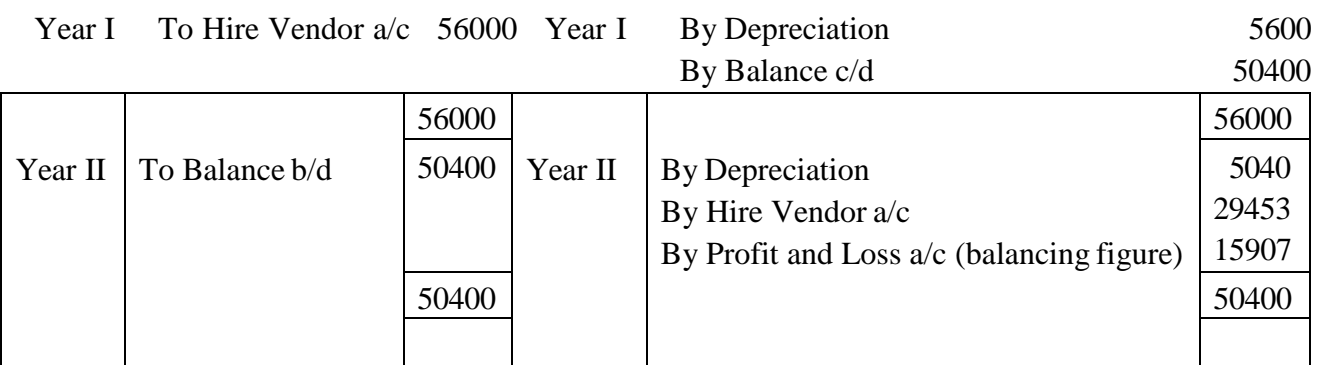

#### **Hire Vendor Account**

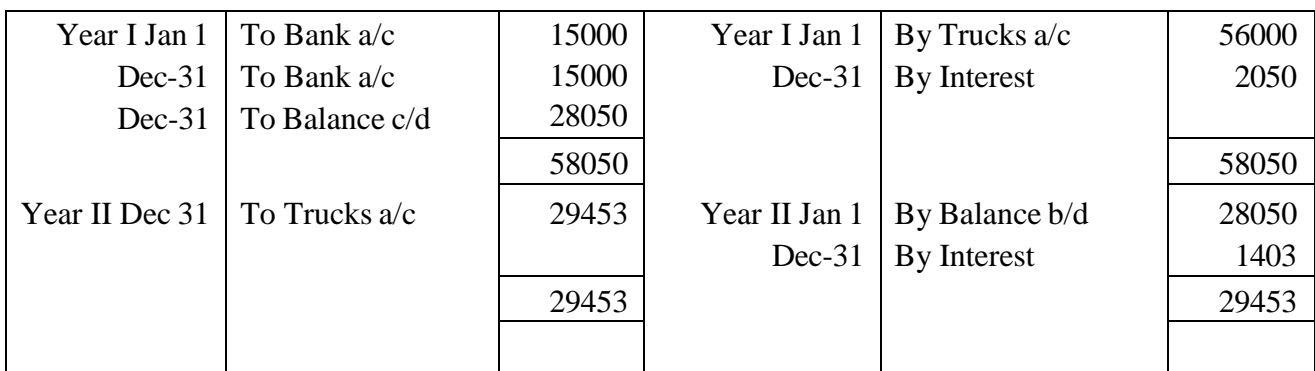

#### **In the books of Hire Vendor P's Account**

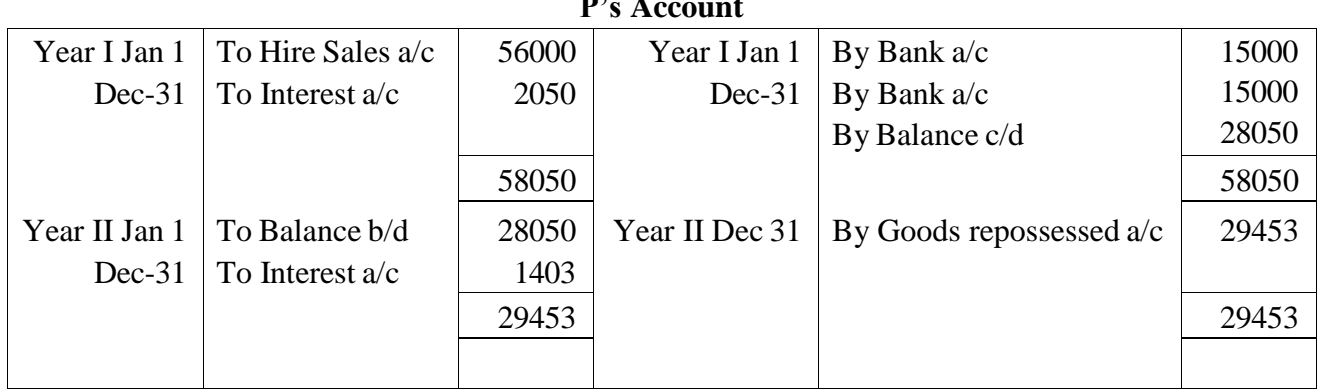

# **Goods Repossessed Account**

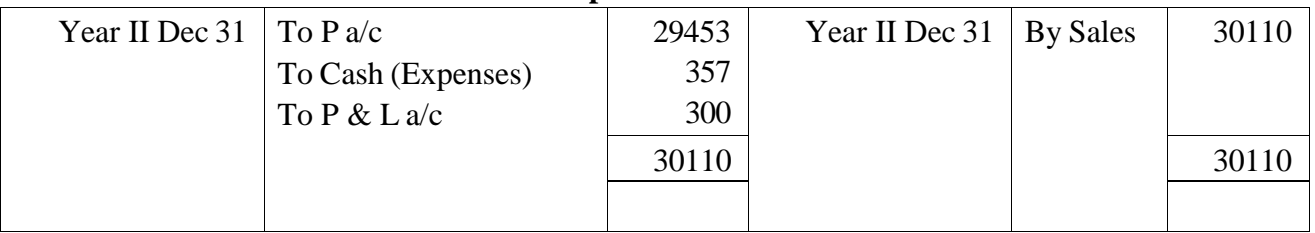

# **Profit and Loss Account**

Year II Dec 31 By Goods repossessed a/c 300

# **Illustration 5**

Roman transport co. purchased five trucks from Ramos Auto Ltd., on the January, 2016 on hire purchase system. The cash price of each truck is 120000. The mode of payments was as follows:

(i) 15% of cash price down

(ii) 25% of cash price at the end of each year for 4 year

Roman transport co. writes off 15% depreciation annually on diminishing balance. The payment due to 31st December 2016 could not be made. Ramos Auto Ltd. agree to leave three Trucks with the buyer on the conditions that the value of the other two Trucks would be adjusted against the amount due, the trucks being valued at cost less 25% depreciation on diminishing balance.

Show the necessary accounts in the books of Roman Transport co.

# **Solution**

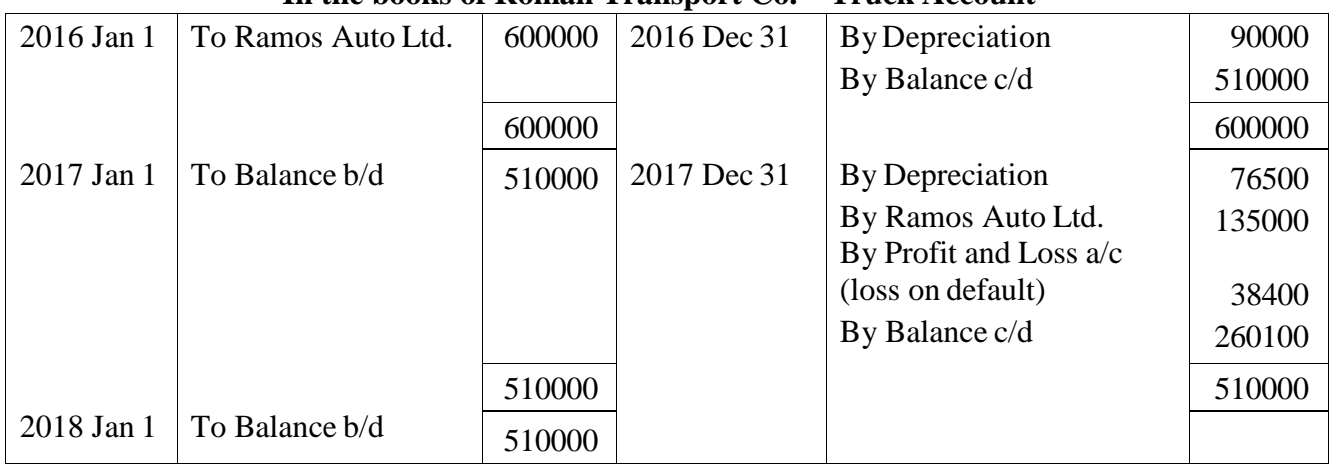

#### **In the books of Roman Transport Co. – Truck Account**

# **Ramos Auto Ltd. Account**

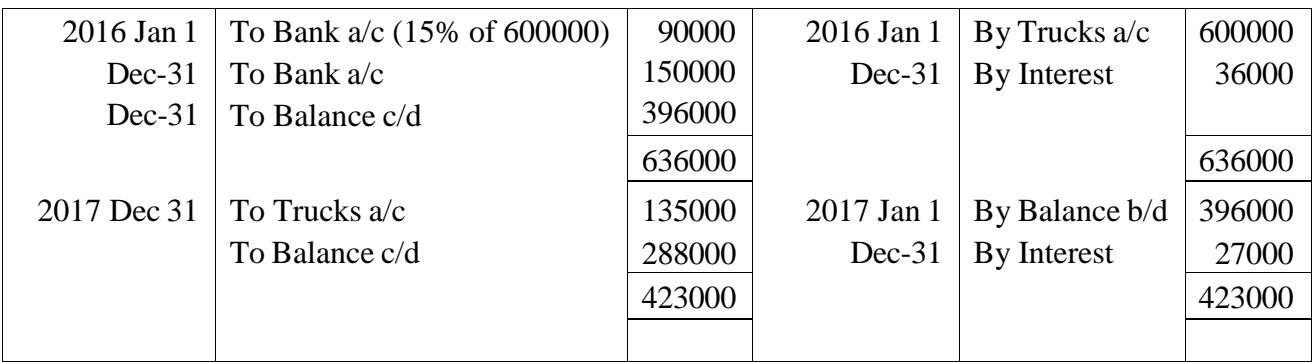

# **Working note: Calculation of value of 2 Trucks taken up Ramos Auto Ltd.**

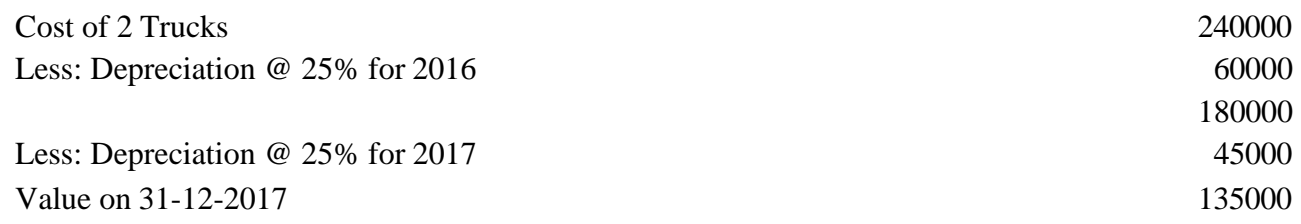

# **Calculation of value of 3 trucks retained by Roman Transport Co.**

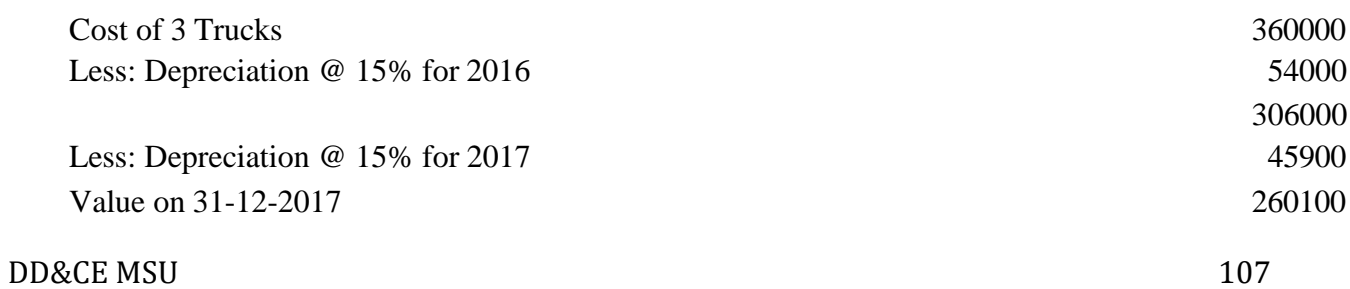
P Purchased 4 cars of 14000 each . 4 cars was 60000 to be paid 15000 down and 3 instalment of 15000 each at the end of each year interest is charged @ 5% p.a, buyer depreciates cars @10% p.a on straight line method. After having paid down payment and first instalment, buyer could not pay 2nd instalment and seller took possession of three cars at an agreed value to be calculated after depreciating cars at 20% p.a on written down value method one car was left with the buyer. Seller after spending 1200 on repairs sold away all the three cars to X for 35000 open ledger accounts in the books of both parties

#### **Solution**

#### **Calculation of value of asset taken by the seller**

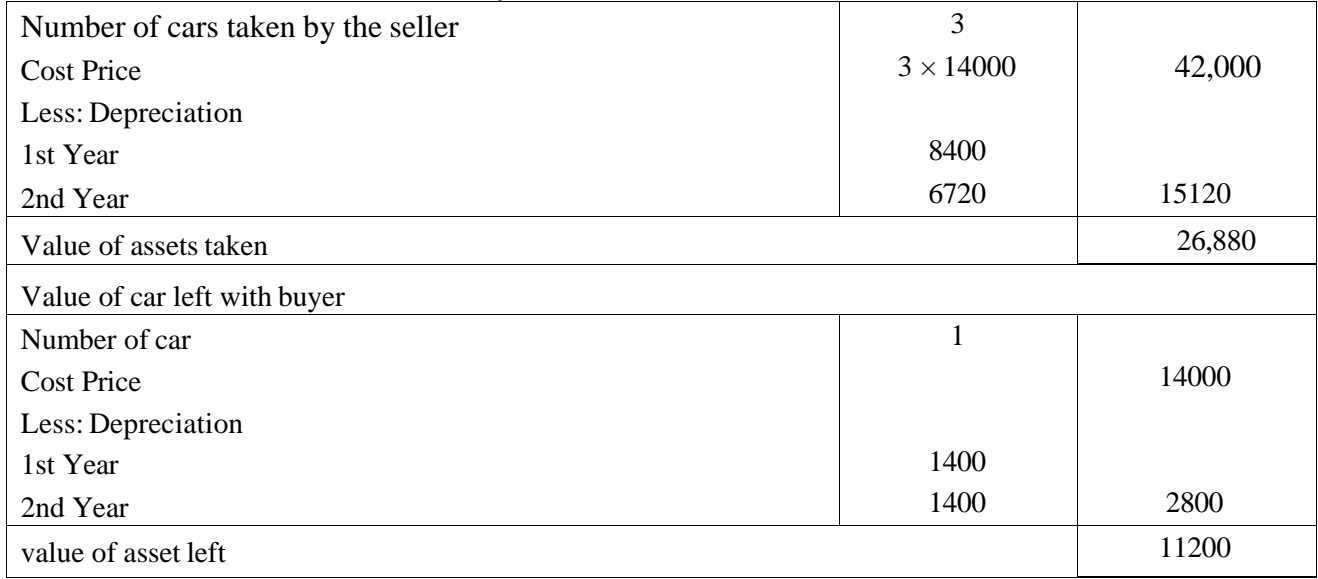

#### **In the books of P – Asset Account**

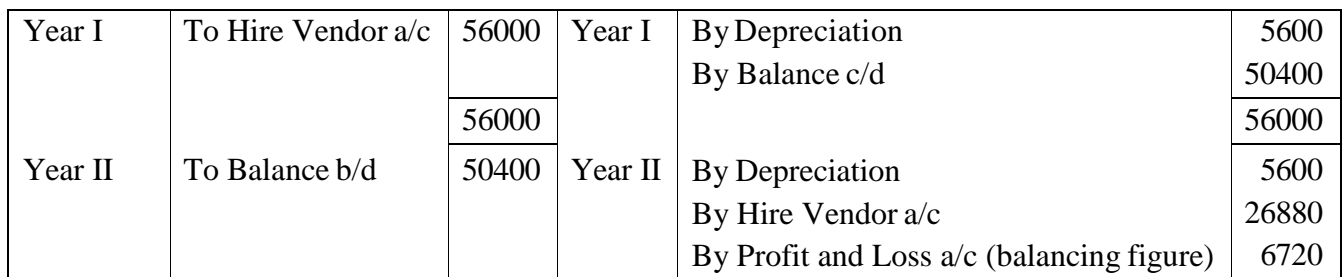

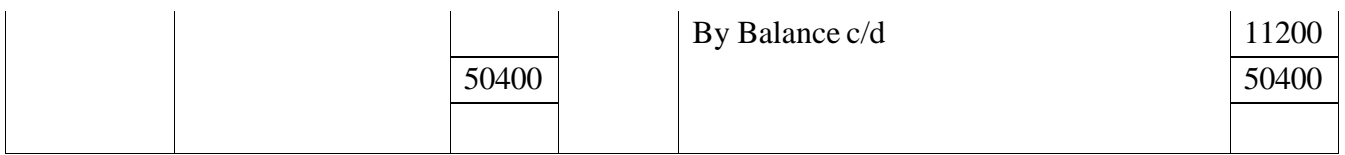

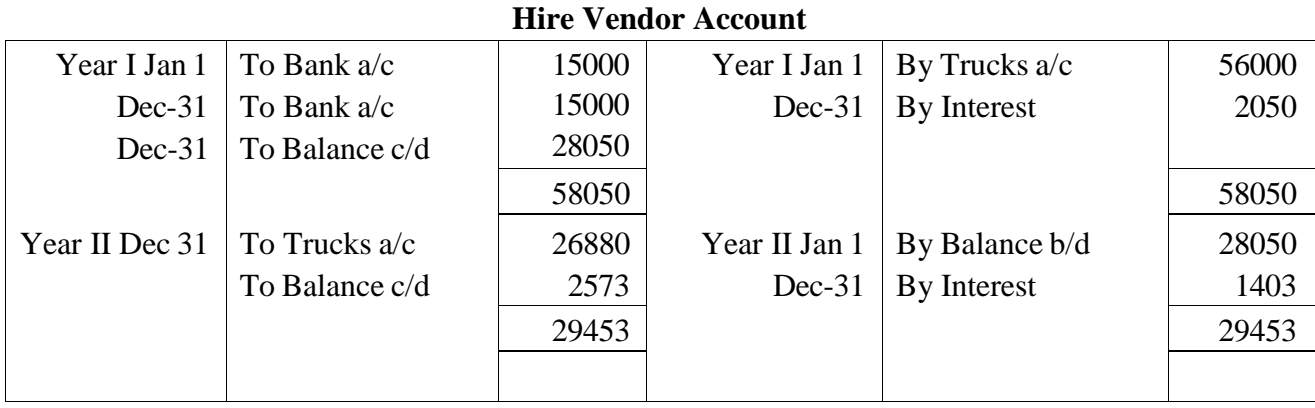

## **In the books of Hire Vendor P's Account**

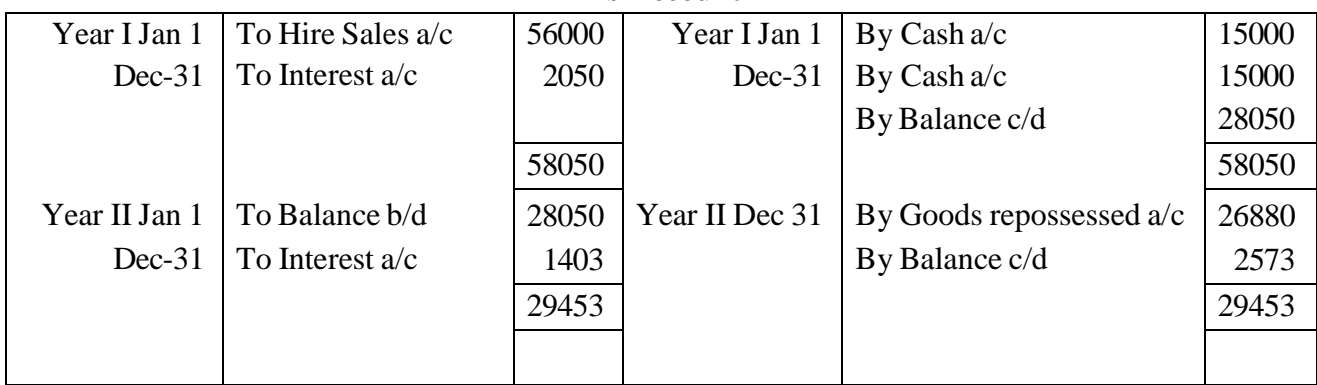

### **Goods Repossessed Account**

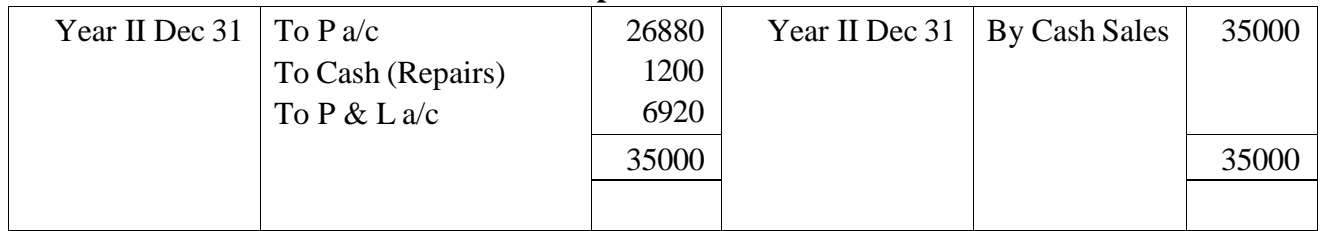

# **INSTALMENT SYSTEM**

It is a system of a sale in which the price of the article is paid in instalments along with interest on unpaid balances. Under this system the buyer gets the possession and ownership of the goods at the time of signing agreements.

## **BOOKS OF BUYER:**

Buyer debits asset account with full cash price, credits vendor's account with full instalment price and debits interest suspense account with the difference between full cash price and full instalment price. Interest is debited to interest suspense account (not interest account) because it includes interest in respect of a number of years. Every year interest account is debited and interest suspense account is credited with the interest of current year. Interest account, at the end of the year, is closed by transferring to profit and loss account. The balance of vendor account should be shown in the balance sheet after deducting amount in interest suspense account. Vendor is paid the instalment due to him and entry for the depreciation is passed in the usual way.

## **BOOKS OF SELLER:**

 The seller debits the purchaser with the full amount (instalment price) payable by him and credits sales account by the full cash price and credits interest suspense account by the difference between the total instalment price and total cash price. Seller, like the buyer, also transfers the amount of interest due from the interest suspense account interest account every year. Interest account is closed by transferring to profit and loss account and the purchaser account should be shown in the balance sheet after deducting amount in interest suspense account. On receiving the instalment the vendor debits cash/bank account and credits purchaser's account.

#### **Unit- V SINGLE ENTRY SYSTEM**

#### **INTRODUCTION**

 Generally tiny organizations, do not have any knowledge of accounting. They do not want to follow any systematic or scientific methods of accounting. They prefer to maintain only few accounts. To ascertain profit or loss of their business, they prepare only the statement of profit or loss.

 They record two transactions according to their desire. At the end of the year, with the help of the available data, the profit or loss of the business are ascertained through a system known as single entry system. In this chapter, an attempt is made to ascertain the profit or loss under single entry system.

#### **SINGLE ENTRY SYSTEM – MEANING AND DEFINITION**

 Under this system, cash book and personal accounts are maintained. This system does not totally follow the principles of Double Entry System. According to R.N.Carter, Single Entry system cannot be termed as a system, as it is not based on any scientific system like Double Entry System. For this purpose, Single Entry System is now a days known as preparation of accounts from incomplete records. Particularly this system is followed by those firms whose transactions are limited and at the same time, who maintain only the essential records. There is no hard and fast rule for maintaining records under this system, i.e. it depends on the circumstances and the necessity of the firm.

#### **FEATURES OF SINGLE ENTRY SYSTEM**

- Books according to this system can be kept only in sole trader or partnership firm organizations. Limited companies, because of legal provisions, cannot keep books on Single Entry System.
- In this system it is very common to keep only personal accounts and to avoid real and nominal accounts. Therefore, this system is defined as a system where only personal accounts are kept.
- It is very common in this system to keep one cash book which mixes up business as well as private transactions.
- It is also quite often seen that for information, one has to depend on original vouchers. For example, in case of credit sales, proprietor may keep the invoice without recording

it anywhere and at the end of year the total of the invoices gives an idea of total credit sales of the business.

• This system lacks uniformity as it is a mere adjustment of double entry system according to the conveniences of the person.

#### **MERITS OF SINGLE ENTRY SYSTEM**

- 1. Since this system is very simple, anyone can maintain it without any adequate knowledge of accounting.
- 2. Limited accounts are to be opened under this system since the transactions relating to only personal accounts are recorded.
- 3. Since the numbers of books are limited, expenses relating to the keeping of records are also nominal.
- 4. In the case of accounting for an event, i.e. household, social and festival, etc., it is very helpful.

# **LIMITATIONS OF SINGLE ENTRY SYSTEM**

- a. Arithmetical accuracy of the books of account is not found out since the Trail Balance cannot be prepared under this system.
- b. It is also not possible to ascertain the correct amount of profit or loss of the firm, (i.e. results from operation) since the nominal accounts are missing under this system,
- c. Similarly, Balance Sheet cannot be prepared since the real accounts are not recorded. Therefore, the real financial position cannot be known at the end of the accounting period.
- d. As the arithmetical accuracy is not possible, the possibility of committing fraud or manipulation is greater in comparison with Double Entry System.
- e. Any statistical information relating to the business or the comparison between the two firms or the interim accounts, etc. which help the management to take decision or to formulate policy in future is not possible under this system.
- f. Outsiders (e.g. Income-tax authorities, Bank, etc.) do not rely on this system.

# **METHODS OF ASCERTAINMENT OF PROFIT OR LOSS UNDER SINGLE ENTRY SYSTEM**

Under Single Entry System, the following two methods are followed to ascertain profit or loss

- (1) Statement of affairs method/Increase in Net worth Method and
- (2) Conversion method.

### **STATEMENT OF AFFAIRS METHOD / INCREASE IN NET WORTH METHOD**

Under this method, Profit or Loss made by the business is ascertained by comparing the capital at the end of the trading period with that at the beginning. If the Capital at the close is higher, the increase is the measure of Profits and if the Capital at the close is lower the decrease is the measure of loss. The Capital either at the beginning or at the close- can be ascertained by preparing a statement of affairs at the opening and also as at the closing date.

### **Statement of Affairs**

A statement of affairs, like Balance Sheet, is a statement of all assets and liabilities. One should consider different adjustments, like depreciation on assets, outstanding and prepaid expenses, etc. at the time of preparing a statement of affairs. **Capital = Assets – Liabilities**

| <b>Liabilities</b>          | <b>Amount</b> | <b>Assets</b>             | <b>Amount</b>    |
|-----------------------------|---------------|---------------------------|------------------|
|                             | Rs.           |                           | R <sub>S</sub> . |
|                             |               |                           |                  |
| Sundry creditors            | ***           | Cash in hand              | ***              |
| Bills payable               | ***           | Sundry debtors            | ***              |
| Outstanding expenses        | ***           | <b>Fixed assets Bills</b> | ***              |
| <b>Bank</b> overdraft       | ***           | Receivable                | ***              |
| Capital (Opening / Closing) | ***           | Prepaid expenses          | ***              |
|                             |               | <b>Stock</b>              | ***              |
|                             | ***           |                           | ***              |

**Statement of Affairs as on …….**

# **Specimen Profit and Loss**

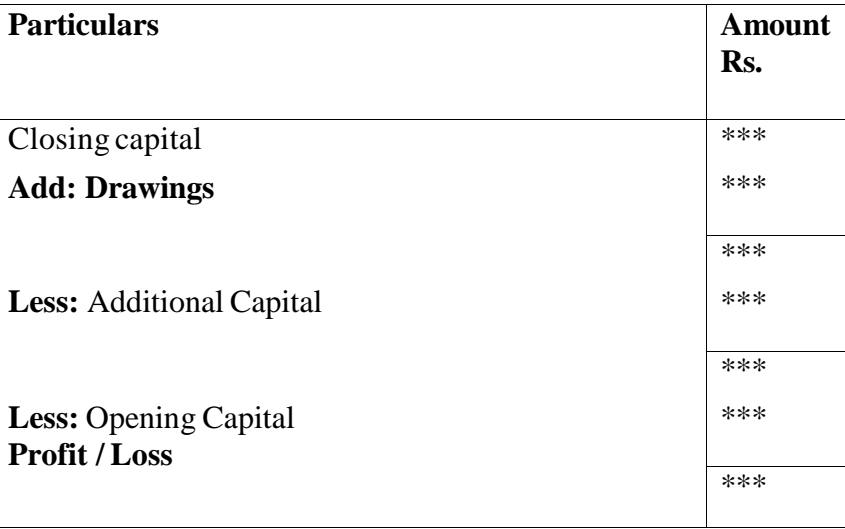

# **Profit and Loss for the year ended**……

# **DIFFERENCE BETWEEN DOUBLE ENTRY SYSTEM AND SINGLE ENTRY SYSTEM**

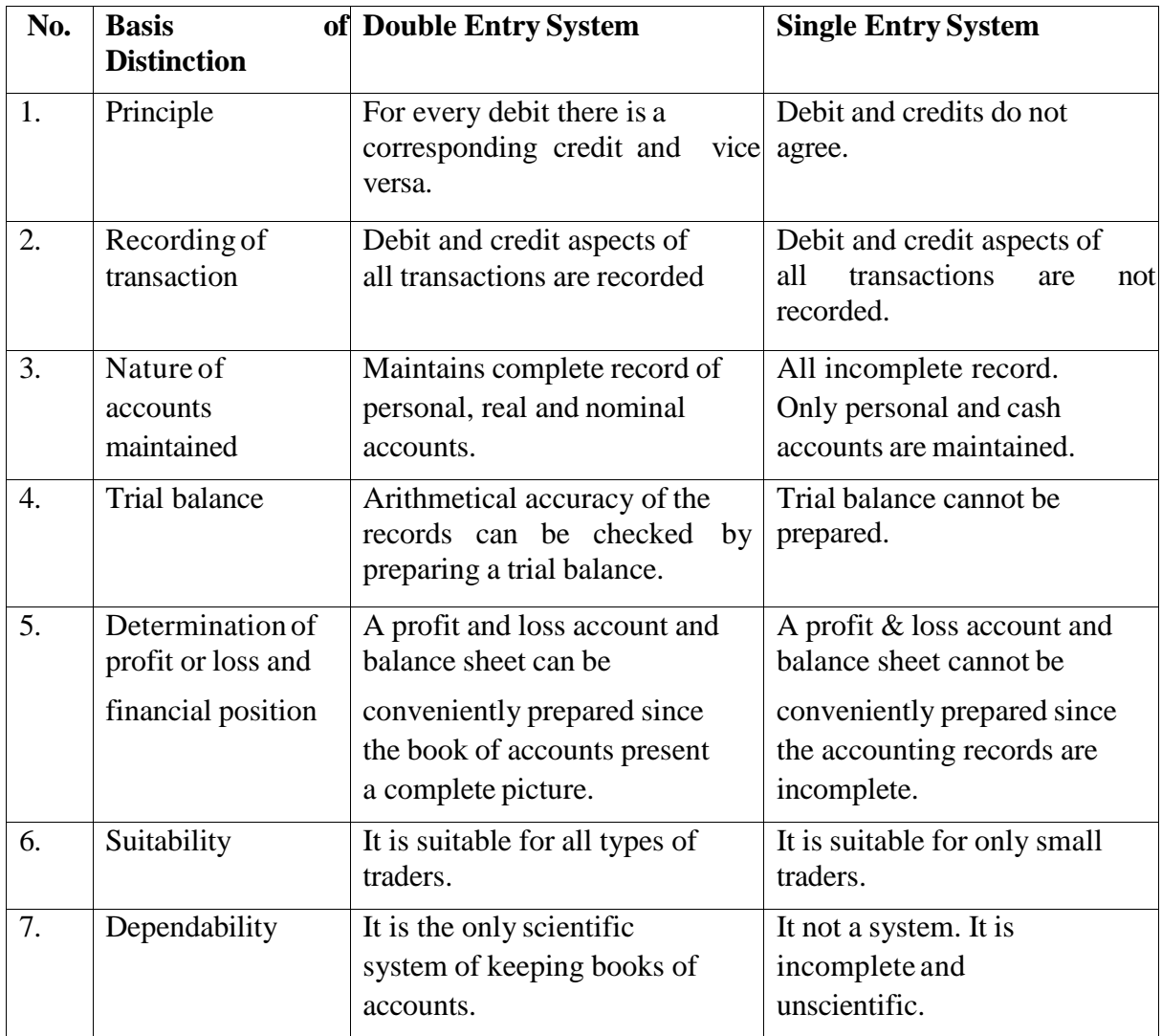

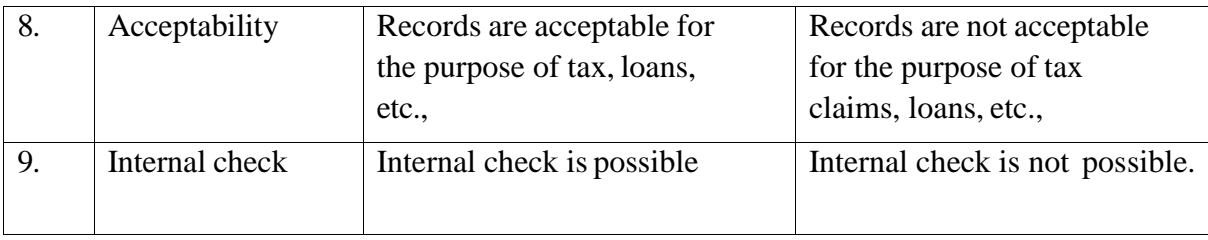

## **DIFFERENCE BETWEEN STATEMENT OF AFFAIRS AND BALANCE SHEET**

 Balance Sheet is also a statement of assets and liabilities just like that of statement of affairs. But there are some differences between these two. Let us now see that differences between Statement of affairs and Balance Sheet.

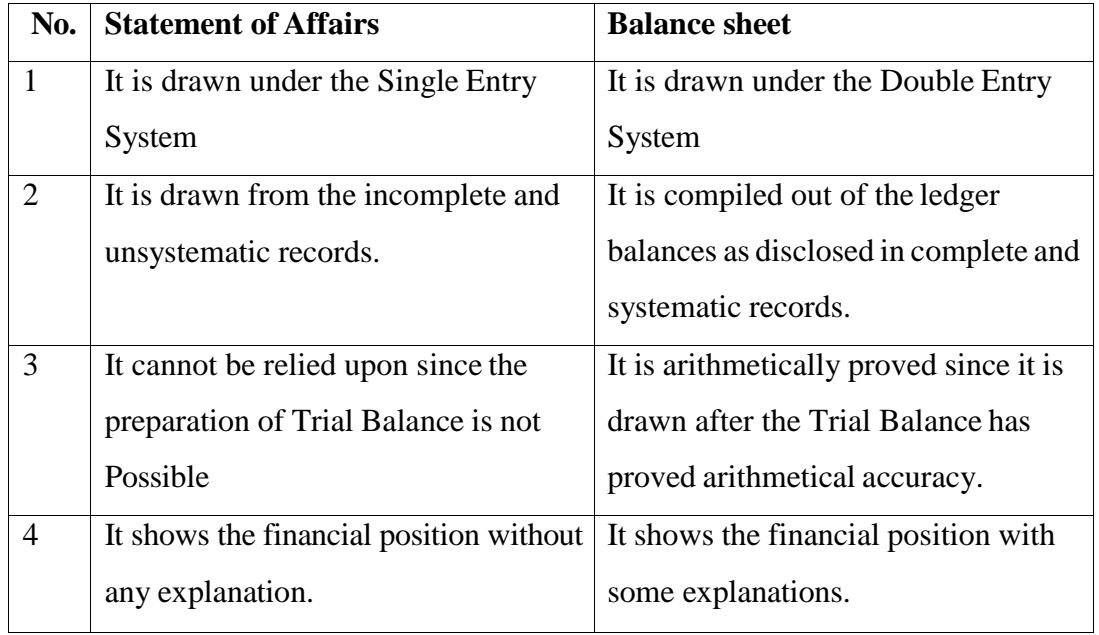

### **DIFFERENCES BETWEEN PROFIT AND LOSS ACCOUNT AND STATEMENT OF THE PROFIT OR LOSS**

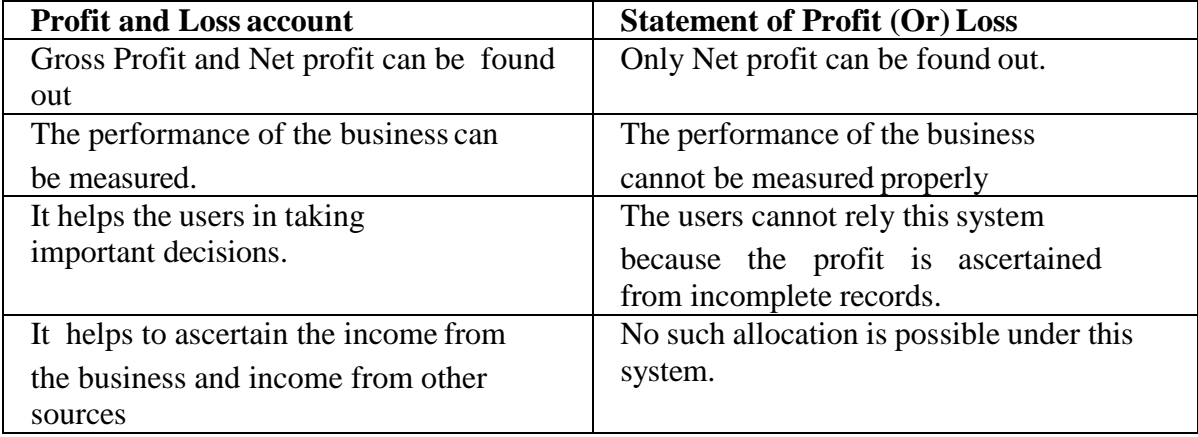

 The capital at the beginning of the year is Rs.30,000 and that at the end is Rs.38000. Calculate the amount of profit earned during the period, assuming that there is no additional capital introduced or no drawings.

Solution:

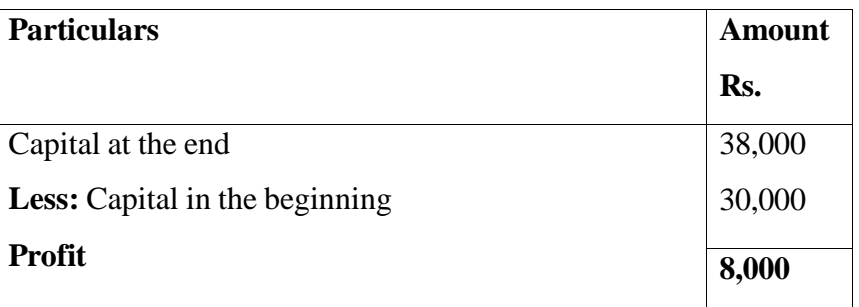

# **Statement of profit or Loss**

### **Illustration:**

Calculate the missing information:

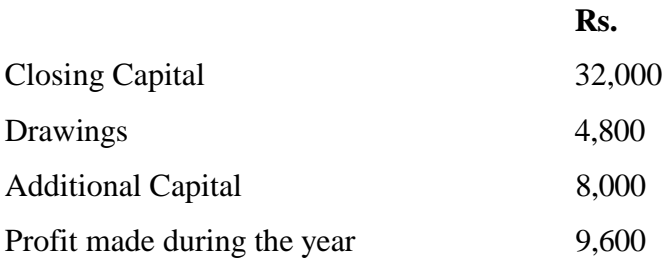

#### **Solution:**

#### **Statement of Profit or Loss**

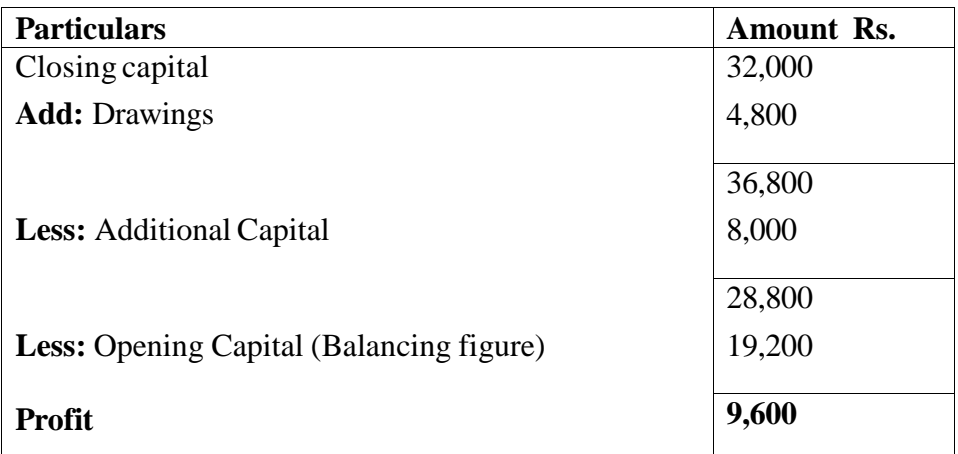

Calculate the missing information:

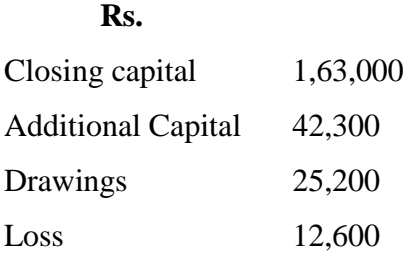

# **Solution:**

# **Statement of profit or loss**

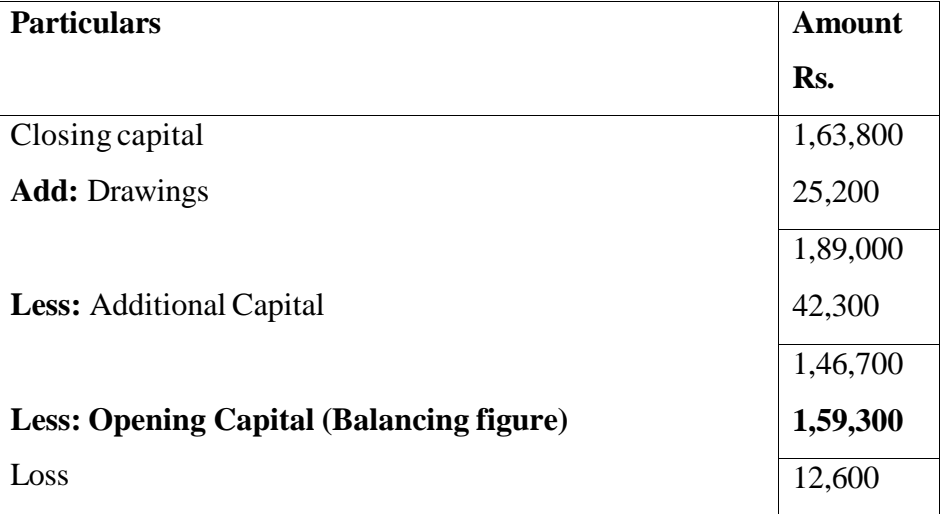

# **Illustration:**

Calculate the missing information

## **Rs.**

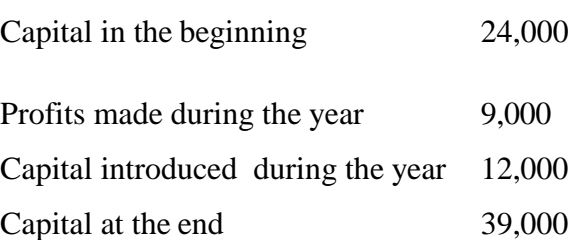

### **Solution:**

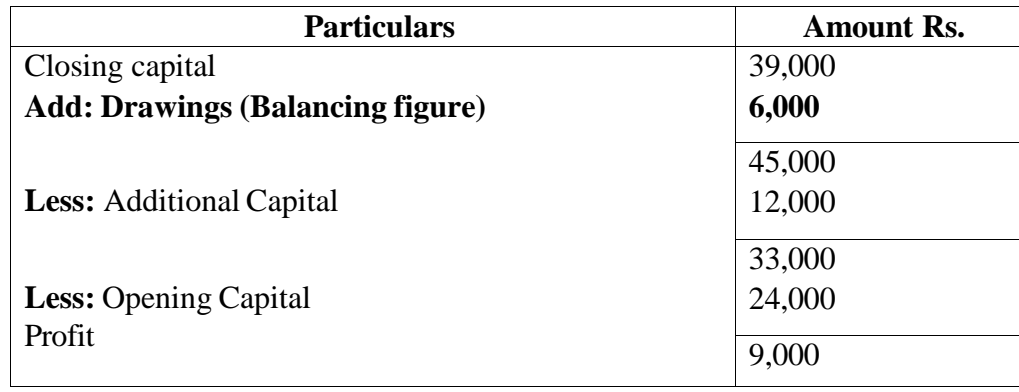

#### **Statement of profit or loss**

### **Illustration:**

 Mrs. Revathi Started business with Rs.1,20,000 as capital on 1.4.2013. During the year for his personal use, withdrawn at the rate of R.1,000 per month. He introduced Rs.20,000 as additional capital. His position on 31.3.2014 was as follows:

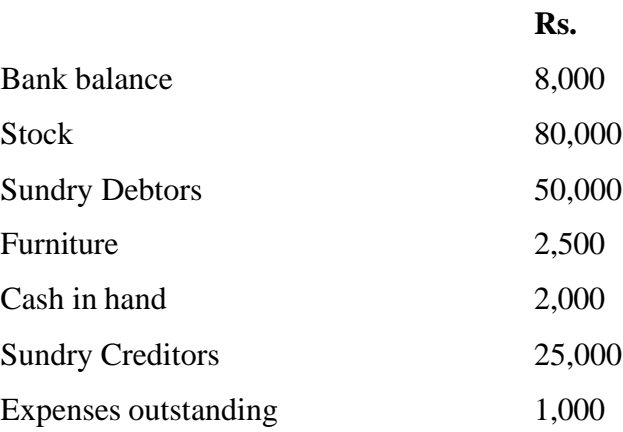

She keeps her books under single entry system. Determine his profit or loss for the year 2013-14

## **Solution:**

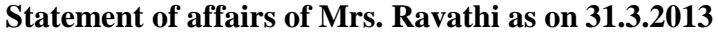

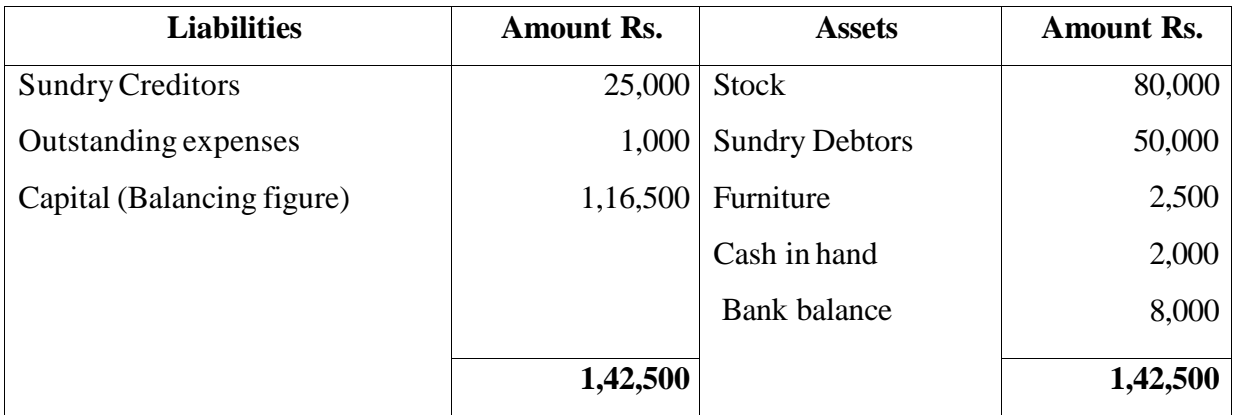

| <b>Particulars</b>                      | <b>Amount</b><br>Rs.           |
|-----------------------------------------|--------------------------------|
| <b>Closing Capital</b>                  | 1,16,500                       |
| <b>Add:</b> Drawings $(1000 \times 12)$ | 12,000                         |
| <b>Less:</b> Additional Capital         | 1,28,500<br>20,000             |
| <b>Less:</b> Opening Capital<br>Loss    | 1,08,500<br>1,20,000<br>11,500 |

**Statement of profit of Mrs. Ravathi for the period ended 31.3.2014**

Mr. Gundurao keeps his books under single entry system, Assets and liabilities on 31.3.2009 and 31.3.2010 stood as follows:

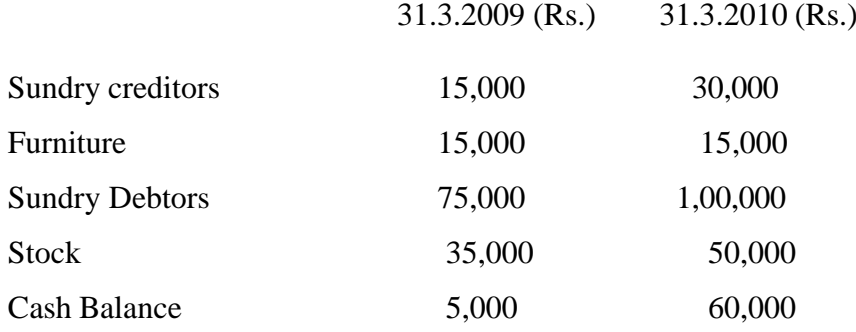

He introduced an additional capital of Rs.15,000 during the year. He withdrew Rs.35,000 for domestic purpose. Find out the profit or loss for 2009-10

#### **Solution:**

**Statement of affairs of Mr. Gundurao as on 31.3.2009**

| <b>Liabilities</b>         | <b>Amount Rs.</b> | <b>Assets</b>         | <b>Amount Rs.</b> |
|----------------------------|-------------------|-----------------------|-------------------|
| <b>Sundry Creditors</b>    | 15,000            | Furniture             | 15,000            |
| Capital (Balancing figure) | 1,15,000          | <b>Sundry Debtors</b> | 75,000            |
|                            |                   | <b>Stock</b>          | 35,000            |
|                            |                   | <b>Cash Balance</b>   | 5,000             |
|                            | 1,30,000          |                       | 1,30,000          |

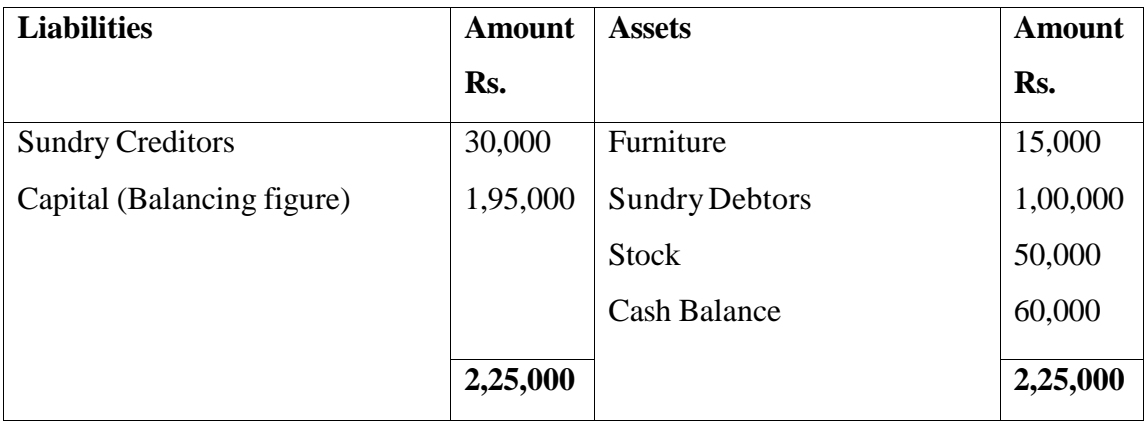

# **Statement of affairs of Mr. Gundurao as on 31.3.2010**

# **Statement of profit &loss of Mr. Gundurao for the period ended 31.3.2010**

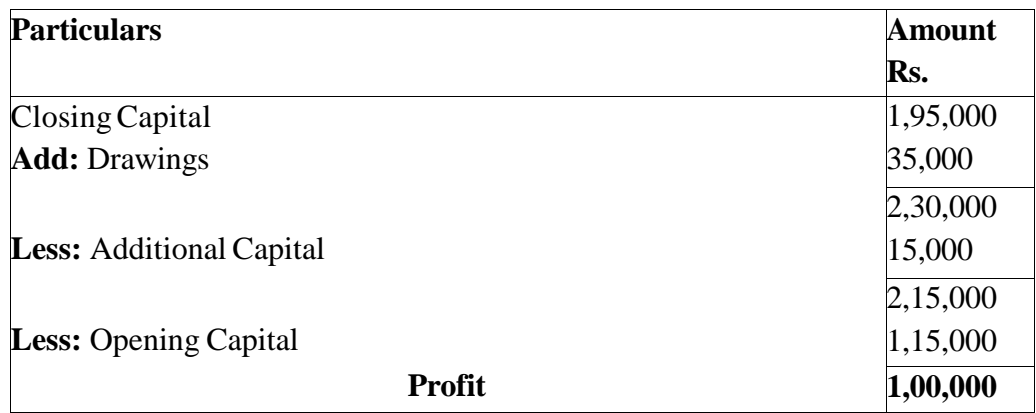

### **Illustration:**

 The balances appearing in Bharanidharan"s books which are kept on single entry basis are as follows:

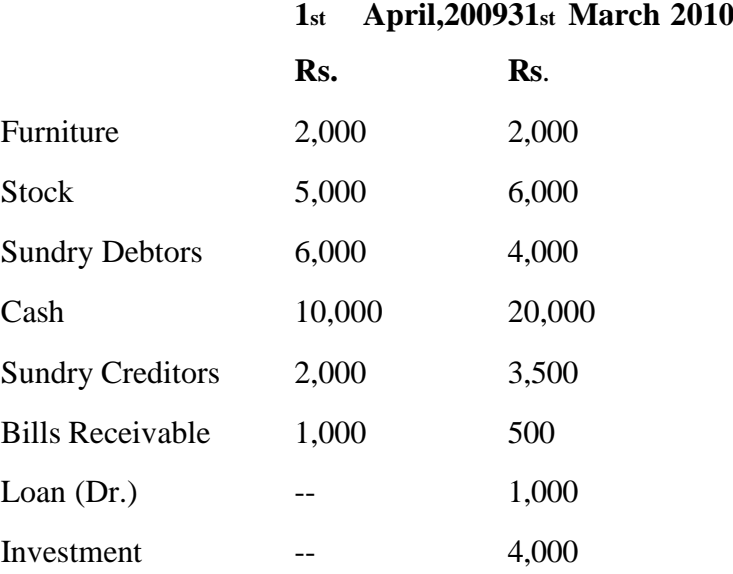

His drawings during the year were Rs.2,000. Depreciate furniture by 10% and provide a reserve for bad and doubtful debts at 5% on sundry debtors.

Prepare a statement showing profit for the year.

## **Solution:**

#### **Statement of affairs of Mr. Bharanidharans as on 1st April, 2009**

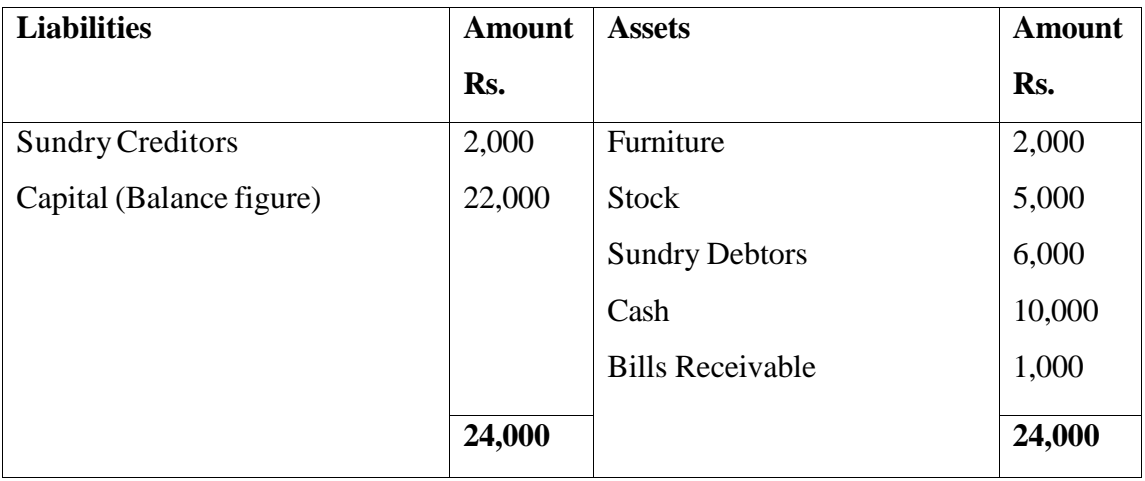

## **Statement of affairs of Mr.Bharanidharans as on 31st March,2010**

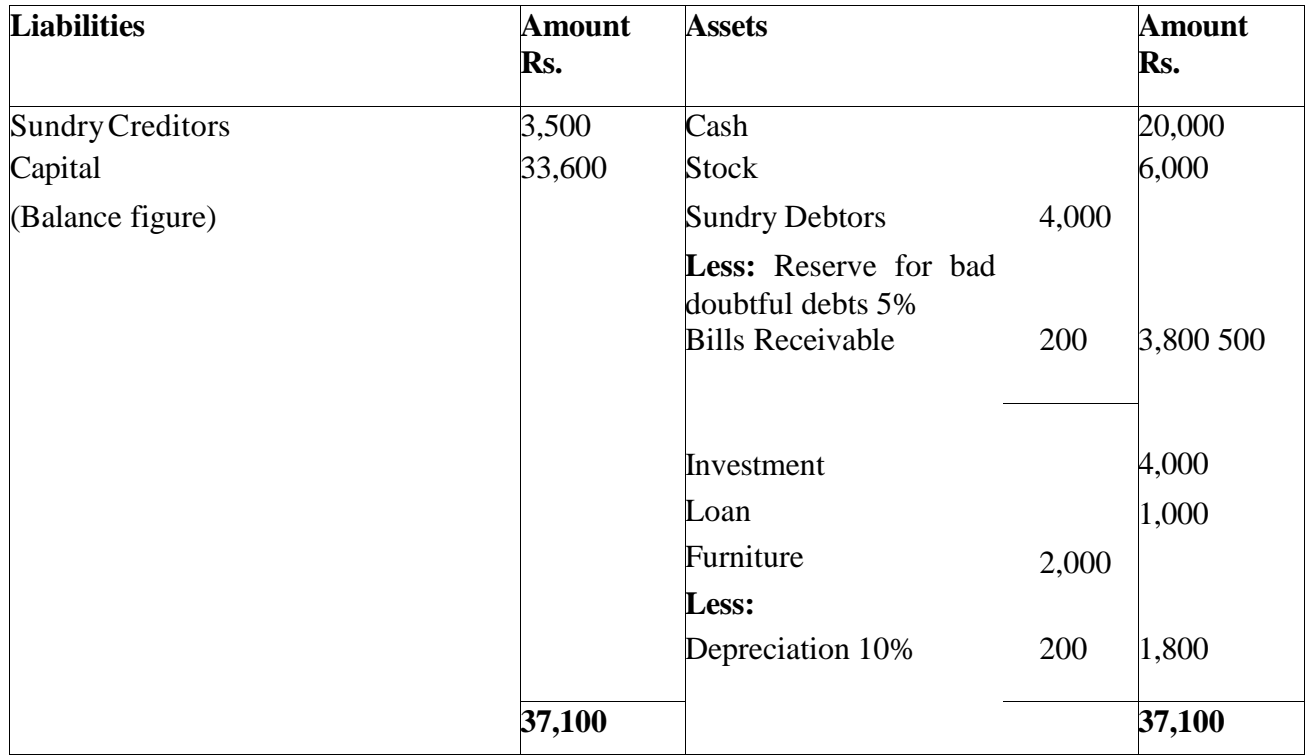

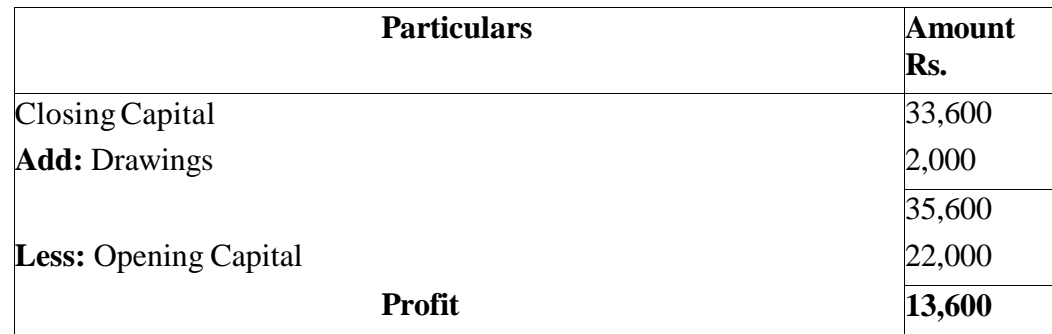

#### **Statement of profit &loss of Mr.Bharanidharans for the period ended 31.3.2010**

#### **Illustration:**

 A trader has not kept proper books of accounts. His position as on 31.3.2009 and 31.3.2010 was as follows:

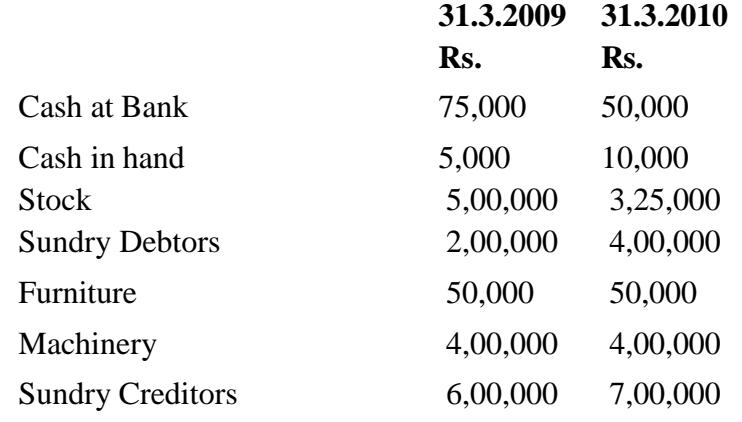

During the year he introduced Rs.1,00,000 as additional capital and withdrew

Rs.10,000 per month for domestic purpose. Depreciate furniture and machinery by 10% per year. Ascertain profit or loss for the year ended 31.3.2010.

## **Solution:**

## **Statement of affairs as on 31.03.2009**

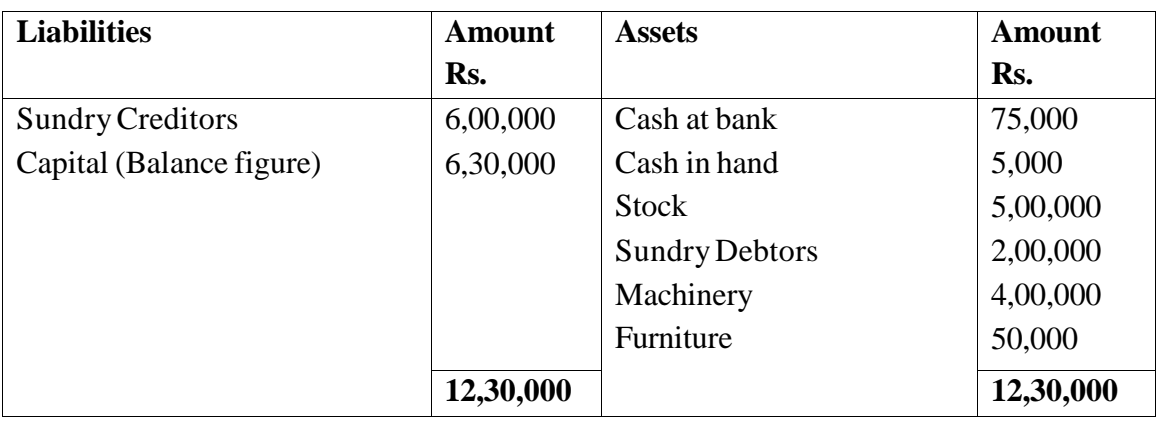

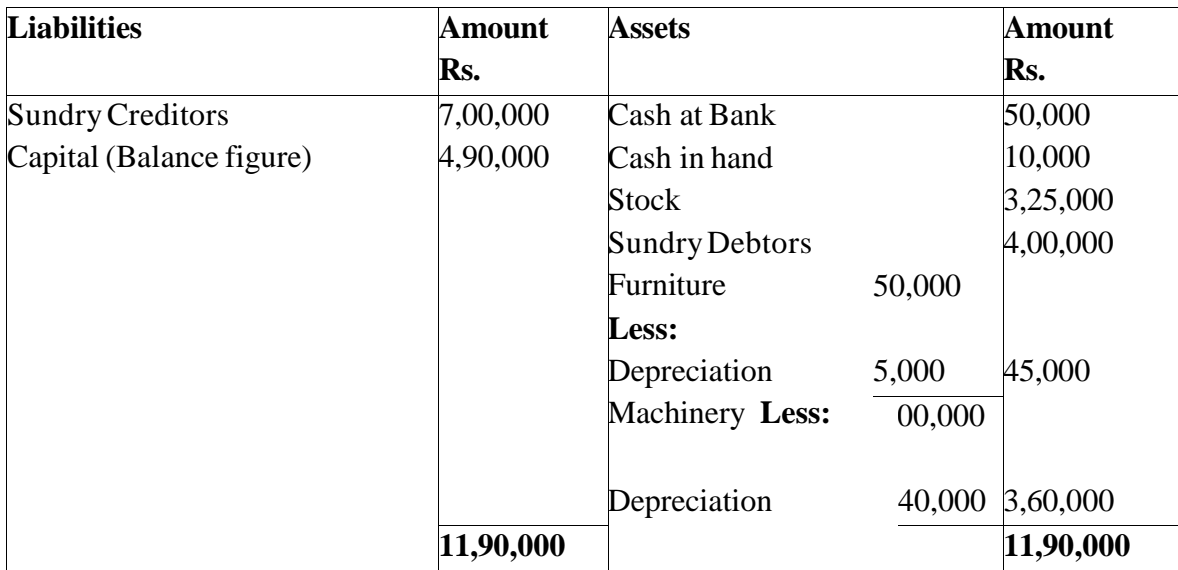

# **Statement of affairs as on 31.03.2010**

## **Statement of profit &loss for the period ended 31.3.2010**

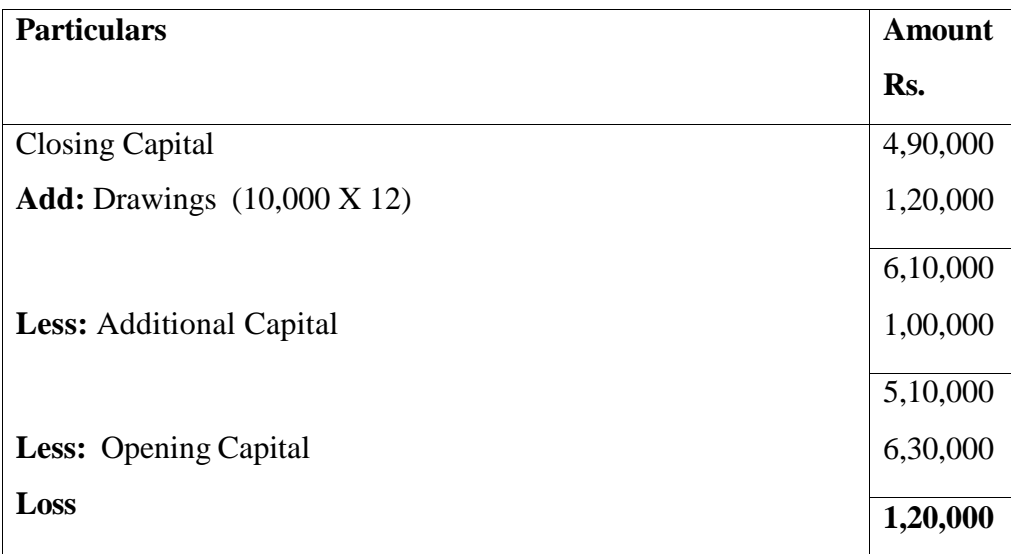

#### **Illustration:**

# **From the following, find out credit sales**

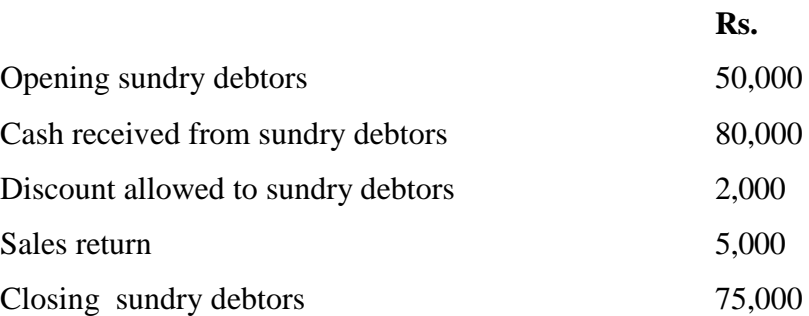

#### **Solution:**

# **Total Debtors account**

## **Dr. Cr.**

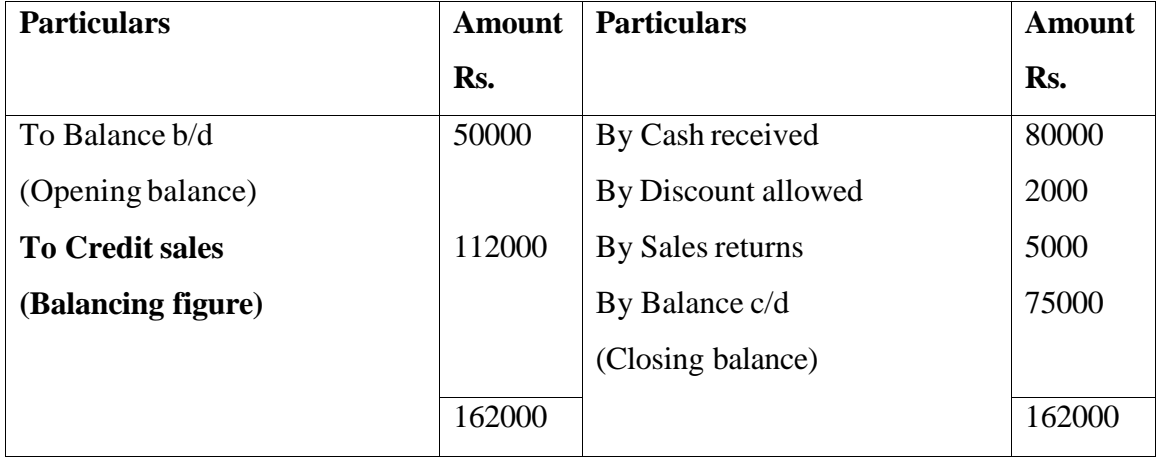

## **Illustration:**

# **From the following details, find out credit purchases**

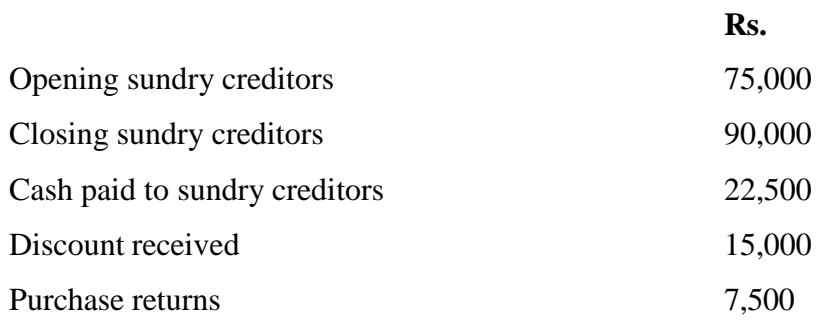

## **Solution:**

## **Total Creditors account**

#### **Dr. Cr.**

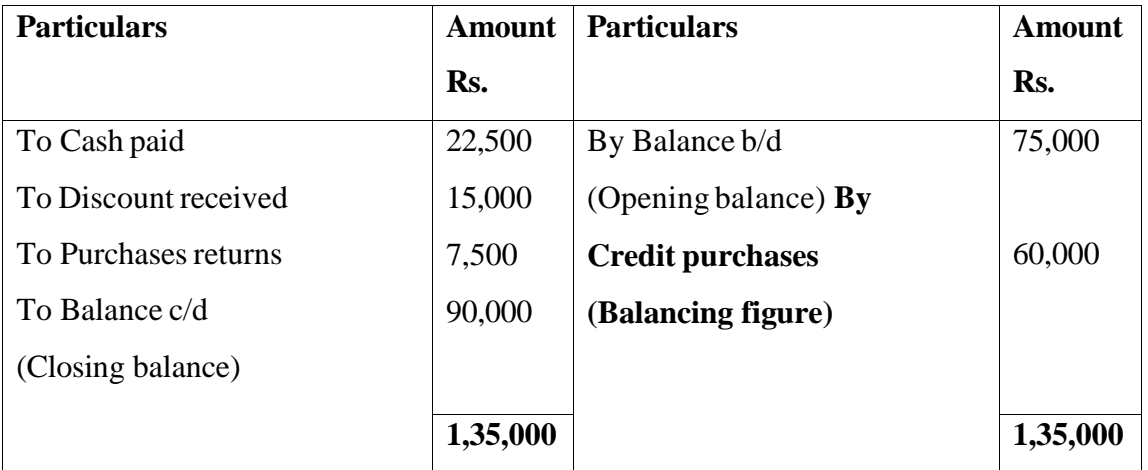

From the following information calculate total purchases.

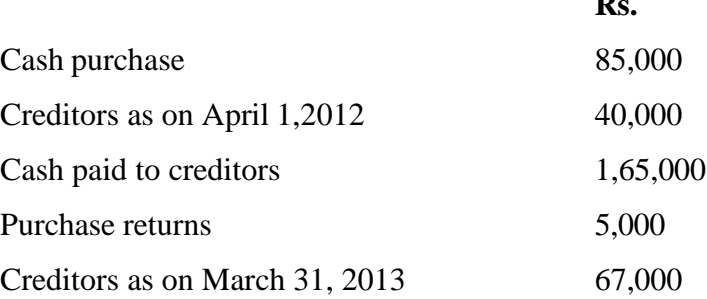

**Rs.**

#### **Solution:**

#### **Total Creditors Account**

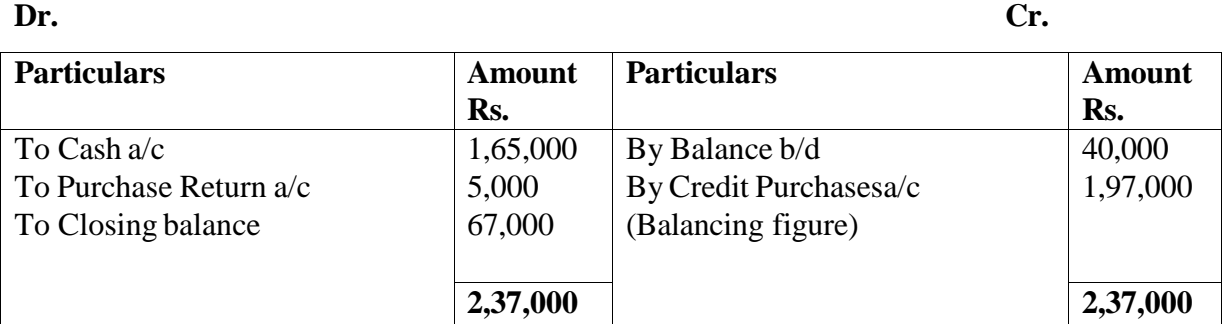

**Note:** Cash Purchases will find no place in Creditors a/c

#### **Total Purchases**

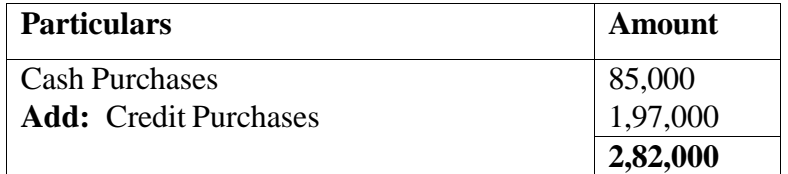

## **Illustration: 12**

From the following, you are required to calculate total sales made during the year.

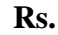

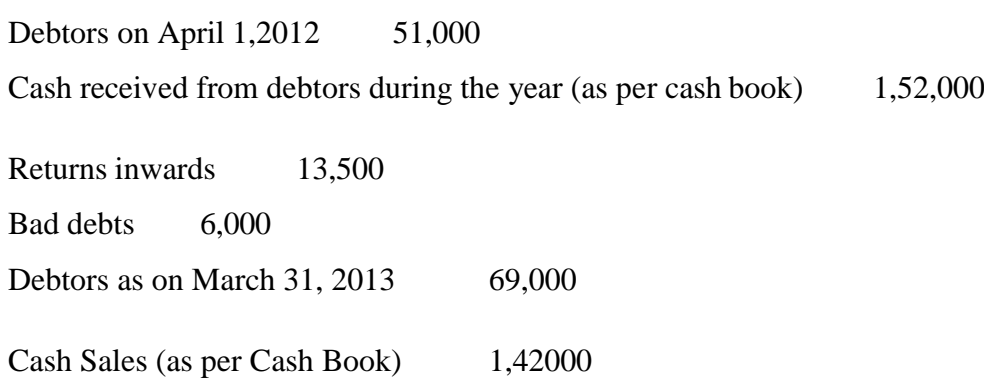

## **Solution:**

#### **Total Debtors Account**

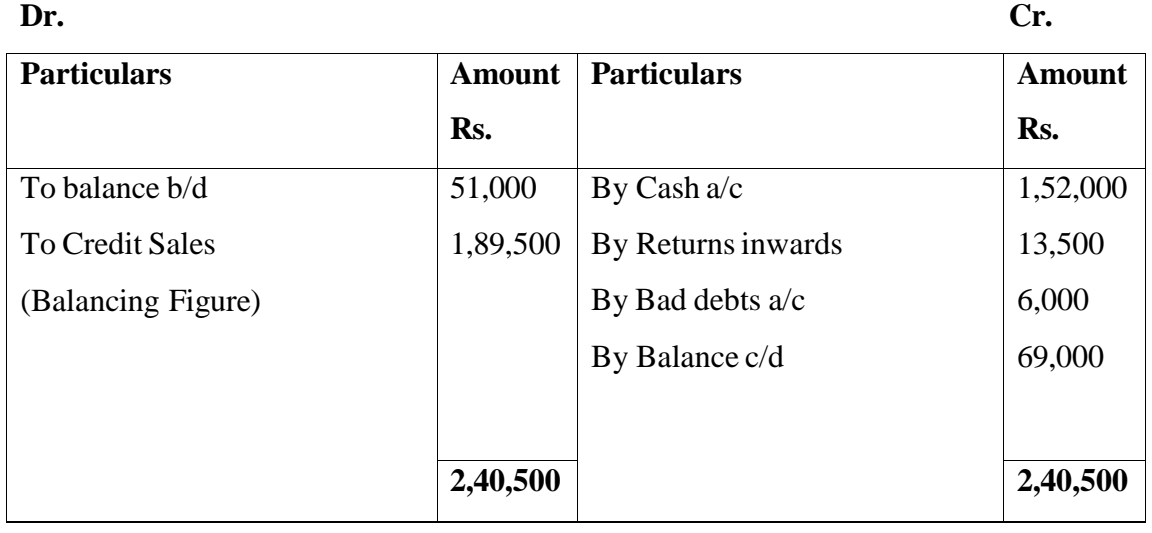

**Note:** Cash sales will find no place in the debtors account.

## **Total Sales**

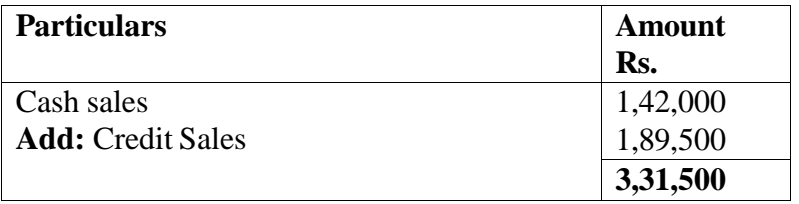

#### **Illustration:**

From the following particulars, calculate closing balances Debtors and

#### **Creditors**

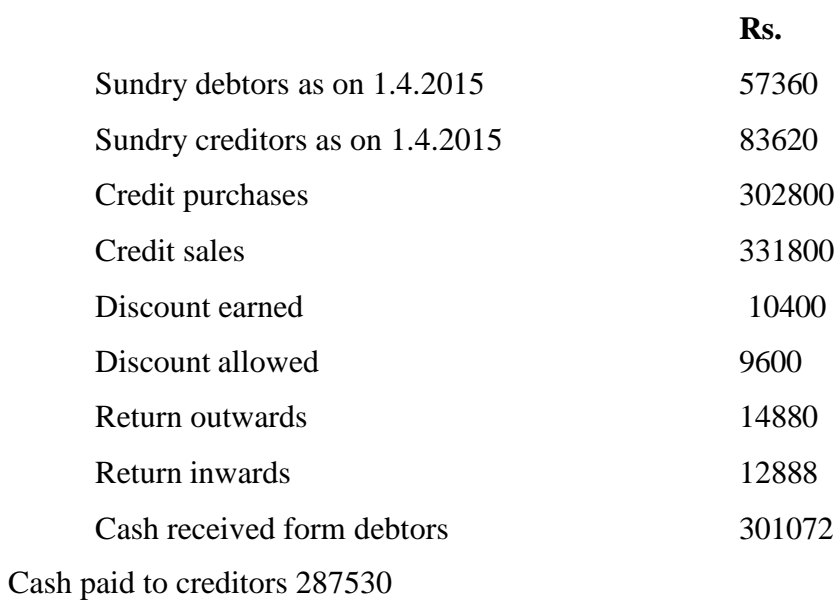

# **Solution:**

## **Total Debtors account**

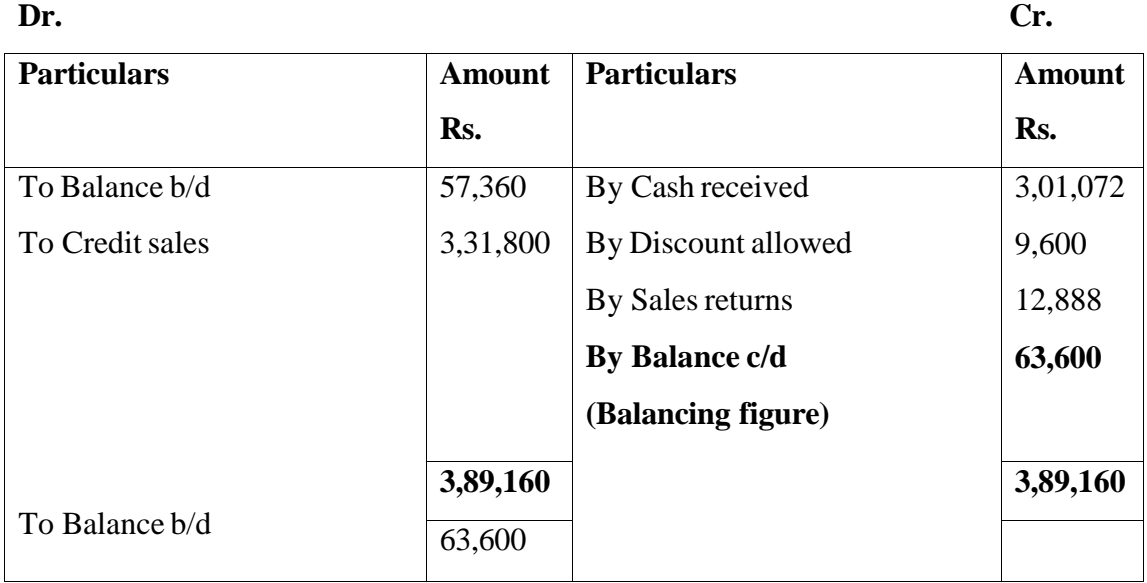

# **Total Creditors account**

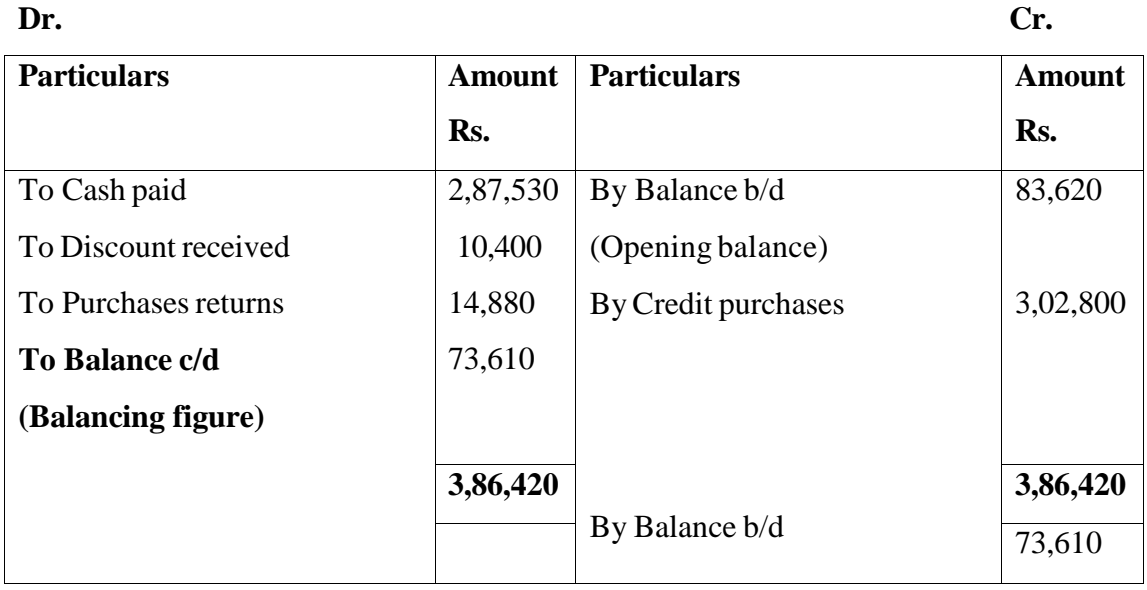

 Mrs. Malathy maintained her account books of single entry system on 1.4.2013 her capital was Rs. 2,50,000.

#### **Additional Information:**

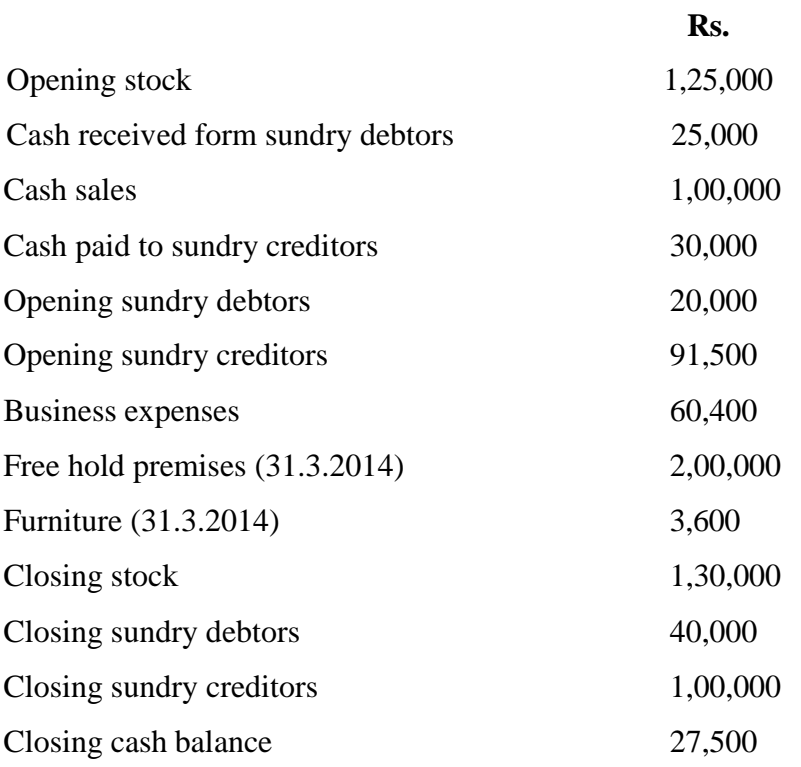

Prepare trading and profit & loss account for the year ended 31.03.2014 and balance sheet as on that date.

#### **Solution:**

#### **Total Debtors account**

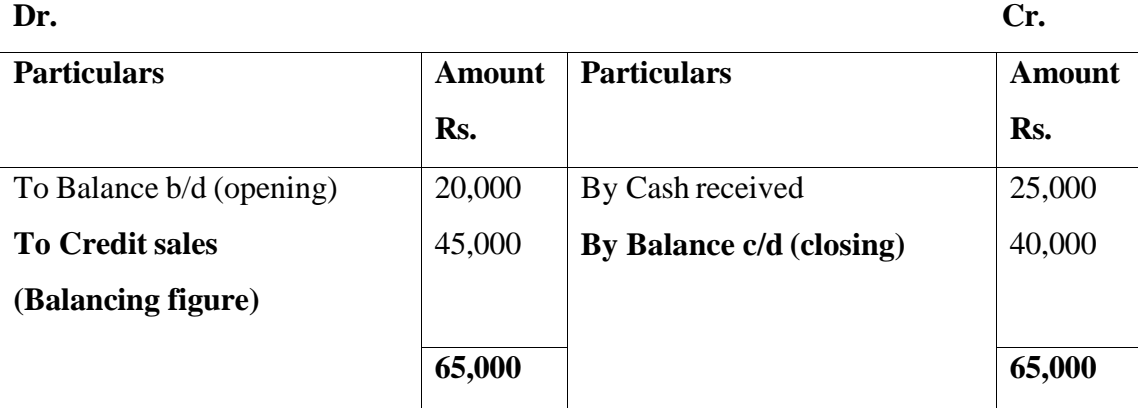

# **Total Creditors account**

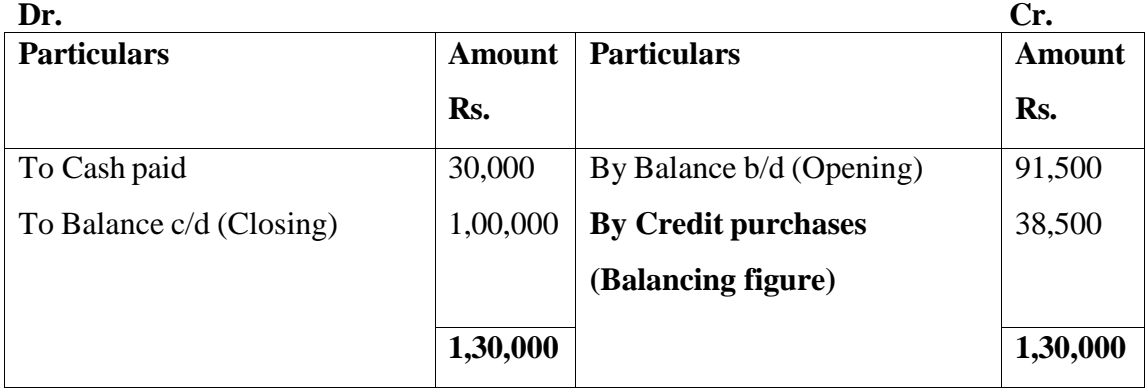

# **Trading and Profit & Loss account of Mrs. Malathy for the year ended 31.3.2014**

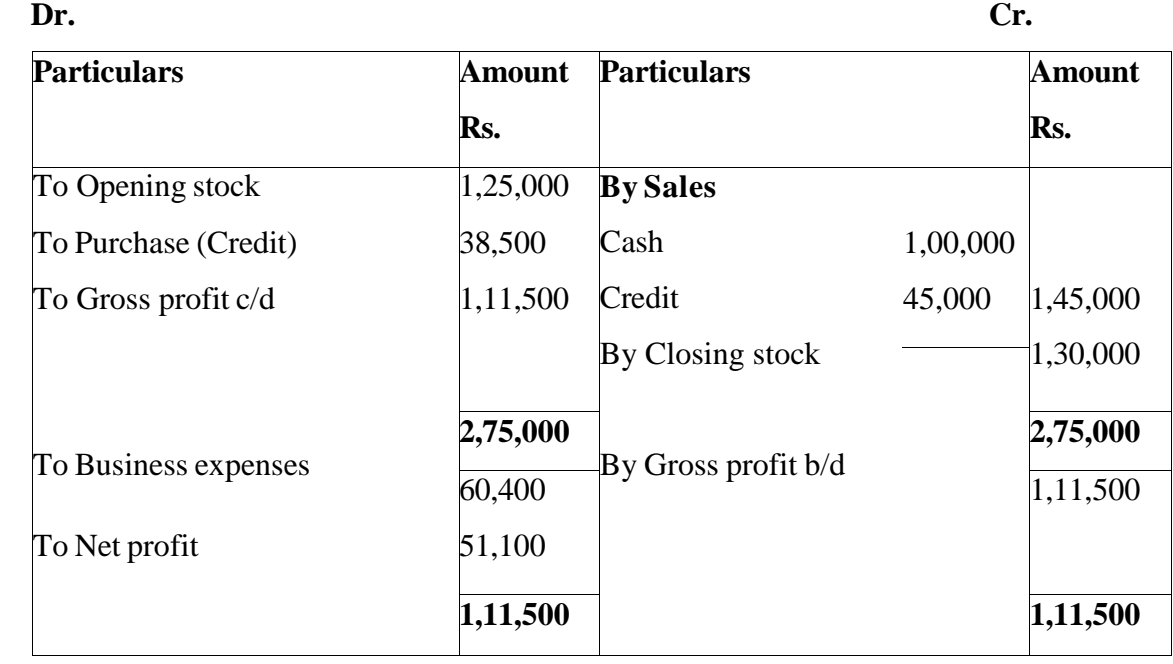

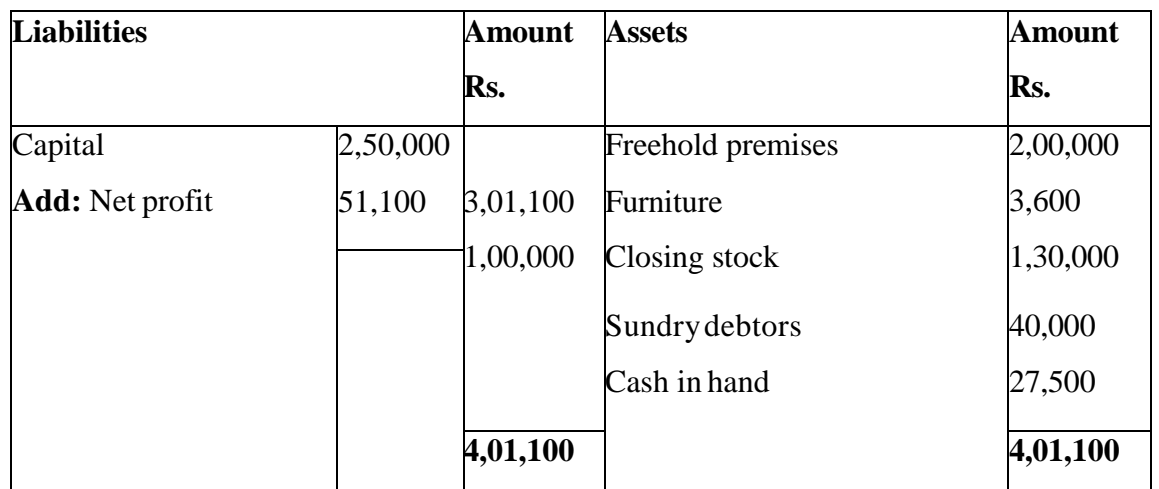

# **Prepared by Dr. MARIMUTHU, KN**

M.Com, M.Phil, MBA, Ph.D, PGDCA, PGDPM, CGT, FDP (IIT-KGP) Assistant Professor Department of Management Studies Manonmaniam Sundaranar University Tirunelveli-627012.